# The fithesis3 class for the typesetting of theses written at the Masaryk University in Brno

Daniel Marek, Jan Pavlovič, Vít Novotný, Petr Sojka

April 8, 2018

#### **Abstract**

This document details the design and the implementation of the fithesis3 document class. It contains technical information for anyone who wishes to extend the class with their locale or style files. Users who only wish to use the class are advised to consult the guides distributed along with the class, which only document the parts of the public API relevant to the given style files.

### **Contents**

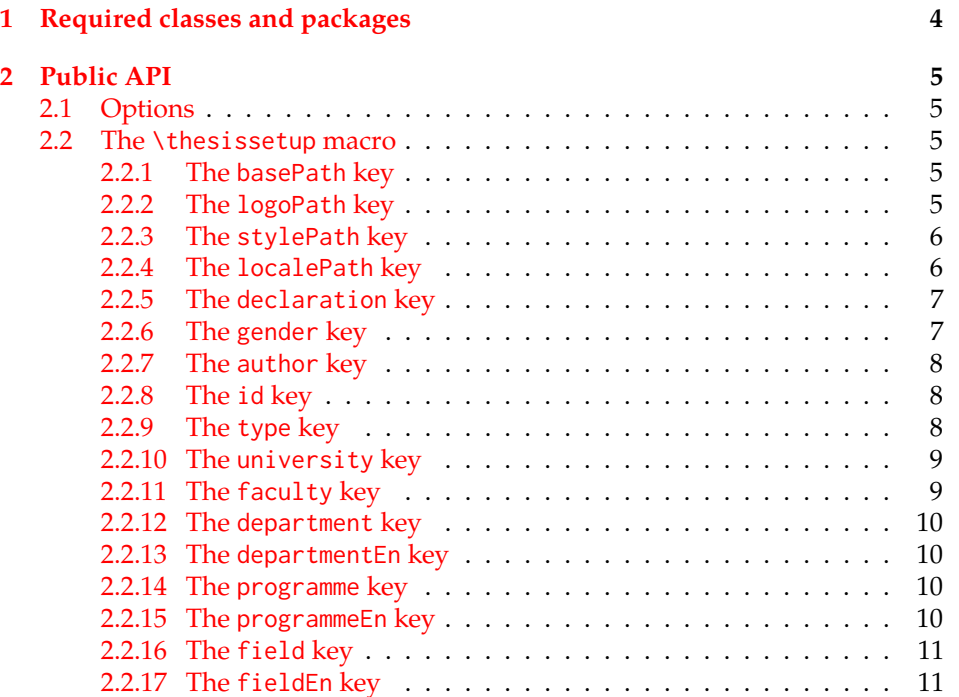

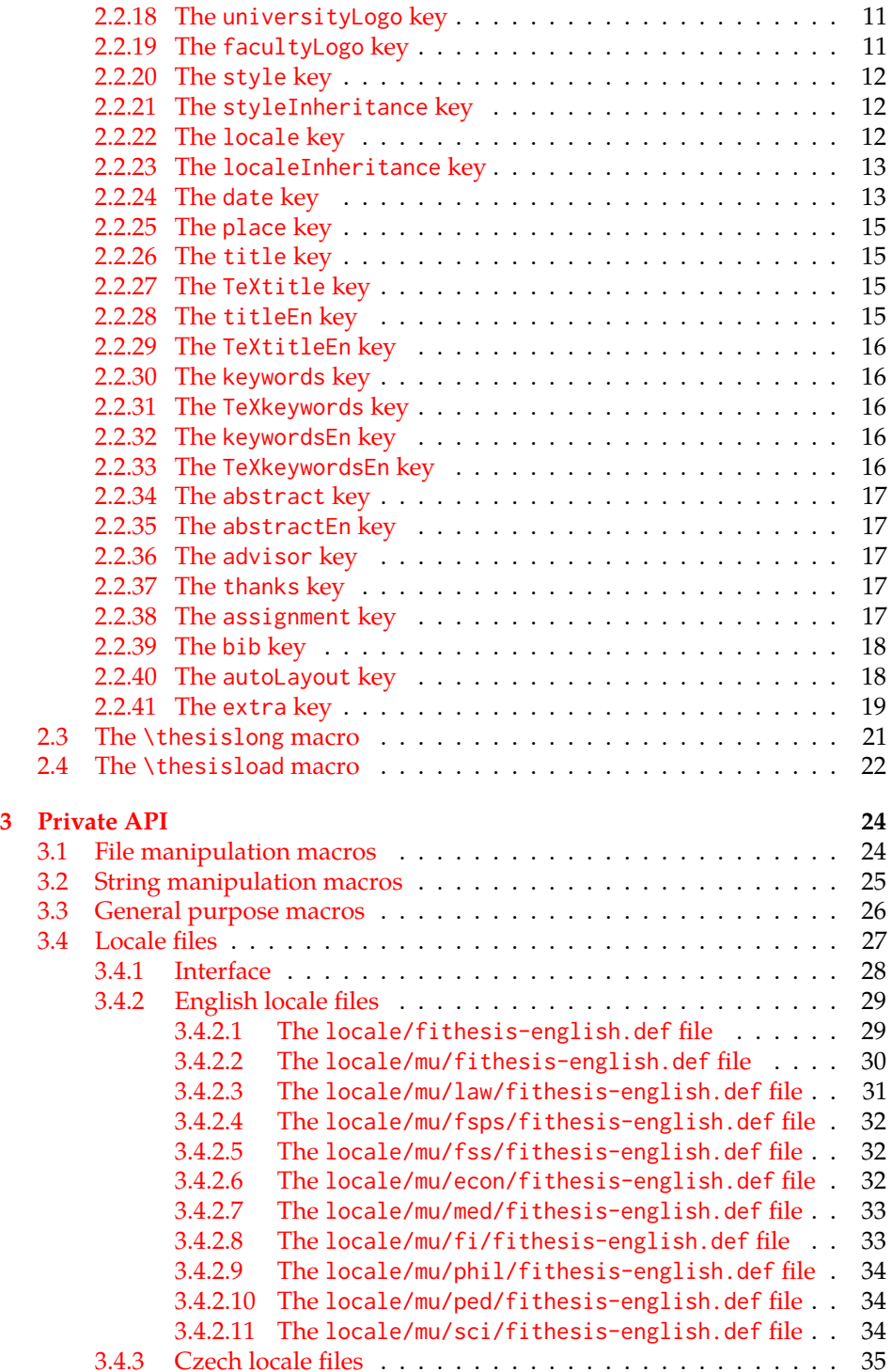

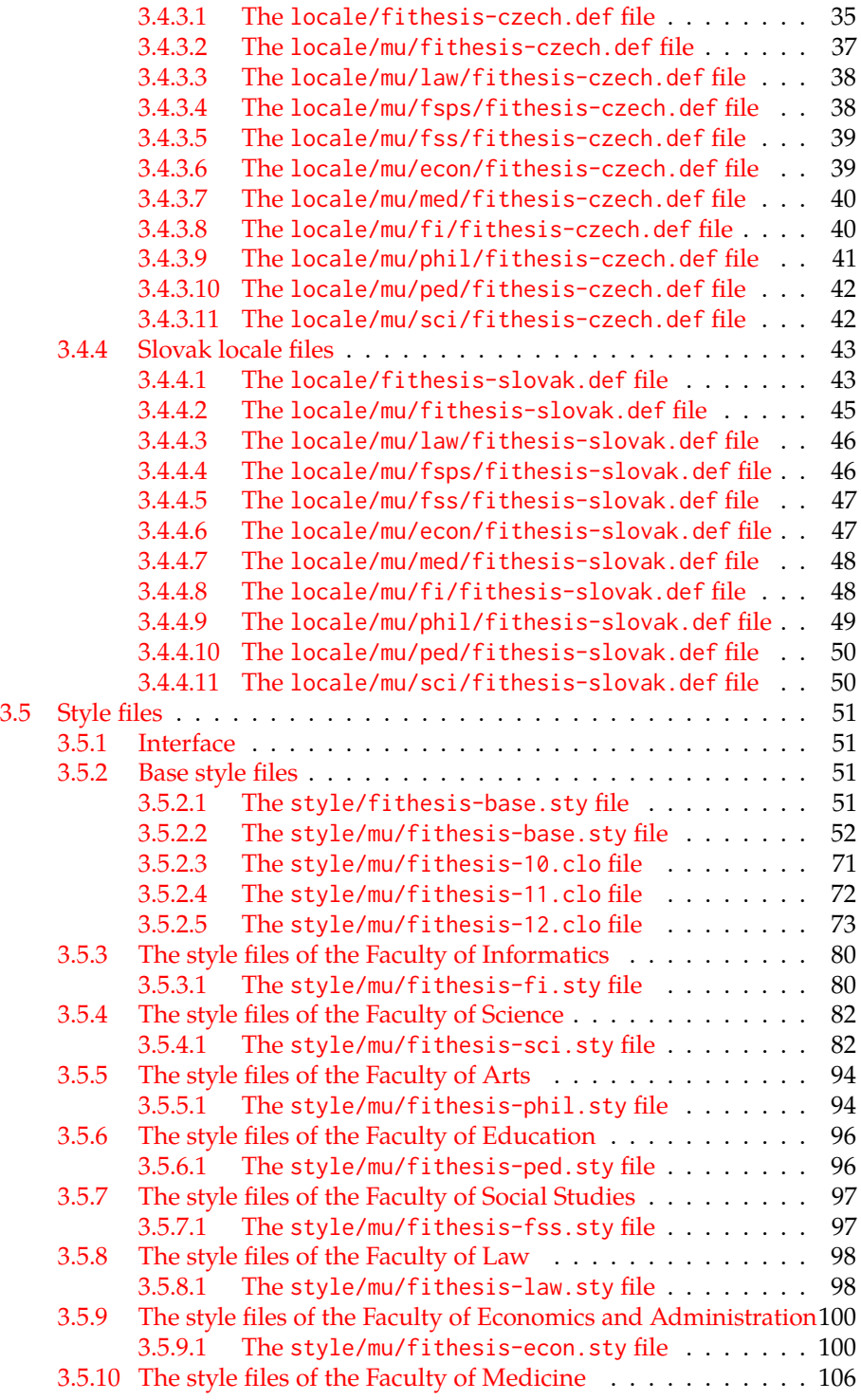

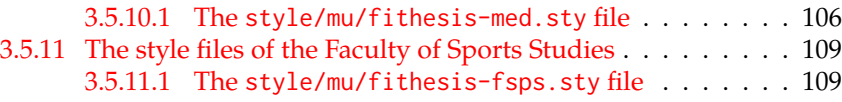

### <span id="page-3-0"></span>**1 Required classes and packages**

\thesis@backend The class requires the class specified in \thesis@backend, whose default value is [a4paper]{rapport3}. If a different base class is desired, it can be specified by redefining \thesis@backend prior to loading the fithesis3 class.

```
1 \ProvidesClass{fithesis3}[\thesis@version]
```
2 \ifx\thesis@backend\undefined

- 3 \def\thesis@backend{[a4paper]{rapport3}}
- 4 \fi\expandafter\LoadClass\thesis@backend

The class also requires the following packages:

- keyval Adds support for parsing comma-delimited lists of key-value pairs.
- etoolbox Adds support for expanding code after the preamble using the \AtPreamble hook.
- Itxcmds Implements several commands from the LATEX kernel. Used for the \ltx@ifpackageloaded command, which – unlike its \@ifpackageloaded counterpart – can be used outside the preamble.
- ifxetex  $-$  Used to detect the X<sub>T</sub>T<sub>F</sub>X engine.
- ifluatex Used to detect the LuaT<sub>E</sub>X engine.
- inputenc Used to enable the input UTF-8 encoding. This package does not get loaded under the X<sub>T</sub>I<sub>F</sub>X and LuaT<sub>F</sub>X engines.

The hyperref package is also conditionally loaded during the expansion of the \thesis@load macro (see Section [2.4\)](#page-21-0). Other packages may be required by the style files (see Section [3.5\)](#page-50-0) you are using.

```
5 \RequirePackage{keyval}
6 \RequirePackage{etoolbox}
7 \RequirePackage{ltxcmds}
8 \RequirePackage{ifxetex}
9 \RequirePackage{ifluatex}
10 \ifxetex\else\ifluatex\else
11 \RequirePackage[utf8]{inputenc}
12 \ifmmode \big\backslash \big\{ i \big\} \fi
```
### <span id="page-4-0"></span>**2 Public API**

#### <span id="page-4-1"></span>**2.1 Options**

Any [⟨*options*⟩] passed to the class will be handed down to the loaded style files. The supported options are therefore documented in the subsections of Section [3.5](#page-50-0) dedicated to the respective style files.

The class options specify the *form* of the document.

#### <span id="page-4-2"></span>**2.2 The \thesissetup macro**

\thesissetup The main public macro is the \thesissetup{⟨*keyvals*⟩} command, where *keyvals* is a comma-delimited list of *key*=*value* pairs as defined by the keyval package. This macro needs to be included prior to the beginning of a LATEX document. When the macro is expanded, the *key*=*value* pairs are processed.

> Contrary to the class options, the *key*=*value* pairs of the \thesissetup macro specify metainformation about the document.

13 \long\def\thesissetup#1{%

14 \setkeys{thesis}{#1}}

#### <span id="page-4-3"></span>**2.2.1 The basePath key**

\thesis@basepath The {⟨basePath*=path*⟩} pair sets the *path* containing the class files. The *path* is prepended to every other path (\thesis@logopath, \thesis@stylepath and \thesis@localepath) used by the class. If non-empty, the *path* gets normalized to *path/*. The normalized *path* is stored within the \thesis@basepath macro, whose implicit value is fithesis/.

```
15 \def\thesis@basepath{fithesis/}
16 \define@key{thesis}{basePath}{%
17 \ifx\thesis@empty#1\thesis@empty
18 \def\thesis@basepath{}%
19 \else
20 \def\thesis@basepath{#1/}%
21 \fi}
```
\thesis@logopath **2.2.2 The logoPath key**

<span id="page-4-4"></span>The {⟨logoPath*=path*⟩} pair sets the *path* containing the logo files, which is used by the style files to load the university and faculty logos. The *path* is normalized using the \thesis@subdir macro and stored within the \thesis@logopath macro, whose implicit value is \thesis@basepath followed by logo/\thesis@university/. By default, this expands to fithesis/logo/mu/.

```
22 \def\thesis@logopath{\thesis@basepath logo/\thesis@university/}
23 \define@key{thesis}{logoPath}{%
```
- 24 \def\thesis@logopath{\thesis@subdir#1%
- 25 \empty\empty\empty\empty}}

#### \thesis@stylepath **2.2.3 The stylePath key**

<span id="page-5-0"></span>The {⟨stylePath*=path*⟩} pair sets the *path* containing the style files. The *path* is normalized using the \thesis@subdir macro and stored within the \thesis@stylepath macro, whose implicit value is \thesis@basepath style/. By default, this expands to fithesis/style/.

26 \def\thesis@stylepath{\thesis@basepath style/} 27 \define@key{thesis}{stylePath}{% 28 \def\thesis@stylepath{\thesis@subdir#1%

29 \empty\empty\empty\empty\empty}}

```
\thesis@localepath 2.2.4 The localePath key
```
<span id="page-5-1"></span>The {⟨localePath*=path*⟩} pair sets the *path* containing the locale files. The *path* is normalized using the \thesis@subdir macro and stored within the \thesis@localepath macro, whose implicit value is \thesis@basepath followed by locale/. By default, this expands to fithesis/locale/.

```
30 \def\thesis@localepath{\thesis@basepath locale/}
31 \define@key{thesis}{localePath}{%
32 \def\thesis@localepath{\thesis@subdir#1%
33 \empty\empty\empty\empty}}
```
\thesis@subdir The \thesis@subdir macro returns / unchanged, coerces ., .., /*path*, ./*path* and ../*path* to ./, ../, /*path*/, ./*path*/ and ../*path*/, respectively, and prefixes any other *path* with \thesis@basepath.

```
34 \def\thesis@subdir#1#2#3#4\empty{%
35 \ifx#1\empty% <empty> -> <br/>basepath>
36 \thesis@basepath
37 \else
38 \if#1/%
39 \ifx#2\empty% / -> /
40 /%
41 \else% /<path> -> /<path>/
42 #1#2#3#4/%
43 \fi
44 \else
45 \if#1.%
46 \ifx#2\empty% . -> ./
47 ./%
48 \else
49 \if#2.%
50 \ifx#3\empty% .. -> ../
51 ../%
52 \else
53 \if#3/% ../<path> -> ../<path>/
54 .744/%55 \text{le}56 \thesis@basepath#1#2#3#4/%
```

```
57 \quad \text{Vfi}58 \quad \text{Vfi}59 \else
60 \if#2/% ./<path> -> ./<path>/
61 ./#3#4/%
62 \else
63 \thesis@basepath#1#2#3#4/%
64 \overline{\phantom{a}} \fi
65 \fi
66 \overline{\ } \} \fi
67 \else
68 \thesis@basepath#1#2#3#4/%
69 \fi
70 \fi
71 \fi}
```
- \thesis@def The \thesis@def[⟨*key*⟩]{⟨*name*⟩} macro defines the \thesis@*name* macro to expand to either «*key*», if specified, or to «*name*». The macro serves to provide placeholder strings for macros with no default value.
	- 72 \newcommand{\thesis@def}[2][]{%
	- 73 \expandafter\def\csname thesis@#2\endcsname{%
	- 74 <<\ifx\thesis@empty#1\thesis@empty#2\else#1\fi>>}}

#### \thesis@declaration **2.2.5 The declaration key**

<span id="page-6-0"></span>The {⟨declaration*=text*⟩} pair sets the declaration *text* to be included into the document. The *text* is stored within the \thesis@declaration macro, whose implicit value is \thesis@@{declaration}.

```
75 \def\thesis@declaration{\thesis@@{declaration}}
```
- 76 \long\def\KV@thesis@declaration#1{%
- 77 \long\def\thesis@declaration{#1}}
- \ifthesis@woman **2.2.6 The gender key**

<span id="page-6-1"></span>The {⟨gender*=char*⟩} pair sets the author's gender to either a male, if *char* is the character m, or to a female. The gender can be tested using the \ifthesis@woman ...\else ...\fi conditional. The implicit gender is male.

```
78 \newif\ifthesis@woman\thesis@womanfalse
79 \define@key{thesis}{gender}{%
80 \def\thesis@male{m}%
81 \def\thesis@arg{#1}%
82 \ifx\thesis@male\thesis@arg
83 \thesis@womanfalse
84 \else
85 \thesis@womantrue
86 \fi}
```
<span id="page-7-0"></span>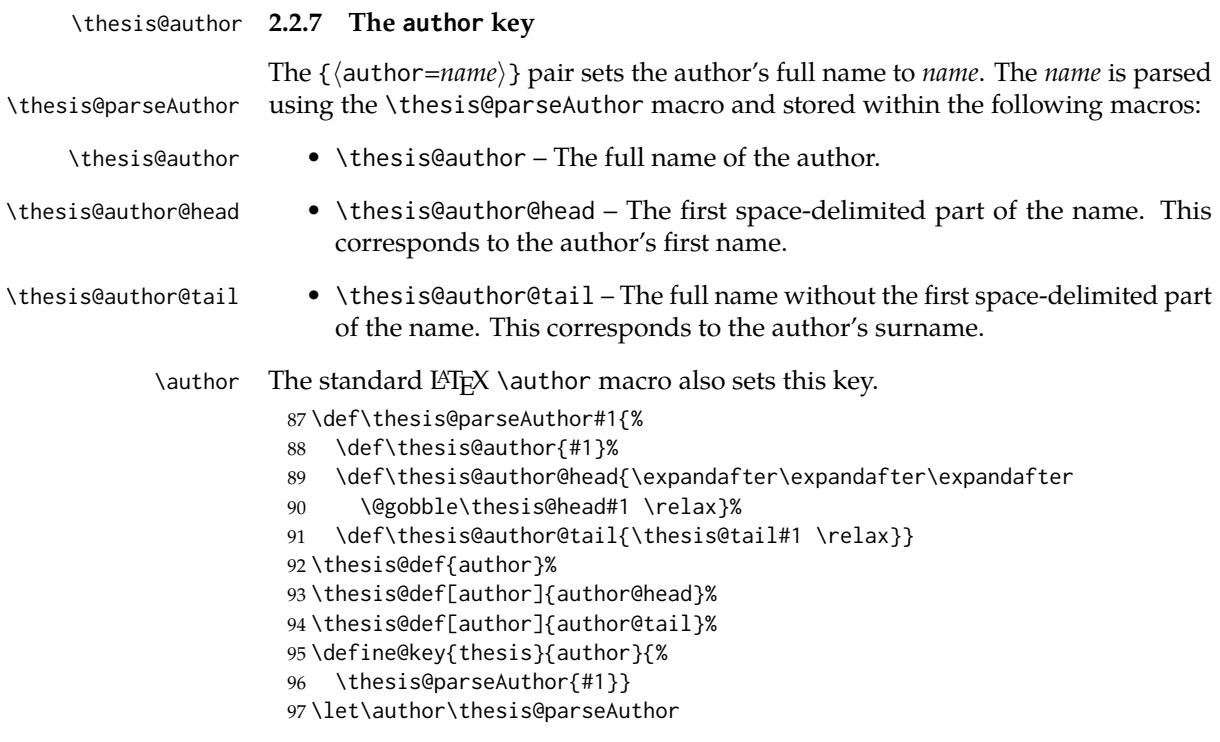

#### \thesis@id **2.2.8 The id key**

<span id="page-7-1"></span>The {⟨id*=identifier*⟩} pair sets the identifier of the thesis author to *identifier*. This usually corresponds to the unique identifier of the author within the information system of the given university.

```
98 \thesis@def{id}
99 \define@key{thesis}{id}{%
100 \def\thesis@id{#1}}
```
\thesis@type **2.2.9 The type key**

<span id="page-7-2"></span>The {⟨type*=type*⟩} pair sets the type of the thesis to *type*. The following types of theses are recognized:

| The thesis type   | The value of type |
|-------------------|-------------------|
| Seminar paper     | sem               |
| Bachelor's thesis | bc.               |
| Master's thesis   | mgr               |
| Thesis proposal   | prop              |
| Doctoral thesis   | q                 |
| Rigorous thesis   |                   |

The *type* is stored within the \thesis@type macro, whose implicit value is bc. For the ease of testing of the thesis type via \ifx conditions within style \thesis@sempaper and locale files, the \thesis@sempaper, \thesis@bachelors, \thesis@masters, \thesis@proposal, \thesis@doctoral and \thesis@rigorous macros containing the corresponding *type* values are available as a part of the private API.

\thesis@bachelors \thesis@masters \thesis@proposal \thesis@doctoral \thesis@rigorous

```
101 \def\thesis@sempaper{sem}
102 \def\thesis@bachelors{bc}
103 \def\thesis@masters{mgr}
 104 \def\thesis@proposal{prop}
 105 \def\thesis@doctoral{d}
 106 \def\thesis@rigorous{r}
 107 \let\thesis@type\thesis@bachelors
 108 \define@key{thesis}{type}{%
 109 \def\thesis@type{#1}}
```
\thesis@university **2.2.10 The university key**

<span id="page-8-0"></span>The {⟨university*=identifier*⟩} pair sets the identifier of the university, at which the thesis is being written, to *identifier*. The *identifier* is stored within the \thesis@university macro, whose implicit value is mu. This value corresponds to the Masaryk University in Brno.

110 \def\thesis@university{mu} 111 \define@key{thesis}{university}{% 112 \def\thesis@university{#1}}

#### \thesis@faculty **2.2.11 The faculty key**

<span id="page-8-1"></span>The {⟨faculty*=identifier*⟩} pair sets the faculty, at which the thesis is being written, to *domain*. The following faculty *identifier*s are recognized at the Masaryk University in Brno:

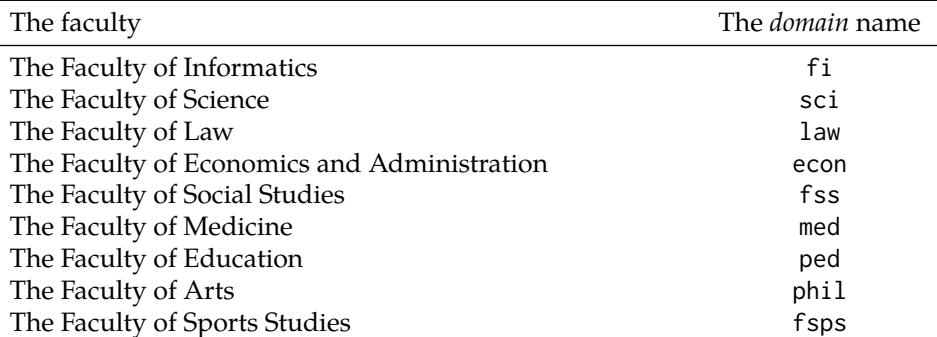

The *identifier* is stored within the \thesis@faculty macro, whose implicit value is fi.

113 \def\thesis@faculty{fi}

114 \define@key{thesis}{faculty}{% 115 \def\thesis@faculty{#1}}

#### \thesis@department **2.2.12 The department key**

<span id="page-9-0"></span>The {⟨department*=name*⟩} pair sets the name of the department, at which the thesis is being written, to *name*. Unlike the university and faculty identifiers, fithesis3 does not prescribe the format of the *name*; the style files may internally parse it, or typeset it as-is. The *name* is stored within the \thesis@department macro.

116 \thesis@def{department} 117 \define@key{thesis}{department}{% 118 \def\thesis@department{#1}}

\thesis@departmentEn **2.2.13 The departmentEn key**

<span id="page-9-1"></span>The {⟨departmentEn*=name*⟩} pair sets the English name of the department, at which the thesis is being written, to *name*. The *name* is stored within the \thesis@departmentEn macro.

119 \thesis@def{departmentEn} 120 \define@key{thesis}{departmentEn}{% 121 \def\thesis@departmentEn{#1}}

#### \thesis@programme **2.2.14 The programme key**

<span id="page-9-2"></span>The {⟨programme*=name*⟩} pair sets the name of the author's study programme to *name*. Unlike the university and faculty identifiers, the programme *name* is only used for typesetting and it should therefore be specified in plain language with optional T<sub>F</sub>X macros. The *name* is stored within the \thesis@programme macro.

122 \thesis@def{programme} 123 \define@key{thesis}{programme}{% 124 \def\thesis@programme{#1}}

#### \thesis@programmeEn **2.2.15 The programmeEn key**

<span id="page-9-3"></span>The {⟨programmeEn*=name*⟩} pair sets the English name of the author's study programme to *name*. The *name* is stored within the \thesis@programmeEn macro. 125 \thesis@def{programmeEn}

126 \define@key{thesis}{programmeEn}{%

127 \def\thesis@programmeEn{#1}}

#### \thesis@field **2.2.16 The field key**

<span id="page-10-0"></span>The {⟨field*=name*⟩} pair sets the name of the author's field of study to *name*. Unlike the university and faculty identifiers, the *name* of the field of study is only used for typesetting and it should therefore be specified in plain language with optional T<sub>E</sub>X macros. The *name* is stored within the \thesis@field macro.

128 \thesis@def{field} 129 \define@key{thesis}{field}{% 130 \def\thesis@field{#1}}

#### \thesis@fieldEn **2.2.17 The fieldEn key**

<span id="page-10-1"></span>The {⟨fieldEn*=name*⟩} pair sets the English name of the author's field of stufy to *name*. The *name* is stored within the \thesis@fieldEn macro.

131 \thesis@def{fieldEn} 132 \define@key{thesis}{fieldEn}{% 133 \def\thesis@fieldEn{#1}}

#### \thesis@universityLogo **2.2.18 The universityLogo key**

<span id="page-10-2"></span>The {⟨universityLogo*=filename*⟩} pair sets the filename of the logo file to be used as the university logo to *filename*. The *filename* is stored within the \thesis@universityLogo macro, whose implicit value is fithesis-base. The fithesis- prefix serves to prevent package clashes with other similarly named files within the TFX directory structure. The logo file is loaded from the \thesis@logopath\thesis@universityLogo path.

```
134 \def\thesis@universityLogo{fithesis-base}
135 \define@key{thesis}{universityLogo}{%
136 \def\thesis@universityLogo{#1}}
```
#### \thesis@facultyLogo **2.2.19 The facultyLogo key**

<span id="page-10-3"></span>The {⟨facultyLogo*=filename*⟩} pair sets the filename of the logo file to be used as the faculty logo to *filename*. The *filename* is stored within the \thesis@ facultyLogo macro, whose implicit value is fithesis-\thesis@faculty. The fithesis- prefix serves to prevent package clashes with other similarly named files within the TEX directory structure. The logo file is loaded from the \thesis@logopath\thesis@facultyLogo path.

```
137 \def\thesis@facultyLogo{fithesis-\thesis@faculty}
138 \define@key{thesis}{facultyLogo}{%
139 \def\thesis@facultyLogo{#1}}
```
\thesis@style **2.2.20 The style key**

<span id="page-11-0"></span>The {⟨style*=filename*⟩} pair sets the filename of the style file to be used to *filename*. The *filename* is stored within the \thesis@style macro, whose implicit value is \thesis@university/fithesis-\thesis@faculty. When the *filename* is an empty token string, no style files will be loaded during the main routine (see Section [2.4\)](#page-21-0).

```
140 \def\thesis@style{\thesis@university/fithesis-\thesis@faculty}
141 \define@key{thesis}{style}{%
142 \def\thesis@style{#1}}
```
#### \thesis@style@inheritance **2.2.21 The styleInheritance key**

<span id="page-11-1"></span>The {⟨styleInheritance*=bool*⟩} pair either enables, if *bool* is true or unspecified, or disables the inheritance for style files. The setting affects the function of the \thesis@requireStyle macro (see Section  $3.1$ ) and can be tested using the \ifthesis@style@inheritance . . .\else . . .\fi conditional. Inheritance is enabled for style files by default.

143 \newif\ifthesis@style@inheritance\thesis@style@inheritancetrue 144 \define@key{thesis}{styleInheritance}[true]{%

- 145 \begingroup
- 146 \def\@true{true}%
- 147 \def\@arg{#1}%
- 148 \ifx\@true\@arg
- 149 \endgroup\thesis@style@inheritancetrue
- 150 \else
- 151 \endgroup\thesis@style@inheritancefalse
- 152 \fi}

```
\thesis@locale 2.2.22 The locale key
```
<span id="page-11-2"></span>The {⟨locale*=name*⟩} pair sets the name of the main locale to *name*. The *name* is stored within the \thesis@locale macro, whose implicit value is the main language of either the babel or the polyglossia package, or english, when undefined. When the *name* is an empty token string, no locale files will be loaded during the main routine (see Section [2.4\)](#page-21-0).

 \def\thesis@locale{% % Babel / polyglossia detection \ifx\languagename\undefined english\else\languagename\fi} \define@key{thesis}{locale}{% \def\thesis@locale{#1}}

\ifthesis@english The English locale is special. Several parts of the document will typically be typeset in both the current locale and English. However, if the current locale is English, this would result in duplicity. To avoid this, the \ifthesis@english ...\else

. . .\fi conditional is made available for testing, whether or not the current locale is English.

159 \def\ifthesis@english{

- 160 \expandafter\def\expandafter\@english\expandafter{\string
- 161 \english}%
- 162 \expandafter\expandafter\expandafter\def\expandafter
- 163 \expandafter\expandafter\@locale\expandafter\expandafter
- 164 \expandafter{\expandafter\string\csname\thesis@locale\endcsname}%
- 165 \expandafter\csname\expandafter i\expandafter f\ifx\@locale
- 166 \@english
- 167 true%
- 168 \else
- 169 false%
- 170 \fi\endcsname}

#### \thesis@locale@inheritance **2.2.23 The localeInheritance key**

<span id="page-12-0"></span>The {⟨localeInheritance*=bool*⟩} pair either enables, if *bool* is true or unspecified, or disables the inheritance. The setting affects the function of the \thesis@requireLocale macro (see Section [3.1\)](#page-23-1) and can be tested using the \ifthesis@locale@inheritance ...\else ...\fi conditional. Inheritance is enabled for locale files by default.

171 \newif\ifthesis@locale@inheritance\thesis@locale@inheritancetrue

- 172 \define@key{thesis}{localeInheritance}[true]{%
- 173 \begingroup
- 174 \def\@true{true}%
- 175 \def\@arg{#1}%
- 176 \ifx\@true\@arg
- 177 \endgroup\thesis@locale@inheritancetrue
- 178 \else
- 179 \endgroup\thesis@locale@inheritancefalse
- 180 \fi}

#### <span id="page-12-1"></span>**2.2.24 The date key**

The {⟨date*=date*⟩} pair sets the date of the thesis submission to *date*, where *date* is a string in the YYYY/MM/DD format, where YYYY stands for full year, MM stands for month and DD stands for day. The *date* is parsed and stored using \thesis@parseDate the \thesis@parseDate macro within the following macros:

\thesis@date \thesis@year \thesis@month \thesis@day

- \thesis@date The entire *date*
- \thesis@month The MM of *date*

- \thesis@day The DD of *date*
- \thesis@year The YYYY of *date*

- \thesis@season \thesis@season Expands to either:
	- $-$  spring if  $2 < MM < 9$ ,

 $-$  fall if MM  $\leq 2$  or MM  $\geq 9$ . \thesis@seasonYear • \thesis@seasonYear – The year of the given semester: **–** YYYY − 1 if MM ≤ 2. **–** YYYY if MM > 2 \thesis@academicYear • \thesis@academicYear – The academic year of the given semester: **–** YYYY − 1/YYYY if MM < 9.  $-$  YYYY/YYYY  $+1$  if MM  $> 9$ To set up the default values, the \thesis@parseDate macro is called with the fully expanded \the\year/\the\month/\the\day string, which equals the current date. \def\thesis@parseDate#1/#2/#3|{{ % Set the basic macros \gdef\thesis@date{#1/#2/#3}% \gdef\thesis@year{#1}% \gdef\thesis@month{#2}% \gdef\thesis@day{#3}% % Set the season \newcount\@month\expandafter\@month\thesis@month\relax \ifnum\@month>8\gdef\thesis@season{fall} \else\ifnum\@month<3\gdef\thesis@season{fall} 192 \else \gdef\thesis@season{spring} \fi\fi % Set the academic year \newcount\@year\expandafter\@year\thesis@year\relax \ifnum\@month>8% \edef\@yearA{\the\@year}%

> \advance\@year 1\edef\@yearB{\the\@year}% \advance\@year-1 \else \advance\@year-1\edef\@yearA{\the\@year}% \advance\@year 1\edef\@yearB{\the\@year}% \fi \global\edef\thesis@academicYear{\@yearA/\@yearB} % Set the season year \ifnum\@month>2\else \advance\@year-1 \fi \global\edef\thesis@seasonYear{\the\@year}}} \edef\thesis@date{\the\year/\the\month/\the\day}% \expandafter\thesis@parseDate\thesis@date|%

216 \define@key{thesis}{date}{{%

217 \edef\@date{#1}%

218 \expandafter\thesis@parseDate\@date|}}

#### \thesis@place **2.2.25 The place key**

<span id="page-14-0"></span>The { $\langle$ place=*place*}} pair sets the location of the faculty, at which the thesis is being prepared, to *place*. The *place* is stored within the \thesis@place macro, whose implicit value is Brno.

219 \def\thesis@place{Brno} 220 \define@key{thesis}{place}{% 221 \def\thesis@place{#1}}

#### \thesis@title **2.2.26 The title key**

```
The {⟨title=title⟩} pair sets the title of the thesis to title. The title is stored within
\title the \thesis@title macro. The standard LATEX \title macro also sets this key.
         222 \thesis@def{title}
         223 \define@key{thesis}{title}{%
         224 \def\thesis@title{#1}}
         225 \def\title#1{\def\thesis@title{#1}}
```
\maketitle The standard LATEX \maketitle macro is defined, but disabled. 226 \let\maketitle\relax

#### \thesis@TeXtitle **2.2.27 The TeXtitle key**

<span id="page-14-2"></span>The { $\langle$ TeXtitle=*title* $\rangle$ } pair sets the T<sub>E</sub>X title of the thesis to *title*. The *title* is used, when typesetting the title, whereas \thesis@title is a plain text, which gets included in the PDF header of the resulting document. The *title* is stored within the \thesis@TeXtitle macro, whose implicit value is \thesis@title.

227 \def\thesis@TeXtitle{\thesis@title} 228 \define@key{thesis}{TeXtitle}{% 229 \def\thesis@TeXtitle{#1}}

#### \thesis@titleEn **2.2.28 The titleEn key**

<span id="page-14-3"></span>The {⟨titleEn*=title*⟩} pair sets the English title of the thesis to *title*. The *title* is stored within the \thesis@titleEn macro.

```
230 \thesis@def{titleEn}
231 \define@key{thesis}{titleEn}{%
232 \def\thesis@titleEn{#1}}
```
#### \thesis@TeXtitleEn **2.2.29 The TeXtitleEn key**

<span id="page-15-0"></span>The { $\{TextitleEn=title\}$ } pair sets the English T<sub>E</sub>X title of the thesis to *title*. The *title* is used, when typesetting the title, whereas \thesis@titleEn is a plain text, which gets included in the PDF header of the resulting document. The *title* is stored within the \thesis@TeXtitleEn macro, whose implicit value is \thesis@titleEn.

```
233 \def\thesis@TeXtitleEn{\thesis@titleEn}
234 \define@key{thesis}{TeXtitleEn}{%
235 \def\thesis@TeXtitleEn{#1}}
```
#### \thesis@keywords **2.2.30 The keywords key**

<span id="page-15-1"></span>The {⟨keywords*=list*⟩} pair sets the keywords of the thesis to the comma-delimited *list*. The *list* is stored within the \thesis@keywords macro. 236 \thesis@def{keywords} 237 \define@key{thesis}{keywords}{% 238 \def\thesis@keywords{#1}}

## \thesis@TeXkeywords **2.2.31 The TeXkeywords key**

<span id="page-15-2"></span>The { $\{Tekkeywords=list\}$ } pair sets the T<sub>E</sub>X keywords of the thesis to the commadelimited *list*. The *list* is used, when typesetting the keywords, whereas \thesis@ keywords is a plain text, which gets included in the PDF header of the resulting document. The *list* is stored within the \thesis@TeXkeywords macro.

239 \def\thesis@TeXkeywords{\thesis@keywords} 240 \define@key{thesis}{TeXkeywords}{% 241 \def\thesis@TeXkeywords{#1}}

\thesis@keywordsEn **2.2.32 The keywordsEn key**

<span id="page-15-3"></span>The {⟨keywordsEn*=list*⟩} pair sets the English keywords of the thesis to the commadelimited *list*. The *list* is stored within the \thesis@keywordsEn macro. 242 \thesis@def{keywordsEn} 243 \define@key{thesis}{keywordsEn}{% 244 \def\thesis@keywordsEn{#1}}

#### \thesis@TeXkeywordsEn **2.2.33 The TeXkeywordsEn key**

<span id="page-15-4"></span>The { $\{TekleywordsEn=list\}$ } pair sets the English T<sub>EX</sub> keywords of the thesis to the comma-delimited *list*. The *list* is used, when typesetting the keywords, whereas \thesis@keywordsEn is a plain text, which gets included in the PDF header of the resulting document. The *list* is stored within the \thesis@TeXkeywordsEn macro.

```
245 \def\thesis@TeXkeywordsEn{\thesis@keywordsEn}
```

```
246 \define@key{thesis}{TeXkeywordsEn}{%
```

```
247 \def\thesis@TeXkeywordsEn{#1}}
```
#### \thesis@abstract **2.2.34 The abstract key**

<span id="page-16-0"></span>The {⟨abstract*=text*⟩} pair sets the abstract of the thesis to *text*. The *text* is stored within the \thesis@abstract macro. 248 \thesis@def{abstract} 249 \long\def\KV@thesis@abstract#1{% 250 \long\def\thesis@abstract{#1}}

#### \thesis@abstractEn **2.2.35 The abstractEn key**

<span id="page-16-1"></span>The {⟨abstractEn*=text*⟩} pair sets the English abstract of the thesis to *text*. The *text* is stored within the \thesis@abstractEn macro.

251 \thesis@def{abstractEn} 252 \long\def\KV@thesis@abstractEn#1{% 253 \long\def\thesis@abstractEn{#1}}

#### \thesis@advisor **2.2.36 The advisor key**

<span id="page-16-2"></span>The {⟨advisor*=name*⟩} pair sets the thesis advisor's full name to *name*. The *name* is stored within the \thesis@advisor macro.

254 \thesis@def{advisor} 255 \define@key{thesis}{advisor}{\def\thesis@advisor{#1}}

#### \thesis@thanks **2.2.37 The thanks key**

<span id="page-16-3"></span>The {⟨thanks*=text*⟩} pair sets the acknowledgements text to *text*. The *text* is stored within the \thesis@thanks macro.

256 \long\def\KV@thesis@thanks#1{%

257 \long\def\thesis@thanks{#1}}

#### \thesis@assignmentFiles **2.2.38 The assignment key**

<span id="page-16-4"></span>The {⟨assignment*=list*⟩} pair sets the comma-delimited list of paths to the PDF files containing the thesis assignment to *list*. The *list* is stored within the \thesis@assignmentFiles macro.

258 \define@key{thesis}{assignment}{% 259 \def\thesis@assignmentFiles{#1}}

When the \thesis@assignmentFiles macro is defined and non-empty, the style files should take that as a cue that the user wishes to typeset the thesis assignment.

#### \thesis@bibFiles **2.2.39 The bib key**

<span id="page-17-0"></span>The {⟨bib*=list*⟩} pair sets the comma-delimited list of paths to the BIB files containing the bibliography databases to *list*. The *list* is stored within the \thesis@bibFiles macro.

```
260 \define@key{thesis}{bib}{%
261 \def\thesis@bibFiles{#1}}
```
When the \thesis@bibFiles macro is defined and non-empty, the style files should take that as a cue that the user wishes to typeset the bibliography.

```
\ifthesis@auto 2.2.40 The autoLayout key
```
<span id="page-17-1"></span>The {⟨autoLayout*=bool*⟩} pair either enables, if *bool* is true or unspecified, or disables autolayout. Autolayout injects the \thesis@preamble and \thesis@postamble macros at the beginning and at the end of the document, respectively. The setting can be tested using the \ifthesis@auto ...\else ...\fi conditional. The autolayout is enabled by default.

```
262 \newif\ifthesis@auto\thesis@autotrue
                           263 \define@key{thesis}{autoLayout}[true]{%
                           264 \def\@true{true}%
                           265 \def\@arg{#1}%
                           266 \ifx\@true\@arg
                           267 \thesis@autotrue
                           268 \else
                           269 \thesis@autofalse
                           270 \fi}
  \thesis@pages@preamble The \thesis@pages@preamble macro contains the last page number within the
                          preamble of the document. During the first TEX compilation, the macro expands
                          to ??.
                           271 \ifx\thesis@pages@preamble\undefined
                           272 \def\thesis@pages@preamble{??}\fi
 \thesis@pages@postamble The \thesis@pages@postamble macro contains the last page number prior to the
                          postamble of the document. During the first T<sub>E</sub>X compilation, the macro expands
                          to ??.
                           273 \ifx\thesis@pages@postamble\undefined
                           274 \def\thesis@pages@postamble{??}\fi
       \thesis@preamble The \thesis@preamble and \thesis@postamble macros temporarily switch to the
      \thesis@postamble hyphenation patterns and the csquotes style of the main locale and typeset the
\thesis@blocks@preamble contents of the \thesis@blocks@preamble or \thesis@blocks@postamble macros,
\thesis@blocks@postamble respectively; the latter two macros are to be redefined by the loaded style files.
                              After expanding \thesis@blocks@preamble inside a T<sub>E</sub>X group, the \thesis@preamble
                          macro defines the \thesis@pages@preamble macro, writes the definition to the
                          auxiliary file, and clears the page. After leaving the group, the \thesis@preamble
```

```
macro.
275 \def\thesis@preamble{%
276 {\thesis@selectLocale{\thesis@locale}%
277 \thesis@blocks@preamble
278 \gdef\thesis@pages@preamble{\thepage}
279 \write\@auxout{\noexpand\gdef\noexpand
280 \thesis@pages@preamble{\thepage}}
281 \clearpage}
282 \thesis@blocks@mainMatter}
283
284 \let\thesis@blocks@preamble\relax
285 \let\thesis@blocks@mainMatter\relax
286 % \end{macro}
287 % Before expanding |\thesis@blocks@postamble| inside a \TeX{}
288 % group, the |\thesis@postamble| macro defines the
289 % \cs{thesis@pages@postamble} macro, writes the definition to the
290 % auxiliary file, and clears the page.
291 % \changes{v0.3.50}{2018/03/25}{Make writes immediate, so that they
292 % do not get lost when they occur at an empty page. [VN]}
293 % \begin{macrocode}
294 \def\thesis@postamble{%
295 \gdef\thesis@pages@postamble{\thepage}
296 \immediate\write\@auxout{\noexpand\gdef\noexpand
297 \thesis@pages@postamble{\thepage}}
298 {\thesis@selectLocale{\thesis@locale}%
299 \thesis@blocks@postamble}}
300
```
\thesis@blocks@mainMatter sets up the style of the main matter by expanding the \thesis@blocks@mainMatter

```
301 \let\thesis@blocks@postamble\relax
```
#### <span id="page-18-0"></span>**2.2.41 The extra key**

The {⟨extra*=*{⟨*keyvals*⟩}⟩} pair enables the definition of extra data fields, where *keyvals*is a comma-delimited list of *key*=*value* pairs as defined by the keyval package. For each *key*=*value* pair, a \thesis@extra@*key* is defined to be *value*. These extra data fields are provided as a unified interface for passing additional data to the style and locale files.

```
302 \def\thesis@extra@KV@prefix{KV@thesis@extra@}
303 \def\thesis@extra@XKV@fams{thesis@extra}
304 \long\def\KV@thesis@extra#1{%
```
Patch the *xkeyval* package to support unknown keys.

```
305 \long\def\XKV@s@tk@ys##1=##2=##3\@nil{%
```
- \XKV@g@tkeyname##1=\@nil\XKV@tkey
- \expandafter\KV@@sp@def\expandafter\XKV@tkey\expandafter{\XKV@tkey}%
- \ifx\XKV@tkey\@empty
- \XKV@toks{##2}%
- \ifcat\$\the\XKV@toks\$\else
- \XKV@err{no key specified for value '\the\XKV@toks'}%

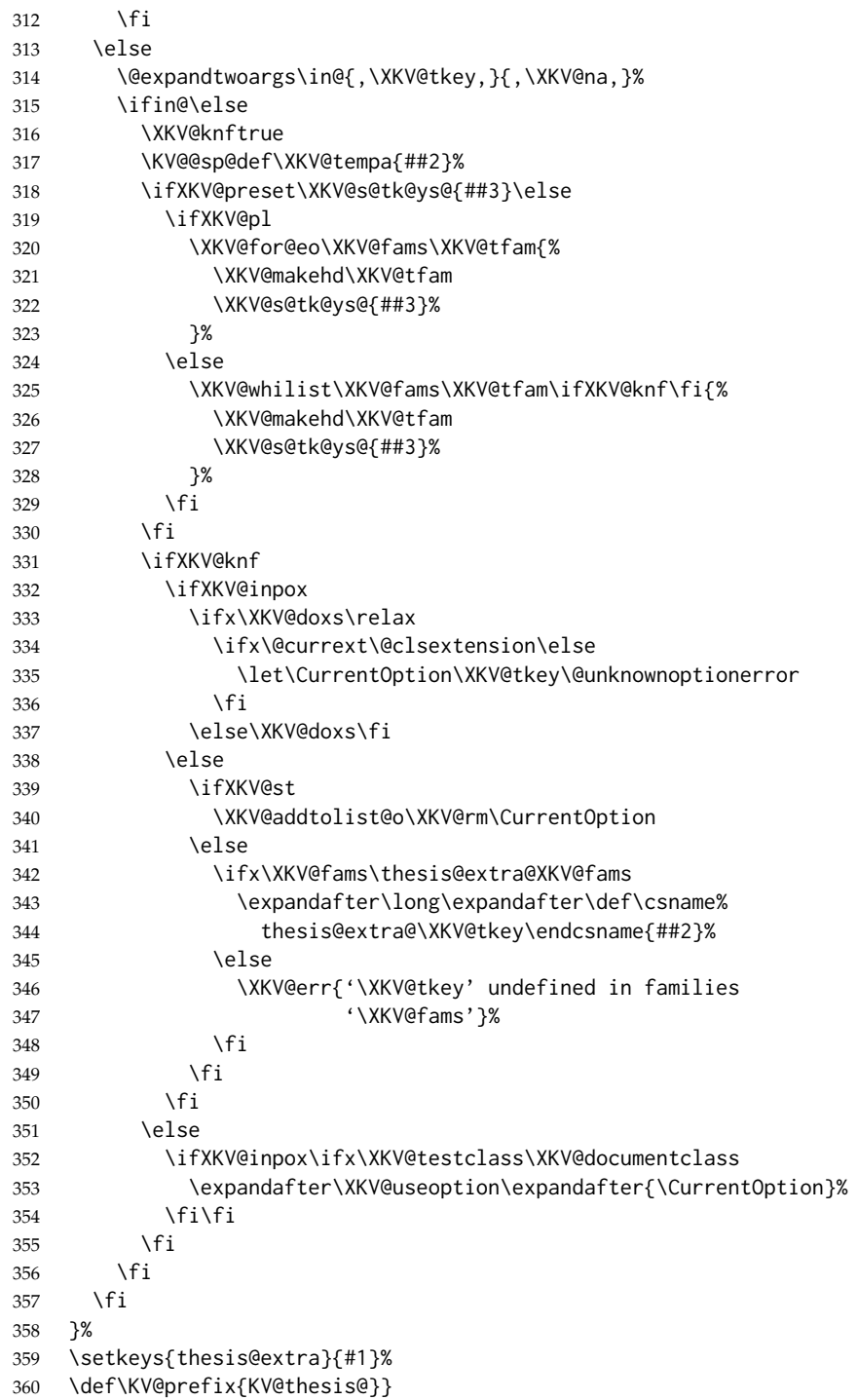

```
Patch the KEYVAL package to support unknown keys.
                  361 \long\def\KV@split#1=#2=#3\relax{%
                  362 \KV@@sp@def\@tempa{#1}%
                  363 \ifx\@tempa\@empty\else
                  364 \expandafter\let\expandafter\@tempc
                  365 \csname\KV@prefix\@tempa\endcsname
                  366 \ifx\@tempc\relax
                  367 \ifx\KV@prefix\thesis@extra@KV@prefix
                  368 \KV@@sp@def\@tempb{#2}%
                  369 \expandafter\let\csname thesis@extra@\@tempa\endcsname
                  370 \@tempb%
                  371 \else
                  372 \KV@errx
                  373 {\@tempa\space undefined}%
                  374 \fi
                  375 \else
                  376 \ifx\@empty#3\@empty
                  377 \KV@default
                  378 \else
                  379 \KV@@sp@def\@tempb{#2}%
                  380 \expandafter\@tempc\expandafter{\@tempb}\relax
                  381 \quad \text{If}382 \fi
                  383 \fi}
\thesis@def@extra The \thesis@def@extra[⟨definition⟩]{⟨name⟩} macro defines the \thesis@extra@name
                 macro to expand to either definition, if specified, or to \thesis@placeholder@extra@name,
                 where \thesis@placeholder@extra@name is defined to expand to «extra@name».
                 If \thesis@extra@name has already been defined by the user, \thesis@def@extra
                 has no effect.
                  384 \newcommand{\thesis@def@extra}[2][]{%
                  385 \expandafter\ifx\csname thesis@extra@#2\endcsname\relax
                  386 \def\thesis@placeholder@extra{<<extra@#2>>}%
                  387 \expandafter\let\csname thesis@placeholder@extra@#2\endcsname
                  388 \thesis@placeholder@extra
                  389 \def\thesis@arg{#1}%
                  390 \ifx\empty\thesis@arg
                  391 \expandafter\let\csname thesis@extra@#2\endcsname
                  392 \thesis@placeholder@extra
                  393 \else
                  394 \expandafter\def\csname thesis@extra@#2\endcsname{#1}%
                  395 \fi
                  396 \fi}
```
#### <span id="page-20-0"></span>**2.3 The \thesislong macro**

\thesislong The public macro \thesislong{⟨*key*⟩}{⟨*value*⟩}, can be used as an alternative to the \thesissetup{ $\langle key \rangle = {\langle value \rangle}$ } public macro:

```
397 \long\def\thesislong#1#2{%
```

```
398 \csname KV@thesis@#1\endcsname{#2}}
```
This macro is a relict of the time when \thesissetup did not accept multiparagraph input.

#### <span id="page-21-0"></span>**2.4 The \thesisload macro**

```
\thesisload The \thesisload macro is responsible for preparing the environment for, and con-
                   sequently loading, the necessary locale and style files. By default, the \thesisload
                   macro gets expanded at the end of the preamble, but it can be expanded manually
\ifthesis@loaded prior to that point, if necessary to prevent package clashes. The \ifthesis@loaded
                   macro ensures that the expansion is only performed once. For backwards compat-
```

```
\thesis@load ibility, the \thesis@load macro can be used to the same effect.
```

```
399 \newif\ifthesis@loaded\thesis@loadedfalse
400 \BeforeBeginEnvironment{document}{\thesisload}
401 \def\thesis@load{\thesisload}
402 \def\thesisload{%
403 \ifthesis@loaded\else
404 \thesis@loadedtrue
405 \makeatletter
```
First, the name of the main locale file is fully expanded and loaded using the \thesis@requireLocale macro. If the user specified an explicit empty string as the value of \thesis@locale, do nothing.

```
406 \ifx\thesis@locale\empty\else
407 \edef\thesis@locale{\thesis@locale}
408 \thesis@requireLocale{\thesis@locale}
409 \qquad \qquad \text{If}
```
Coerce LuaTeX into defining \l@*locale* for *locale*s with known hyphenation patterns, unless babel has been loaded. In that case \l@*locale* has already been defined.

```
410 \ifluatex
411 \ltx@ifpackageloaded{babel}{}{
412 % See <article.gmane.org/gmane.comp.tex.luatex.user/5680>
413 \RequirePackage[base]{babel}}
414 \fi
```
Fix the value of the \ifthesis@english macro.

```
415 \ifthesis@english
416 \expandafter\expandafter\expandafter\let\expandafter\expandafter
417 \csname ifthesis@english\endcsname\csname iftrue\endcsname
418 \else
419 \expandafter\expandafter\expandafter\let\expandafter\expandafter
420 \csname ifthesis@english\endcsname\csname iffalse\endcsname
421 \fi
```
Consequently, the style files are loaded. If the user specified an explicit empty string as the value of \thesis@style, do nothing.

422 \ifx\thesis@style\empty\else

 \thesis@requireStyle{\thesis@style} \fi

If the babel or polyglossia locale is identical to the thesis locale, the \thesis@selectLocale macro will be used to globally set up the csquotes style appropriate for the given locale.

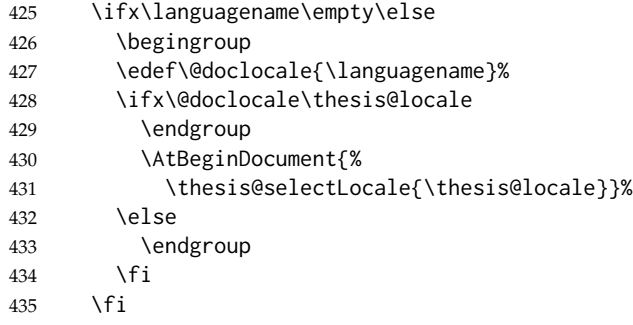

With the placeholder strings loaded from the locale files, we can now inject metadata into the resulting PDF file. To this end, the hyperref package is conditionally included with the unicode option. Consequently, the following values are assigned to the PDF headers:

- Title is set to \thesis@title.
- Author is set to \thesis@author.
- Keywords is set to \thesis@keywords.
- Creator is set to 2018/03/25 v0.3.50 fithesis3 MU thesis class.

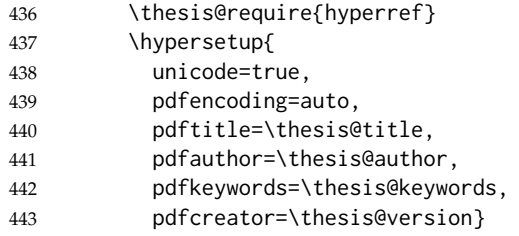

If autolayout is enabled, the \thesis@preamble and \thesis@postamble macros are scheduled for expansion at the beginning and at the end of the document, respectively. The definition of the \thesis@pages macro is also scheduled to be written to the auxiliary file at the end of the document.

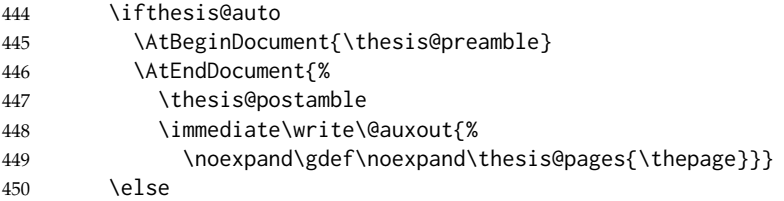

```
451 \AtEndDocument{%
452 \immediate\write\@auxout{%
453 \noexpand\gdef\noexpand\thesis@pages{\thepage}}}
454 \setminusfi
455 \makeatother
456 \fi}
```
## <span id="page-23-0"></span>**3 Private API**

## <span id="page-23-1"></span>**3.1 File manipulation macros**

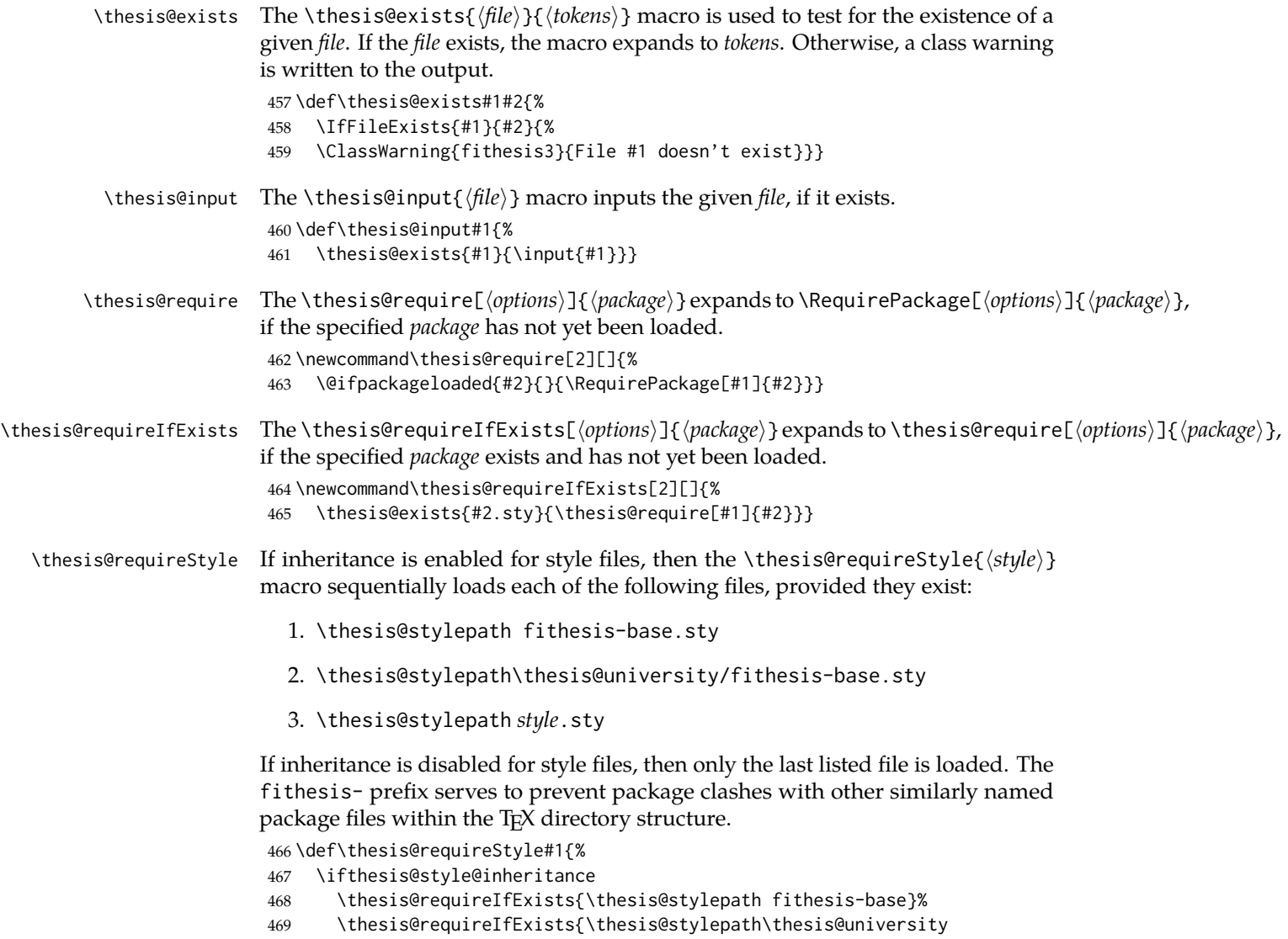

470 /fithesis-base}

```
471 \fi
```
472 \thesis@requireIfExists{\thesis@stylepath#1}}

#### \thesis@requireLocale If inheritance is enabled for style files, then the \thesis@requireLocale{⟨*locale*⟩} macro sequentially loads each of the following locale files, provided they exist:

- 1. \thesis@localepath fithesis-*locale*.def
- 2. \thesis@localepath\thesis@university/fithesis-*locale*.def
- 3. \thesis@localepath\thesis@university/\thesis@faculty/fithesis-*locale*.def

If inheritance is disabled for locale files, then only the first listed file is loaded. The fithesis- prefix serves to prevent clashes with other similarly named files within the T<sub>E</sub>X directory structure. To prevent undesirable side effects from locale files being loaded multiple times, the \thesis@*locale*@required macro is defined as a flag, which prevents future invocations with the same *locale*. The macro can be used within both locale and style files, although the usage within locale files is strongly discouraged to prevent circular dependencies.

If the polyglossia package is being used, its definitions for the respective locale get loaded as well. As a consequence, this command may not be used within the document, but only in the preamble.

```
473 \def\thesis@requireLocale#1{%
```

```
474 % Ignore redundant requests
```
- 475 \expandafter\ifx\csname thesis@#1@required\endcsname\relax
- 476 \expandafter\def\csname thesis@#1@required\endcsname{}%

```
477 \@ifpackageloaded{polyglossia}{\setotherlanguage{#1}}{}
```
- 478 \thesis@input{\thesis@localepath fithesis-#1.def}%
- 479 \ifthesis@locale@inheritance

```
480 \thesis@input{\thesis@localepath\thesis@university/%
481 fithesis-#1.def}%
```

```
482 \thesis@input{\thesis@localepath\thesis@university/%
483 \thesis@faculty/fithesis-#1.def}%
```
484 \fi 485 \fi}

#### <span id="page-24-0"></span>**3.2 String manipulation macros**

- \thesis@ The \thesis@{⟨*name*⟩} macro expands to \thesis@*name*, where *name* gets fully expanded and can therefore contain active characters and command sequences. 486 \def\thesis@#1{\csname thesis@#1\endcsname}
- \thesis@@ The \thesis@@{⟨*name*⟩} macro expands to \thesis@*locale*@*name*, where *locale* corresponds to the name of the current locale. The *name* gets fully expanded and can therefore contain active characters and command sequences. 487 \def\thesis@@#1{\thesis@{\thesis@locale @#1}}

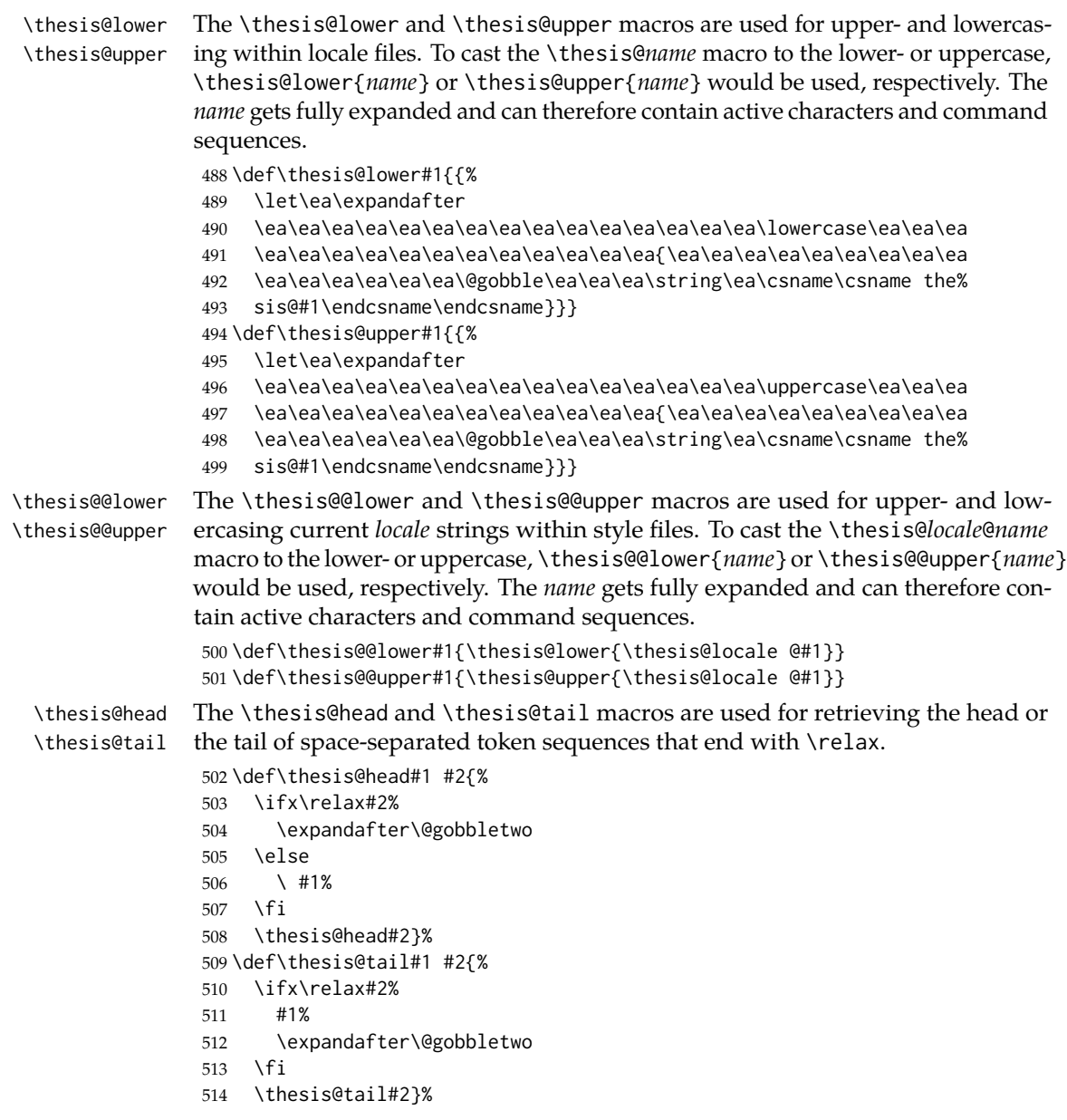

## <span id="page-25-0"></span>**3.3 General purpose macros**

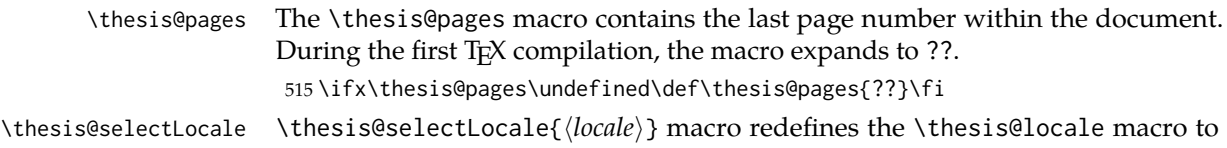

*locale*, switches to the hyphenation patterns of *locale*, and starts using the \thesis@*locale*@csquotesStyle style of the csquotes package. The respective locale files and polyglossia locale definitions should be loaded beforehand using the \thesis@requireLocale macro.

This macro should always be used within a group, so that the locale, csquotes, and hyphenation settings return back to what the user has specified after the localized blocks of typographic material.

```
516 \def\thesis@selectLocale#1{%
517 \edef\thesis@locale{#1}%
518 \ltx@ifpackageloaded{csquotes}{%
519 \csq@setstyle{\thesis@@{csquotesStyle}}%
520 }{}%
521 \ltx@ifpackageloaded{polyglossia}{%
522 \selectlanguage{\thesis@locale}
523 }{%
524 \language\csname l@\thesis@locale\endcsname
525 }}
```
\thesis@patch The \thesis@patch[⟨*versions*⟩][⟨*patch*⟩] macro expands *patch*, if \thesis@version@ @number (defined at the top of the file fithesis3.cls) matches any of the commadelimited *versions*. This macro enables the simple deployment of version-targeted patches.

526 \def\thesis@patch#1#2{%

- 527 \def\thesis@patch@versions{#1}%
- 528 \def\thesis@patch@action{#2}%
- 529 \def\thesis@patch@next##1,{%
- 530 \def\thesis@patch@arg{##1}%
- 531 \def\thesis@patch@relax{\relax}%
- 532 \ifx\thesis@patch@arg\thesis@version@number
- 533 \def\thesis@patch@next####1\relax,{}%
- 534 \expandafter\thesis@patch@action
- 535 \expandafter\thesis@patch@next
- 536 \else\ifx\thesis@patch@arg\thesis@patch@relax\else
- 537 \expandafter\expandafter\expandafter\thesis@patch@next
- 538 \fi\fi}%
- 539 \expandafter\expandafter\expandafter\thesis@patch@next
- 540 \expandafter\thesis@patch@versions\expandafter,\relax,}

#### <span id="page-26-0"></span>**3.4 Locale files**

Locale files contain macro definitions for various locales. They live in the locale/ subtree and they are loaded during the main routine (see Section [2.4\)](#page-21-0).

When creating a new locale file, it is advisable to create one self-contained dtx file, which is then partitioned into locale files via the docstrip tool based on the \file respective ins file. A macro \file{⟨*filename*⟩} is available for the sectioning of the documentation of various files within the dtx file. For more information about dtx files and the docstrip tool, consult the dtxtut, docstrip, doc and ltxdoc manuals.

Mind that the name of the locale is also used to load hyphenation patterns, which is why it shouldn't be arbitrary. To see the names of the hyphenation patterns, consult the hyph-utf8 manual.

#### <span id="page-27-0"></span>**3.4.1 Interface**

The union of locale files loaded via the locale file inheritance scheme (see the definition of the \thesis@requireLocale macro in Section [3.1\)](#page-23-1) needs to globally define the following macros:

- \thesis@*locale*@csquotesStyle The name of the style of the csquotes package that matches this locale
- \thesis@*locale*@universityName The name of the university
- \thesis@*locale*@facultyName The name of the faculty
- \thesis@*locale*@assignment The instructions to replace the current page with the official thesis assignment
- \thesis@*locale*@declaration The thesis declaration text
- \thesis@*locale*@fieldTitle The title of the field of study entry
- \thesis@*locale*@advisorTitle The title of the advisor entry
- \thesis@*locale*@authorTitle The title of the author entry
- \thesis@*locale*@abstractTitle The title of the abstract section
- \thesis@*locale*@keywordsTitle The title of the keywords section
- \thesis@*locale*@thanksTitle The title of the acknowledgements section
- \thesis@*locale*@declarationTitle The title of the declaration section
- \thesis@*locale*@idTitle The title of the thesis author's identifier field
- \thesis@*locale*@spring The name of the spring semester
- \thesis@*locale*@fall The name of the fall semester
- \thesis@*locale*@semester The full name of the current semester
- \thesis@*locale*@typeName The name of the thesis type
- \thesis@*locale*@authorSignature The label of the author's signature field
- \thesis@*locale*@formattedDate A formatted date

where *locale* is the name of the locale.

#### <span id="page-28-0"></span>**3.4.2 English locale files**

#### <span id="page-28-1"></span>**3.4.2.1 The locale/fithesis-english.def file**

This is the base file of the English locale.

\ProvidesFile{fithesis/locale/fithesis-english.def}[2017/09/08]

The locale file defines all the private macros mandated by the locale file interface. 

```
543 % Placeholders
544 \gdef\thesis@english@universityName{University name}
545 \gdef\thesis@english@facultyName{Faculty name}
546 \gdef\thesis@english@assignment{%
547 This is where a copy of the official signed thesis assignment
548 is located in the printed version of the document.}
549 \gdef\thesis@english@declaration{Declaration text ...}
550
551 % Csquotes style
552 \gdef\thesis@english@csquotesStyle{english}
553
554 % Time strings
555 \gdef\thesis@english@spring{Spring}
556 \gdef\thesis@english@fall{Fall}
557 \gdef\thesis@english@semester{%
558 \thesis@{english@\thesis@season} \thesis@seasonYear}
559 \gdef\thesis@english@formattedDate{{%
560 \thesis@day.<br>561 \newcount\@m
    \newcount\@month\expandafter\@month\thesis@month\relax
562 \ifnum\@month=1%
563 January
564 \else\ifnum\@month=2%
565 February
566 \else\ifnum\@month=3%
567 March
568 \else\ifnum\@month=4%
569 April
570 \else\ifnum\@month=5%
571 May
572 \else\ifnum\@month=6%
573 June
574 \else\ifnum\@month=7%
575 July
576 \else\ifnum\@month=8%
577 August
578 \else\ifnum\@month=9%
579 September
580 \else\ifnum\@month=10%
581 October
582 \else\ifnum\@month=11%
583 November
```

```
584 \else\ifnum\@month=12%
585 December
586 \else
587 <<unknown month (\the\@month)>>
588 \fi\fi\fi\fi\fi\fi
589 \fi\fi\fi\fi\fi\fi
590 \thesis@year}}
591
592 % Miscellaneous
593 \gdef\thesis@english@authorSignature{Author's signature}
594 \gdef\thesis@english@fieldTitle{Field of study}
595 \gdef\thesis@english@advisorTitle{Advisor}
596 \gdef\thesis@english@authorTitle{Author}
597 \gdef\thesis@english@abstractTitle{Abstract}
598 \gdef\thesis@english@keywordsTitle{Keywords}
599 \gdef\thesis@english@thanksTitle{Acknowledgements}
600 \gdef\thesis@english@declarationTitle{Declaration}
601 \gdef\thesis@english@idTitle{ID}
602 \gdef\thesis@english@typeName@sempaper{Seminar Paper}
603 \gdef\thesis@english@typeName@bachelors{Bachelor's Thesis}
604 \gdef\thesis@english@typeName@masters{Master's Thesis}
605 \gdef\thesis@english@typeName@proposal{Thesis Proposal}
606 \gdef\thesis@english@typeName@doctoral{Doctoral Thesis}
607 \gdef\thesis@english@typeName@rigorous{Rigorous Thesis}
608 \gdef\thesis@english@typeName{%
609 \ifx\thesis@type\thesis@sempaper
610 \thesis@english@typeName@sempaper
611 \else\ifx\thesis@type\thesis@bachelors
612 \thesis@english@typeName@bachelors
613 \else\ifx\thesis@type\thesis@masters
614 \thesis@english@typeName@masters
615 \else\ifx\thesis@type\thesis@proposal
616 \thesis@english@typeName@proposal
617 \else\ifx\thesis@type\thesis@doctoral
618 \thesis@english@typeName@doctoral
619 \else\ifx\thesis@type\thesis@rigorous
620 \thesis@english@typeName@rigorous
621 \else
622 <<Unknown thesis type (\thesis@type)>>%
623 \fi\fi\fi\fi\fi\fi}
```
#### <span id="page-29-0"></span>**3.4.2.2 The locale/mu/fithesis-english.def file**

This is the English locale file specific to the Masaryk University in Brno. It replaces the universityName placeholder with the correct value and defines the declaration and idTitle strings.

```
624 \ProvidesFile{fithesis/locale/mu/fithesis-english.def}[2017/07/09]
625 \gdef\thesis@english@universityName{Masaryk University}
626 \gdef\thesis@english@declaration{%
```

```
627 Hereby I declare that this paper is my original authorial work,
628 which I have worked out on my own. All sources, references, and
629 literature used or excerpted during elaboration of this work are
630 properly cited and listed in complete reference to the due source.}
631
632 % Placeholders
633 \gdef\thesis@english@assignment{%
634 \ifthesis@digital@
635 \else
636 \fi}
637 \gdef\thesis@english@assignment{%
638 \ifthesis@blocks@assignment@hideIfDigital@
639 \ifthesis@digital@
640 This is where a copy of the official signed thesis assignment
641 is located in the printed version of the document.
642 \else
643 Replace this page with a copy of the official signed thesis
644 assignment.
645 \fi
646 \else
647 Set the PDF document containing the official signed thesis
648 assignment using the <<assignment>> key.
649 \fi}
650
651 % Bibliographic entry
652 \gdef\thesis@english@bib@title{Bibliographic record}
653 \gdef\thesis@english@bib@pages{p}
654 \global\let\thesis@english@bib@author\thesis@english@authorTitle
655 \gdef\thesis@english@bib@thesisTitle{Title of Thesis}
656 \gdef\thesis@english@bib@advisor{Supervisor}
657
658 % Miscellaneous
659 \gdef\thesis@english@idTitle{UČO}
```
#### <span id="page-30-0"></span>**3.4.2.3 The locale/mu/law/fithesis-english.def file**

This is the English locale file specific to the Faculty of Law at the Masaryk University in Brno. It replaces the facultyName placeholder with the correct value and defines the facultyLongName required by the \thesis@blocks@cover and the \thesis@blocks@titlePage blocks.

```
660 \ProvidesFile{fithesis/locale/mu/law/fithesis-english.def}[2015/06/26]
661 \gdef\thesis@english@facultyName{Faculty of Law}
662 \gdef\thesis@english@facultyLongName{The Faculty of Law of the
663 Masaryk University}
```
#### <span id="page-31-0"></span>**3.4.2.4 The locale/mu/fsps/fithesis-english.def file**

This is the English locale file specific to the Faculty of Sports Studies at the Masaryk University in Brno. It replaces the facultyName placeholder with the correct value and redefines the fieldTitle string in accordance with the common usage at the faculty.

```
664 \ProvidesFile{fithesis/locale/mu/fsps/fithesis-english.def}[2017/06/02]
665
666 % Placeholders
667 \gdef\thesis@english@facultyName{Faculty of Sports Studies}
668
669 % Miscellaneous
670 \gdef\thesis@english@fieldTitle{Specialization}
```
#### <span id="page-31-1"></span>**3.4.2.5 The locale/mu/fss/fithesis-english.def file**

This is the English locale file specific to the Faculty of Social Studies at the Masaryk University in Brno. It replaces the facultyName and assignment strings with the correct values.

```
671 \ProvidesFile{fithesis/locale/mu/fss/fithesis-english.def}[2016/05/25]
672
673 % Placeholders
674 \gdef\thesis@english@facultyName{Faculty of Social Studies}
675 \gdef\thesis@english@assignment{%
676 \ifthesis@digital@
677 This is where a copy of the official signed thesis assignment
678 or a copy of the Statement of an Author or both are located
679 in the printed version of the document.
680 \else
681 Replace this page with a copy of the official signed thesis
682 assignment or a copy of the Statement of an Author or both,
683 depending on the requirements of the respective department.
684 \fi}
```
#### <span id="page-31-2"></span>**3.4.2.6 The locale/mu/econ/fithesis-english.def file**

This is the English locale file specific to the Faculty of Economics and Administration at the Masaryk University in Brno. It replaces the facultyName and abstractTitle placeholders with the correct value. The locale file also defines the private macros required by the \thesis@blocks@bibEntry block defined within the style/mu/fithesis-econ.sty style file.

```
685 \ProvidesFile{fithesis/locale/mu/econ/fithesis-english.def}[2017/06/02]
686
687 % Placeholders
688 \gdef\thesis@english@facultyName{Faculty of Economics
689 and Administration}
690
691 % Bibliographic entry
```

```
692 \gdef\thesis@english@bib@department{Department}
693 \gdef\thesis@english@bib@year{Year of Defense}
694
695 % Miscellaneous
```
\gdef\thesis@english@abstractTitle{Annotation}

#### <span id="page-32-0"></span>**3.4.2.7 The locale/mu/med/fithesis-english.def file**

This is the English locale file specific to the Faculty of Medicine at the Masaryk University in Brno. It replaces the facultyName placeholder with the correct value and redefines the abstractTitle string with the common usage at the faculty. The file also defines the bib@title and bib@pages strings required by the \thesis@blocks@bibEntry block defined within the style/mu/fithesis-med.sty style file.

```
697 \ProvidesFile{fithesis/locale/mu/med/fithesis-english.def}[2016/03/23]
698
699 % Placeholders
700 \gdef\thesis@english@facultyName{Faculty of Medicine}
701
702 % Miscellaneous
703 \gdef\thesis@english@abstractTitle{Annotation}
```
#### <span id="page-32-1"></span>**3.4.2.8 The locale/mu/fi/fithesis-english.def file**

This is the English locale file specific to the Faculty of Informatics at the Masaryk University in Brno. It replaces the facultyName placeholder with the correct value and redefines the string in accordance with the requirements of the faculty. The file also defines the advisorSignature string required by the \thesis@blocks@titlePage block defined within the style/mu/fithesis-fi.sty style file.

```
704 \ProvidesFile{fithesis/locale/mu/fi/fithesis-english.def}[2016/05/25]
705
706 % Placeholders
707 \gdef\thesis@english@facultyName{Faculty of Informatics}
708 \gdef\thesis@english@assignment{Replace this page with a copy
709 of the official signed thesis assignment and a copy of the
710 Statement of an Author.}
711 \gdef\thesis@english@assignment{%
712 \ifthesis@digital@
713 This is where a copy of the official signed thesis assignment
714 and a copy of the Statement of an Author is located in the
715 printed version of the document.
716 \else
717 Replace this page with a copy of the official signed thesis
718 assignment and a copy of the Statement of an Author.
719 \fi}
720
721 % Others
```

```
722 \gdef\thesis@english@advisorSignature{Signature of Thesis
723 \thesis@english@advisorTitle}
724 \gdef\thesis@english@typeName@proposal{Ph.D. Thesis Proposal}
```
#### <span id="page-33-0"></span>**3.4.2.9 The locale/mu/phil/fithesis-english.def file**

This is the English locale file specific to the Faculty of Arts at the Masaryk University in Brno. It replaces the facultyName placeholder with the correct value. It also defines the departmentName string, which is used by the style/mu/fithesis-phil.sty style file, when typesetting the names of known departments.

```
725 \ProvidesFile{fithesis/locale/mu/phil/fithesis-english.def}[2016/03/22]
726 \gdef\thesis@english@facultyName{Faculty of Arts}
727 \gdef\thesis@english@departmentName{%
728 \ifx\thesis@department\thesis@departments@kisk
729 Division of Information and Library Studies%
730 \else
731 <<Unknown department (\thesis@department)>>%
732 \fi}
```
#### <span id="page-33-1"></span>**3.4.2.10 The locale/mu/ped/fithesis-english.def file**

This is the Slovak locale file specific to the Faculty of Education at the Masaryk University in Brno. It replaces the facultyName placeholder with the correct value. The file also defines the bib@title and bib@pages strings required by the \thesis@blocks@bibEntry block defined within the style/mu/fithesis-ped.sty style file.

```
733 \ProvidesFile{fithesis/locale/mu/ped/fithesis-english.def}[2016/03/22]
734
735 % Placeholders
736 \gdef\thesis@english@facultyName{Faculty of Education}
```
#### <span id="page-33-2"></span>**3.4.2.11 The locale/mu/sci/fithesis-english.def file**

This is the English locale file specific to the Faculty of Science at the Masaryk University in Brno. It defines the private macros required by the \thesis@blocks@bibEntryEn block defined within the style/mu/fithesis-sci.sty style file. It also replaces the facultyName placeholder with the correct value and redefines the advisorTitle string in accordance with the formal requirements of the faculty.

```
737 \ProvidesFile{fithesis/locale/mu/sci/fithesis-english.def}[2017/06/02]
738
739 % Placeholders
740 \gdef\thesis@english@facultyName{Faculty of Science}
741
742 % Miscellaneous
743 \global\let\thesis@english@advisorTitleEn=\thesis@english@bib@advisor
744
745 % Bibliographic entry
746 \gdef\thesis@english@bib@programme{Degree Programme}
```

```
747 \global\let\thesis@english@bib@field\thesis@english@fieldTitle
                                  748 \gdef\thesis@english@bib@academicYear{Academic Year}
                                  749 \gdef\thesis@english@bib@pages{Number of Pages}
                                  750 \global\let\thesis@english@bib@keywords\thesis@english@keywordsTitle
                                 3.4.3 Czech locale files
                                 3.4.3.1 The locale/fithesis-czech.def file
                                 This is the base file of the Czech locale.
                                  751 \ProvidesFile{fithesis/locale/fithesis-czech.def}[2017/07/09]
                                 The locale file defines all the private macros mandated by the locale file interface.
 \thesis@czech@gender@koncovka The locale file also defines the \thesis@czech@gender@koncovka macro, which
                                 expands to the correct verb ending based on the value of the \thesis@ifwoman
                                 macro and the
\thesis@czech@typeName@akuzativ \thesis@czech@typeName@akuzativ containing the accusative case of the thesis
                                 type name.
                                  752
                                  753 % Pomocná makra
                                  754 \gdef\thesis@czech@gender@koncovka{%
                                  755 \ifthesis@woman a\fi}
                                  756
                                  757 % Csquotes styl
                                  758 \gdef\thesis@czech@csquotesStyle{german}
                                  759
                                  760 % Zástupné texty
                                  761 \gdef\thesis@czech@universityName{Název univerzity}
                                  762 \gdef\thesis@czech@facultyName{Název fakulty}
                                  763 \gdef\thesis@czech@assignment{%
                                  764 Na tomto místě se v~tištěné práci nachází oficiální podepsané
                                  765 zadání práce.}
                                  766 \gdef\thesis@czech@declaration{Text prohlášení ...}
                                  767
                                  768 % Časové údaje
                                  769 \gdef\thesis@czech@spring{jaro}
                                  770 \gdef\thesis@czech@fall{podzim}
                                  771 \gdef\thesis@czech@semester{%
                                  772 \thesis@{czech@\thesis@season} \thesis@seasonYear}
                                  773 \gdef\thesis@czech@formattedDate{{%
                                  774 \thesis@day.
                                  775 \newcount\@month\expandafter\@month\thesis@month\relax
                                  776 \ifnum\@month=1%
                                  777 ledna
                                  778 \else\ifnum\@month=2%
                                  779 února
                                  780 \else\ifnum\@month=3%
```

```
781 března
782 \else\ifnum\@month=4%
783 dubna
784 \else\ifnum\@month=5%
785 května
786 \else\ifnum\@month=6%
787 června
788 \else\ifnum\@month=7%
789 července
790 \else\ifnum\@month=8%
791 srpna
792 \else\ifnum\@month=9%
793 září
794 \else\ifnum\@month=10%
795 října
796 \else\ifnum\@month=11%
797 listopadu
798 \else\ifnum\@month=12%
799 prosince
800 \else
801 << neznámý měsíc (\the\@month) >>
802 \fi\fi\fi\fi\fi\fi
803 \fi\fi\fi\fi\fi\fi
804 \thesis@year}}
805
806 % Různé
807 \gdef\thesis@czech@authorSignature{Podpis autora}
808 \gdef\thesis@czech@fieldTitle{Obor}
809 \gdef\thesis@czech@advisorTitle{Vedoucí práce}
810 \gdef\thesis@czech@authorTitle{Autor}
811 \gdef\thesis@czech@abstractTitle{Shrnutí}
812 \gdef\thesis@czech@keywordsTitle{Klíčová slova}
813 \gdef\thesis@czech@thanksTitle{Poděkování}
814 \gdef\thesis@czech@declarationTitle{Prohlášení}
815 \gdef\thesis@czech@idTitle{ID}
816 \gdef\thesis@czech@typeName@sempaper{Seminární práce}
817 \gdef\thesis@czech@typeName@bachelors{Bakalářská práce}
818 \gdef\thesis@czech@typeName@masters{Diplomová práce}
819 \gdef\thesis@czech@typeName@proposal{Teze závěrečné práce}
820 \gdef\thesis@czech@typeName@doctoral{Disertační práce}
821 \gdef\thesis@czech@typeName@rigorous{Rigorózní práce}
822 \gdef\thesis@czech@typeName{%
823 \ifx\thesis@type\thesis@sempaper
824 \thesis@czech@typeName@sempaper
825 \else\ifx\thesis@type\thesis@bachelors
826 \thesis@czech@typeName@bachelors
827 \else\ifx\thesis@type\thesis@masters
828 \thesis@czech@typeName@masters
829 \else\ifx\thesis@type\thesis@proposal
```

```
830 \thesis@czech@typeName@proposal
```
```
831 \else\ifx\thesis@type\thesis@doctoral
832 \thesis@czech@typeName@doctoral
833 \else\ifx\thesis@type\thesis@rigorous
834 \thesis@czech@typeName@rigorous
835 \else
836 <<Neznámý typ práce (\thesis@type)>>%
837 \fi\fi\fi\fi\fi\fi}
838 \gdef\thesis@czech@typeName@akuzativ@sempaper{Seminární práci}
839 \gdef\thesis@czech@typeName@akuzativ@bachelors{Bakalářskou práci}
840 \gdef\thesis@czech@typeName@akuzativ@masters{Diplomovou práci}
841 \gdef\thesis@czech@typeName@akuzativ@proposal{Tezi závěrečné práce}
842 \gdef\thesis@czech@typeName@akuzativ@doctoral{Disertační práci}
843 \gdef\thesis@czech@typeName@akuzativ@rigorous{Rigorózní práci}
844 \gdef\thesis@czech@typeName@akuzativ{%
845 \ifx\thesis@type\thesis@sempaper
846 \thesis@czech@typeName@akuzativ@sempaper
847 \else\ifx\thesis@type\thesis@bachelors
848 \thesis@czech@typeName@akuzativ@bachelors
849 \else\ifx\thesis@type\thesis@masters
850 \thesis@czech@typeName@akuzativ@masters
851 \else\ifx\thesis@type\thesis@proposal
852 \thesis@czech@typeName@akuzativ@proposal
853 \else\ifx\thesis@type\thesis@doctoral
854 \thesis@czech@typeName@akuzativ@doctoral
855 \else\ifx\thesis@type\thesis@rigorous
856 \thesis@czech@typeName@akuzativ@rigorous
857 \else
858 <<Neznámý typ práce (\thesis@type)>>%
859 \fi\fi\fi\fi\fi\fi}
```
# **3.4.3.2 The locale/mu/fithesis-czech.def file**

This is the Czech locale file specific to the Masaryk University in Brno. It replaces the universityName placeholder with the correct value and defines the declaration and idTitle strings.

```
860 \ProvidesFile{fithesis/locale/mu/fithesis-czech.def}[2017/07/09]
861
862 % Zástupné texty
863 \gdef\thesis@czech@universityName{Masarykova univerzita}
864 \gdef\thesis@czech@declaration{Prohlašuji, že jsem
865 \thesis@lower{czech@typeName@akuzativ} zpracoval%
866 \thesis@czech@gender@koncovka\ samostatně a~%
867 použil\thesis@czech@gender@koncovka\ jen prameny
868 uvedené v~seznamu literatury.}
869 \gdef\thesis@czech@assignment{%
870 \ifthesis@blocks@assignment@hideIfDigital@
871 \ifthesis@digital@
872 Na tomto místě se v~tištěné práci nachází oficiální podepsané
873 zadání práce.
```

```
874 \else
875 Místo tohoto listu vložte kopii oficiálního podepsaného zadání
876 práce.
877 \fi
878 \else
879 Nastavte pomocí klíče <<assignment>> název PDF souboru
880 s~oficiálním podepsaným zadáním práce.
881 \fi}
882
883 % Bibliografický záznam
884 \gdef\thesis@czech@bib@title{Bibliografický záznam}
885 \gdef\thesis@czech@bib@pages{str}
886 \global\let\thesis@czech@bib@author\thesis@czech@authorTitle
887 \gdef\thesis@czech@bib@thesisTitle{Název práce}
888 \global\let\thesis@czech@bib@advisor\thesis@czech@advisorTitle
889
890 % Různé
891 \gdef\thesis@czech@idTitle{UČO}
```
## **3.4.3.3 The locale/mu/law/fithesis-czech.def file**

This is the Czech locale file specific to the Faculty of Law at the Masaryk University in Brno. It replaces the facultyName placeholder with the correct value, defines the facultyLongName required by the \thesis@blocks@cover and the \thesis@blocks@titlePage blocks and replaces the abstractTitle string in accordance with the requirements of the faculty.

```
892 \ProvidesFile{fithesis/locale/mu/law/fithesis-czech.def}[2015/06/26]
893
894 % Různé
895 \gdef\thesis@czech@abstractTitle{Abstrakt}
896
897 % Zástupné texty
898 \gdef\thesis@czech@facultyName{Právnická fakulta}
899 \gdef\thesis@czech@facultyLongName{Právnická fakulta Masarykovy
900 univerzity}
```
#### **3.4.3.4 The locale/mu/fsps/fithesis-czech.def file**

This is the Czech locale file specific to the Faculty of Sports Studies at the Masaryk University in Brno. It replaces the facultyName placeholder with the correct value and redefines the fieldTitle string in accordance with the common usage at the faculty. The locale file also redefines the declaration string in accordance with the requirements of the faculty.

```
901 \ProvidesFile{fithesis/locale/mu/fsps/fithesis-czech.def}[2017/05/15]
902
903 % Zástupné texty
904 \gdef\thesis@czech@facultyName{Fakulta sportovních studií}
905 \gdef\thesis@czech@declaration{Prohlašuji, že jsem
```

```
906 \thesis@lower{czech@typeName@akuzativ} vypracoval%
907 \thesis@czech@gender@koncovka\ samostatně a~na základě
908 literatury a~pramenů uvedených v~použitých zdrojích.}
909
910 % Různé
911 \gdef\thesis@czech@fieldTitle{Specializace}
```
# **3.4.3.5 The locale/mu/fss/fithesis-czech.def file**

This is the Czech locale file specific to the Faculty of Social Studies at the Masaryk University in Brno. It replaces the facultyName and assignment placeholders with the correct values.

```
912 \ProvidesFile{fithesis/locale/mu/fss/fithesis-czech.def}[2016/05/25]
913
914 % Zástupné texty
915 \gdef\thesis@czech@facultyName{Fakulta sociálních studií}
916 \gdef\thesis@czech@assignment{%
917 \ifthesis@digital@
918 Na tomto místě se v~tištěné práci nachází oficiální podepsané
919 zadání práce, prohlášení autora školního díla nebo obojí.
920 \else
921 Místo tohoto listu vložte kopie oficiálního podepsaného zadání
922 práce nebo prohlášení autora školního díla nebo obojí
923 v~závislosti na požadavcích příslušné katedry.
924 \fi}
925
```
# **3.4.3.6 The locale/mu/econ/fithesis-czech.def file**

\gdef\thesis@czech@abstractTitle{Anotace}

This is the Czech locale file specific to the Faculty of Economics and Administration at the Masaryk University in Brno. It replaces the facultyName and abstractTitle placeholders with the correct values. The locale file also redefines the declaration string in accordance with the requirements of the faculty and defines the private macros required by the \thesis@blocks@bibEntry block defined within the style/mu/fithesis-econ.sty style file.

```
926 \ProvidesFile{fithesis/locale/mu/econ/fithesis-czech.def}[2017/07/09]
927
928 % Zástupné texty
929 \gdef\thesis@czech@facultyName{Ekonomicko-správní fakulta}
930
931 % Bibliografický záznam
932 \gdef\thesis@czech@bib@thesisTitleEn{Název práce v angličtině}
933 \gdef\thesis@czech@bib@department{Katedra}
934 \gdef\thesis@czech@bib@year{Rok obhajoby}
935
936 % Různé
```
The following extra data field is defined for declaration string:

• advisorCsGenitiv – the advisor's name in genitive following Czech morphology.

\thesis@def@extra{advisorCsGenitiv}

\gdef\thesis@czech@declaration{Prohlašuji, že jsem

- \thesis@lower{czech@typeName@akuzativ} \thesis@title{} zpracoval%
- \thesis@czech@gender@koncovka\ samostatně pod vedením
- \thesis@extra@advisorCsGenitiv\
- a~uvedl\thesis@czech@gender@koncovka\ v~ní všechny
- odborné zdroje v~souladu s~právními předpisy, vnitřními
- předpisy Masarykovy univerzity a~vnitřními akty řízení
- Masarykovy univerzity a~Ekonomicko-správní fakulty MU.}

#### **3.4.3.7 The locale/mu/med/fithesis-czech.def file**

This is the Czech locale file specific to the Faculty of Medicine at the Masaryk University in Brno. It replaces the facultyName placeholder with the correct value and redefines the abstractTitle string in accordance with the common usage at the faculty. The file also defines the bib@title and bib@pages strings required by the \thesis@blocks@bibEntry block defined within the style/mu/fithesis-med.sty style file.

```
947 \ProvidesFile{fithesis/locale/mu/med/fithesis-czech.def}[2016/03/23]
948
949 % Zástupné texty
950 \gdef\thesis@czech@facultyName{Lékařská fakulta}
951
952 % Různé
953 \gdef\thesis@czech@abstractTitle{Anotace}
```
# **3.4.3.8 The locale/mu/fi/fithesis-czech.def file**

This is the Czech locale file specific to the Faculty of Informatics at the Masaryk University in Brno. It replaces the facultyName placeholder with the correct value and redefines the declaration string in accordance with the requirements of the faculty. The file also defines the advisorSignature string required by the \thesis@blocks@titlePage block defined within the style/mu/fithesis-fi.sty style file.

```
954 \ProvidesFile{fithesis/locale/mu/fi/fithesis-czech.def}[2016/05/25]
955
956 % Zástupné texty
957 \gdef\thesis@czech@facultyName{Fakulta informatiky}
958 \gdef\thesis@czech@assignment{%
959 \ifthesis@digital@
960 Na tomto místě se v~tištěné práci nachází oficiální podepsané
961 zadání práce a prohlášení autora školního díla.
962 \else
963 Místo tohoto listu vložte kopie oficiálního podepsaného zadání
```

```
964 práce a prohlášení autora školního díla.
965 \fi}
966 \gdef\thesis@czech@declaration{%
967 Prohlašuji, že tato \thesis@lower{czech@typeName} je mým
968 původním autorským dílem, které jsem vypracoval%
969 \thesis@czech@gender@koncovka\ samostatně. Všechny zdroje,
970 prameny a~literaturu, které jsem při vypracování
971 používal\thesis@czech@gender@koncovka\ nebo z~nich
972 čerpal\thesis@czech@gender@koncovka, v~práci řádně cituji
973 s~uvedením úplného odkazu na příslušný zdroj.}
974
975 % Ostatní
976 \gdef\thesis@czech@advisorSignature{Podpis vedoucího}
977 \gdef\thesis@czech@typeName@proposal{Teze disertační práce}
978 \gdef\thesis@czech@typeName@akuzativ@proposal{Tezi disertační práce}
```
**3.4.3.9 The locale/mu/phil/fithesis-czech.def file**

# This is the Czech locale file specific to the Faculty of Arts at the Masaryk University

in Brno. It replaces the facultyName placeholder with the correct value. It also redefines the declaration, typeName and typeName@akuzativ strings in accordance with the requirements of the faculty.

The locale file also defines the departmentName string, which is used by the style/mu/fithesis-phil.sty style file, when typesetting the names of known departments.

```
979 \ProvidesFile{fithesis/locale/mu/phil/fithesis-czech.def}[2016/03/22]
980
981 % Zástupné texty
982 \gdef\thesis@czech@facultyName{Filozofická fakulta}
983 \gdef\thesis@czech@departmentName{%
984 \ifx\thesis@department\thesis@departments@kisk
985 Kabinet informačních studií a knihovnictví%
986 \else
987 <<Neznámé oddělení (\thesis@department)>>%
988 \fi}
989 \gdef\thesis@czech@declaration{%
990 \ifx\thesis@department\thesis@departments@kisk
991 Prohlašuji, že jsem předkládanou práci zpracoval%
992 \thesis@czech@gender@koncovka\ samostatně a~použil%
993 \thesis@czech@gender@koncovka\ jen uvedené prameny a~%
994 literaturu. Současně dávám svolení k~tomu, aby elektronická
995 verze této práce byla zpřístupněna přes informační systém
996 Masarykovy univerzity.%
997 \else
998 Prohlašuji, že jsem \thesis@lower{czech@typeName@akuzativ}
999 vypracoval\thesis@czech@gender@koncovka\ samostatně s~využitím
1000 uvedené literatury.%
1001 \fi}
1002
```

```
1003 % Ostatní
1004 \global\let\thesis@czech@typeName@super
1005 \thesis@czech@typeName
1006 \gdef\thesis@czech@typeName{%
1007 \ifx\thesis@type\thesis@bachelors
1008 Bakalářská diplomová práce%
1009 \else\ifx\thesis@type\thesis@masters
1010 Magisterská diplomová práce%
1011 \else
1012 \thesis@czech@typeName@super
1013 \fi\fi}
1014
1015 \global\let\thesis@czech@typeName@akuzativ@super
1016 \thesis@czech@typeName@akuzativ
1017 \gdef\thesis@czech@typeName@akuzativ{%
1018 \ifx\thesis@type\thesis@bachelors
1019 Diplomovou práci%
1020 \else\ifx\thesis@type\thesis@masters
1021 Diplomovou práci%
1022 \else
1023 \thesis@czech@typeName@akuzativ@super
1024 \fi\fi}
```
# **3.4.3.10 The locale/mu/ped/fithesis-czech.def file**

This is the Czech locale file specific to the Faculty of Education at the Masaryk University in Brno. It replaces the facultyName placeholder with the correct value. The file also defines the bib@title and bib@pages strings required by the \thesis@blocks@bibEntry block defined within the style/mu/fithesis-ped.sty style file.

```
1025 \ProvidesFile{fithesis/locale/mu/ped/fithesis-czech.def}[2017/10/28]
1026
1027 % Zástupné texty
1028 \gdef\thesis@czech@facultyName{Pedagogická fakulta}
```
#### **3.4.3.11 The locale/mu/sci/fithesis-czech.def file**

This is the Czech locale file specific to the Faculty of Science at the Masaryk University in Brno. It defines the private macros required by the \thesis@blocks@ bibEntryCs block defined within the style/mu/fithesis-sci.sty style file. It also replaces the facultyName placeholder with the correct value and redefines the abstractTitle and declaration strings in accordance with the formal requirements of the faculty.

```
1029 \ProvidesFile{fithesis/locale/mu/sci/fithesis-czech.def}[2017/06/02]
1030
1031 % Zástupné texty
1032 \gdef\thesis@czech@facultyName{Přírodovědecká fakulta}
1033
1034 % Ostatní
```
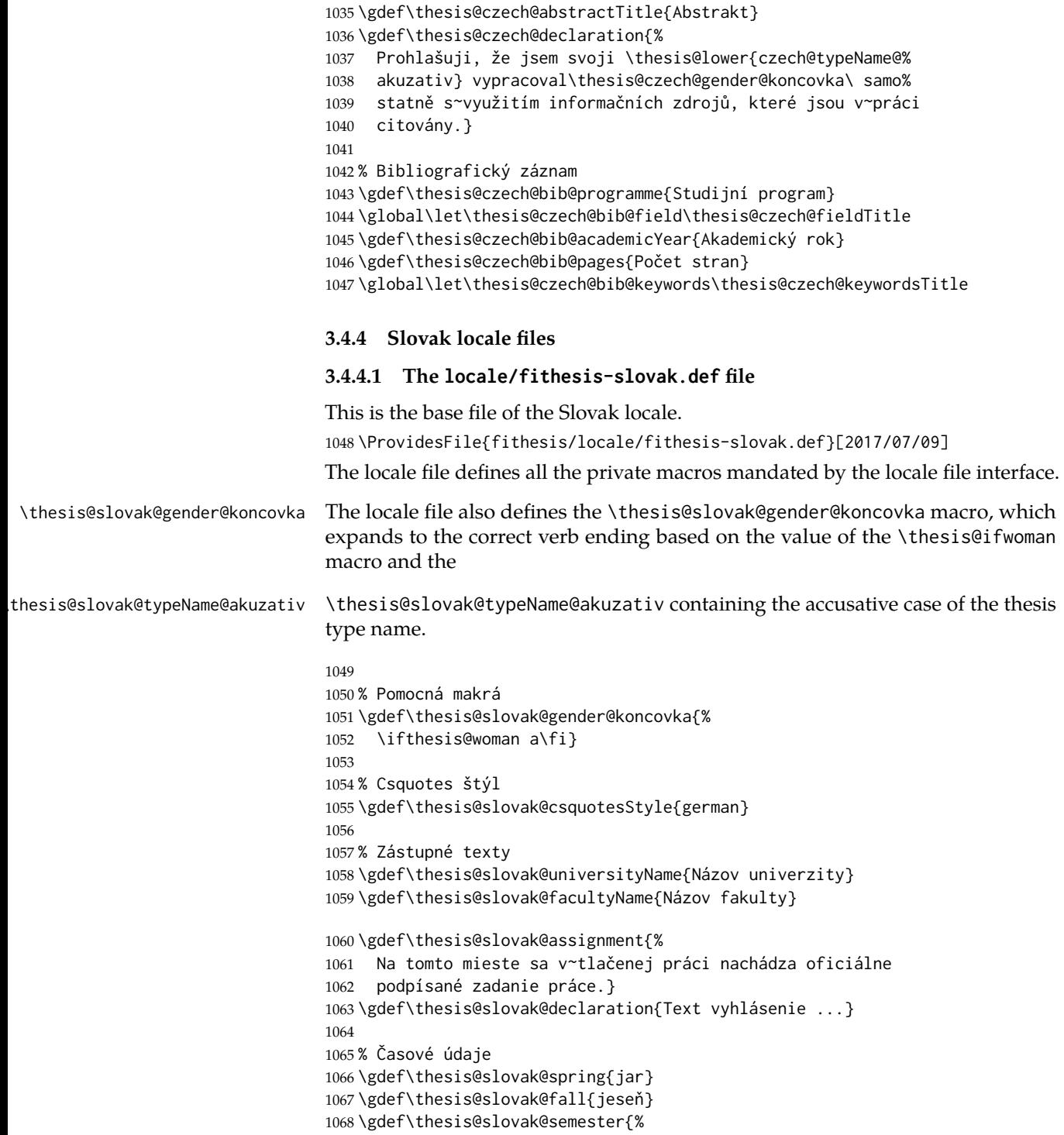

```
1069 \thesis@{slovak@\thesis@season} \thesis@seasonYear}
1070 \gdef\thesis@slovak@formattedDate{{%
1071 \thesis@day.
1072 \newcount\@month\expandafter\@month\thesis@month\relax
1073 \ifnum\@month=1%
1074 januára
1075 \else\ifnum\@month=2%
1076 februára
1077 \else\ifnum\@month=3%
1078 marca
1079 \else\ifnum\@month=4%
1080 apríla
1081 \else\ifnum\@month=5%
1082 mája
1083 \else\ifnum\@month=6%
1084 júna
1085 \else\ifnum\@month=7%
1086 júla
1087 \else\ifnum\@month=8%
1088 augusta
1089 \else\ifnum\@month=9%
1090 septembra
1091 \else\ifnum\@month=10%
1092 októbra
1093 \else\ifnum\@month=11%
1094 novembra
1095 \else\ifnum\@month=12%
1096 decembra
1097 \else
1098 << neznámy mesiac (\the\@month) >>
1099 \fi\fi\fi\fi\fi\fi
1100 \fi\fi\fi\fi\fi\fi
1101 \thesis@year}}
1102
1103 % Rôzne
1104 \gdef\thesis@slovak@authorSignature{Podpis autora}
1105 \gdef\thesis@slovak@fieldTitle{Odbor}
1106 \gdef\thesis@slovak@advisorTitle{Vedúci práce}
1107 \gdef\thesis@slovak@authorTitle{Autor}
1108 \gdef\thesis@slovak@abstractTitle{Zhrnutie}
1109 \gdef\thesis@slovak@keywordsTitle{Kľúčové slová}
1110 \gdef\thesis@slovak@thanksTitle{Poďakovanie}
1111 \gdef\thesis@slovak@declarationTitle{Vyhlásenie}
1112 \gdef\thesis@slovak@idTitle{ID}
1113 \gdef\thesis@slovak@typeName@sempaper{Seminárna práca}
1114 \gdef\thesis@slovak@typeName@bachelors{Bakalárska práca}
1115 \gdef\thesis@slovak@typeName@masters{Diplomová práca}
1116 \gdef\thesis@slovak@typeName@proposal{Tézy záverečnej práce}
1117 \gdef\thesis@slovak@typeName@doctoral{Dizertačná práca}
1118 \gdef\thesis@slovak@typeName@rigorous{Rigorózna práca}
```

```
1119 \gdef\thesis@slovak@typeName{%
1120 \ifx\thesis@type\thesis@sempaper
1121 \thesis@slovak@typeName@sempaper
1122 \else\ifx\thesis@type\thesis@bachelors
1123 \thesis@slovak@typeName@bachelors
1124 \else\ifx\thesis@type\thesis@masters
1125 \thesis@slovak@typeName@masters
1126 \else\ifx\thesis@type\thesis@proposal
1127 \thesis@slovak@typeName@proposal
1128 \else\ifx\thesis@type\thesis@doctoral
1129 \thesis@slovak@typeName@doctoral
1130 \else\ifx\thesis@type\thesis@rigorous
1131 \thesis@slovak@typeName@rigorous
1132 \else
1133 <<Neznámy typ práce (\thesis@type)>>%
1134 \fi\fi\fi\fi\fi\fi}
1135 \gdef\thesis@slovak@typeName@akuzativ@sempaper{Seminárnu prácu}
1136 \gdef\thesis@slovak@typeName@akuzativ@bachelors{Bakalársku prácu}
1137 \gdef\thesis@slovak@typeName@akuzativ@masters{Diplomovú prácu}
1138 \gdef\thesis@slovak@typeName@akuzativ@proposal{Tézy záverečnej práce}
1139 \gdef\thesis@slovak@typeName@akuzativ@doctoral{Dizertačnú prácu}
1140 \gdef\thesis@slovak@typeName@akuzativ@rigorous{Rigoróznu prácu}
1141 \gdef\thesis@slovak@typeName@akuzativ{%
1142 \ifx\thesis@type\thesis@sempaper
1143 \thesis@slovak@typeName@akuzativ@sempaper
1144 \else\ifx\thesis@type\thesis@bachelors
1145 \thesis@slovak@typeName@akuzativ@bachelors
1146 \else\ifx\thesis@type\thesis@masters
1147 \thesis@slovak@typeName@akuzativ@masters
1148 \else\ifx\thesis@type\thesis@proposal
1149 \thesis@slovak@typeName@akuzativ@proposal
1150 \else\ifx\thesis@type\thesis@doctoral
1151 \thesis@slovak@typeName@akuzativ@doctoral
1152 \else\ifx\thesis@type\thesis@rigorous
1153 \thesis@slovak@typeName@akuzativ@rigorous
1154 \else
1155 <<Neznámy typ práce (\thesis@type)>>%
1156 \fi\fi\fi\fi\fi\fi}
```
# **3.4.4.2 The locale/mu/fithesis-slovak.def file**

This is the Slovak locale file specific to the Masaryk University in Brno. It replaces the universityName placeholder with the correct value and defines the declaration and idTitle strings.

```
1157 \ProvidesFile{fithesis/locale/mu/fithesis-slovak.def}[2018/02/11]
1158
1159 % Zástupné texty
1160 \gdef\thesis@slovak@universityName{Masarykova univerzita}
```

```
1161 \gdef\thesis@slovak@declaration{%
```

```
1162 Vyhlasujem, že som predloženú \thesis@lower{%
1163 slovak@typeName@akuzativ} vypracoval%
1164 \thesis@slovak@gender@koncovka\ samostatne len s~použitím
1165 uvedenej literatúry a prameňov.}
1166 \gdef\thesis@slovak@assignment{%
1167 \ifthesis@blocks@assignment@hideIfDigital@
1168 \ifthesis@digital@
1169 Na tomto mieste sa v~tlačenej práci nachádza oficiálne
1170 podpísané zadanie práce.
1171 \else
1172 Namiesto tejto stránky vložte kópiu oficiálneho podpísaného
1173 zadania práce.
1174 \fi
1175 \else
1176 Nastavte pomocou kľúča <<assignment>> názov súboru PDF
1177 s~oficiálnym podpísaným zadaním práce.
1178 \fi}
1179
1180 % Bibliografický záznam
1181 \gdef\thesis@slovak@bib@title{Bibliografický záznam}
1182 \gdef\thesis@slovak@bib@pages{str}
1183 \global\let\thesis@slovak@bib@author\thesis@slovak@authorTitle
1184 \gdef\thesis@slovak@bib@thesisTitle{Názov práce}
1185 \global\let\thesis@slovak@bib@advisor\thesis@slovak@advisorTitle
1186
1187 % Rôzne
1188 \gdef\thesis@slovak@idTitle{UČO}
```
# **3.4.4.3 The locale/mu/law/fithesis-slovak.def file**

This is the Slovak locale file specific to the Faculty of Law at the Masaryk University in Brno. It replaces the facultyName placeholder with the correct value, defines the facultyLongName required by the \thesis@blocks@cover and the \thesis@blocks@titlePage blocks and replaces the abstractTitle string in accordance with the requirements of the faculty.

```
1189 \ProvidesFile{fithesis/locale/mu/law/fithesis-slovak.def}[2015/06/26]
1190
1191 % Rôzne
1192 \gdef\thesis@slovak@abstractTitle{Abstrakt}
1193
1194 % Zástupné texty
1195 \gdef\thesis@slovak@facultyName{Právnická fakulta}
1196 \gdef\thesis@slovak@facultyLongName{Právnická fakulta Masarykovej
1197 univerzity}
```
#### **3.4.4.4 The locale/mu/fsps/fithesis-slovak.def file**

This is the Slovak locale file specific to the Faculty of Sports Studies at the Masaryk University in Brno. It replaces the facultyName placeholder with the correct value and redefines the fieldTitle string in accordance with the common usage at the faculty. The locale file also redefines the declaration string in accordance with the requirements of the faculty.

```
1198 \ProvidesFile{fithesis/locale/mu/fsps/fithesis-slovak.def}[2017/05/15]
1199
1200 % Zástupné texty
1201 \gdef\thesis@slovak@facultyName{Fakulta športových štúdií}
1202 \gdef\thesis@slovak@declaration{%
1203 Vyhlasujem, že som \thesis@lower{%
1204 slovak@typeName@akuzativ} vypracoval%
1205 \thesis@slovak@gender@koncovka\ samostatne a~na základe
1206 literatúry a~prameňov uvedených v~použitých zdrojoch.}
1207
1208 % Rôzne
1209 \gdef\thesis@slovak@fieldTitle{Špecializácie}
```
# **3.4.4.5 The locale/mu/fss/fithesis-slovak.def file**

This is the Slovak locale file specific to the Faculty of Social Studies at the Masaryk University in Brno. It replaces the facultyName and assignment strings with the correct values.

```
1210 \ProvidesFile{fithesis/locale/mu/fss/fithesis-slovak.def}[2016/05/25]
1211
1212 % Zástupné texty
1213 \gdef\thesis@slovak@facultyName{Fakulta sociálnych štúdií}
1214 \gdef\thesis@slovak@assignment{%
1215 \ifthesis@digital@
1216 Na tomto mieste sa v~tlačenej práci nachádza oficiálne
1217 podpísané zadanie práce alebo vyhlásenie autora školského
1218 diela alebo obidve.
1219 \else
1220 Namiesto tejto stránky vložte kópiu oficiálneho podpísaného
1221 zadania práce alebo vyhlásenie autora školského diela alebo
1222 obidve v~závislosti na požiadavkách príslušnej katedry.
1223 \fi}
```
# **3.4.4.6 The locale/mu/econ/fithesis-slovak.def file**

This is the Slovak locale file specific to the Faculty of Economics and Administration at the Masaryk University in Brno. It replaces the facultyName and abstractTitle placeholders with the correct values. The locale file also redefines the declaration string in accordance with the requirements of the faculty and defines the private macros required by the \thesis@blocks@bibEntry block defined within the style/mu/fithesis-econ.sty style file.

```
1224 \ProvidesFile{fithesis/locale/mu/econ/fithesis-slovak.def}[2017/07/09]
1225
1226 % Zástupné texty
1227 \gdef\thesis@slovak@facultyName{Ekonomicko-správna fakulta}
1228
```
1229 % Bibliografický záznam

```
1230 \gdef\thesis@slovak@bib@thesisTitleEn{Názov práce v angličtine}
1231 \gdef\thesis@slovak@bib@department{Katedra}
1232 \gdef\thesis@slovak@bib@year{Rok obhajoby}
1233
1234 % Rôzne
```
1235 \gdef\thesis@slovak@abstractTitle{Anotácie}

The following extra data field is defined for the declaration string:

• advisorSkGenitiv – the advisor's name in genitive following Slovak morphology.

 \thesis@def@extra{advisorSkGenitiv} \gdef\thesis@slovak@declaration{Vyhlasujem, že som \thesis@lower{slovak@typeName@akuzativ} \thesis@title{} spracoval% \thesis@slovak@gender@koncovka\ samostatne pod vedením \thesis@extra@advisorSkGenitiv\ a~uved\ifthesis@woman la\else iol\fi\ v~nej všetky odborné zdroje v~súlade s~právnymi predpismi, vnútornými

1243 předpismi Masarykovej univerzity a~vnútornými aktmi riadenia

1244 Masarykovej univerzity a~Ekonomicko-správnej fakulty MU.}

#### **3.4.4.7 The locale/mu/med/fithesis-slovak.def file**

This is the Slovak locale file specific to the Faculty of Medicine at the Masaryk University in Brno. It replaces the facultyName placeholder with the correct value and redefines the abstractTitle string in accordance with the common usage at the faculty. The file also defines the bib@title and bib@pages strings required by the \thesis@blocks@bibEntry block defined within the style/mu/fithesis-med.sty style file.

```
1245 \ProvidesFile{fithesis/locale/mu/med/fithesis-slovak.def}[2016/03/23]
1246
1247 % Zástupné texty
1248 \gdef\thesis@slovak@facultyName{Lekárska fakulta}
1249
1250 % Rôzne
1251 \gdef\thesis@slovak@abstractTitle{Anotácie}
```
# **3.4.4.8 The locale/mu/fi/fithesis-slovak.def file**

This is the Slovak locale file specific to the Faculty of Informatics at the Masaryk University in Brno. It replaces the facultyName placeholder with the correct value and redefines the declaration string in accordance with the requirements of the faculty. The file also defines the advisorSignature string required by the \thesis@blocks@titlePage block defined within the style/mu/fithesis-fi.sty style file.

1252 \ProvidesFile{fithesis/locale/mu/fi/fithesis-slovak.def}[2016/05/25]

```
1253
1254 % Zástupné texty
1255 \gdef\thesis@slovak@facultyName{Fakulta informatiky}
1256 \gdef\thesis@slovak@assignment{%
1257 \ifthesis@digital@
1258 Na tomto mieste sa v~tlačenej práci nachádza oficiálne
1259 podpísané zadanie práce a vyhlásenie autora školského diela.
1260 \else
1261 Namiesto tejto stránky vložte kópiu oficiálneho podpísaného
1262 zadania práce a vyhlásenie autora školského diela.
1263 \fi}
1264 \gdef\thesis@slovak@declaration{%
1265 Vyhlasujem, že táto \thesis@lower{slovak@typeName} je mojím
1266 pôvodným autorským dielom, ktoré som vypracoval%
1267 \thesis@slovak@gender@koncovka\ samostatne. Všetky zdroje,
1268 pramene a literatúru, ktoré som pri vypracovaní
1269 používal\thesis@slovak@gender@koncovka\ alebo z~nich
1270 čerpal\thesis@slovak@gender@koncovka, v~práci riadne citujem
1271 s~uvedením úplného odkazu na príslušný zdroj.}
1272
1273 % Rôzne
1274 \gdef\thesis@slovak@advisorSignature{Podpis vedúceho}
1275 \gdef\thesis@slovak@typeName@proposal{Tézy dizertačnej práce}
1276 \gdef\thesis@slovak@typeName@akuzativ@proposal{Tézy dizertačnej práce}
```
#### **3.4.4.9 The locale/mu/phil/fithesis-slovak.def file**

This is the Slovak locale file specific to the Faculty of Arts at the Masaryk University in Brno. It replaces the facultyName placeholder with the correct value. It also defines the declaration string and redefines the typeName and typeName@akuzativ strings in accordance with the requirements of the faculty.

The locale file also defines the departmentName string, which is used by the style/mu/fithesis-phil.sty style file, when typesetting the names of known departments.

```
1277 \ProvidesFile{fithesis/locale/mu/phil/fithesis-slovak.def}[2016/03/22]
1278
1279 % Zástupné texty
1280 \gdef\thesis@slovak@facultyName{Filozofická fakulta}
1281 \gdef\thesis@slovak@departmentName{%
1282 \ifx\thesis@department\thesis@departments@kisk
1283 Kabinet informačných štúdií a knihovníctva%
1284 \else
1285 <<Neznáme oddělenie (\thesis@department)>>%
1286 \fi}
1287 \gdef\thesis@czech@declaration{%
1288 \ifx\thesis@department\thesis@departments@kisk
1289 Vyhlasujem, že som predkladanú prácu spracoval%
1290 \thesis@slovak@gender@koncovka\ samostatne~a použil%
```

```
1291 \thesis@slovak@gender@koncovka\ len uvedené pramene~a
```

```
1292 literatúru. Súčasne dávam súhlas k~tomu, aby elektronická
1293 verzia tejto práce bola sprístupnená cez informačný
1294 systém Masarykovej univerzity.%
1295 \else
1296 Vyhlasujem, že som predloženú \thesis@lower{%
1297 slovak@typeName@akuzativ} vypracoval%
1298 \thesis@slovak@gender@koncovka\ samostatne na základe vlastných
1299 zistení a len s~použitím uvedenej literatúry a prameňov.%
1300 \fi}
1301
1302 % Rôzne
1303 \global\let\thesis@slovak@typeName@super
1304 \thesis@slovak@typeName
1305 \gdef\thesis@slovak@typeName{%
1306 \ifx\thesis@type\thesis@bachelors
1307 Bakalárska diplomová práca%
1308 \else\ifx\thesis@type\thesis@masters
1309 Magisterská diplomová práca%
1310 \else
1311 \thesis@slovak@typeName@super
1312 \fi\fi}
1313
1314 \global\let\thesis@slovak@typeName@akuzativ@super
1315 \thesis@slovak@typeName@akuzativ
1316 \gdef\thesis@slovak@typeName@akuzativ{%
1317 \ifx\thesis@type\thesis@bachelors
1318 Diplomovú prácu%
1319 \else\ifx\thesis@type\thesis@masters
1320 Diplomovú prácu%
1321 \else
1322 \thesis@slovak@typeName@akuzativ@super
1323 \fi\fi}
```
# **3.4.4.10 The locale/mu/ped/fithesis-slovak.def file**

This is the Slovak locale file specific to the Faculty of Education at the Masaryk University in Brno. It replaces the facultyName placeholder with the correct value. The file also defines the bib@title and bib@pages strings required by the \thesis@blocks@bibEntry block defined within the style/mu/fithesis-ped.sty style file.

```
1324 \ProvidesFile{fithesis/locale/mu/ped/fithesis-slovak.def}[2017/06/02]
1325
1326 % Zástupné texty
1327 \gdef\thesis@slovak@facultyName{Pedagogická fakulta}
```
# **3.4.4.11 The locale/mu/sci/fithesis-slovak.def file**

This is the Slovak locale file specific to the Faculty of Science at the Masaryk University in Brno. The locale file also defines the private macros required by the \thesis@blocks@bibEntry block defined within the style/mu/fithesis-sci.sty style file. It also replaces the facultyName placeholder with the correct value and redefines the abstractTitle and declaration strings in accordance with the formal requirements of the faculty.

```
1328 \ProvidesFile{fithesis/locale/mu/sci/fithesis-slovak.def}[2017/05/21]
1329
1330 % Zástupné texty
1331 \gdef\thesis@slovak@facultyName{Prírodovedecká fakulta}
1332
1333 % Bibliografický záznam
1334 \gdef\thesis@slovak@bib@programme{Študijný program}
1335 \global\let\thesis@slovak@bib@field\thesis@slovak@fieldTitle
1336 \gdef\thesis@slovak@bib@academicYear{Akademický rok}
1337 \gdef\thesis@slovak@bib@pages{Počet strán}
1338 \global\let\thesis@slovak@bib@keywords\thesis@slovak@keywordsTitle
```
# **3.5 Style files**

Style files define the structure and the look of the resulting document. They live in the style/ subtree and they are loaded during the main routine (see Section [2.4\)](#page-21-0).

When creating a new style file, it is advisable to create one self-contained dtx file, which can contain several files to be extracted via the docstrip tool based on \file the respective ins file. A macro \file{⟨*filename*⟩} is available for the sectioning of the documentation of various files within the dtx file. For more information about dtx files and the docstrip tool, consult the dtxtut, docstrip, doc and ltxdoc manuals.

## **3.5.1 Interface**

The union of style files loaded via the style file inheritance scheme (see the defini-tion of the \thesis@requireStyle macro in Section [3.1\)](#page-23-0) should globally define at least one of the following macros:

- \thesis@blocks@preamble \thesis@blocks@preamble If autolayout is enabled, then this macro is expanded at the very beginning of the document.
- \thesis@blocks@postamble \thesis@blocks@postamble If autolayout is enabled, then this macro is expanded at the very end of the document.
- \thesis@blocks@mainMatter \thesis@blocks@mainMatter If autolayout is enabled, then this macro is expanded at the beginning of the document right after \thesis@blocks@preamble. This macro sets the style of the main matter of the thesis.

#### **3.5.2 Base style files**

# **3.5.2.1 The style/fithesis-base.sty file**

If inheritance is enabled for style files, then this file is always the first style file to be loaded, regardless of the value of the \thesis@style macro. This style file is currently a dummy file.

```
1339 \NeedsTeXFormat{LaTeX2e}
1340 \ProvidesPackage{fithesis/style/fithesis-base}[2018/02/11]
1341 \DeclareRobustCommand\em
```
1342 {\@nomath\em \ifdim \fontdimen\@ne\font >\z@ 1343 \eminnershape \else \itshape \fi}%

# **3.5.2.2 The style/mu/fithesis-base.sty file**

This is the base style file for theses written at the Masaryk University in Brno. When inheritance is enabled for style files, this file is always the second style file to be loaded right after style/fithesis-base.sty, regardless of the value of the \thesis@style macro.

```
1344 \ProvidesPackage{fithesis/style/mu/fithesis-base}[2017/06/02]
1345 \NeedsTeXFormat{LaTeX2e}
```
The file recognizes the following options:

• 10pt, 11pt, 12pt – Sets the type size to 10, 11 or 12 points respectively.

```
1346 \DeclareOption{10pt}{\def\thesis@ptsize{0}}
```

```
1347 \DeclareOption{11pt}{\def\thesis@ptsize{1}}
```
1348 \DeclareOption{12pt}{\def\thesis@ptsize{2}}

• oneside, twoside – The document is going to be either single- or doublesided, respectively. In a double-sided document, headers, page numbering, margin notes and several other elements will be arranged based on the parity of the page. Blank pages will also be inserted prior the beginning of each chapter to ensure that it starts on a right-hand (odd-numbered) page. The \ifthesis@twoside@ \ifthesis@twoside@ conditional is set to either false or true, respectively.

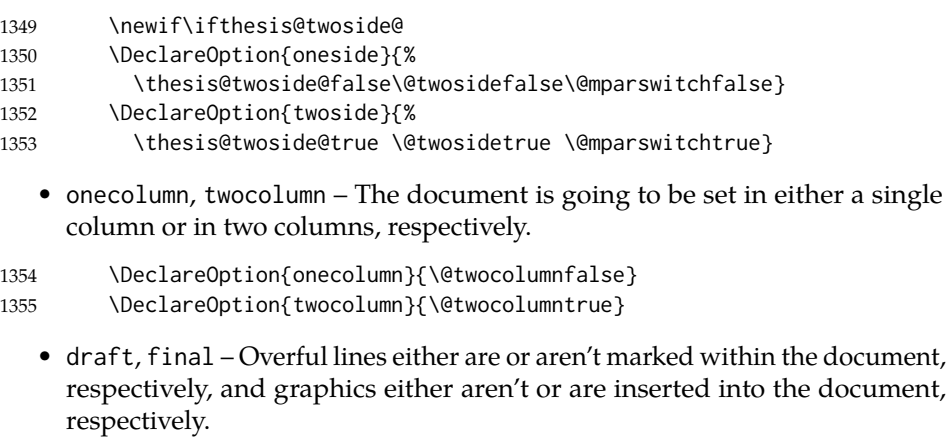

1356 \DeclareOption{draft}{\setlength\overfullrule{5pt}} 1357 \DeclareOption{final}{\setlength\overfullrule{0pt}}

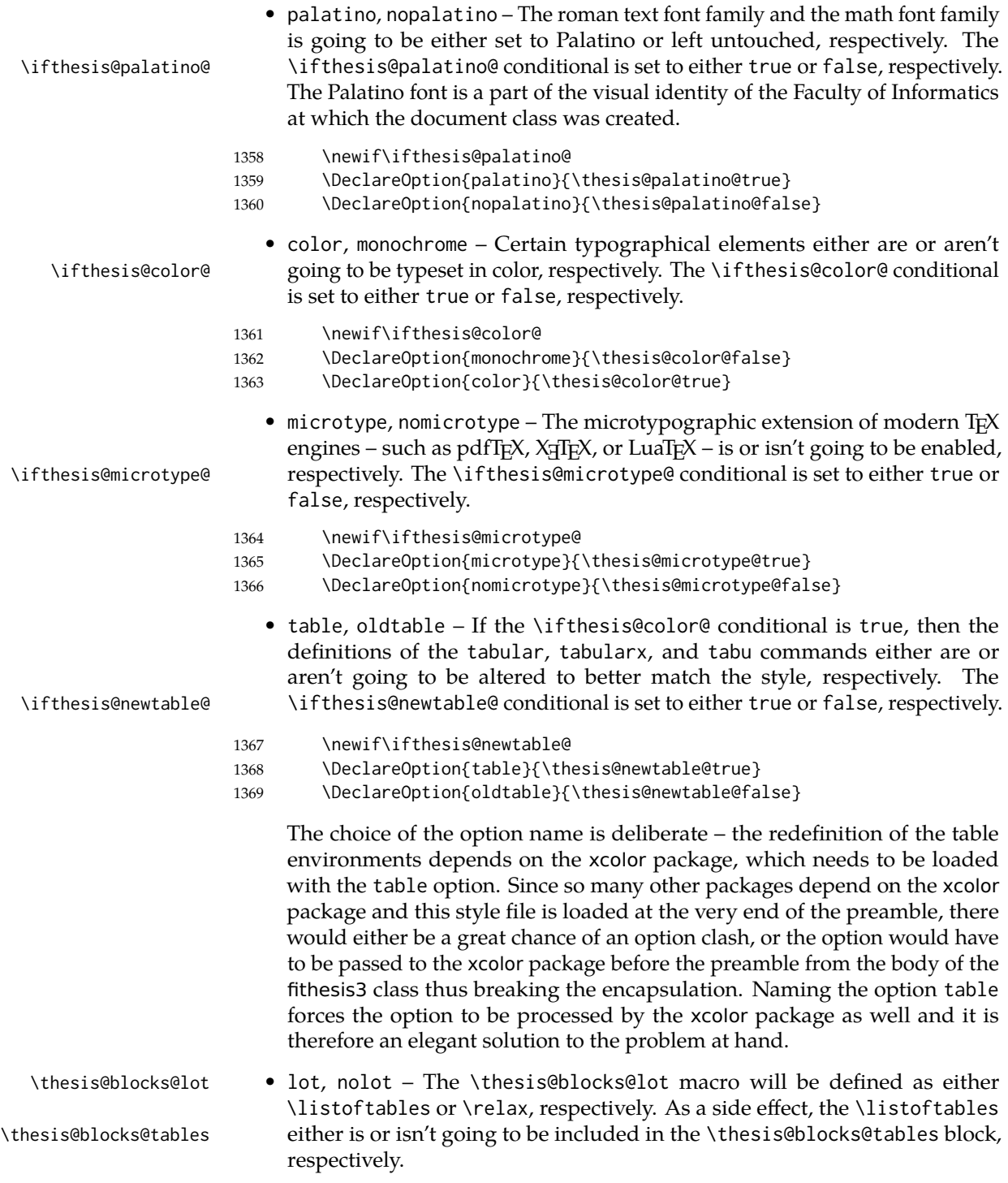

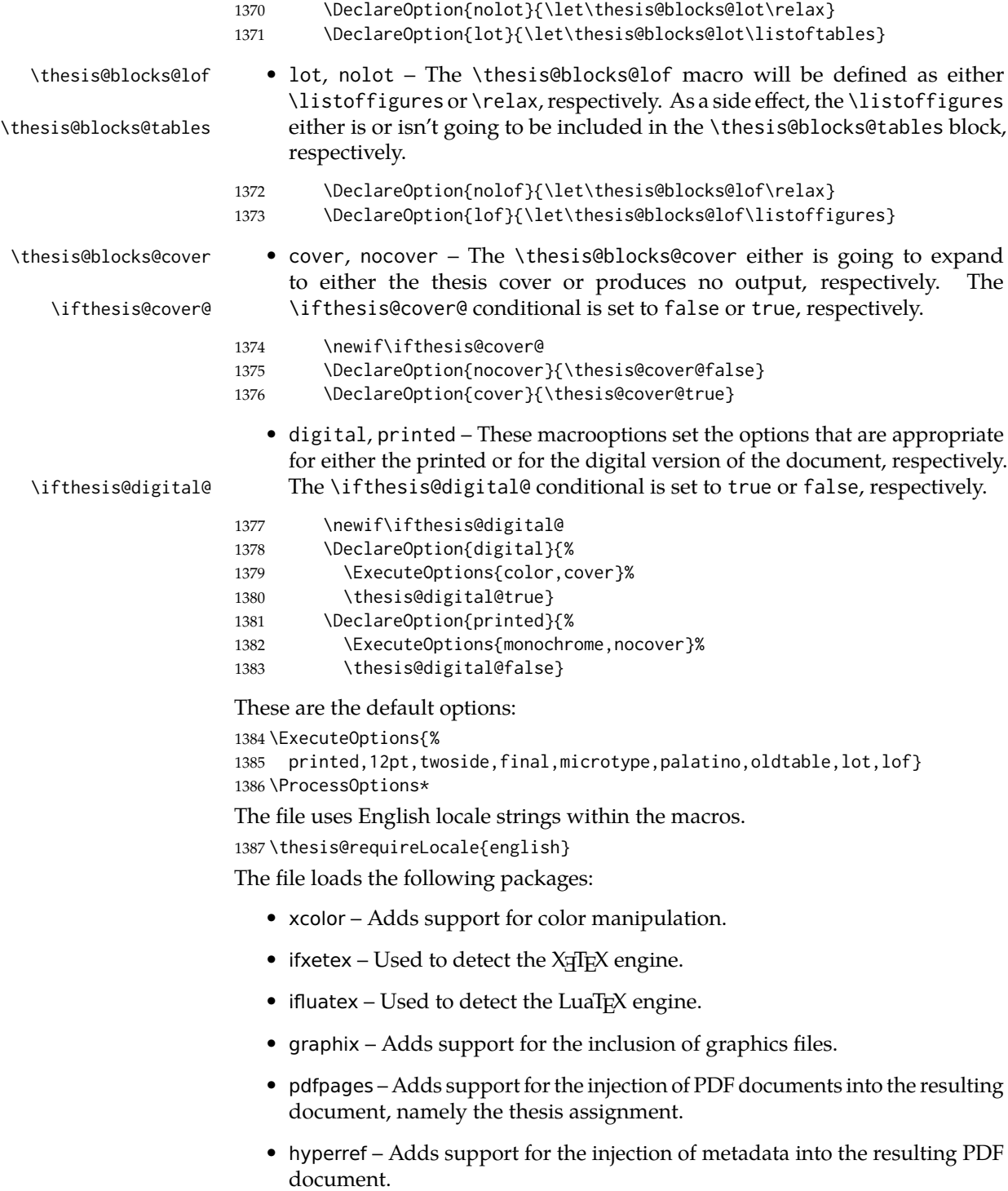

• keyval – Adds support for parsing comma-delimited lists of key-value pairs.

```
1388 \thesis@require{xcolor}
1389 \thesis@require{graphicx}
1390 \thesis@require{pdfpages}
1391 \thesis@require{keyval}
1392 \thesis@require{ifxetex}
1393 \thesis@require{ifluatex}
```
If the \thesis@microtype@ is set to true, then the microtype package gets loaded.

```
1394 \ifthesis@microtype@
1395 \thesis@require[final,babel]{microtype}
1396 \fi
```
\ifthesis@xeluatex Using the \ifxetex and \ifluatex conditionals, a compound \ifthesis@xeluatex conditional was constructed. This conditional can be used by subsequently loaded style files to test, whether either the X<sub>H</sub>TEX or the LuaTEX engine is being used.

```
1397 {\let\x\expandafter
1398 \x\global\x\let\x\ifthesis@xeluatex\csname if%
1399 \ifxetex true\else
1400 \ifluatex\x\x\x t\x\x\x r\x\x\x u\x\x\x e%
1401 \else f\{x\}x a\{x\}x\}x l\{x\}x\}x e%
1402 \fi
1403 \fi\endcsname}
```
The following packages get only loaded, when the document is being typeset using the X<sub>T</sub>T<sub>E</sub>X or LuaT<sub>E</sub>X engine:

- fontspec Allows the selection of system-installed fonts.
- unicode-math Allows the selection of system-installed mathematical fonts.

Under X<sub>T</sub>T<sub>E</sub>X or LuaT<sub>E</sub>X, the TeX Gyre Pagella and TeX Gyre Pagella Math are also selected as the main text and math fonts.

```
1404 \ifthesis@xeluatex
1405 \ifthesis@palatino@
1406 \thesis@require{fontspec}
1407 \thesis@require{unicode-math}
1408 \setmainfont[Ligatures=TeX]{TeX Gyre Pagella}
1409 \setmathfont[math-style=ISO,bold-style=ISO]{texgyrepagella-math.otf}
1410 \fi
```
The following packages get only loaded, when the document is not being typeset using the X<sub>H</sub>TEX or LuaTEX engine and the \ifthesis@palatino@ conditional is true:

- cmap Places an explicit ToUnicode map in the resulting PDF file, allowing for the extraction of the text from the document.
- mathpazo Changes the default math font family to mathpazo.
- tgpagella Changes the default roman font family to TEX Gyre Pagella.
- lmodern Changes the default sans-serif and monotype font faces to Latin Modern instead of the default Computer Modern font family.
- fontenc The font encoding is set to Cork.

```
1411 \else
1412 \ifthesis@palatino@
1413 \RequirePackage[resetfonts]{cmap}
1414 \thesis@require{lmodern}
1415 \thesis@require{mathpazo}
1416 \thesis@require{tgpagella}
1417 \RequirePackage[T1]{fontenc}
1418 \fi
1419 \fi
```
If the \thesis@newtable@ conditional is true, then some of the dimensions associated with tables are modified in preparation for the coloring of the table cells. The following packages are also loaded:

- tabularx Provides the tabularx environment, which enables the typesetting of tables with flexible-width columns.
- tabu Provides the tabu environment, which enables the typesetting of complex tables.
- booktabs A package, which allows the creation of publication-quality tables in LATEX.

```
1420 \let\thesis@newtable@old\tabular
1421 \let\endthesis@newtable@old\endtabular
1422 \ifthesis@newtable@
1423 % Load the packages.
1424 \thesis@require{tabularx}
```
- 1425 \thesis@require{tabu}
- 1426 \thesis@require{booktabs}
- 1427 % Adjust the measurements.
- 1428 \setlength{\aboverulesep}{0pt}
- 1429 \setlength{\belowrulesep}{0pt}
- 1430 \setlength{\extrarowheight}{.75ex}

When both the \thesis@newtable@ and \thesis@color@ conditionals are true, then the tabular and tabularx environments are redefined to better match the style of the given faculty.

\thesis@newtable@old The \thesis@newtable@old and \endthesis@newtable@old macros contain- \endthesis@newtable@old ing the original definition of the tabular environment are always defined and are available for subsequently loaded styles in case the typesetting of unaltered tables is \thesis@newtable@oldx required. Similarly, the \thesis@newtable@oldx and \endthesis@newtable@oldx \endthesis@newtable@oldx macros are defined for the tabularx environment and the \thesis@newtable@oldtabu \thesis@newtable@oldtabu and \endthesis@newtable@oldtabu for the tabu environment.

```
1432 % The redefinition of 'tabular'
```
\endthesis@newtable@oldtabu <sup>1431</sup> \ifthesis@color@

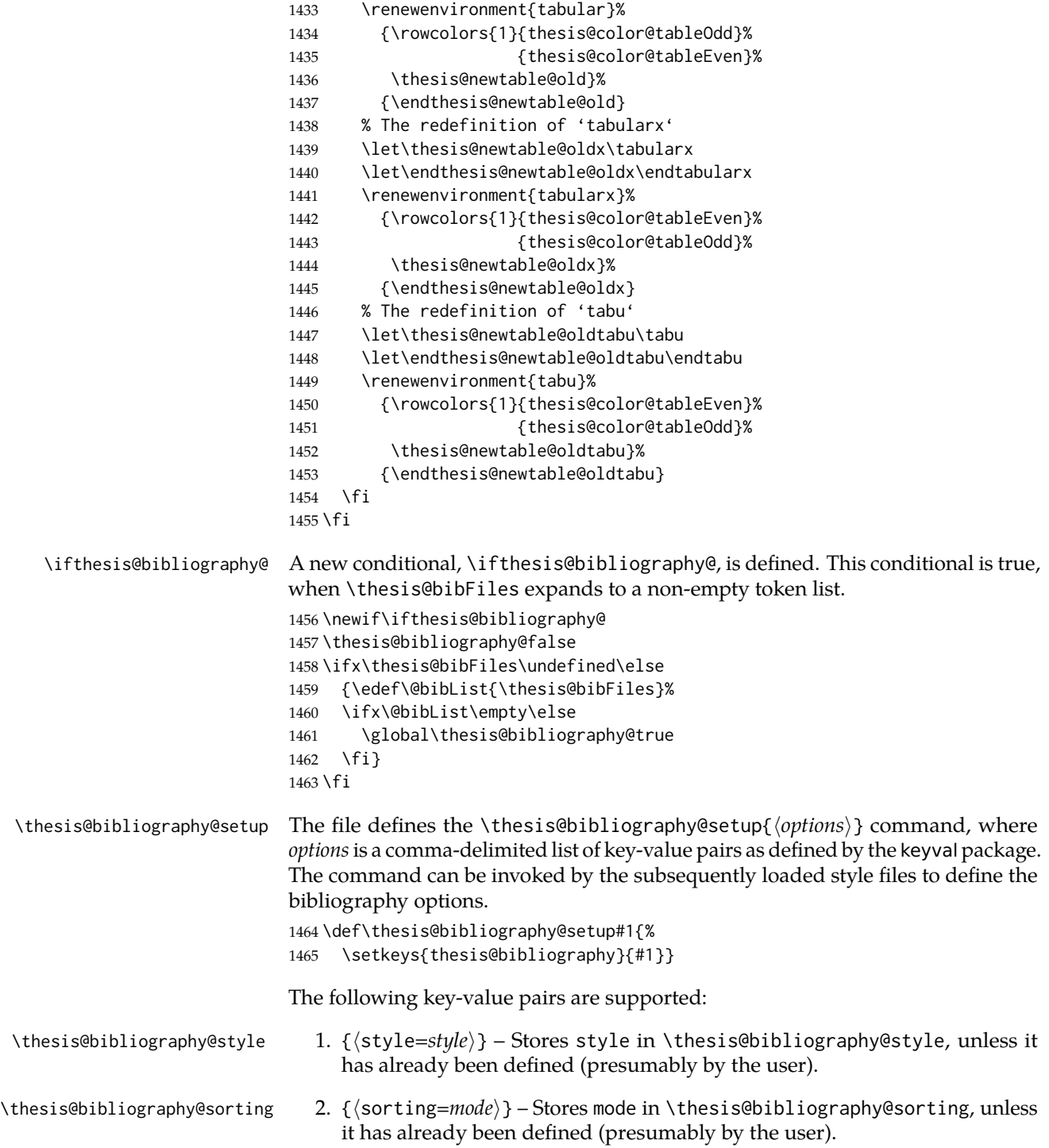

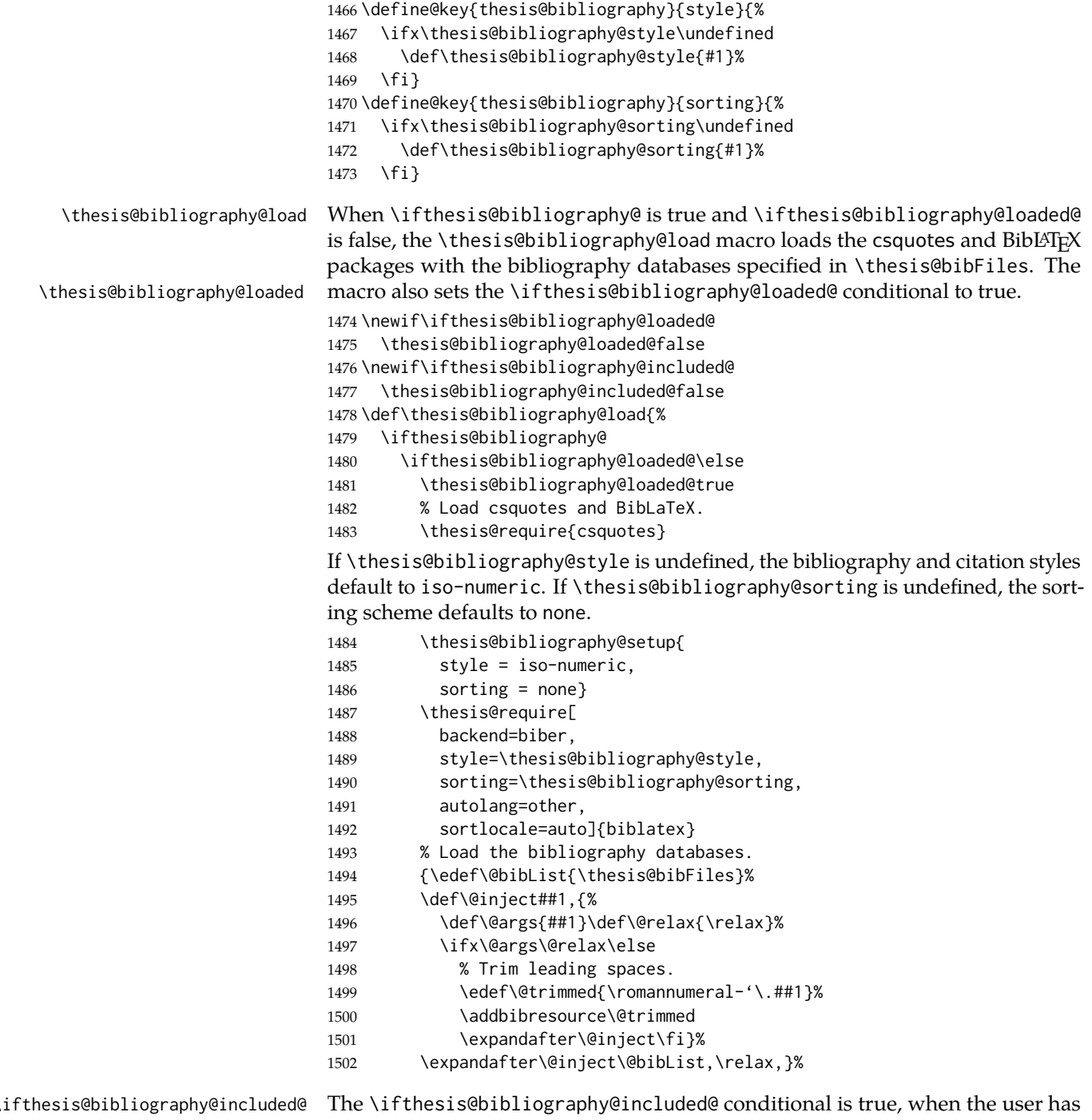

manually included a bibliography into their document. The default value of the conditional is false and \printbibliography is patched to set the conditional

to true on expansion. This enables the user to place the bibliography manually without it appearing in the autolayout. The original macro is stored in the \thesis@printbibliography@old \thesis@printbibliography@old macro.

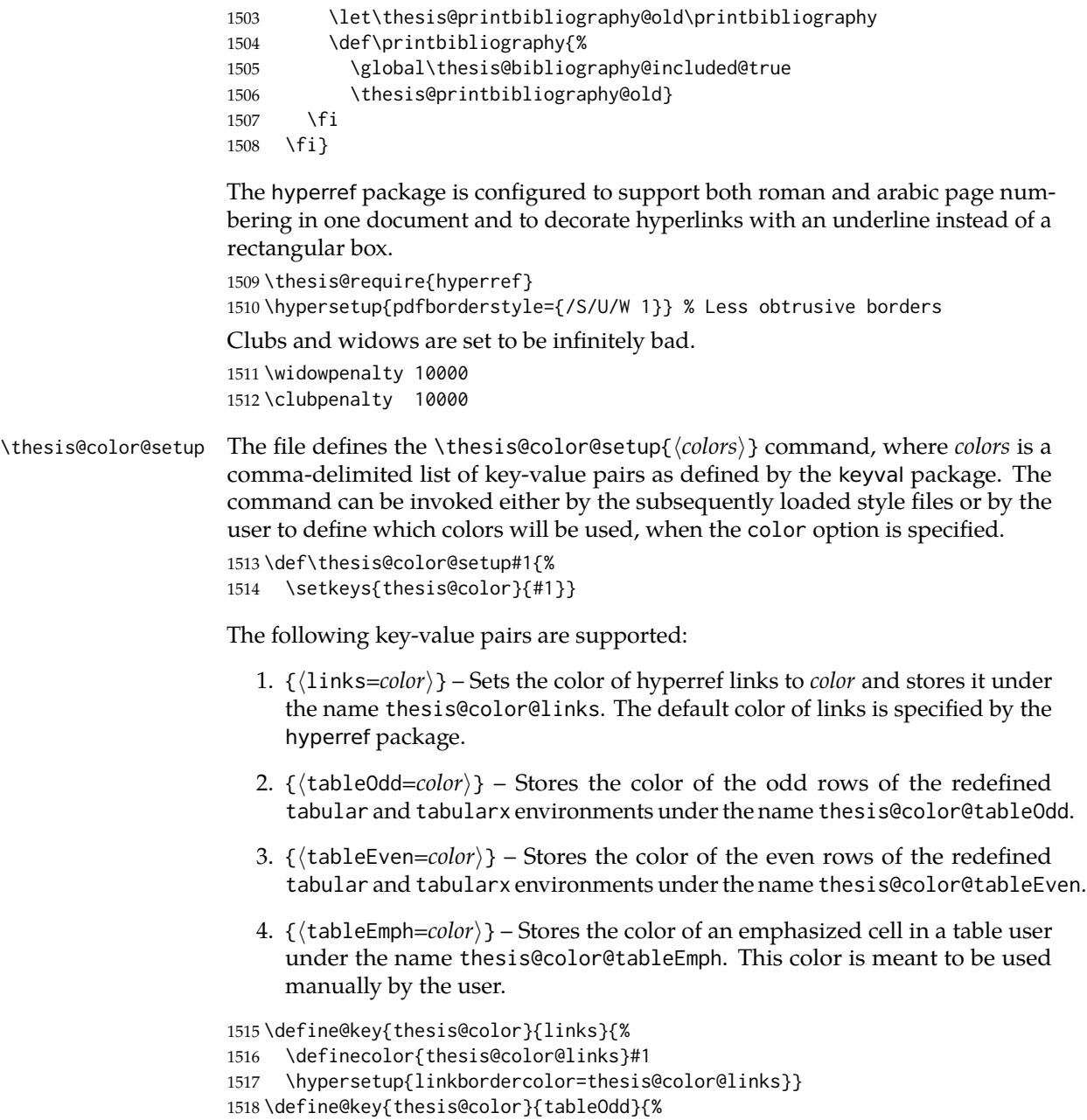

- 1519 \definecolor{thesis@color@tableOdd}#1}
- 1520 \define@key{thesis@color}{tableEven}{%

```
1521 \definecolor{thesis@color@tableEven}#1}
```
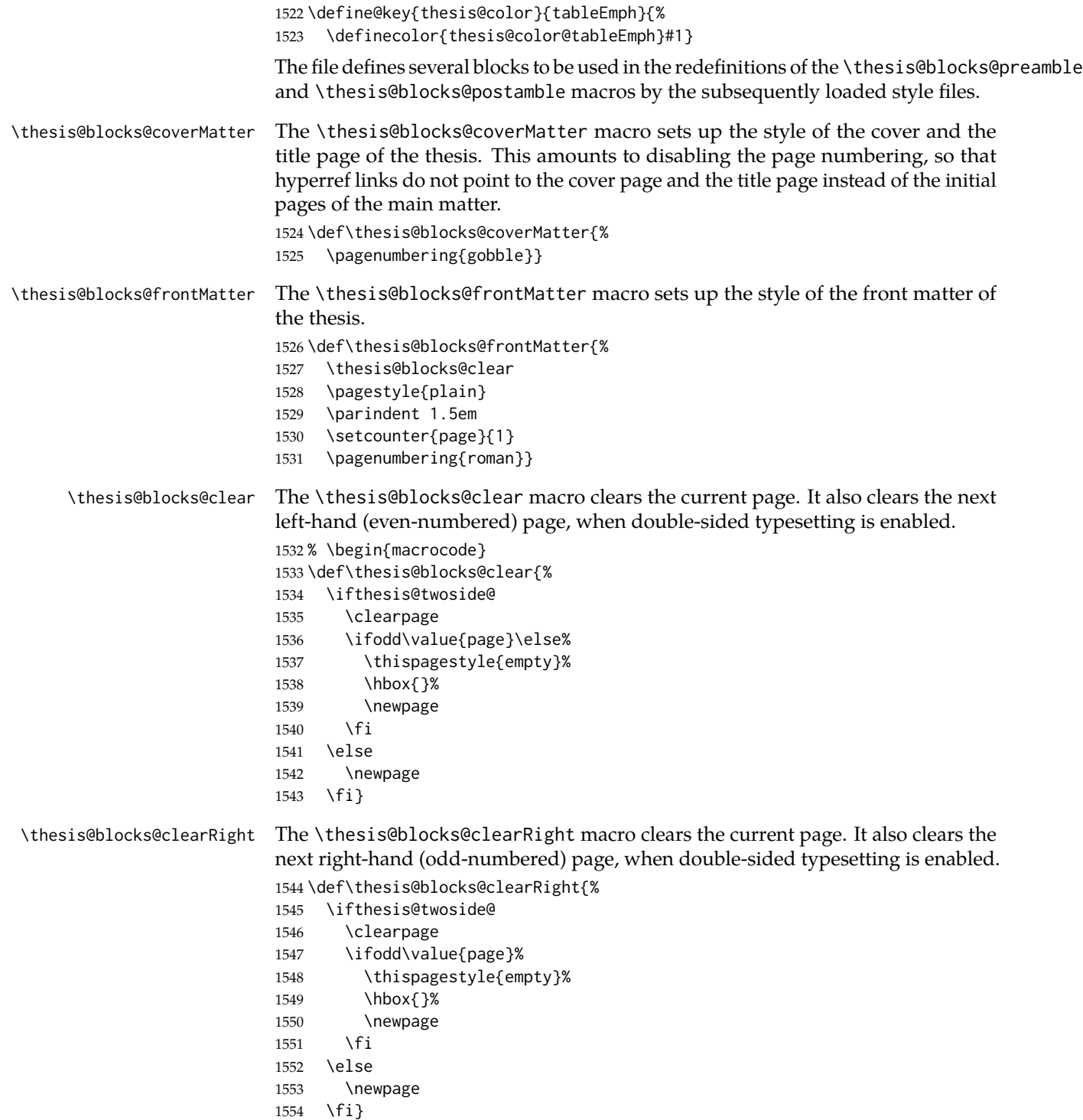

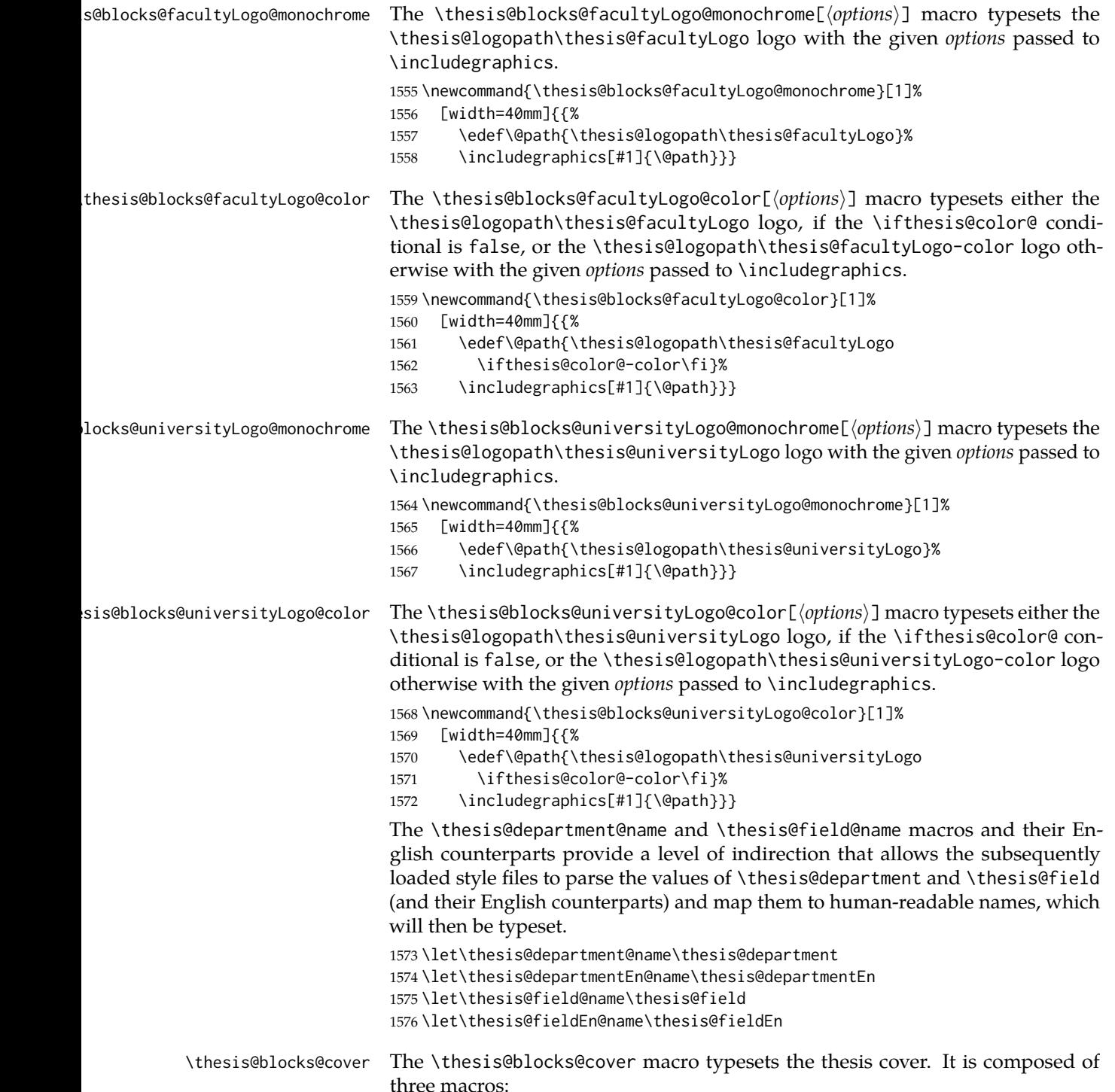

- \thesis@blocks@cover@header \thesis@blocks@cover@header The header of the cover page
- \thesis@blocks@cover@content \thesis@blocks@cover@content The content of the cover page
- \thesis@blocks@cover@footer \thesis@blocks@cover@footer The footer of the cover page

This allows the subsequently loaded style files to only redefine certain parts of the cover page.

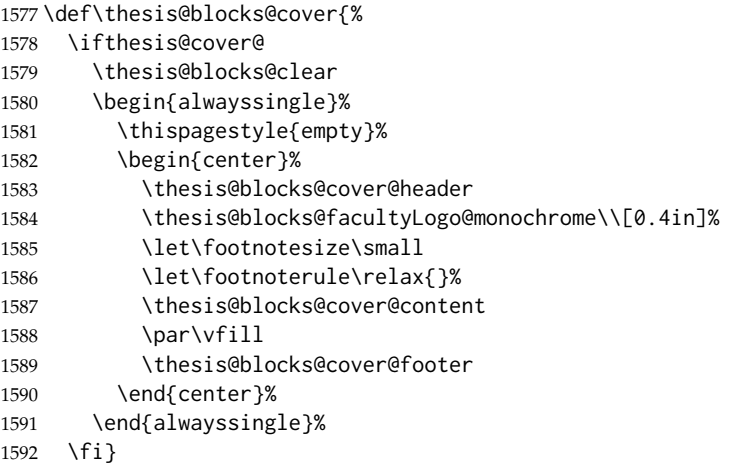

The output of the \thesis@blocks@cover@header macro is controlled by the following conditionals:

- 1. \ifthesis@blocks@cover@university@ This conditional expression determines, whether the university name is going to be included in the header of the cover. The default value of this conditional is true.
- 2. \ifthesis@blocks@cover@faculty@ This conditional expression determines, whether the faculty name is going to be included in the header of the cover. The default value of this conditional is true.
- 3. \ifthesis@blocks@cover@department@ This conditional expression determines, whether the department name is going to be included in the header of the cover. The default value of this conditional is false.
- 4. \ifthesis@blocks@cover@field@ This conditional expression determines, whether the field of study is going to be included in the header of the cover. The default value of this conditional is false.

The sebsequently loaded style files can modify the value of these conditionals to alter the output of the \thesis@blocks@cover@header macro without altering its definition.

1593 \newif\ifthesis@blocks@cover@university@ 1594 \thesis@blocks@cover@university@true 1595 \newif\ifthesis@blocks@cover@faculty@

```
1596 \thesis@blocks@cover@faculty@true
                         1597 \newif\ifthesis@blocks@cover@department@
                         1598 \thesis@blocks@cover@department@false
                         1599 \newif\ifthesis@blocks@cover@field@
                         1600 \thesis@blocks@cover@field@false
                         1601
                         1602 \def\thesis@blocks@cover@header{%
                         1603 {\sc\ifthesis@blocks@cover@university@
                         1604 \thesis@titlePage@LARGE\thesis@@{universityName}\\%
                         1605 \fi\ifthesis@blocks@cover@faculty@
                         1606 \thesis@titlePage@Large\thesis@@{facultyName}\\%
                         1607 \fi\ifthesis@blocks@cover@department@
                         1608 \thesis@titlePage@large\thesis@department@name\\%
                         1609 \fi}
                         1610 \ifthesis@blocks@cover@field@
                         1611 {\thesis@titlePage@large\vskip 1em%
                         1612 {\bf\thesis@@{fieldTitle}:} \thesis@field@name}%
                         1613 \fi\vskip 2em}
                         1614 \def\thesis@blocks@cover@content{%
                         1615 {\thesis@titlePage@Huge\bf\thesis@TeXtitle\par\vfil}%
                         1616 \vskip 0.8in%
                         1617 {\thesis@titlePage@large\sc\thesis@@{typeName}}\\[0.3in]%
                         1618 {\thesis@titlePage@Large\bf\thesis@author}}
                         1619 \def\thesis@blocks@cover@footer{%
                         1620 {\thesis@titlePage@large\thesis@place, \thesis@@{semester}}}
\thesis@blocks@titlePage The \thesis@blocks@titlePage macro typesets the thesis title page. It is com-
                         posed of three macros:
                            • \thesis@blocks@titlePage@header – The header of the cover page
                            • \thesis@blocks@titlePage@content – The content of the cover page
                            • \thesis@blocks@titlePage@footer – The footer of the cover page
                         This allows the subsequently loaded style files to only redefine certain parts of the
                         title page.
                         1621 \def\thesis@blocks@titlePage{%
                         1622 \thesis@blocks@clear
                         1623 \begin{alwayssingle}%
                         1624 \thispagestyle{empty}%
                         1625 \begin{center}%
                         1626 \thesis@blocks@titlePage@header
                         1627 \thesis@blocks@facultyLogo@color\\[0.4in]%
                         1628 \let\footnotesize\small
                         1629 \let\footnoterule\relax{}%
                         1630 \thesis@blocks@titlePage@content
                         1631 \par\vfill
```

```
1632 \thesis@blocks@titlePage@footer
```

```
1633 \end{center}%
```

```
1634 \end{alwayssingle}}
```
The output of the \thesis@blocks@titlePage@header macro is controlled by the following conditionals:

- 1. \ifthesis@blocks@titlePage@university@ This conditional expression determines, whether the university name is going to be included in the header of the title page. The default value of this conditional is true.
- 2. \ifthesis@blocks@titlePage@faculty@ This conditional expression determines, whether the faculty of study is going to be included in the header of the title page. The default value of this conditional is true.
- 3. \ifthesis@blocks@titlePage@department@ This conditional expression determines, whether the department name is going to be included in the header of the title page. The default value of this conditional is false.
- 4. \ifthesis@blocks@titlePage@field@ This conditional expression determines, whether the field of study is going to be included in the header of the title page. The default value of this conditional is false.

The sebsequently loaded style files can modify the value of these conditionals to alter the output of the \thesis@blocks@titlePage@header macro without altering its definition.

```
1635 \newif\ifthesis@blocks@titlePage@university@
                   1636 \thesis@blocks@titlePage@university@true
                   1637 \newif\ifthesis@blocks@titlePage@faculty@
                   1638 \thesis@blocks@titlePage@faculty@true
                   1639 \newif\ifthesis@blocks@titlePage@department@
                   1640 \thesis@blocks@titlePage@department@false
                   1641 \newif\ifthesis@blocks@titlePage@field@
                   1642 \thesis@blocks@titlePage@field@false
                   1643
                   1644 \def\thesis@blocks@titlePage@header{%
                   1645 {\sc\ifthesis@blocks@titlePage@university@
                   1646 \thesis@titlePage@LARGE\thesis@@{universityName}\\%
                   1647 \fi\ifthesis@blocks@titlePage@faculty@
                   1648 \thesis@titlePage@Large\thesis@@{facultyName}\\%
                   1649 \fi\ifthesis@blocks@titlePage@department@
                   1650 \thesis@titlePage@large\thesis@department@name\\%
                   1651 \fi}
                   1652 \ifthesis@blocks@titlePage@field@
                   1653 {\thesis@titlePage@large\vskip 1em%
                   1654 {\bf\thesis@@{fieldTitle}:} \thesis@field@name}%
                   1655 \fi\vskip 2em}
                   1656 \let\thesis@blocks@titlePage@content=\thesis@blocks@cover@content
                   1657 \let\thesis@blocks@titlePage@footer=\thesis@blocks@cover@footer
\thesis@blocks@toc The \thesis@blocks@toc macro typesets the table of contents.
                   1658 \def\thesis@blocks@toc{%
                   1659 \thesis@blocks@clear
                   1660 \tableofcontents}
```

```
\thesis@blocks@tables The \thesis@blocks@tables macro typesets the table of contents and optionally
                           the list of tables and the list of figures.
                           1661 \def\thesis@blocks@tables{%
                           1662 \thesis@blocks@toc
                           1663 \thesis@blocks@lot
                           1664 \thesis@blocks@lof}
\thesis@blocks@declaration The \thesis@blocks@declaration macro typesets the declaration text.
                           1665 \def\thesis@blocks@declaration{%
                           1666 \thesis@blocks@clear
                           1667 \begin{alwayssingle}%
                           1668 \chapter*{\thesis@@{declarationTitle}}%
                           1669 \thesis@declaration
                           1670 \vskip 2cm%
                           1671 \hfill\thesis@author
                           1672 \end{alwayssingle}}
    \thesis@blocks@thanks The \thesis@blocks@thanks macro typesets the acknowledgements, if the
                           \thesis@thanks macro is defined. Otherwise, the macro produces no output.
                           1673 \def\thesis@blocks@thanks{%
                           1674 \ifx\thesis@thanks\undefined\else
                           1675 \thesis@blocks@clear
                           1676 \begin{alwayssingle}%
                           1677 \chapter*{\vspace*{\fill}\thesis@@{thanksTitle}}%
                           1678 \leavevmode\thesis@thanks
                           1679 \end{alwayssingle}%
                           1680 \fi}
  \thesis@blocks@abstract The \thesis@blocks@abstract macro typesets the abstract.
                           1681 \def\thesis@blocks@abstract{%
                           1682 \begin{alwayssingle}%
                           1683 % Start the new chapter without clearing the left page.
                           1684 \clearpage
                           1685 {\let\thesis@blocks@clear\relax
                           1686 \chapter*{\thesis@@{abstractTitle}}}%
                           1687 \noindent\thesis@abstract
                           1688 \par\vfil\null
                           1689 \end{alwayssingle}}
\thesis@blocks@abstractEn The \thesis@blocks@abstractEn macro typesets the abstract in English. If the
                           current locale is English, the macro produces no output.
                           1690 \def\thesis@blocks@abstractEn{%
                           1691 \ifthesis@english\else
                           1692 {\thesis@selectLocale{english}%
                           1693 \begin{alwayssingle}%
                           1694 % Start the new chapter without clearing the left page.
                           1695 \clearpage
                           1696 {\let\thesis@blocks@clear\relax
                           1697 \chapter*{\thesis@english@abstractTitle}}%
```

```
1698 \noindent\thesis@abstractEn
                             1699 \par\vfil\null
                             1700 \end{alwayssingle}}%
                             1701 \fi}
    \thesis@blocks@keywords The \thesis@blocks@keywords macro typesets the keywords.
                             1702 \def\thesis@blocks@keywords{%
                             1703 \begin{alwayssingle}%
                             1704 % Start the new chapter without clearing the left page.
                             1705 \clearpage
                             1706 {\let\thesis@blocks@clear\relax
                             1707 \chapter*{\thesis@@{keywordsTitle}}%
                             1708 \noindent\thesis@TeXkeywords}%
                             1709 \par\vfil\null
                             1710 \end{alwayssingle}}
  \thesis@blocks@keywordsEn The \thesis@blocks@keywordsEn macro typesets the keywords in English. If the
                             current locale is English, the macro produces no output.
                             1711 \def\thesis@blocks@keywordsEn{%
                             1712 \ifthesis@english\else
                             1713 {\thesis@selectLocale{english}%
                             1714 \begin{alwayssingle}%
                             1715 % Start the new chapter without clearing the left page.
                             1716 \clearpage
                             1717 {\let\thesis@blocks@clear\relax%
                             1718 \chapter*{\thesis@english@keywordsTitle}}%
                             1719 \noindent\thesis@TeXkeywordsEn
                             1720 \par\vfil\null
                             1721 \end{alwayssingle}}%
                             1722 \fi}
             \thesis@rewind The \thesis@rewind macro rewinds the page numbers by either one or two pages,
                             depending on whether one-side or two-side typesetting is enabled, respectively.
                             1723 \def\thesis@rewind{%
                             1724 \addtocounter{page}{-\ifthesis@twoside@2\else1\fi}}
  \thesis@blocks@assignment The \thesis@blocks@assignment macro produces a different output depending
                             on the values of the \thesis@assignmentFiles. \ifthesis@blocks@assignment@,
                             \ifthesis@blocks@assignment@hideIfDigital@, and \ifthesis@digital macros.
\ifthesis@blocks@assignment@ The default value of the \ifthesis@blocks@assignment@ and \ifthesis@blocks@assignment@hideIfD
\ifthesis@blocks@assignment@hidendDiigitals is true.
                             1725 \newif\ifthesis@blocks@assignment@
                             1726 \thesis@blocks@assignment@true
                             1727 \newif\ifthesis@blocks@assignment@hideIfDigital@
                             1728 \thesis@blocks@assignment@hideIfDigital@true
                             1729 \def\thesis@blocks@assignment{%
                             If the \ifthesis@blocks@assignment@ conditional is true and the \thesis@assignmentFiles
                             macro is undefined, then typeset a placeholder page.
```
- \ifthesis@blocks@assignment@
- \ifx\thesis@assignmentFiles\undefined
- % Rewind the pages and typeset a placeholder page.
- \thesis@blocks@clear
- \begin{alwayssingle}%
- \thispagestyle{empty}\thesis@rewind
- \noindent\textit{\thesis@@{assignment}}%
- \end{alwayssingle}%
- 1738 \else

\@inject Locally define \@inject as our routine for injecting lists of PDF documents.

- {\edef\@pdfList{\thesis@assignmentFiles}%
- 1740 \let\ea\expandafter
- % Injects the specified PDF documents.
- \def\@inject##1,{\thesis@blocks@clear
- \def\@args{##1}\def\@relax{\relax}%
- \ifx\@args\@relax\else
- % Trim leading spaces.
- \edef\@trimmed{\romannumeral-'\.##1}%
- % Rewind the pages and include the PDF.
- \thesis@rewind\includepdf[pages=-]\@trimmed
- 1749 \ea\@inject\fi}%

If the \ifthesis@blocks@assignment@ conditional is true and the \thesis@assignmentFiles macro is neither undefined nor empty, then typeset a placeholder page, if the \ifthesis@digital@ conditional is true and the \ifthesis@blocks@assignmane@hideIfDigital@ conditional is true

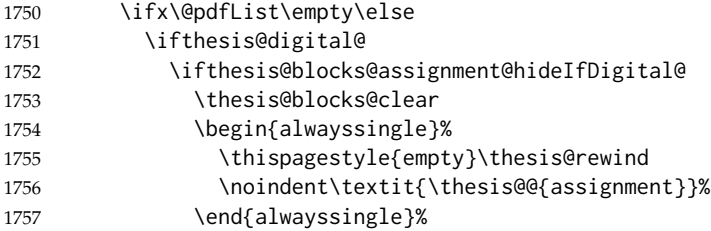

If the \ifthesis@blocks@assignment@ conditional is true and the \thesis@assignmentFiles macro is neither undefined nor empty, then inject the PDF documents specified in the \thesis@assignmentFiles, if the \ifthesis@digital@ conditional is false or the \ifthesis@blocks@assignment@hideIfDigital@ conditional is false.

```
1758 \else
1759 \ea\@inject\@pdfList,\relax,%
1760 \fi
1761 \else
1762 \ea\@inject\@pdfList,\relax,%
1763 \fi
1764 \fi}%
1765 \fi
1766 \fi}
```
the thesis. \def\thesis@blocks@mainMatter{% \thesis@blocks@clear \setcounter{page}{1} \pagenumbering{arabic} \pagestyle{thesisheadings} \parindent 1.5em\relax} \thesis@blocks@bibEntry The \thesis@blocks@bibEntry macro typesets a bibliographical entry. Along with the macros required by the locale file interface, the *locale* files need to define the following strings: • bib@title – The title of the entire block • bib@pages – The abbreviation of pages used in the bibliographical entry \def\thesis@blocks@bibEntry{% \chapter\*{\thesis@@{bib@title}} \noindent\thesis@upper{author@tail}, \thesis@author@head. \emph{\thesis@title}. \thesis@place: \thesis@@{universityName}, \thesis@@{facultyName}, \thesis@department@name, \thesis@year. \thesis@pages\ \thesis@@{bib@pages}. \thesis@@{advisorTitle}: \thesis@advisor \thesis@blocks@clearRight} \thesis@blocks@bibliography When \ifthesis@bibliography@loaded@ is true and \ifthesis@bibliography@included@ false, then the \thesis@blocks@bibliography macro typesets a bibliography via the BibLATEX package. Otherwise, this macro produces no output. \def\thesis@blocks@bibliography{% \ifthesis@bibliography@loaded@ \ifthesis@bibliography@included@\else \thesis@blocks@clear {\emergencystretch=3em% \printbibliography[heading=bibintoc]}% 1787 \fi \fi} The rest of the file comprises redefinitions of LATEX commands and private rapport3 class macros altering the layout of the resulting document. Depending on the type size of 10, 11 or 12 points, either the fithesis-10.clo, fithesis-11.clo or fithesis-12.clo file is loaded from the \thesis@stylepath mu directory, respectively. % Table of contents will contain sectioning commands up to % \subsection. \setcounter{tocdepth}{2} % Sections up to \subsection will be numbered. \setcounter{secnumdepth}{2}

\thesis@blocks@mainMatter The \thesis@blocks@mainMatter macro sets up the style of the main matter of

```
1795
1796 % Load the 'fithesis-1*.clo' size option.
1797 \input\thesis@stylepath mu/fithesis-1\thesis@ptsize.clo\relax
1798
1799 % Define the running heading style.
1800 \def\ps@thesisheadings{%
1801 \def\chaptermark##1{%
1802 \markright{%
1803 \ifnum\c@secnumdepth >\m@ne
1804 \thechapter.\ %
1805 \fi ##1}}
1806 \let\@oddfoot\@empty
1807 \let\@oddhead\@empty
1808 \def\@oddhead{%
1809 \vbox{%
1810 \hbox to \textwidth{%
1811 \hfil{\sc\rightmark}}%
1812 \vskip 4pt\hrule}}
1813 \if@twoside
1814 \def\@evenhead{%
1815 \vbox{%
1816 \hbox to \textwidth{%
1817 {\sc\rightmark}%
1818 \hfil}
1819 \vskip 4pt\hrule}}
1820 \else
1821 \let\@evenhead\@oddhead
1822 \fi
1823 \def\@oddfoot{\hfil\PageFont\thepage}
1824 \if@twoside
1825 \def\@evenfoot{\PageFont\thepage\hfil}%
1826 \else
1827 \let\@evenfoot\@oddfoot
1828 \fi
1829 \let\@mkboth\markboth}
1830
1831 % Redefine the style of the chapter headings.
1832 \renewcommand*\chapter{%
1833 \thesis@blocks@clear
1834 \thispagestyle{plain}%
1835 \global\@topnum\z@
1836 \@afterindentfalse
1837 \secdef\@chapter\@schapter}
1838
1839 % Redefine the style of part headings.
1840 \renewcommand*\part{%
1841 \thesis@blocks@clear
1842 \if@twocolumn
1843 \onecolumn
```

```
1844 \@tempswatrue
```

```
1845 \else
1846 \@tempswafalse
1847 \fi
1848 \hbox{}\vfil
1849 \secdef\@part\@spart}
1850
1851 % A macro for temporary multicol -> singlecol switching.
1852 \newif\if@restonecol
1853 \def\alwayssingle{%
1854 \@restonecolfalse\if@twocolumn\@restonecoltrue\onecolumn\fi}
1855 \def\endalwayssingle{\if@restonecol\twocolumn\fi}
1856
1857 % Disable uppercasing in PDF strings.
1858 \pdfstringdefDisableCommands{%
1859 \let\MakeUppercase\relax}
1860
1861 % Set up the ToC entries appearance.
1862 \renewcommand*\toc@font[1]{%
1863 \ifcase #1\relax
1864 \bfseries % \chapter (0)
1865 \or
1866 \slshape % \section (1)
1867 \else
1868 \rmfamily % \subsection (2), \subsubsection (3)
1869 % \paragraph, \subparagraph (4)
1870 \fi}
1871
1872 % Set up the table of contents entries for sectioning commands.
1873 \renewcommand*\l@part[2]{%
1874 \ifnum \c@tocdepth >-2\relax
1875 \addpenalty{-\@highpenalty}%
1876 \ifnum \c@tocdepth >0\relax
1877 \addvspace{2.25em \@plus\p@}%
1878 \else
1879 \addvspace{1.0em \@plus\p@}%
1880 \fi
1881 \begingroup
1882 \setlength\@tempdima{3em}%
1883 \parindent \z@ \rightskip \@pnumwidth
1884 \parfillskip -\@pnumwidth
1885 {\leavevmode
1886 \normalfont \bfseries #1\hfil \hb@xt@\@pnumwidth{\hss #2}}\par
1887 \nobreak
1888 \global\@nobreaktrue
1889 \everypar{\global\@nobreakfalse\everypar{}}%
1890 \endgroup
1891 \fi}
1892
1893 \renewcommand*\l@chapter[2]{%
1894 \ifnum \c@tocdepth >0\relax
```

```
1895 \addpenalty{-\@highpenalty}%
1896 \addvspace{1.0em \@plus\p@}%
1897 \setlength\@tempdima{1.5em}%
1898 \begingroup
1899 \parindent \z@ \rightskip \@pnumwidth
1900 \parfillskip -\@pnumwidth
1901 \leavevmode \bfseries
1902 \advance\leftskip\@tempdima
1903 \hskip -\leftskip
1904 #1\nobreak\hfil \nobreak\hb@xt@\@pnumwidth{\hss #2}\par
1905 \penalty\@highpenalty
1906 \endgroup
1907 \else
1908 \@dottedtocline{0}{0em}{1.5em}{#1}{#2}
1909 \fi}
1910
1911 \renewcommand*\l@section{\@dottedtocline{1}{1.5em}{2.3em}}
1912 \renewcommand*\l@subsection{\@dottedtocline{2}{3.8em}{3.2em}}
1913 \renewcommand*\l@subsubsection{\@dottedtocline{3}{7.0em}{4.1em}}
1914 \renewcommand*\l@paragraph{\@dottedtocline{4}{10.0em}{5.0em}}
1915 \renewcommand*\l@subparagraph{\@dottedtocline{4}{12.0em}{6.0em}}
```
# **3.5.2.3 The style/mu/fithesis-10.clo file**

This file is conditionally loaded by the style/mu/base.sty file to redefine the page geometry to match the type size of 10 points.

```
1916 ⟨*opt⟩
1917 ⟨*10pt⟩
1918 \ProvidesFile{fithesis/style/mu/fithesis-10.clo}[2016/05/15]
1919
1920 \renewcommand{\normalsize}{\fontsize\@xpt{12}\selectfont
1921 \abovedisplayskip 10\p@ plus2\p@ minus5\p@
1922 \belowdisplayskip \abovedisplayskip
1923 \abovedisplayshortskip \z@ plus3\p@
1924 \belowdisplayshortskip 6\p@ plus3\p@ minus3\p@
1925 \let\@listi\@listI}
1926
1927 \renewcommand{\small}{\fontsize\@ixpt{11}\selectfont
1928 \abovedisplayskip 8.5\p@ plus3\p@ minus4\p@
1929 \belowdisplayskip \abovedisplayskip
1930 \abovedisplayshortskip \z@ plus2\p@
1931 \belowdisplayshortskip 4\p@ plus2\p@ minus2\p@
1932 \def\@listi{\leftmargin\leftmargini
1933 \topsep 4\p@ plus2\p@ minus2\p@\parsep 2\p@ plus\p@ minus\p@
1934 \itemsep \parsep}}
1935
1936 \renewcommand{\footnotesize}{\fontsize\@viiipt{9.5}\selectfont
1937 \abovedisplayskip 6\p@ plus2\p@ minus4\p@
1938 \belowdisplayskip \abovedisplayskip
1939 \abovedisplayshortskip \z@ plus\p@
```

```
1940 \belowdisplayshortskip 3\p@ plus\p@ minus2\p@
1941 \def\@listi{\leftmargin\leftmargini %% Added 22 Dec 87
1942 \topsep 3\p@ plus\p@ minus\p@\parsep 2\p@ plus\p@ minus\p@
1943 \itemsep \parsep}}
1944
1945 \renewcommand{\scriptsize}{\fontsize\@viipt{8pt}\selectfont}
1946 \renewcommand{\tiny}{\fontsize\@vpt{6pt}\selectfont}
1947 \renewcommand{\large}{\fontsize\@xiipt{14pt}\selectfont}
1948 \renewcommand{\Large}{\fontsize\@xivpt{18pt}\selectfont}
1949 \renewcommand{\LARGE}{\fontsize\@xviipt{22pt}\selectfont}
1950 \renewcommand{\huge}{\fontsize\@xxpt{25pt}\selectfont}
1951 \renewcommand{\Huge}{\fontsize\@xxvpt{30pt}\selectfont}
1952
1953 ⟨/10pt⟩
```
# **3.5.2.4 The style/mu/fithesis-11.clo file**

This file is conditionally loaded by the style/mu/base.sty file to redefine the page geometry to match the type size of 11 points.

```
1954 ⟨*11pt⟩
1955 \ProvidesFile{fithesis/style/mu/fithesis-11.clo}[2016/05/15]
1956
1957 \renewcommand{\normalsize}{\fontsize\@xipt{14}\selectfont
1958 \abovedisplayskip 11\p@ plus3\p@ minus6\p@
1959 \belowdisplayskip \abovedisplayskip
1960 \belowdisplayshortskip 6.5\p@ plus3.5\p@ minus3\p@
1961 % \abovedisplayshortskip \z@ plus3\@p
1962 \let\@listi\@listI}
1963
1964 \renewcommand{\small}{\fontsize\@xpt{12}\selectfont
1965 \abovedisplayskip 10\p@ plus2\p@ minus5\p@
1966 \belowdisplayskip \abovedisplayskip
1967 \abovedisplayshortskip \z@ plus3\p@
1968 \belowdisplayshortskip 6\p@ plus3\p@ minus3\p@
1969 \def\@listi{\leftmargin\leftmargini
1970 \topsep 6\p@ plus2\p@ minus2\p@\parsep 3\p@ plus2\p@ minus\p@
1971 \itemsep \parsep}}
1972
1973 \renewcommand{\footnotesize}{\fontsize\@ixpt{11}\selectfont
1974 \abovedisplayskip 8\p@ plus2\p@ minus4\p@
1975 \belowdisplayskip \abovedisplayskip
1976 \abovedisplayshortskip \z@ plus\p@
1977 \belowdisplayshortskip 4\p@ plus2\p@ minus2\p@
1978 \def\@listi{\leftmargin\leftmargini
1979 \topsep 4\p@ plus2\p@ minus2\p@\parsep 2\p@ plus\p@ minus\p@
1980 \itemsep \parsep}}
1981
1982 \renewcommand{\scriptsize}{\fontsize\@viiipt{9.5pt}\selectfont}
1983 \renewcommand{\tiny}{\fontsize\@vipt{7pt}\selectfont}
1984 \renewcommand{\large}{\fontsize\@xiipt{14pt}\selectfont}
```
```
1985 \renewcommand{\Large}{\fontsize\@xivpt{18pt}\selectfont}
1986 \renewcommand{\LARGE}{\fontsize\@xviipt{22pt}\selectfont}
1987 \renewcommand{\huge}{\fontsize\@xxpt{25pt}\selectfont}
1988 \renewcommand{\Huge}{\fontsize\@xxvpt{30pt}\selectfont}
1989
1990 ⟨/11pt⟩
```
## **3.5.2.5 The style/mu/fithesis-12.clo file**

This file is conditionally loaded by the style/mu/base.sty file to redefine the page geometry to match the type size of 12 points. The type dimensions defined by the file are stored in the following macros as well:

- 
- \thesis@titlePage@normalsize \thesis@titlePage@normalsize Equivalent to \normalsize
	- \thesis@titlePage@small \thesis@titlePage@small Equivalent to \small
- \thesis@titlePage@footnotesize \thesis@titlePage@footnotesize Equivalent to \footnotesize
- \thesis@titlePage@scriptsize \thesis@titlePage@scriptsize Equivalent to \scriptsize
	- \thesis@titlePage@tiny \thesis@titlePage@tiny Equivalent to \tiny
	- \thesis@titlePage@large \thesis@titlePage@large Equivalent to \large
	- \thesis@titlePage@Large \thesis@titlePage@Large Equivalent to \Large
	- \thesis@titlePage@LARGE \thesis@titlePage@LARGE Equivalent to \LARGE
	- \thesis@titlePage@huge \thesis@titlePage@huge Equivalent to \huge
	- \thesis@titlePage@Huge \thesis@titlePage@Huge Equivalent to \Huge

These macros can be used to typeset elements whose size should remain constant regardless of the font size setting.

```
1991 ⟨*12pt⟩
1992 \ProvidesFile{fithesis/style/mu/fithesis-12.clo}[2016/05/15]
1993 ⟨/12pt⟩
1994
1995 \def\thesis@titlePage@normalsize{\fontsize\@xiipt{14.5}%
1996 \selectfont\abovedisplayskip 12\p@ plus3\p@ minus7\p@
1997 \belowdisplayskip \abovedisplayskip
1998 \abovedisplayshortskip \z@ plus3\p@
1999 \belowdisplayshortskip 6.5\p@ plus3.5\p@ minus3\p@
2000 \let\@listi\@listI}
2001
2002 \def\thesis@titlePage@small{\fontsize\@xipt{13.6}\selectfont
2003 \abovedisplayskip 11\p@ plus3\p@ minus6\p@
2004 \belowdisplayskip \abovedisplayskip
2005 \abovedisplayshortskip \z@ plus3\p@
2006 \belowdisplayshortskip 6.5\p@ plus3.5\p@ minus3\p@
2007 \def\@listi{\leftmargin\leftmargini %% Added 22 Dec 87
```

```
2008 \parsep 4.5\p@ plus2\p@ minus\p@
2009 \itemsep \parsep
2010 \topsep 9\p@ plus3\p@ minus5\p@}}
2011
2012 \def\thesis@titlePage@footnotesize{\fontsize\@xpt{12}\selectfont
2013 \abovedisplayskip 10\p@ plus2\p@ minus5\p@
2014 \belowdisplayskip \abovedisplayskip
2015 \abovedisplayshortskip \z@ plus3\p@
2016 \belowdisplayshortskip 6\p@ plus3\p@ minus3\p@
2017 \def\@listi{\leftmargin\leftmargini %% Added 22 Dec 87
2018 \topsep 6\p@ plus2\p@ minus2\p@\parsep 3\p@ plus2\p@ minus\p@
2019 \itemsep \parsep}}
2020
2021 \def\thesis@titlePage@scriptsize{\fontsize\@viiipt{9.5pt}\selectfont}
2022 \def\thesis@titlePage@tiny{\fontsize\@vipt{7pt}\selectfont}
2023 \def\thesis@titlePage@large{\fontsize\@xivpt{18pt}\selectfont}
2024 \def\thesis@titlePage@Large{\fontsize\@xviipt{22pt}\selectfont}
2025 \def\thesis@titlePage@LARGE{\fontsize\@xxpt{25pt}\selectfont}
2026 \def\thesis@titlePage@huge{\fontsize\@xxvpt{30pt}\selectfont}
2027\def\thesis@titlePage@Huge{\fontsize\@xxvpt{30pt}\selectfont}
2028
2029 ⟨*12pt⟩
2030 \renewcommand{\normalsize}{\thesis@titlePage@normalsize}
2031 \renewcommand{\small}{\thesis@titlePage@small}
2032 \renewcommand{\footnotesize}{\thesis@titlePage@footnotesize}
2033 \renewcommand{\scriptsize}{\thesis@titlePage@scriptsize}
2034 \renewcommand{\tiny}{\thesis@titlePage@tiny}
2035 \renewcommand{\large}{\thesis@titlePage@large}
2036 \renewcommand{\Large}{\thesis@titlePage@Large}
2037 \renewcommand{\LARGE}{\thesis@titlePage@LARGE}
2038 \renewcommand{\huge}{\thesis@titlePage@huge}
2039 \renewcommand{\Huge}{\thesis@titlePage@Huge}
2040 ⟨/12pt⟩
2041 \let\@normalsize\normalsize
2042 \normalsize
2043
2044 \if@twoside
2045 \oddsidemargin 0.75in
2046 \evensidemargin 0.4in
2047 \marginparwidth 0pt
2048 \else
2049 \oddsidemargin 0.75in
2050 \evensidemargin 0.75in
2051 \marginparwidth 0pt
2052 \fi
2053 \marginparsep 10pt
2054
2055 \topmargin 0.4in
2056
```

```
2057 \headheight 20pt
```

```
2058 \headsep 10pt
2059 \topskip 10pt
2060 \footskip 30pt
2061
2062 ⟨*10pt⟩
2063 \textheight = 43\baselineskip
2064 \advance\textheight by \topskip
2065 \textwidth 5.0truein
2066 \columnsep 10pt
2067 \columnseprule 0pt
2068
2069 \footnotesep 6.65pt
2070 \skip\footins 9pt plus 4pt minus 2pt
2071 \floatsep 12pt plus 2pt minus 2pt
2072 \textfloatsep 20pt plus 2pt minus 4pt
2073 \intextsep 12pt plus 2pt minus 2pt
2074 \dblfloatsep 12pt plus 2pt minus 2pt
2075 \dbltextfloatsep 20pt plus 2pt minus 4pt
2076
2077 \@fptop 0pt plus 1fil
2078 \@fpsep 8pt plus 2fil
2079 \@fpbot 0pt plus 1fil
2080 \@dblfptop 0pt plus 1fil
2081 \@dblfpsep 8pt plus 2fil
2082 \@dblfpbot 0pt plus 1fil
2083 \marginparpush 5pt
2084
2085 \parskip 0pt plus 1pt
2086 \partopsep 2pt plus 1pt minus 1pt
2087
2088 ⟨/10pt⟩
2089 %
2090 ⟨*11pt⟩
2091 \textheight = 39\baselineskip
2092 \advance\textheight by \topskip
2093 \textwidth 5.0truein
2094 \columnsep 10pt
2095 \columnseprule 0pt
2096
2097 \footnotesep 7.7pt
2098 \skip\footins 10pt plus 4pt minus 2pt
2099 \floatsep 12pt plus 2pt minus 2pt
2100 \textfloatsep 20pt plus 2pt minus 4pt
2101 \intextsep 12pt plus 2pt minus 2pt
2102 \dblfloatsep 12pt plus 2pt minus 2pt
2103 \dbltextfloatsep 20pt plus 2pt minus 4pt
2104
2105 \@fptop 0pt plus 1fil
2106 \@fpsep 8pt plus 2fil
2107 \@fpbot 0pt plus 1fil
```

```
2108 \@dblfptop 0pt plus 1fil
2109 \@dblfpsep 8pt plus 2fil
2110 \@dblfpbot 0pt plus 1fil
2111 \marginparpush 5pt
2112
2113 \parskip 0pt plus 0pt
2114 \partopsep 3pt plus 1pt minus 2pt
2115
2116 ⟨/11pt⟩
2117 %
2118 ⟨*12pt⟩
2119 \textheight = 37\baselineskip
2120 \advance\textheight by \topskip
2121 \textwidth 5.0truein
2122 \columnsep 10pt
2123 \columnseprule 0pt
2124
2125 \footnotesep 8.4pt
2126 \skip\footins 10.8pt plus 4pt minus 2pt
2127 \floatsep 14pt plus 2pt minus 4pt
2128 \textfloatsep 20pt plus 2pt minus 4pt
2129 \intextsep 14pt plus 4pt minus 4pt
2130 \dblfloatsep 14pt plus 2pt minus 4pt
2131 \dbltextfloatsep 20pt plus 2pt minus 4pt
2132
2133 \@fptop 0pt plus 1fil
2134 \@fpsep 10pt plus 2fil
2135 \@fpbot 0pt plus 1fil
2136 \@dblfptop 0pt plus 1fil
2137 \@dblfpsep 10pt plus 2fil
2138 \@dblfpbot 0pt plus 1fil
2139 \marginparpush 7pt
2140
2141 \parskip 0pt plus 0pt
2142 \partopsep 3pt plus 2pt minus 2pt
2143
2144 ⟨/12pt⟩
2145 \@lowpenalty 51
2146 \@medpenalty 151
2147 \@highpenalty 301
2148 \@beginparpenalty -\@lowpenalty
2149 \@endparpenalty -\@lowpenalty
2150 \@itempenalty -\@lowpenalty
2151
2152 \def\@makechapterhead#1{{%
2153 \setlength\parindent{\z@}%
2154 \setlength\parskip {\z@}%
2155 \Large \ChapFont
2156 \ifnum
2157 \c@secnumdepth >\m@ne
```

```
2158 \par\nobreak
2159 \vskip 10\p@
2160 \thechapter{} \space
2161 \fi #1\par
2162 \nobreak
2163 \vskip 20\p@}}
2164
2165 \def\@makeschapterhead#1{{%
2166 \setlength\parindent{\z@}%
2167 \setlength\parskip {\z@}%
2168 \Large \ChapFont #1\par
2169 \nobreak
2170 \vskip 20\p@}}
2171
2172 \def\chapter{%
2173 \clearpage
2174 \thispagestyle{plain}
2175 \global\@topnum\z@
2176 \@afterindentfalse
2177 \secdef\@chapter\@schapter}
2178
2179 \def\@chapter[#1]#2{%
2180 \ifnum \c@secnumdepth
2181 >\m@ne
2182 \refstepcounter{chapter}%
2183 \typeout{\@chapapp\space\thechapter.}%
2184 \addcontentsline{toc}{chapter}{\protect
2185 \numberline{\thechapter}\bfseries #1}
2186 \else
2187 \addcontentsline{toc}{chapter}{\bfseries #1}
2188 \fi
2189 \chaptermark{#1}%
2190 \addtocontents{lof}%
2191 {\protect\addvspace{4\p@}}
2192 \addtocontents{lot}%
2193 {\protect\addvspace{4\p@}}
2194 \if@twocolumn
2195 \@topnewpage[\@makechapterhead{#2}]%
2196 \else
2197 \@makechapterhead{#2}%
2198 \@afterheading
2199 \fi
2200 }
2201
2202 \def\section{\@startsection{section}{1}{\z@}{%
2203 -3.5ex plus-1ex minus-.2ex}{2.3ex plus.2ex}{%
2204 \reset@font\large\bfseries}}
2205 \def\subsection{\@startsection{subsection}{2}{\z@}{%
2206 -3.25ex plus-1ex minus-.2ex}{1.5ex plus.2ex}{%
2207 \reset@font\normalsize\bfseries}}
```

```
2208 \def\subsubsection{\@startsection{subsubsection}{3}{\z@}{%
2209 -3.25ex plus-1ex minus-.2ex}{1.5ex plus.2ex}{%
2210 \reset@font\normalsize}}
2211 \def\paragraph{\@startsection{paragraph}{4}{\z@}{%
2212 3.25ex plus1ex minus.2ex}{-1em}{%
2213 \reset@font\normalsize\bfseries}}
2214\def\subparagraph{\@startsection{subparagraph}{4}{\parindent}{%
2215 3.25ex plus1ex minus.2ex}{-1em}{%
2216 \reset@font\normalsize\bfseries}}
2217
2218 \leftmargini 2.5em
2219 \leftmarginii 2.2em % > \labelsep + width of '(m)'
2220 \leftmarginiii 1.87em % > \labelsep + width of 'vii.'
2221 \leftmarginiv 1.7em % > \labelsep + width of 'M.'
2222 \leftmarginv 1em
2223 \leftmarginvi 1em
2224
2225 \leftmargin\leftmargini
2226 \labelsep .5em
2227 \labelwidth\leftmargini\advance\labelwidth-\labelsep
2228
2229 ⟨*10pt⟩
2230 \def\@listI{\leftmargin\leftmargini \parsep 4\p@ plus2\p@ minus\p@
2231 \topsep 8\p@ plus2\p@ minus4\p@
2232 \itemsep 4\p@ plus2\p@ minus\p@}
2233
2234 \let\@listi\@listI
2235 \@listi
2236
2237 \def\@listii{\leftmargin\leftmarginii
2238 \labelwidth\leftmarginii\advance\labelwidth-\labelsep
2239 \topsep 4\p@ plus2\p@ minus\p@
2240 \parsep 2\p@ plus\p@ minus\p@
2241 \itemsep \parsep}
2242
2243 \def\@listiii{\leftmargin\leftmarginiii
2244 \labelwidth\leftmarginiii\advance\labelwidth-\labelsep
2245 \topsep 2\p@ plus\p@ minus\p@
2246 \parsep \z@ \partopsep\p@ plus\z@ minus\p@
2247 \itemsep \topsep}
2248
2249 \def\@listiv{\leftmargin\leftmarginiv
2250 \labelwidth\leftmarginiv\advance\labelwidth-\labelsep}
2251
2252 \def\@listv{\leftmargin\leftmarginv
2253 \labelwidth\leftmarginv\advance\labelwidth-\labelsep}
2254
2255 \def\@listvi{\leftmargin\leftmarginvi
2256 \labelwidth\leftmarginvi\advance\labelwidth-\labelsep}
2257 ⟨/10pt⟩
```

```
2258 %
2259 ⟨*11pt⟩
2260 \def\@listI{\leftmargin\leftmargini \parsep 4.5\p@ plus2\p@ minus\p@
2261 \topsep 9\p@ plus3\p@ minus5\p@
2262 \itemsep 4.5\p@ plus2\p@ minus\p@}
2263
2264 \let\@listi\@listI
2265 \@listi
2266
2267 \def\@listii{\leftmargin\leftmarginii
2268 \labelwidth\leftmarginii\advance\labelwidth-\labelsep
2269 \topsep 4.5\p@ plus2\p@ minus\p@
2270 \parsep 2\p@ plus\p@ minus\p@
2271 \itemsep \parsep}
2272
2273 \def\@listiii{\leftmargin\leftmarginiii
2274 \labelwidth\leftmarginiii\advance\labelwidth-\labelsep
2275 \topsep 2\p@ plus\p@ minus\p@
2276 \parsep \z@ \partopsep \p@ plus\z@ minus\p@
2277 \itemsep \topsep}
2278
2279 \def\@listiv{\leftmargin\leftmarginiv
2280 \labelwidth\leftmarginiv\advance\labelwidth-\labelsep}
2281
2282 \def\@listv{\leftmargin\leftmarginv
2283 \labelwidth\leftmarginv\advance\labelwidth-\labelsep}
2284
2285 \def\@listvi{\leftmargin\leftmarginvi
2286 \labelwidth\leftmarginvi\advance\labelwidth-\labelsep}
2287 ⟨/11pt⟩
2288 %
2289 ⟨*12pt⟩
2290 \def\@listI{\leftmargin\leftmargini \parsep 5\p@ plus2.5\p@ minus\p@
2291 \topsep 10\p@ plus4\p@ minus6\p@
2292 \itemsep 5\p@ plus2.5\p@ minus\p@}
2293
2294 \let\@listi\@listI
2295 \@listi
2296
2297 \def\@listii{\leftmargin\leftmarginii
2298 \labelwidth\leftmarginii\advance\labelwidth-\labelsep
2299 \topsep 5\p@ plus2.5\p@ minus\p@
2300 \parsep 2.5\p@ plus\p@ minus\p@
2301 \itemsep \parsep}
2302
2303 \def\@listiii{\leftmargin\leftmarginiii
2304 \labelwidth\leftmarginiii\advance\labelwidth-\labelsep
2305 \topsep 2.5\p@ plus\p@ minus\p@
2306 \parsep \z@ \partopsep \p@ plus\z@ minus\p@
2307 \itemsep \topsep}
```

```
2308
2309 \def\@listiv{\leftmargin\leftmarginiv
2310 \labelwidth\leftmarginiv\advance\labelwidth-\labelsep}
2311
2312 \def\@listv{\leftmargin\leftmarginv
2313 \labelwidth\leftmarginv\advance\labelwidth-\labelsep}
2314
2315 \def\@listvi{\leftmargin\leftmarginvi
2316 \labelwidth\leftmarginvi\advance\labelwidth-\labelsep}
2317 ⟨/12pt⟩
2318 ⟨/opt⟩
```
# **3.5.3 The style files of the Faculty of Informatics**

# **3.5.3.1 The style/mu/fithesis-fi.sty file**

This is the style file for the theses written at the Faculty of Informatics at the Masaryk University in Brno. It has been prepared in accordance with the formal requirements published at the website of the faculty<sup>[1](#page-79-0)</sup>.

```
2319 \NeedsTeXFormat{LaTeX2e}
2320 \ProvidesPackage{fithesis/style/mu/fithesis-fi}[2016/04/18]
```
The file defines the color scheme of the respective faculty. Note the the color definitions are in RGB, which makes the resulting files generally unsuitable for printing.

```
2321 \thesis@color@setup{
```

```
2322 links={HTML}{FFD451},
```

```
2323 tableEmph={HTML}{FFD451},
```

```
2324 tableOdd={HTML}{FFF9E5},
```

```
2325 tableEven={HTML}{FFECB3}}
```
The bibliography support is enabled. The numeric citations are used and the bibliography is sorted in citation order.

\thesis@bibliography@setup{

```
2327 style=iso-numeric,
```

```
2328 sorting=none}
```
\thesis@bibliography@load

In case of rigorous and doctoral theses, the style file hides the thesis assignment in accordance with the formal requirements of the faculty.

```
2330 \ifx\thesis@type\thesis@rigorous
2331 \thesis@blocks@assignment@false
2332 \else\ifx\thesis@type\thesis@doctoral
2333 \thesis@blocks@assignment@false
2334 \fi\fi
```
\thesis@blocks@titlePage The style file redefines the cover and title page footers to include the thesis advisor's name and signature in case of a rigorous thesis. Along with the macros required by the locale file interface, the locale files need to define the following strings:

<span id="page-79-0"></span>See [http://www.fi.muni.cz/docs/BP\\_DP\\_na\\_FI.pdf](http://www.fi.muni.cz/docs/BP_DP_na_FI.pdf)

• advisorSignature – The label of the advisor signature field typeset in the case of rigorous theses

```
2335 \def\thesis@blocks@advisor{%
                           2336 {\thesis@titlePage@large\\[0.3in]
                           2337 {\bf\thesis@@{advisorTitle}:} \thesis@advisor}}
                           2338 \def\thesis@blocks@titlePage@content{%
                           2339 {\thesis@titlePage@Huge\bf\thesis@TeXtitle\par\vfil}\vskip 0.8in
                           2340 {\thesis@titlePage@large\sc\thesis@@{typeName}\\[0.3in]}
                           2341 {\thesis@titlePage@Large\bf\thesis@author}
                           2342 % If this is a rigorous thesis or a PhD thesis proposal,
                           2343 % typeset the name of the thesis advisor.
                           2344 \ifx\thesis@type\thesis@rigorous
                           2345 \thesis@blocks@advisor
                           2346 \else\ifx\thesis@type\thesis@proposal
                           2347 \thesis@blocks@advisor
                           2348 \fi\fi}%
                           2349 \def\thesis@blocks@advisorSignature{%
                           2350 \let\@A\relax\newlength{\@A}
                           2351 \settowidth{\@A}{\thesis@@{advisorSignature}}
                           2352 \setlength{\@A}{\@A+1cm}
                           2353 \hfill\raisebox{-0.5em}{\parbox{\@A}{
                           2354 \centering
                           2355 \rule{\@A}{1pt}\\
                           2356 \thesis@@{advisorSignature}
                           2357 }}}%
                           2358 \def\thesis@blocks@titlePage@footer{%
                           2359 {\thesis@titlePage@large\thesis@place, \thesis@@{semester}
                           2360 % If this is a rigorous thesis or a PhD thesis proposal,
                           2361 % create space for the advisor's signature.
                           2362 \ifx\thesis@type\thesis@rigorous
                           2363 \thesis@blocks@advisorSignature
                           2364 \else\ifx\thesis@type\thesis@proposal
                           2365 \thesis@blocks@advisorSignature
                           2366 \fi\fi}}
\thesis@blocks@declaration The \thesis@blocks@declaration macro typesets the declaration text. Compared
                           to the definition within the style/mu/base.sty file, this macro also typesets the
                           advisor's name at the bottom of the page.
                           2367 \def\thesis@blocks@declaration{%
                           2368 \thesis@blocks@clear
                           2369 \begin{alwayssingle}%
                           2370 \chapter*{\thesis@@{declarationTitle}}%
                           2371 \thesis@declaration
                           2372 \vskip 2cm%
                           2373 \hfill\thesis@author
                           2374 \par\vfill\noindent
                           2375 \textbf{\thesis@@{advisorTitle}:} \thesis@advisor
                           2376 \par\vfil
                           2377 \end{alwayssingle}}
```
In Ph.D. theses, only the table of contents will be typeset in the front matter as per the formal requirements of the faculty<sup>[2](#page-81-0)</sup>.

Note that there is no direct support for the seminar paper type. If you would like to change the contents of the preamble and the postamble, you should modify the \thesis@blocks@preamble and \thesis@blocks@postamble macros.

All blocks within the autolayout preamble and postamble that are not defined within this file are defined in the style/mu/fithesis-base.sty file.

```
2378 \def\thesis@blocks@preamble{%
2379 \thesis@blocks@coverMatter
2380 \thesis@blocks@cover
2381 \thesis@blocks@titlePage
2382 \thesis@blocks@frontMatter
2383 \ifx\thesis@type\thesis@proposal
2384 \thesis@blocks@toc
2385 \else
2386 \thesis@blocks@assignment
2387 \thesis@blocks@declaration
2388 \thesis@blocks@thanks
2389 \thesis@blocks@clearRight
2390 \thesis@blocks@abstract
2391 \thesis@blocks@keywords
2392 \thesis@blocks@tables
2393 \fi}
2394 \def\thesis@blocks@postamble{%
2395 \thesis@blocks@bibliography}
```
# **3.5.4 The style files of the Faculty of Science**

#### **3.5.4.1 The style/mu/fithesis-sci.sty file**

This is the style file for the theses written at the Faculty of Science at the Masaryk University in Brno. It has been prepared in accordance with the formal require-ments published at the website of the faculty<sup>[3](#page-81-1)</sup>.

```
2396 \NeedsTeXFormat{LaTeX2e}
2397 \ProvidesPackage{fithesis/style/mu/fithesis-sci}[2017/06/02]
```
The file defines the color scheme of the respective faculty. Note the the color definitions are in RGB, which makes the resulting files generally unsuitable for printing.

```
2398 \thesis@color@setup{
2399 links={HTML}{20E366},
2400 tableEmph={HTML}{8EDEAA},
2401 tableOdd={HTML}{EDF7F1},
2402 tableEven={HTML}{CCEDD8}}
```
The bibliography support is enabled. The numeric citations are used and the bibliography is sorted in citation order.

<span id="page-81-0"></span>See [http://is.muni.cz/www/2575/dtedi/index\\_en.html](http://is.muni.cz/www/2575/dtedi/index_en.html)

<span id="page-81-1"></span>See <http://www.sci.muni.cz/NW/predpisy/od/OD-2014-05.pdf>

```
2403 \thesis@bibliography@setup{
                 2404 style=iso-numeric,
                 2405 sorting=none}
                 2406 \thesis@bibliography@load
                 The file uses Czech locale strings within the macros.
                 2407 \thesis@requireLocale{czech}
\ifthesis@czech The \ifthesis@czech ...\else ...\fi conditional is made available for testing,
                 whether or not the current locale is Czech.
                 2408 \def\ifthesis@czech{
                 2409 \expandafter\def\expandafter\@czech\expandafter{\string
                 2410 \czech}%
                 2411 \expandafter\expandafter\expandafter\def\expandafter
                 2412 \expandafter\expandafter\@locale\expandafter\expandafter
                 2413 \expandafter{\expandafter\string\csname\thesis@locale\endcsname}%
                 2414 \expandafter\csname\expandafter i\expandafter f\ifx\@locale
                 2415 \@czech
                 2416 true%
                 2417 \else
                 2418 false%
                 2419 \fi\endcsname}
                 2420 \ifthesis@czech
                 2421 \expandafter\expandafter\expandafter\let\expandafter\expandafter
                 2422 \csname ifthesis@czech\endcsname\csname iftrue\endcsname
                 2423 \else
                 2424 \expandafter\expandafter\expandafter\let\expandafter\expandafter
                 2425 \csname ifthesis@czech\endcsname\csname iffalse\endcsname
                 2426 \fi
                 The file recognizes the following options:
```
• abstractonsinglepage – The abstracts are going to be typeset on a single page as opposed to being spread across several pages. This is the default for theses whose main locale is neither Czech nor English.

```
2427 \newif\ifthesis@abstractonsinglepage@
2428 \DeclareOption{abstractonsinglepage}{\thesis@abstractonsinglepage@true}
2429 \ifthesis@czech\else\ifthesis@english\else
2430 \ExecuteOptions{abstractonsinglepage}
2431 \fi\fi
2432 \ProcessOptions*
```
The file loads the following packages:

- tikz Used for dimension arithmetic.
- changepage Used for width adjustments.

```
2433 \thesis@require{tikz}
2434 \thesis@require{changepage}
```
In case of rigorous and doctoral theses, the style file hides the thesis assignment in accordance with the formal requirements of the faculty.

```
2435 \ifx\thesis@type\thesis@bachelors\else
2436 \ifx\thesis@type\thesis@masters\else
2437 \thesis@blocks@assignment@false
2438 \fi\fi
```
Enable the inclusion of the scanned assignment inside the digital version of the document.

2439 \thesis@blocks@assignment@hideIfDigital@false

\thesis@blocks@bibEntry The \thesis@blocks@bibEntry macro typesets a bibliographical entry. Along with the macros required by the locale file interface, the locale files need to define the following macros:

- \thesis@*locale*@bib@title The title of the entire block
- \thesis@*locale*@bib@author The label of the author name entry
- \thesis@*locale*@bib@title The label of the title name entry
- \thesis@*locale*@bib@programme The label of the programme name entry
- \thesis@*locale*@bib@field The label of the field of study name entry
- \thesis@*locale*@bib@advisor The label of the advisor name entry
- \thesis@*locale*@bib@academicYear The label of the academic year entry
- \thesis@*locale*@bib@pages The label of the number of pages entry
- \thesis@*locale*@bib@keywords The label of the keywords entry

2440 \def\thesis@blocks@bibEntry{% 2441 \begin{alwayssingle}%

```
2442 % Clear only the right page, if the main locale is Czech.
2443 \ifthesis@czech
2444 \begingroup
2445 \let\thesis@blocks@clear\thesis@blocks@clearRight
2446 \fi
2447 \chapter*{\thesis@@{bib@title}}%
2448 \ifthesis@czech
2449 \endgroup
2450 \fi
2451 {% Calculate the width of the columns
2452 \let\@A\relax\newlength{\@A}\settowidth{\@A}{{%
2453 \bf\thesis@@{bib@author}:}}
2454 \let\@B\relax\newlength{\@B}\settowidth{\@B}{{%
2455 \bf\thesis@@{bib@thesisTitle}:}}
2456 \let\@C\relax\newlength{\@C}\settowidth{\@C}{{%
2457 \bf\thesis@@{bib@programme}:}}
```

```
2458 \let\@D\relax\newlength{\@D}\settowidth{\@D}{{%
2459 \bf\thesis@@{bib@field}:}}
2460 % Unless this is a rigorous thesis, we will be typesetting the
2461 % name of the thesis advisor.
2462 \let\@E\relax\newlength{\@E}
2463 \ifx\thesis@type\thesis@rigorous
2464 \setlength{\@E}{0pt}%
2465 \else
2466 \settowidth{\@E}{{\bf\thesis@@{bib@advisor}:}}
2467 \fi
2468 \let\@F\relax\newlength{\@F}\settowidth{\@F}{{%
2469 \bf\thesis@@{bib@academicYear}:}}
2470 \let\@G\relax\newlength{\@G}\settowidth{\@G}{{%
2471 \bf\thesis@@{bib@pages}:}}
2472 \let\@H\relax\newlength{\@H}\settowidth{\@H}{{%
2473 \bf\thesis@@{bib@keywords}:}}
2474 \let\@skip\relax\newlength{\@skip}\setlength{\@skip}{16pt}
2475 \let\@left\relax\newlength{\@left}\pgfmathsetlength{\@left}{%
2476 max(\@A,\@B,\@C,\@D,\@E,\@F,\@G,\@H)}
2477 \let\@right\relax\newlength{\@right}\setlength{\@right}{%
2478 \textwidth-\@left-\@skip}
2479 % Typeset the table
2480 \renewcommand{\arraystretch}{2}
2481 \noindent\begin{thesis@newtable@old}%
2482 {@{}p{\@left}@{\hskip\@skip}p{\@right}@{}}
2483 \textbf{\thesis@@{bib@author}:} &
2484 \noindent\parbox[t]{\@right}{
2485 \thesis@author\\
2486 \thesis@@{facultyName},
2487 \thesis@@{universityName}\\
2488 \thesis@department@name
2489 }\\
2490 \textbf{\thesis@@{bib@thesisTitle}:}
2491 & \thesis@title \\
2492 \textbf{\thesis@@{bib@programme}:}
2493 & \thesis@programme \\
2494 \textbf{\thesis@@{bib@field}:}
2495 & \thesis@field@name \\
2496 % Unless this is a rigorous thesis, typeset the name of the
2497 % thesis advisor.
2498 \ifx\thesis@type\thesis@rigorous\else
2499 \textbf{\thesis@@{bib@advisor}:}
2500 & \thesis@advisor \\
2501 \fi
2502 \textbf{\thesis@@{bib@academicYear}:}
2503 & \thesis@academicYear \\
2504 \textbf{\thesis@@{bib@pages}:}
2505 & \thesis@pages@preamble{} + \thesis@pages \\
2506 \textbf{\thesis@@{bib@keywords}:}
```

```
2507 & \thesis@TeXkeywords \\
```
\end{thesis@newtable@old}}

```
2509 \end{alwayssingle}}
```

```
\thesis@blocks@bibEntryEn The \thesis@blocks@bibEntryEn macro typesets a bibliographical entry in En-
                        glish unless the current locale is English.
                        2510 \def\thesis@blocks@bibEntryEn{%
                        2511 \ifthesis@english\else
                        2512 {\thesis@selectLocale{english}
                        2513 \begin{alwayssingle}
                        2514 \chapter*{\thesis@english@bib@title}%
                        2515 {% Calculate the width of the columns
                        2516 \let\@A\relax\newlength{\@A}\settowidth{\@A}{{%
                        2517 \bf\thesis@english@bib@author:}}
                        2518 \let\@B\relax\newlength{\@B}\settowidth{\@B}{{%
                        2519 \bf\thesis@english@bib@thesisTitle:}}
                        2520 \let\@C\relax\newlength{\@C}\settowidth{\@C}{{%
                        2521 \bf\thesis@english@bib@programme:}}
                        2522 \let\@D\relax\newlength{\@D}\settowidth{\@D}{{%
                        2523 \bf\thesis@english@bib@field:}}
                        2524 % Unless this is a rigorous thesis, we will be typesetting
                        2525 % the name of the thesis advisor.
                        2526 \let\@E\relax\newlength{\@E}
                        2527 \ifx\thesis@type\thesis@rigorous
                        2528 \setlength{\@E}{0pt}%
                        2529 \else
                        2530 \settowidth{\@E}{{\bf\thesis@english@bib@advisor:}}
                        2531 \fi
                        2532 \let\@F\relax\newlength{\@F}\settowidth{\@F}{{%
                        2533 \bf\thesis@english@bib@academicYear:}}
                        2534 \let\@G\relax\newlength{\@G}\settowidth{\@G}{{%
                        2535 \bf\thesis@english@bib@pages:}}
                        2536 \let\@H\relax\newlength{\@H}\settowidth{\@H}{{%
                        2537 \bf\thesis@english@bib@keywords:}}
                        2538 \let\@skip\relax\newlength{\@skip}\setlength{\@skip}{16pt}
                        2539 \let\@left\relax\newlength{\@left}\pgfmathsetlength{\@left}{%
                        2540 max(\@A,\@B,\@C,\@D,\@E,\@F,\@G,\@H)}
                        2541 \let\@right\relax\newlength{\@right}\setlength{\@right}{%
                        2542 \textwidth-\@left-\@skip}
                        2543 % Typeset the table
                        2544 \renewcommand{\arraystretch}{2}
                        2545 \noindent\begin{thesis@newtable@old}%
                        2546 {@{}p{\@left}@{\hskip\@skip}p{\@right}@{}}
                        2547 \textbf{\thesis@english@bib@author:} &
                        2548 \noindent\parbox[t]{\@right}{
                        2549 \thesis@author\\
                        2550 \thesis@english@facultyName,
                        2551 \thesis@english@universityName\\
                        2552 \thesis@departmentEn@name
                        2553 }\\
                        2554 \textbf{\thesis@english@bib@thesisTitle:}
```
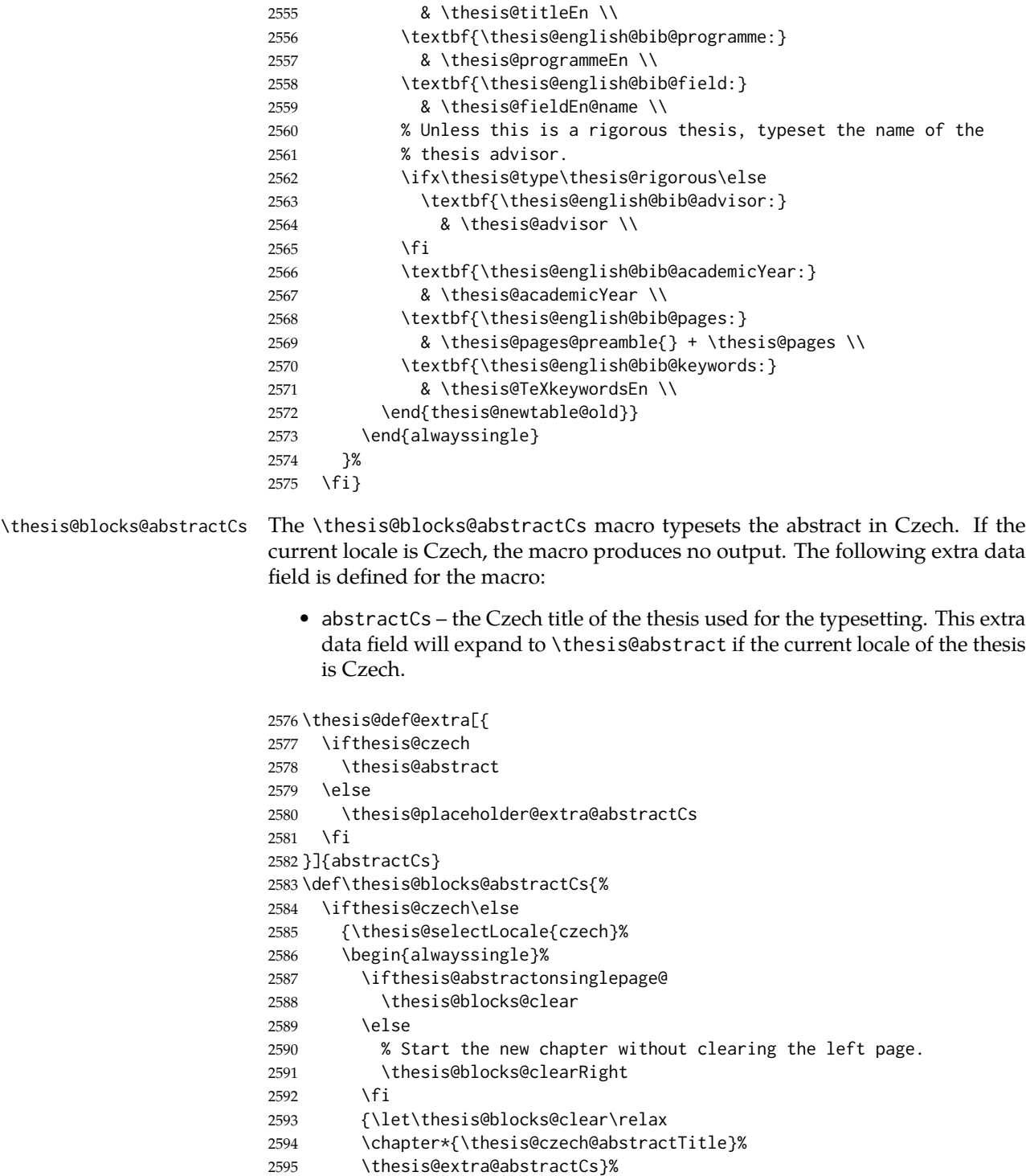

```
2596 \par\vfil\null
2597 \end{alwayssingle}}%
2598 \fi}
```
\thesis@blocks@bibEntryCs The \thesis@blocks@bibEntryCs macro typesets a bibliographical entry in English unless the current locale is Czech. The macro uses the following extra data fields:

- programmeCs the Czech name of the author's study programme. This extra data field will expand to \thesis@programme if the current locale of the thesis is Czech.
- fieldCs the Czech name of the author's field of study. This extra data field will expand to \thesis@field@name if the current locale of the thesis is Czech.
- keywordsCs the Czech keywords of the thesis. This extra data field will expand to \thesis@keywords if the current locale of the thesis is Czech.
- TeXkeywordsCs the Czech T<sub>E</sub>X keywords of the thesis. This extra data field will expand to \thesis@TeXkeywords if the current locale of the thesis is Czech.

```
2599 \thesis@def@extra[{
2600 \ifthesis@czech
2601 \thesis@programme
2602 \else
2603 \thesis@placeholder@extra@programmeCs
2604 \fi
2605 }]{programmeCs}
2606 \thesis@def@extra[{
2607 \ifthesis@czech
2608 \thesis@field@name
2609 \else
2610 \thesis@placeholder@extra@fieldCs
2611 \fi
2612 }]{fieldCs}
2613 \thesis@def@extra[{
2614 \ifthesis@czech
2615 \thesis@title
2616 \else
2617 \thesis@placeholder@extra@titleCs
2618 \fi
2619 }]{titleCs}
2620 \thesis@def@extra[{
2621 \ifthesis@czech
2622 \thesis@keywords
2623 \else
2624 \thesis@placeholder@extra@keywordsCs
```
\fi

```
2626 }]{keywordsCs}
2627 \thesis@def@extra[{
2628 \ifthesis@czech
2629 \thesis@TeXkeywords
2630 \else
2631 \thesis@placeholder@extra@keywordsCs
2632 \fi
2633 }]{TeXkeywordsCs}
2634 \def\thesis@blocks@bibEntryCs{%
2635 \ifthesis@czech\else
2636 {\thesis@selectLocale{czech}
2637 \begin{alwayssingle}
2638 % Clear only the right page, if the main locale is English.
2639 \ifthesis@english
2640 \begingroup
2641 \let\thesis@blocks@clear\thesis@blocks@clearRight
2642 \fi
2643 \chapter*{\thesis@czech@bib@title}%
2644 \ifthesis@english
2645 \endgroup
2646 \fi
2647 {% Calculate the width of the columns
2648 \let\@A\relax\newlength{\@A}\settowidth{\@A}{{%
2649 \bf\thesis@czech@bib@author: } }
2650 \let\@B\relax\newlength{\@B}\settowidth{\@B}{{%
2651 \bf\thesis@czech@bib@thesisTitle:}}
2652 \let\@C\relax\newlength{\@C}\settowidth{\@C}{{%
2653 \bf\thesis@czech@bib@programme:}}
2654 \let\@D\relax\newlength{\@D}\settowidth{\@D}{{%
2655 \bf\thesis@czech@bib@field:}}
2656 % Unless this is a rigorous thesis, we will be typesetting
2657 % the name of the thesis advisor.
2658 \let\@E\relax\newlength{\@E}
2659 \ifx\thesis@type\thesis@rigorous
2660 \setlength{\@E}{0pt}%
2661 \else
2662 \settowidth{\@E}{{\bf\thesis@czech@bib@advisor:}}
2663 \fi
2664 \let\@F\relax\newlength{\@F}\settowidth{\@F}{{%
2665 \bf\thesis@czech@bib@academicYear:}}
2666 \let\@G\relax\newlength{\@G}\settowidth{\@G}{{%
2667 \bf\thesis@czech@bib@pages:}}
2668 \let\@H\relax\newlength{\@H}\settowidth{\@H}{{%
2669 \bf\thesis@czech@bib@keywords: } }
2670 \let\@skip\relax\newlength{\@skip}\setlength{\@skip}{16pt}
2671 \let\@left\relax\newlength{\@left}\pgfmathsetlength{\@left}{%
2672 max(\@A,\@B,\@C,\@D,\@E,\@F,\@G,\@H)}
2673 \let\@right\relax\newlength{\@right}\setlength{\@right}{%
```

```
2674 \textwidth-\@left-\@skip}
```
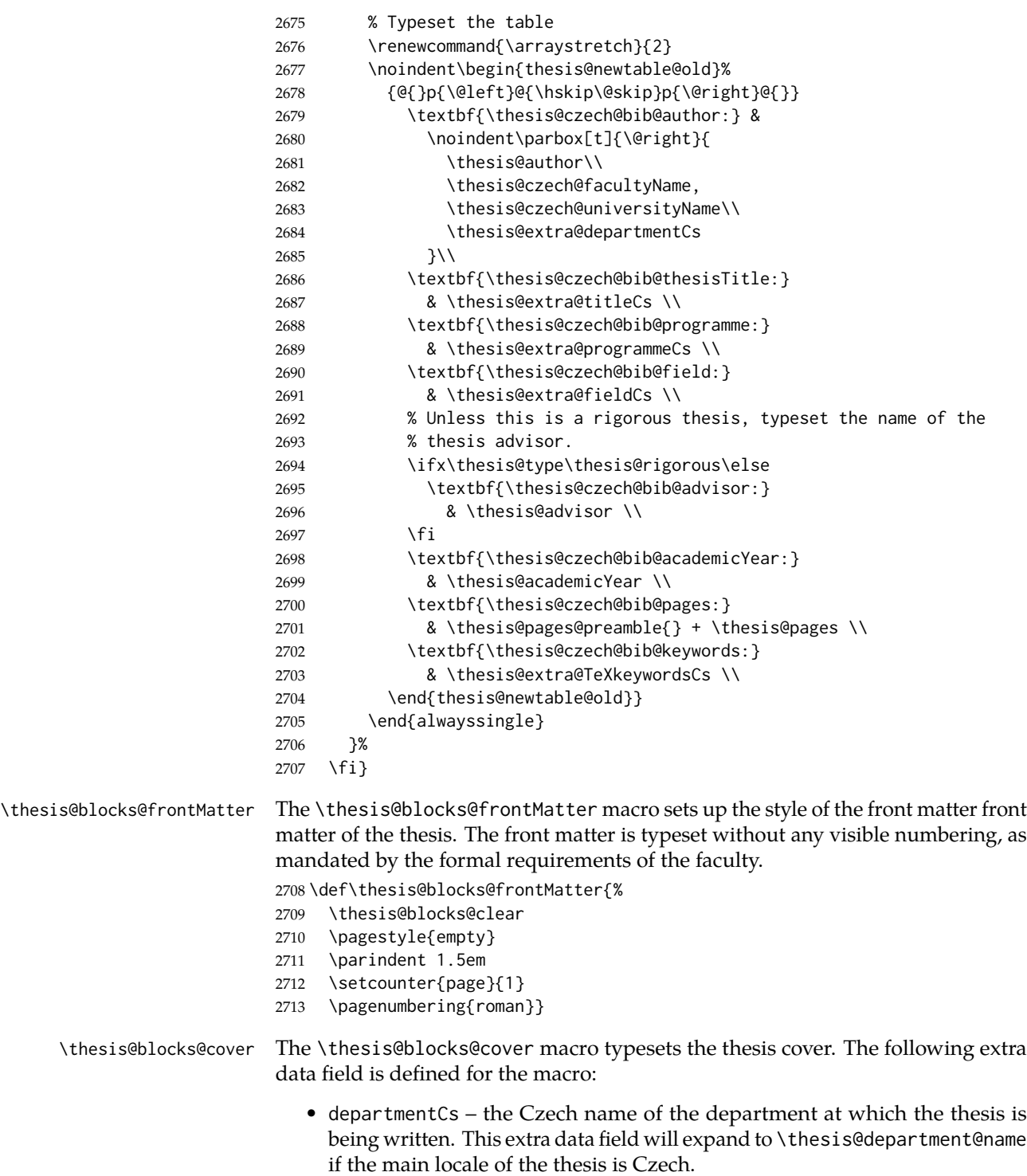

```
2714 \thesis@def@extra[{
2715 \ifthesis@czech
2716 \thesis@department@name
2717 \else
2718 \thesis@placeholder@extra@departmentCs
2719 \fi
2720 }]{departmentCs}
2721 \def\thesis@blocks@cover{{%
2722 \thesis@selectLocale{czech}
2723 \ifthesis@cover@
2724 \thesis@blocks@clear
2725 \begin{alwayssingle}
2726 \begin{center}
2727 {\sc\thesis@titlePage@LARGE\thesis@czech@universityName\\%
2728 \thesis@titlePage@Large\thesis@czech@facultyName\\[0.3em]%
2729 \thesis@titlePage@normalsize\thesis@extra@departmentCs}
2730 \vfill
2731 {\bf\thesis@titlePage@Huge\thesis@czech@typeName}
2732 \vfill
2733 {\thesis@titlePage@large\thesis@place
2734 \ \thesis@year\hfill\thesis@author}
2735 \end{center}
2736 \end{alwayssingle}
2737 \fi}}
```
\thesis@blocks@titlePage The \thesis@blocks@titlePage macro typesets the thesis title page. Depending on the value of the \ifthesis@color@ conditional, the faculty logo is loaded from either \thesis@logopath, if false, or from \thesis@logopath color/, if true. The following extra data field is defined for the macro:

> • TeXtitleCs – the Czech title of the thesis used for the typesetting. This extra data field will expand to \thesis@TeXtitle if the main locale of the thesis is Czech.

```
2738 \thesis@def@extra[{
2739 \ifthesis@czech
2740 \thesis@TeXtitle
2741 \else
2742 \thesis@placeholder@extra@titleCs
2743 \fi
2744 }]{TeXtitleCs}
2745 \def\thesis@blocks@titlePage{{%
2746 \thesis@blocks@clear
2747 \thesis@selectLocale{czech}
2748 \begin{alwayssingle}
2749 % The top of the page
2750 \begin{adjustwidth}{-12mm}{}
2751 \begin{minipage}{30mm}
2752 \thesis@blocks@universityLogo@color[width=30mm]
2753 \end{minipage}\begin{minipage}{89mm}
```

```
2754 \begin{center}
                          2755 {\sc\thesis@titlePage@LARGE\thesis@czech@universityName\\%
                          2756 \thesis@titlePage@Large\thesis@czech@facultyName\\[0.3em]%
                          2757 \thesis@titlePage@normalsize\thesis@extra@departmentCs}
                          2758 \rule{\textwidth}{2pt}\vspace*{2mm}
                          2759 \end{center}
                          2760 \end{minipage}\begin{minipage}{30mm}
                          2761 \thesis@blocks@facultyLogo@color[width=30mm]
                          2762 \end{minipage}
                          2763 \end{adjustwidth}
                          2764 % The middle of the page
                          2765 \vfill
                          2766 \parbox\textwidth{% Prevent vfills from squashing the leading
                          2767 \bf\thesis@titlePage@Huge\thesis@extra@TeXtitleCs}
                          2768 {\thesis@titlePage@Huge\\[0.8em]}
                          2769 {\thesis@titlePage@large\thesis@czech@typeName\\[1em]}
                          2770 {\bf\thesis@titlePage@LARGE\thesis@author\\}
                          2771 \vfill\noindent
                          2772 % The bottom of the page
                          2773 {\bf\thesis@titlePage@normalsize
                          2774 % Unless this is a rigorous thesis, typeset the name of the
                          2775 % thesis advisor.
                          2776 \ifx\thesis@type\thesis@rigorous\else
                          2777 \thesis@czech@advisorTitle: \thesis@advisor\hfill
                          2778 \fi
                          2779 \thesis@place\ \thesis@year}
                          2780 \end{alwayssingle}}}
    \thesis@blocks@thanks The \thesis@blocks@thanks macro typesets the acknowledgements, if the
                          \thesis@thanks macro is defined. Otherwise, the macro produces no output.
                          As per the faculty requirements, the acknowledgements are positioned at the top
                          of the page.
                          2781 \def\thesis@blocks@thanks{%
                          2782 \thesis@blocks@clear
                          2783 \ifx\thesis@thanks\undefined\else
                          2784 \begin{alwayssingle}%
                          2785 \chapter*{\thesis@@{thanksTitle}}%
                          2786 \leavevmode\thesis@thanks
                          2787 \end{alwayssingle}%
                          2788 \fi}
\thesis@blocks@declaration The \thesis@blocks@declaration macro typesets the declaration text. Unlike the
                          generic \thesis@blocks@declaration macro from the style/mu/fithesis-sci.sty
                          file, this definition includes the date and a blank line for the author's signature, as
                          per the requirements of the faculty.
                          2789 \def\thesis@blocks@declaration{%
                          2790 \begin{alwayssingle}%
                          2791 \leavevmode\vfill
```
% Start the new chapter without clearing any page.

```
2793 {\let\thesis@blocks@clear\relax
2794 \chapter*{\thesis@@{declarationTitle}}}%
2795 \thesis@declaration
2796 \vskip 2cm%
2797 {\let\@A\relax\newlength{\@A}
2798 \settowidth{\@A}{\thesis@@{authorSignature}}
2799 \setlength{\@A}{\@A+1cm}
2800 \noindent\thesis@place, \thesis@@{formattedDate}\hfill
2801 \begin{minipage}[t]{\@A}%
2802 \centering\rule{\@A}{1pt}\\
2803 \thesis@@{authorSignature}\par
2804 \end{minipage}}
2805 \end{alwayssingle}}
```
Note that there is no direct support for the seminar paper and thesis proposal types. If you would like to change the contents of the preamble and the postamble, you should modify the \thesis@blocks@preamble and \thesis@blocks@postamble macros.

All blocks within the autolayout preamble and postamble that are not defined within this file are defined in the style/mu/fithesis-base.sty file. The entire front matter is typeset as though the locale were Czech in accordance with the formal requirements of the faculty.

```
2806 \def\thesis@blocks@preamble{
2807 \thesis@blocks@coverMatter
2808 \thesis@blocks@cover
2809 \thesis@blocks@frontMatter
2810 \thesis@blocks@titlePage
2811 \thesis@blocks@clearRight
2812 \thesis@blocks@bibEntryCs
2813 \thesis@blocks@bibEntry
2814 \thesis@blocks@bibEntryEn
2815 \thesis@blocks@abstractCs
2816 \ifthesis@abstractonsinglepage@
2817 \begingroup
2818 \let\clearpage\relax
2819 \fi
2820 \thesis@blocks@abstract
2821 \thesis@blocks@abstractEn
2822 \ifthesis@abstractonsinglepage@
2823 \endgroup
2824 \fi
2825 \thesis@blocks@assignment
2826 {\thesis@selectLocale{czech}%
2827 \thesis@blocks@thanks
2828 \thesis@blocks@declaration
2829 \thesis@blocks@clear
2830 \pagestyle{plain}%
2831 \thesis@blocks@tables}}
2832 \def\thesis@blocks@postamble{%
```
#### 2833 \thesis@blocks@bibliography}

# **3.5.5 The style files of the Faculty of Arts**

## **3.5.5.1 The style/mu/fithesis-phil.sty file**

This is the style file for the theses written at the Faculty of Arts at the Masaryk University in Brno. It has been prepared in accordance with the formal requirements published at the website of the faculty<sup>[4](#page-93-0)</sup>.

```
2834 \NeedsTeXFormat{LaTeX2e}
2835 \ProvidesPackage{fithesis/style/mu/fithesis-phil}[2016/04/18]
```
The file defines the color scheme of the respective faculty. Note the the color definitions are in RGB, which makes the resulting files generally unsuitable for printing.

2836 \thesis@color@setup{

```
2837 links={HTML}{6FCEF2},
2838 tableEmph={HTML}{78CEF0},
2839 tableOdd={HTML}{EBF6FA},
2840 tableEven={HTML}{D0EBF5}}
```
The bibliography support is enabled. The numeric citations are used and the bibliography is sorted by name, title, and year.

```
2841 \thesis@bibliography@setup{
2842 style=iso-numeric,
2843 sorting=nty}
```
2844 \thesis@bibliography@load

The style file configures the title page header to include the department and the field name.

2845 \thesis@blocks@titlePage@department@true 2846 \thesis@blocks@titlePage@field@true

The style file parses the value of the \thesis@department macro and recognizes the following divisions of the Faculty of Arts:

• kisk – The Division of Information and Library Studies<sup>[5](#page-93-1)</sup> (KISK)

```
2847 \def\thesis@departments@kisk{kisk}
```
Along with the macros required by the locale file interface, the locale files need to define the following macros:

• departmentName – The human-readable name of the given recognized division.

2848 \ifx\thesis@department\thesis@departments@kisk

2849 \def\thesis@department@name{\thesis@@{departmentName}}

```
2850 \def\thesis@departmentEn@name{\thesis@english@departmentName}
2851 \fi
```
<span id="page-93-1"></span><span id="page-93-0"></span><sup>4</sup>See [http://is.muni.cz/auth/do/1421/4581421/Vzor\\_bakalarske\\_prace.pdf](http://is.muni.cz/auth/do/1421/4581421/Vzor_bakalarske_prace.pdf) <sup>5</sup>See <http://kisk.phil.muni.cz/cs/povinnosti>.

# \thesis@blocks@titlePage In the case of a KISK thesis, the style file redefines the cover and title page footers to include the thesis advisor's name.

```
2852 \ifx\thesis@department\thesis@departments@kisk
2853 \def\thesis@blocks@titlePage@content{%
2854 {\thesis@titlePage@Huge\bf\thesis@TeXtitle\par\vfil}\vskip 0.8in
2855 {\thesis@titlePage@large\sc\thesis@@{typeName}\\[0.3in]}
2856 {\thesis@titlePage@Large\bf\thesis@author}
2857 % If this is a KISK thesis, typeset the name of the thesis
2858 % advisor.
2859 \ifx\thesis@department\thesis@departments@kisk
2860 {\thesis@titlePage@large\\[0.3in]
2861 {\bf\thesis@@{advisorTitle}:} \thesis@advisor}
2862 \fi}%
2863 \fi
```
Note that there is no direct support for the seminar paper and thesis proposal types. If you would like to change the contents of the preamble and the postamble, you should modify the \thesis@blocks@preamble and \thesis@blocks@postamble macros.

All blocks within the autolayout preamble and postamble that are not defined within this file are defined in the style/mu/fithesis-base.sty file.

```
2864 \def\thesis@blocks@preamble{%
2865 \thesis@blocks@coverMatter
2866 \thesis@blocks@cover
2867 \thesis@blocks@titlePage
2868 \thesis@blocks@frontMatter
```
In KISK theses, the bibliographical entry, the abstract, and the keywords will be included after the cover matter.

- \ifx\thesis@department\thesis@departments@kisk
- \thesis@blocks@bibEntry
- \thesis@blocks@abstract
- \thesis@blocks@abstractEn
- \thesis@blocks@keywords
- \thesis@blocks@keywordsEn
- \fi
- \thesis@blocks@declaration
- \thesis@blocks@thanks

In KISK theses, the lists of tables and figures will be included behind the bibliography rather than at the beginning of the document.

- \ifx\thesis@department\thesis@departments@kisk
- \thesis@blocks@toc
- \else
- \thesis@blocks@tables
- \fi}
- \def\thesis@blocks@postamble{%
- \ifx\thesis@department\thesis@departments@kisk

In KISK theses, the lists of tables and figures will be included behind the bibliography rather than at the beginning of the document.

```
2885 \thesis@blocks@lot
2886 \thesis@blocks@lof
2887 \fi
2888 \thesis@blocks@bibliography}
```
# **3.5.6 The style files of the Faculty of Education**

# **3.5.6.1 The style/mu/fithesis-ped.sty file**

This is the style file for the theses written at the Faculty of Education at the Masaryk University in Brno. It has been prepared in accordance with the formal require-ments published at the of the faculty<sup>[6](#page-95-0)</sup>.

```
2889 \NeedsTeXFormat{LaTeX2e}
2890 \ProvidesPackage{fithesis/style/mu/fithesis-ped}[2016/04/18]
```
The file defines the color scheme of the respective faculty. Note the the color definitions are in RGB, which makes the resulting files generally unsuitable for printing.

```
2891 \thesis@color@setup{
```

```
2892 links={HTML}{FFA02F},
```

```
2893 tableEmph={HTML}{FFBB6B},
```

```
2894 tableOdd={HTML}{FFF1E0},
```

```
2895 tableEven={HTML}{FFDEB7}}
```
The bibliography support is enabled. The numeric citations are used and the bibliography is sorted by name, title, and year.

 \thesis@bibliography@setup{ style=iso-numeric, sorting=nty} \thesis@bibliography@load

The style file configures the title page header to include the department name and the title page content to include the advisor's name.

```
2900 \thesis@blocks@titlePage@department@true
2901 \def\thesis@blocks@titlePage@content{%
2902 {\thesis@titlePage@Huge\bf\thesis@TeXtitle\par\vfil}\vskip 0.8in
2903 {\thesis@titlePage@large\sc\thesis@@{typeName}\\[0.3in]}
2904 {\thesis@titlePage@Large\bf\thesis@author}
2905 % Typeset the name of the thesis advisor.
2906 {\thesis@titlePage@large\\[0.3in]
2907 {\bf\thesis@@{advisorTitle}:} \thesis@advisor}}
```
Note that there is no direct support for the seminar paper and thesis proposal types. If you would like to change the contents of the preamble and the postamble, you should modify the \thesis@blocks@preamble and \thesis@blocks@postamble macros.

<span id="page-95-0"></span><sup>6</sup>See <https://is.muni.cz/auth/do/ped/VPAN/46952359/53057289>

All blocks within the autolayout preamble and postamble that are not defined within this file are defined in the style/mu/fithesis-base.sty file.

2908 \def\thesis@blocks@preamble{%

- 2909 \thesis@blocks@coverMatter 2910 \thesis@blocks@cover 2911 \thesis@blocks@titlePage
- 2912 \thesis@blocks@frontMatter
- 2913 \thesis@blocks@bibEntry
- 2914 \thesis@blocks@abstract
- 2915 \thesis@blocks@abstractEn
- 2916 \thesis@blocks@keywords
- 2917 \thesis@blocks@keywordsEn
- 2918 \thesis@blocks@declaration
- 2919 \thesis@blocks@thanks
- 2920 \thesis@blocks@tables}
- 2921 \def\thesis@blocks@postamble{%
- 2922 \thesis@blocks@bibliography}

# **3.5.7 The style files of the Faculty of Social Studies**

# **3.5.7.1 The style/mu/fithesis-fss.sty file**

This is the style file for the theses written at the Faculty of Social Studies at the Masaryk University in Brno. Because of the inexistence of faculty-wide formal requirements and recommendations with each department defining their own with varving degrees of rigour<sup>[7](#page-96-0)</sup>, this style is a mere skeleton, which is unlikely to satisfy the exact requirements of any department and will require modification by the user.

```
2923 \NeedsTeXFormat{LaTeX2e}
2924 \ProvidesPackage{fithesis/style/mu/fithesis-fss}[2016/04/18]
```
The file defines the color scheme of the respective faculty. Note the the color definitions are in RGB, which makes the resulting files generally unsuitable for printing.

```
2925 \thesis@color@setup{
2926 links={HTML}{58EDD7},
```

```
2927 tableEmph={HTML}{69D6C6},
2928 tableOdd={HTML}{E3F1EE},
```
2929 tableEven={HTML}{C5E3DF}}

The bibliography support is enabled. The authoryear citations are used and the bibliography is sorted by name, title, and year.

2930 \thesis@bibliography@setup{ 2931 style=iso-authoryear,

<span id="page-96-0"></span><sup>7</sup>See <http://psych.fss.muni.cz/node/351>,

[http://medzur.fss.muni.cz/informace-pro-studenty/pravidla-pro-diplomky/soubory/](http://medzur.fss.muni.cz/informace-pro-studenty/pravidla-pro-diplomky/soubory/Pravidla pro zaverecne prace na KMSZ - ver. 2-83.doc) [PravidlaprozaverecnepracenaKMSZ-ver.2-83.doc](http://medzur.fss.muni.cz/informace-pro-studenty/pravidla-pro-diplomky/soubory/Pravidla pro zaverecne prace na KMSZ - ver. 2-83.doc), <http://soc.fss.muni.cz/?q=node/44>, <http://polit.fss.muni.cz/informace-pro-studenty/pol/>, [http://humenv.fss.muni.cz/](http://humenv.fss.muni.cz/studium/bakalarske-studium/pravidla-pro-vypracovani-bakalarske-prace) [studium/bakalarske-studium/pravidla-pro-vypracovani-bakalarske-prace](http://humenv.fss.muni.cz/studium/bakalarske-studium/pravidla-pro-vypracovani-bakalarske-prace)

 sorting=nty} \thesis@bibliography@load

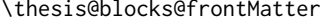

the thesis.

\def\thesis@blocks@frontMatter{%

- \pagestyle{plain}
- \parindent 1.5em

\setcounter{page}{1}

```
2938 \pagenumbering{roman}}
```
Note that there is no direct support for the seminar paper and thesis proposal types. If you would like to change the contents of the preamble and the postamble, you should modify the \thesis@blocks@preamble and \thesis@blocks@postamble macros.

The \thesis@blocks@frontMatter macro sets up the style of the front matter of

All blocks within the autolayout preamble and postamble that are not defined within this file are defined in the style/mu/fithesis-base.sty file.

\def\thesis@blocks@preamble{%

\thesis@blocks@coverMatter

- \thesis@blocks@cover
- \thesis@blocks@titlePage
- \thesis@blocks@frontMatter
- \thesis@blocks@clearRight
- \thesis@blocks@abstract
- \thesis@blocks@abstractEn
- \thesis@blocks@keywords
- \thesis@blocks@keywordsEn
- \thesis@blocks@assignment
- \thesis@blocks@declaration
- \thesis@blocks@thanks
- \thesis@blocks@tables}
- \def\thesis@blocks@postamble{%
- \thesis@blocks@bibliography}

# **3.5.8 The style files of the Faculty of Law**

## **3.5.8.1 The style/mu/fithesis-law.sty file**

This is the style file for the theses written at the Faculty of Law at the Masaryk University in Brno. It has been prepared in accordance with the formal requirements published at the website of the faculty<sup>[8](#page-97-0)</sup>.

```
2955 \NeedsTeXFormat{LaTeX2e}
2956 \ProvidesPackage{fithesis/style/mu/fithesis-law}[2017/05/21]
```
The file defines the color scheme of the respective faculty. Note the the color definitions are in RGB, which makes the resulting files generally unsuitable for printing.

<span id="page-97-0"></span>See <http://is.muni.cz/do/law/ud/predp/smer/S-07-2012.pdf>

2957 \thesis@color@setup{

```
2958 links={HTML}{CF86EB},
2959 tableEmph={HTML}{D39BE8},
2960 tableOdd={HTML}{F2EBF5},
```
2961 tableEven={HTML}{E5CCED}}

The bibliography support is enabled. The authoryear citations are used and the bibliography is sorted by name, year, and title.

 \thesis@bibliography@setup{% style=iso-authoryear, sorting=nyt} \thesis@bibliography@load

The style file configures the cover and title page headers to include only the faculty name and the department name. Along with the macros required by the locale file interface, the locale files need to define the following strings:

• facultyLongName – The name of the faculty combined with the name of the university.

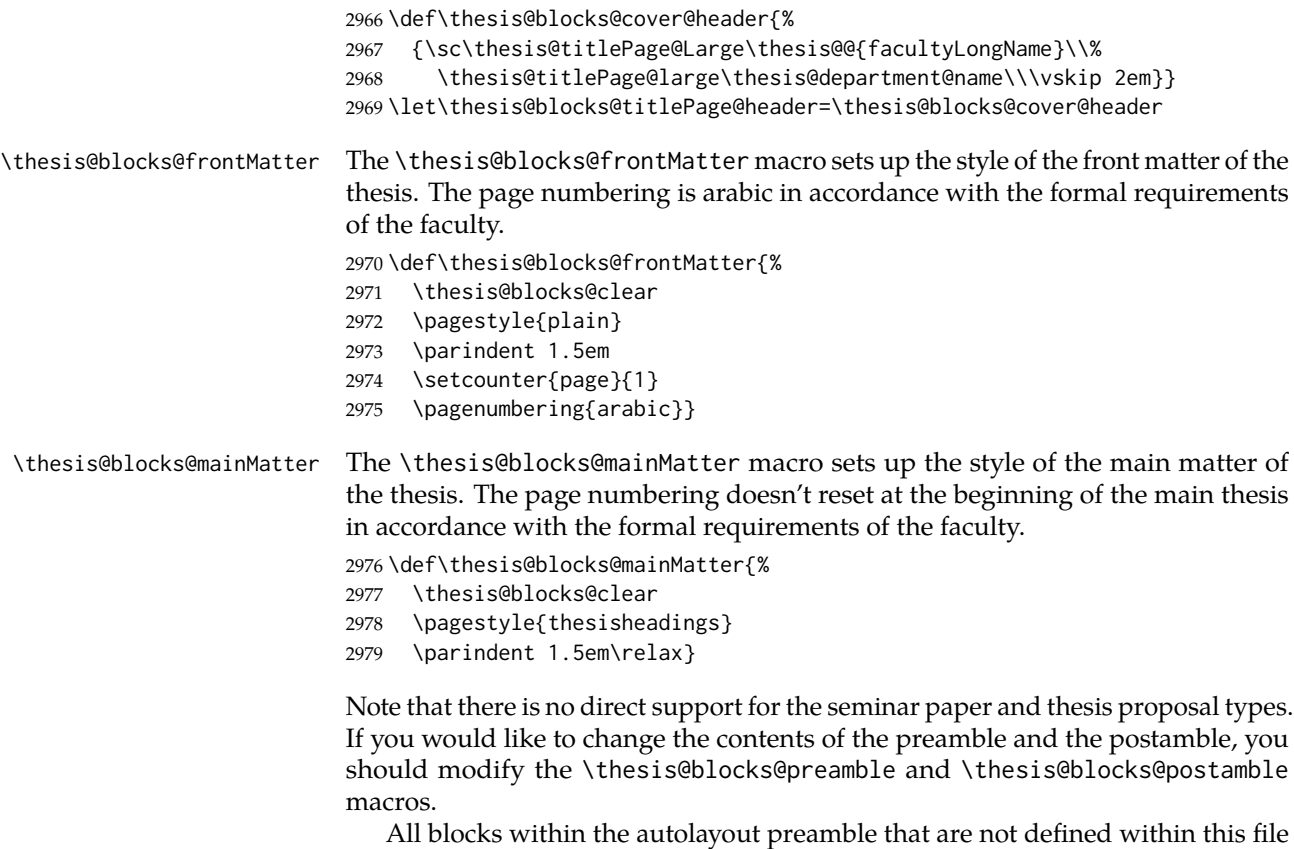

are defined in the style/mu/fithesis-base.sty file.

```
2980 \def\thesis@blocks@preamble{%
```
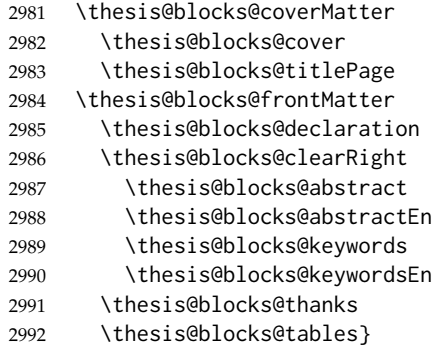

All blocks within the autolayout postamble that are not defined within this file are defined in the style/mu/fithesis-base.sty file.

 \def\thesis@blocks@postamble{% \thesis@blocks@bibliography

\thesis@blocks@assignment}

# **3.5.9 The style files of the Faculty of Economics and Administration**

# **3.5.9.1 The style/mu/fithesis-econ.sty file**

This is the style file for the theses written at the Faculty of Economics and Administration at the Masaryk University in Brno. It has been prepared in accordance with the formal requirements published at the website of the faculty<sup>[9](#page-99-0)</sup>.

```
2996 \NeedsTeXFormat{LaTeX2e}
```

```
2997 \ProvidesPackage{fithesis/style/mu/fithesis-econ}[2018/02/11]
```
The file defines the color scheme of the respective faculty. Note the the color definitions are in RGB, which makes the resulting files generally unsuitable for printing.

```
2998 \thesis@color@setup{
2999 links={HTML}{F27995},
3000 tableEmph={HTML}{E8B88B},
3001 tableOdd={HTML}{F5ECEB},
3002 tableEven={HTML}{EBD8D5}}
```
The bibliography support is enabled. The authoryear citations are used and the bibliography is sorted by name, title, and year.

```
3003 \thesis@bibliography@setup{
3004 style=iso-authoryear,
3005 sorting=nty}
3006 \thesis@bibliography@load
```
The file loads the following packages:

<span id="page-99-0"></span>• tikz – Used for dimension arithmetic.

See [https://is.muni.cz/auth/do/econ/predpisy/smernice/prehled/67159928/](https://is.muni.cz/auth/do/econ/predpisy/smernice/prehled/67159928/SmerniceDekana2017-c.2-o_zaverecnych_pracich_2017.pdf) [SmerniceDekana2017-c.2-o\\_zaverecnych\\_pracich\\_2017.pdf](https://is.muni.cz/auth/do/econ/predpisy/smernice/prehled/67159928/SmerniceDekana2017-c.2-o_zaverecnych_pracich_2017.pdf)

- geometry Allows for modifications of the type area dimensions.
- array Enables <{decl.} and >{decl.} declarations in table preambles.

In addition to this, the type area width is set to 16 cm in accordance with the formal requirements of the faculty. This leads to overfull lines and is against the good conscience of the author of this style.

```
3007 \thesis@require{tikz}
3008 \thesis@require{geometry}
3009 \thesis@require{array}
3010 \geometry{top=25mm,bottom=20mm,left=25mm,right=25mm,includeheadfoot}
Enable the inclusion of the scanned assignment inside the digital version of the
document.
3011 \thesis@blocks@assignment@hideIfDigital@false
```
\thesis@blocks@cover The \thesis@blocks@cover macro typesets the thesis cover.

```
3012 \def\thesis@blocks@cover{%
3013 \ifthesis@cover@
3014 \thesis@blocks@clear
3015 \begin{alwayssingle}
3016 \thispagestyle{empty}
3017 \begin{center}
3018 {\sc\thesis@titlePage@LARGE\thesis@@{universityName}\\%
3019 \thesis@titlePage@Large\thesis@@{facultyName}\\}
3020 \vfill
3021 {\bf\thesis@titlePage@Huge\thesis@@{typeName}}
3022 \vfill
3023 {\thesis@titlePage@large\thesis@place
3024 \ \thesis@year\hfill\thesis@author}
3025 \end{center}
3026 \end{alwayssingle}
3027 \fi}
```
The style file configures the title page header to include the name of the field of study and redefines the title page content not to include the author's name and the title page footer to include both the author's and advisor's name, the year and place of the thesis defense in accordance with the formal requirements of the faculty.

```
3028 \thesis@blocks@titlePage@field@true
3029 \def\thesis@blocks@titlePage@content{%
3030 {\thesis@titlePage@Huge\bf\thesis@TeXtitle}
3031 \ifthesis@english\else
3032 {\\[0.1in]\thesis@titlePage@Large\bf\thesis@TeXtitleEn}
3033 \fi {\\[0.3in]\thesis@titlePage@large\sc\thesis@@{typeName}\\}}
3034 \def\thesis@blocks@titlePage@footer{%
3035 {\thesis@titlePage@large
3036 {% Calculate the width of the thesis author and advisor boxes
3037 \let\@A\relax\newlength{\@A}\settowidth{\@A}{{%
```

```
3038 \bf\thesis@@{advisorTitle}:}}
                           3039 \let\@B\relax\newlength{\@B}\settowidth{\@B}{\thesis@advisor}
                           3040 \let\@C\relax\newlength{\@C}\settowidth{\@C}{{%
                           3041 \bf\thesis@@{authorTitle}:}}
                           3042 \let\@D\relax\newlength{\@D}\settowidth{\@D}{\thesis@author}
                           3043 \let\@left\relax\newlength{\@left}\pgfmathsetlength{\@left}{%
                           3044 max(\@A,\@B)}
                           3045 \let\@right\relax\newlength{\@right}\pgfmathsetlength{\@right}{%
                           3046 max(\@C,\@D)}
                           3047 % Typeset the thesis author and advisor boxes
                           3048 \begin{minipage}[t]{\@left}
                           3049 {\bf\thesis@@{advisorTitle}:}\\\thesis@advisor
                           3050 \end{minipage}\hfill\begin{minipage}[t]{\@right}
                           3051 {\bf\thesis@@{authorTitle}:}\\\thesis@author
                           3052 \end{minipage}}\\[4em]\thesis@place, \thesis@year}}
\thesis@blocks@frontMatter The \thesis@blocks@frontMatter macro sets up the style of the front matter of
                           the thesis. The page numbering is arabic as per the formal requirements and it is
                           hidden. In case of double-sided typesetting, the geometry is altered according to
                           the requirements of the faculty.
                           3053 \def\thesis@blocks@frontMatter{%
                           3054 \thesis@blocks@clear
                           3055 % In case of double-sided typesetting, change the geometry
                           3056 \ifthesis@twoside@
                           3057 \newgeometry{top=25mm,bottom=20mm,left=35mm,
                           3058 right=15mm, includeheadfoot}
                           3059 \fi\pagestyle{empty}
                           3060 \parindent 1.5em
                           3061 \setcounter{page}{1}
                           3062 \pagenumbering{arabic}}
\thesis@blocks@mainMatter The \thesis@blocks@mainMatter macro sets up the style of the main matter of
                           the thesis. The page numbering doesn't reset at the beginning of the main thesis
                           as per the formal requirements.
                           3063 \def\thesis@blocks@mainMatter{%
                           3064 \thesis@blocks@clear
                           3065 % In case of double-sided typesetting, change the geometry
                           3066 \ifthesis@twoside@
                           3067 \newgeometry{top=25mm,bottom=20mm,left=35mm,
                           3068 right=15mm, includeheadfoot}
                           3069 \fi\pagestyle{thesisheadings}
                           3070 \parindent 1.5em\relax}
    \thesis@blocks@tables The \thesis@blocks@tables macro optionally typesets the \listoftables and
                           \listoffigures.
                           3071 \def\thesis@blocks@tables{%
                           3072 \thesis@blocks@lot
                           3073 \thesis@blocks@lof}
```
If the nolot and nolof options haven't been specified, the \thesis@blocks@lot and \thesis@blocks@lof macros are redefined to create an entry in the table of contents.

```
3074 \ifx\thesis@blocks@lot\relax\else
                           3075 \def\thesis@blocks@lot{%
                           3076 \thesis@blocks@clear
                           3077 \phantomsection
                           3078 \addcontentsline{toc}{chapter}{\listtablename}%
                           3079 \listoftables}
                           3080 \fi
                           3081
                           3082 \ifx\thesis@blocks@lof\relax\else
                           3083 \def\thesis@blocks@lof{%
                           3084 \thesis@blocks@clear
                           3085 \phantomsection
                           3086 \addcontentsline{toc}{chapter}{\listfigurename}%
                           3087 \listoffigures}
                           3088 \fi
\thesis@blocks@declaration The \thesis@blocks@declaration macro typesets the declaration text. Unlike the
                           generic \thesis@blocks@declaration macro from the style/mu/fithesis-sci.sty
                           file, this definition includes the date and a blank line for the author's signature, as
                           per the requirements of the faculty.
                           3089 \def\thesis@blocks@declaration{%
                           3090 \begin{alwayssingle}%
                           3091 \thesis@blocks@clear
                           3092 \leavevmode\vfill
                           3093 % Start the new chapter without clearing any page.
                           3094 {\let\thesis@blocks@clear\relax
                           3095 \chapter*{\thesis@@{declarationTitle}}}%
                           3096 \thesis@declaration
                           3097 \vskip 2cm%
                           3098 {\let\@A\relax\newlength{\@A}
                           3099 \settowidth{\@A}{\thesis@@{authorSignature}}
                           3100 \setlength{\@A}{\@A+1cm}
                           3101 \noindent\thesis@place, \thesis@@{formattedDate}\hfill
                           3102 \begin{minipage}[t]{\@A}%
                           3103 \centering\rule{\@A}{1pt}\\
                           3104 \thesis@@{authorSignature}\par
                           3105 \end{minipage}}
                           3106 \end{alwayssingle}}
  \thesis@blocks@abstract The \thesis@blocks@abstract macro typesets the abstract. This definition type-
                           sets the abstract on the same page.
                           3107 \def\thesis@blocks@abstract{%
```

```
3109 \vskip 40\p@
3110 {\let\thesis@blocks@clear\relax
```
\begin{alwayssingle}%

\chapter\*{\thesis@@{abstractTitle}}}%

```
3112 \noindent\thesis@abstract
                          3113 \end{alwayssingle}}
\thesis@blocks@abstractEn The \thesis@blocks@abstractEn macro typesets the abstract in English. If the
                          current locale is English, the macro produces no output. This macro typesets the
                          abstract on the same page.
                          3114 \def\thesis@blocks@abstractEn{%
                          3115 \ifthesis@english\else
                          3116 {\thesis@selectLocale{english}%
                          3117 \begin{alwayssingle}%
                          3118 \vskip 20\p@
                          3119 {\let\thesis@blocks@clear\relax
                          3120 \chapter*{\thesis@english@abstractTitle}}%
                          3121 \noindent\thesis@abstractEn
                          3122 \end{alwayssingle}}%
                          3123 \fi}
 \thesis@blocks@keywords The \thesis@blocks@keywords macro typesets the keywords. This definition type-
                          sets the keywords on the same page.
                          3124 \def\thesis@blocks@keywords{%
                          3125 \begin{alwayssingle}%
                          3126 \vskip 40\p@
                          3127 {\let\thesis@blocks@clear\relax
                          3128 \chapter*{\thesis@@{keywordsTitle}}%
                          3129 \noindent\thesis@TeXkeywords}%
                          3130 \end{alwayssingle}}
\thesis@blocks@keywordsEn The \thesis@blocks@keywordsEn macro typesets the keywords in English. If the
                          current locale is English, the macro produces no output.
                          3131 \def\thesis@blocks@keywordsEn{%
                          3132 \ifthesis@english\else
                          3133 {\thesis@selectLocale{english}%
                          3134 \begin{alwayssingle}%
                          3135 \vskip 20\p@
                          3136 {\let\thesis@blocks@clear\relax%
                          3137 \chapter*{\thesis@english@keywordsTitle}}%
                          3138 \noindent\thesis@TeXkeywordsEn
                          3139 \end{alwayssingle}}%
                          3140 \fi}
 \thesis@blocks@bibEntry The \thesis@blocks@bibEntry macro typesets a bibliographical entry. Along
                          with the macros required by the locale file interface, the locale files need to define
                          the following macros:
                             • \thesis@locale@bib@author – The label of the author name entry
                             • \thesis@locale@bib@title – The label of the title name entry
                             • \thesis@locale@bib@titleEn – The label of the English title name entry
                               (\thesis@english@bib@titleEn does not need to be defined)
```
- \thesis@*locale*@bib@department The label of the department name entry
- \thesis@*locale*@bib@advisor The label of the advisor name entry
- \thesis@*locale*@bib@year The label of the year entry

```
3141 \def\thesis@blocks@bibEntry{%
3142 \thesis@blocks@clear
3143 \noindent\begin{thesis@newtable@old}{@{}>{\bfseries}ll@{}}
3144 \thesis@@{bib@author}: & \thesis@author \\
3145 \thesis@@{bib@thesisTitle}: & \thesis@title \\
3146 \ifthesis@english\else
3147 \thesis@@{bib@thesisTitleEn}: & \thesis@titleEn \\
3148 \fi
3149 \thesis@@{bib@department}: & \thesis@department \\
3150 \thesis@@{bib@advisor}: & \thesis@advisor \\
3151 \thesis@@{bib@year}: & \thesis@year \\
3152 \end{thesis@newtable@old}}
```
Note that there is no direct support for the seminar paper and thesis proposal types. If you would like to change the contents of the preamble and the postamble, you should modify the \thesis@blocks@preamble and \thesis@blocks@postamble macros.

All blocks within the autolayout preamble that are not defined within this file are defined in the style/mu/fithesis-base.sty file.

```
3153 \def\thesis@blocks@preamble{%
3154 \thesis@blocks@coverMatter
3155 \thesis@blocks@cover
3156 \thesis@blocks@frontMatter
3157 \thesis@blocks@titlePage
3158 \thesis@blocks@assignment
3159 \thesis@blocks@bibEntry
3160 \thesis@blocks@abstract
3161 \thesis@blocks@abstractEn
3162 \thesis@blocks@keywords
3163 \thesis@blocks@keywordsEn
3164 \thesis@blocks@declaration
3165 \thesis@blocks@thanks
3166 \thesis@blocks@toc}
```
All blocks within the autolayout postamble that are not defined within this file are defined in the style/mu/base.sty file.

\def\thesis@blocks@postamble{%

\thesis@blocks@bibliography

```
3169 \thesis@blocks@tables}
```
# **3.5.10 The style files of the Faculty of Medicine**

#### **3.5.10.1 The style/mu/fithesis-med.sty file**

This is the style file for the theses written at the Faculty of Medicine at the Masaryk University in Brno. It has been prepared in accordance with the formal require-ments published at the website of the Department of Optometry and Orthoptics<sup>[10](#page-105-0)</sup>.

```
3170 \NeedsTeXFormat{LaTeX2e}
```
3171 \ProvidesPackage{fithesis/style/mu/fithesis-med}[2018/02/11]

The file defines the color scheme of the respective faculty. Note the the color definitions are in RGB, which makes the resulting files generally unsuitable for printing.

```
3172 \thesis@color@setup{
```

```
3173 links={HTML}{F58E76},
3174 tableEmph={HTML}{FF9D85},
```

```
3175 tableOdd={HTML}{FFF5F6},
```

```
3176 tableEven={HTML}{FFDEDF}}
```
The bibliography support is enabled. The authoryear citations are used and the bibliography is sorted by year, name, and title.

```
3177 \thesis@bibliography@setup{%
```

```
3178 style=iso-authoryear,
3179 sorting=ynt}
```
3180 \thesis@bibliography@load

The file loads the following packages:

- tikz Used for dimension arithmetic.
- geometry Allows for modifications of the type area dimensions.
- setspace Allows for line height modifications.

In addition to this, the type area width is set to 16 cm in accordance with the formal requirements of the faculty. This leads to overfull lines and is against the good conscience of the author of this style.

```
3181 \thesis@require{tikz}
3182 \thesis@require{geometry}
3183 \thesis@require{setspace}
3184 \geometry{top=25mm,bottom=20mm,left=25mm,right=25mm,includeheadfoot}
```
\thesis@blocks@cover The \thesis@blocks@cover macro typesets the thesis cover.

```
3185 \def\thesis@blocks@cover{%
3186 \ifthesis@cover@
3187 \thesis@blocks@clear
3188 \begin{alwayssingle}
3189 \thispagestyle{empty}
3190 \begin{center}
3191 {\sc\thesis@titlePage@LARGE\thesis@@{universityName}\\%
```
<span id="page-105-0"></span><sup>10</sup>See [http://is.muni.cz/do/med/zpravyprac/Optometrie/NALEZITOSTI\\_ZAVERECNE\\_PRACE.doc](http://is.muni.cz/do/med/zpravyprac/Optometrie/NALEZITOSTI_ZAVERECNE_PRACE.doc)

```
3192 \thesis@titlePage@Large\thesis@@{facultyName}\\}
3193 \vfill
3194 {\bf\thesis@titlePage@Huge\thesis@@{typeName}}
3195 \vfill
3196 {\thesis@titlePage@large\thesis@place
3197 \\thesis@year\hfill\thesis@author}
3198 \end{center}
3199 \end{alwayssingle}
3200 \fi}
```
The style file redefines the title page content not to include the author's name and the title page footer to include both the author's and advisor's name, the field of study and the semester and place of the thesis defense in accordance with the requirements of the department.

```
3201 \def\thesis@blocks@titlePage@content{%
3202 {\thesis@titlePage@Huge\bf\thesis@TeXtitle\\[0.3in]}%
3203 {\thesis@titlePage@large{\sc\thesis@@{typeName}}\\}}
3204 \def\thesis@blocks@titlePage@footer{%
3205 {\thesis@titlePage@large
3206 {% Calculate the width of the thesis author and advisor boxes
3207 \let\@A\relax\newlength{\@A}\settowidth{\@A}{{%
3208 \bf\thesis@@{advisorTitle}:}}
3209 \let\@B\relax\newlength{\@B}\settowidth{\@B}{\thesis@advisor}
3210 \let\@C\relax\newlength{\@C}\settowidth{\@C}{{%
3211 \bf\thesis@@{authorTitle}:}}
3212 \let\@D\relax\newlength{\@D}\settowidth{\@D}{\thesis@author}
3213 \let\@E\relax\newlength{\@E}\settowidth{\@E}{{%
3214 \bf\thesis@@{fieldTitle}:}}
3215 \let\@F\relax\newlength{\@F}\settowidth{\@F}{\thesis@field@name}
3216 \let\@left\relax\newlength{\@left}\pgfmathsetlength{\@left}{%
3217 max(\@A,\@B)}
3218 \let\@right\relax\newlength{\@right}\pgfmathsetlength{\@right}{%
3219 max(\@C,\@D,\@E,\@F)}
3220 % Typeset the thesis author and advisor boxes
3221 \begin{minipage}[t]{\@left}
3222 {\bf\thesis@@{advisorTitle}:}\\\thesis@advisor
3223 \end{minipage}\hfill\begin{minipage}[t]{\@right}
3224 {\bf\thesis@@{authorTitle}:}\\\thesis@author
3225 \\[1em]{\bf\thesis@@{fieldTitle}:}\\\thesis@field@name
3226 \end{minipage}}\\[4em]\thesis@place, \thesis@@{semester}}}
```
\thesis@blocks@frontMatter The \thesis@blocks@frontMatter macro sets up the style of the front matter of the thesis. The page numbering is arabic in accordance with the formal requirements and it is hidden. In case of double-sided typesetting, the geometry is altered according to the requirements of the faculty.

```
3227 \def\thesis@blocks@frontMatter{%
```

```
3228 \thesis@blocks@clear
```
% In case of double-sided typesetting, change the geometry

```
3230 \ifthesis@twoside@
```
- \newgeometry{top=25mm,bottom=20mm,left=35mm,
- right=15mm, includeheadfoot}
- \fi\pagestyle{empty}
- \parindent 1.5em
- \setcounter{page}{1}
- \pagenumbering{roman}}

# \thesis@blocks@mainMatter The \thesis@blocks@mainMatter macro sets up the style of the main matter of the thesis. The leading is adjusted in accordance with the requirements of the faculty.

```
3237 \def\thesis@blocks@mainMatter{%
3238 \thesis@blocks@clear
3239 % In case of double-sided typesetting, change the geometry
3240 \ifthesis@twoside@
3241 \newgeometry{top=25mm,bottom=20mm,left=35mm,
3242 right=15mm, includeheadfoot}
3243 \fi\setcounter{page}{1}
3244 \pagenumbering{arabic}
3245 \pagestyle{thesisheadings}
3246 \parindent 1.5em
3247 \onehalfspacing}
```
Note that there is no direct support for the seminar paper and thesis proposal types. If you would like to change the contents of the preamble and the postamble, you should modify the \thesis@blocks@preamble and \thesis@blocks@postamble macros.

All blocks within the autolayout preamble and postamble that are not defined within this file are defined in the style/mu/fithesis-base.sty file.

```
3248 \def\thesis@blocks@preamble{%
3249 \thesis@blocks@coverMatter
3250 \thesis@blocks@cover
3251 \thesis@blocks@frontMatter
3252 \thesis@blocks@titlePage
3253 \onehalfspacing
3254 \thesis@blocks@clearRight
3255 \thesis@blocks@abstract
3256 \thesis@blocks@abstractEn
3257 \thesis@blocks@keywords
3258 \thesis@blocks@keywordsEn
3259 \thesis@blocks@bibEntry
3260 \thesis@blocks@declaration
3261 \thesis@blocks@thanks
3262 \thesis@blocks@tables}
3263 \def\thesis@blocks@postamble{%
3264 \thesis@blocks@bibliography}
```
#### **3.5.11 The style files of the Faculty of Sports Studies**

#### **3.5.11.1 The style/mu/fithesis-fsps.sty file**

This is the style file for the theses written at the Faculty of Sports Studies at the Masaryk University in Brno. It has been prepared in accordance with the formal requirements published at the website of the faculty<sup>[11](#page-108-0)</sup>.

```
3265 \NeedsTeXFormat{LaTeX2e}
```
<span id="page-108-5"></span>3266 \ProvidesPackage{fithesis/style/mu/fithesis-fsps}[2018/02/11]

The file defines the color scheme of the respective faculty. Note the the color definitions are in RGB, which makes the resulting files generally unsuitable for printing.

```
3267 \thesis@color@setup{
```

```
3268 links={HTML}{93BCF5},
```

```
3269 tableEmph={HTML}{A8BDE3},
```

```
3270 tableOdd={HTML}{EBEFF5},
```

```
3271 tableEven={HTML}{D1DAEB}}
```
The bibliography support is enabled. The authoryear citations are used and the bibliography is sorted by name, title, and year.

```
3272 \thesis@bibliography@setup{
```

```
3273 style=iso-authoryear,
```

```
3274 sorting=nty}
```
<span id="page-108-6"></span>3275 \thesis@bibliography@load

The file loads the following packages:

- tikz Used for dimension arithmetic.
- geometry Allows for modifications of the type area dimensions.
- setspace Allows for line height modifications.

In addition to this, the type area width is set to 14 cm in accordance with the formal requirements of the faculty.

```
3276 \thesis@require{tikz}
```

```
3277 \thesis@require{geometry}
```

```
3278 \thesis@require{setspace}
```
<span id="page-108-2"></span>3279 \geometry{top=30mm,bottom=30mm,left=40mm,right=30mm,includeheadfoot}

<span id="page-108-4"></span>The paragraph indentation is 1.25 cm as per the requirements of the faculty. 3280 \setlength{\parindent}{1.25cm}

The style file redefines the title page content not to include the author's name and the title page footer to include both the author's and advisor's name, the year and place of the thesis defense in accordance with the formal requirements of the faculty.

```
3281 \def\thesis@blocks@titlePage@footer{%
3282 {\thesis@titlePage@large
```
<span id="page-108-0"></span><sup>11</sup>See [https://is.muni.cz/auth/do/fsps/studijni/info-stud/SZZ/pokyny\\_ZP\\_13-5-2013.pdf](https://is.muni.cz/auth/do/fsps/studijni/info-stud/SZZ/pokyny_ZP_13-5-2013.pdf)

<span id="page-109-39"></span><span id="page-109-38"></span><span id="page-109-37"></span><span id="page-109-36"></span><span id="page-109-35"></span><span id="page-109-34"></span><span id="page-109-33"></span><span id="page-109-32"></span><span id="page-109-31"></span><span id="page-109-30"></span><span id="page-109-29"></span><span id="page-109-28"></span><span id="page-109-27"></span><span id="page-109-26"></span><span id="page-109-25"></span><span id="page-109-24"></span><span id="page-109-23"></span><span id="page-109-22"></span><span id="page-109-21"></span><span id="page-109-20"></span><span id="page-109-19"></span><span id="page-109-18"></span><span id="page-109-17"></span><span id="page-109-16"></span><span id="page-109-15"></span><span id="page-109-14"></span><span id="page-109-13"></span><span id="page-109-12"></span><span id="page-109-11"></span><span id="page-109-10"></span><span id="page-109-9"></span><span id="page-109-8"></span><span id="page-109-7"></span><span id="page-109-6"></span><span id="page-109-5"></span><span id="page-109-4"></span><span id="page-109-3"></span><span id="page-109-2"></span><span id="page-109-1"></span><span id="page-109-0"></span> {% Calculate the width of the thesis author and advisor boxes \let\@A\relax\newlength{\@A}\settowidth{\@A}{{% \bf\thesis@@{advisorTitle}:}} 3286 \let\@B\relax\newlength{\@B}\settowidth{\@B}{\thesis@advisor} \let\@C\relax\newlength{\@C}\settowidth{\@C}{{% \bf\thesis@@{authorTitle}:}} 3289 \let\@D\relax\newlength{\@D}\settowidth{\@D}{\thesis@author} 3290 \let\@E\relax\newlength{\@E}\settowidth{\@E}{\thesis@field} \let\@F\relax\newlength{\@F}\pgfmathsetlength{\@F}{max(\@D,\@E)} \let\@left\relax\newlength{\@left}\pgfmathsetlength{\@left}{% max(\@A,\@B)} \let\@right\relax\newlength{\@right}\pgfmathsetlength{\@right}{% max(\@C,\@F)} % Typeset the thesis author and advisor boxes \begin{minipage}[t]{\@left} {\bf\thesis@@{advisorTitle}:}\\\thesis@advisor \end{minipage}\hfill\begin{minipage}[t]{\@right} {\bf\thesis@@{authorTitle}:}\\\thesis@author\\\thesis@field \end{minipage}}\\[4em]\thesis@place, \thesis@year}} \thesis@blocks@frontMatter The \thesis@blocks@frontMatter macro sets up the style of the front matter of the thesis. The leading is adjusted in accordance with the requirements of the faculty. \def\thesis@blocks@frontMatter{% \thesis@blocks@clear \pagestyle{plain} \parindent 1.5em \setcounter{page}{1} \pagenumbering{roman} \onehalfspacing} \thesis@blocks@mainMatter The \thesis@blocks@mainMatter macro sets up the style of the main matter of the thesis. The leading is adjusted in accordance with the requirements of the faculty. \def\thesis@blocks@mainMatter{% \thesis@blocks@clear \setcounter{page}{1} \pagenumbering{arabic} \pagestyle{thesisheadings} \parindent 1.5em \onehalfspacing} \thesis@blocks@bibliography The \thesis@blocks@bibliography macro typesets the bibliography. The leading is adjusted in accordance with the requirements of the faculty. \def\thesis@blocks@bibliography{% \ifthesis@bibliography@loaded@ \ifthesis@bibliography@included@\else \singlespacing \thesis@blocks@clear

- <span id="page-110-10"></span>{\emergencystretch=3em%
- <span id="page-110-17"></span>\printbibliography[heading=bibintoc]}%
- <span id="page-110-13"></span>\fi
- <span id="page-110-14"></span>\fi}

<span id="page-110-22"></span>\thesis@blocks@declaration The \thesis@blocks@declaration macro typesets the declaration text. Unlike the generic \thesis@blocks@declaration macro from the style/mu/fithesis-sci.sty file, this definition includes the date and a blank line for the author's signature, as per the requirements of the faculty.

> Along with the macros required by the locale file interface, the locale files need to define the following macros:

- \thesis@*locale*@authorSignature The label of the author's signature field
- \thesis@*locale*@formattedDate A formatted date

<span id="page-110-7"></span>\def\thesis@blocks@declaration{%

<span id="page-110-29"></span><span id="page-110-28"></span><span id="page-110-19"></span><span id="page-110-6"></span><span id="page-110-5"></span><span id="page-110-2"></span><span id="page-110-1"></span><span id="page-110-0"></span>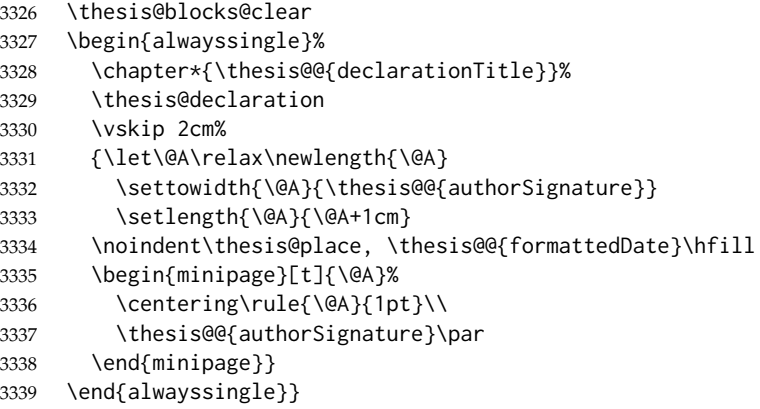

<span id="page-110-16"></span><span id="page-110-15"></span><span id="page-110-12"></span><span id="page-110-11"></span><span id="page-110-4"></span><span id="page-110-3"></span>Note that there is no direct support for the seminar paper and thesis proposal types. If you would like to change the contents of the preamble and the postamble, you should modify the \thesis@blocks@preamble and \thesis@blocks@postamble macros.

All blocks within the autolayout preamble and postamble that are not defined within this file are defined in the style/mu/fithesis-base.sty file.

```
3340 \def\thesis@blocks@preamble{%
3341 \thesis@blocks@coverMatter
3342 \thesis@blocks@cover
3343 \thesis@blocks@titlePage
3344 \thesis@blocks@frontMatter
3345 \thesis@blocks@declaration
3346 \thesis@blocks@thanks
3347 \thesis@blocks@tables}
3348 \def\thesis@blocks@postamble{%
3349 \thesis@blocks@bibliography}
```
## **Index**

Numbers written in italic refer to the page where the corresponding entry is described; numbers underlined refer to the code line of the definition; numbers in roman refer to the code lines where the entry is used.

#### **Symbols**

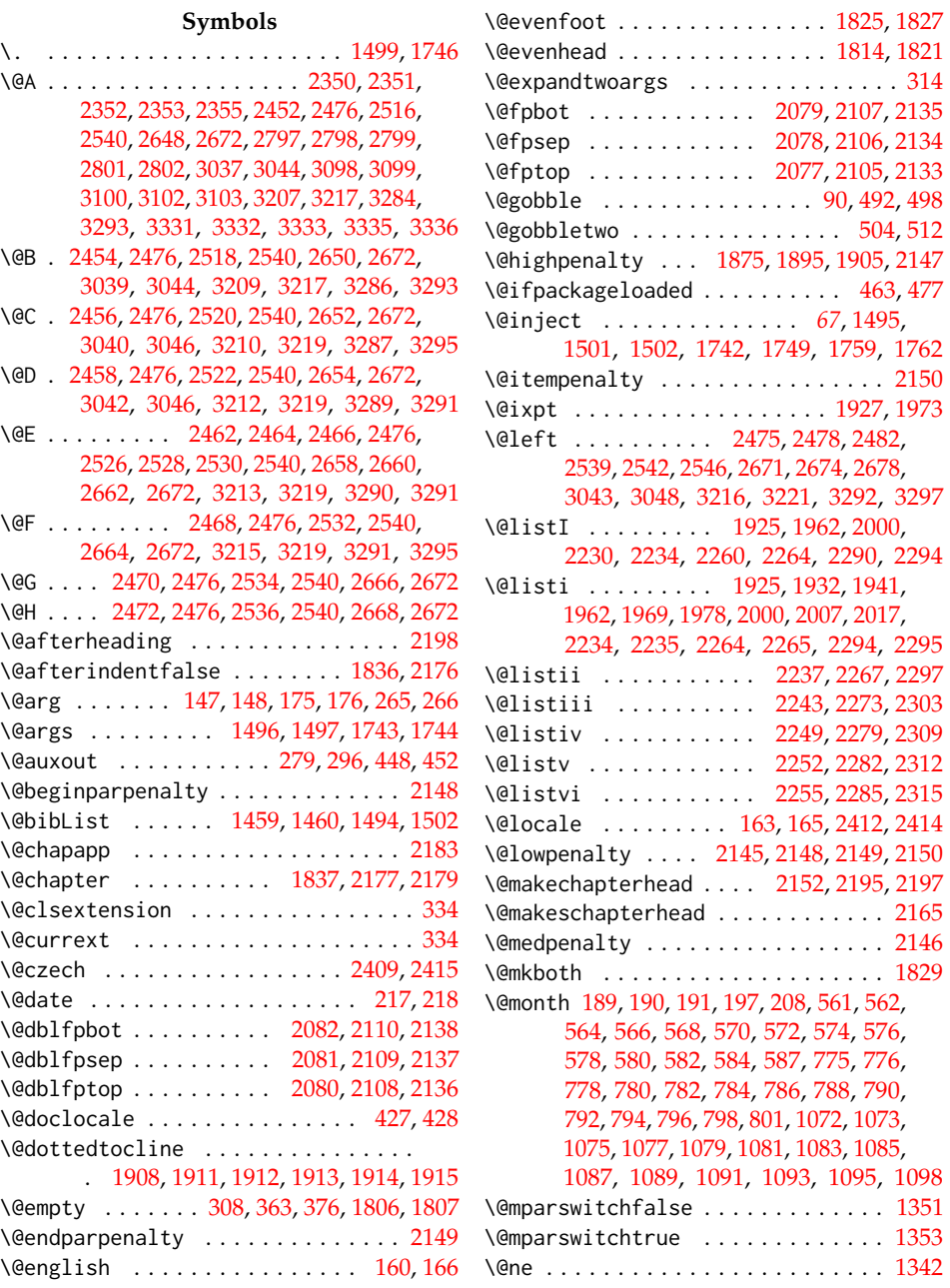

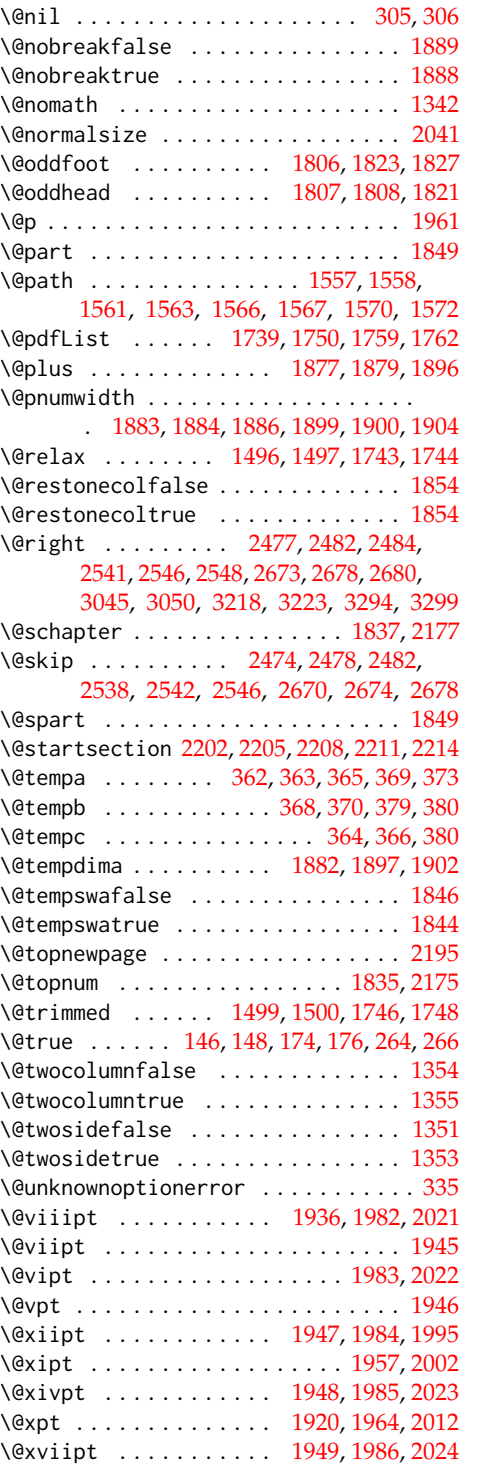

\@xxpt . . . . . . . . . . . . . [1950,](#page-71-16) [1987,](#page-72-6) [2025](#page-73-7) \@xxvpt . . . . . . . . [1951,](#page-71-17) [1988,](#page-72-7) [2026,](#page-73-8) [2027](#page-73-9) \@year [196,](#page-13-5) [198,](#page-13-6) [199,](#page-13-7) [200,](#page-13-8) [202,](#page-13-9) [203,](#page-13-10) [209,](#page-13-11) [211](#page-13-12) \@yearA . . . . . . . . . . . . . . . [198,](#page-13-6) [202,](#page-13-9) [205](#page-13-13) \@yearB . . . . . . . . . . . . . . . [199,](#page-13-7) [203,](#page-13-10) [205](#page-13-13) \\ . . . . . . . . . [1584,](#page-61-0) [1604,](#page-62-0) [1606,](#page-62-1) [1608,](#page-62-2) [1617,](#page-62-3) [1627,](#page-62-4) [1646,](#page-63-0) [1648,](#page-63-1) [1650,](#page-63-2) [2336,](#page-80-5) [2340,](#page-80-6) [2355,](#page-80-4) [2485,](#page-84-14) [2487,](#page-84-15) [2489,](#page-84-16) [2491,](#page-84-17) [2493,](#page-84-18) [2495,](#page-84-19) [2500,](#page-84-20) [2503,](#page-84-21) [2505,](#page-84-22) [2507,](#page-84-23) [2549,](#page-85-17) [2551,](#page-85-18) [2553,](#page-85-19) [2555,](#page-86-0) [2557,](#page-86-1) [2559,](#page-86-2) [2564,](#page-86-3) [2567,](#page-86-4) [2569,](#page-86-5) [2571,](#page-86-6) [2681,](#page-89-2) [2683,](#page-89-3) [2685,](#page-89-4) [2687,](#page-89-5) [2689,](#page-89-6) [2691,](#page-89-7) [2696,](#page-89-8) [2699,](#page-89-9) [2701,](#page-89-10) [2703,](#page-89-11) [2727,](#page-90-0) [2728,](#page-90-1) [2755,](#page-91-0) [2756,](#page-91-1) [2768,](#page-91-2) [2769,](#page-91-3) [2770,](#page-91-4) [2802,](#page-92-4) [2855,](#page-94-0) [2860,](#page-94-1) [2903,](#page-95-0) [2906,](#page-95-1) [2967,](#page-98-0) [2968,](#page-98-1) [3018,](#page-100-1) [3019,](#page-100-2) [3032,](#page-100-3) [3033,](#page-100-4) [3049,](#page-101-9) [3051,](#page-101-10) [3052,](#page-101-11) [3103,](#page-102-4) [3144,](#page-104-0) [3145,](#page-104-1) [3147,](#page-104-2) [3149,](#page-104-3) [3150,](#page-104-4) [3151,](#page-104-5) [3191,](#page-105-0) [3192,](#page-106-12) [3202,](#page-106-13) [3203,](#page-106-14) [3222,](#page-106-15) [3224,](#page-106-16) [3225,](#page-106-17) [3226,](#page-106-18) [3298,](#page-109-12) [3300,](#page-109-13) [3301,](#page-109-14) [3336](#page-110-4)

 $\setminus$  . . . . . . . . . . . . . . [506,](#page-25-4) [866,](#page-36-0) [867,](#page-36-1) [907,](#page-38-0) [941,](#page-39-0) [942,](#page-39-1) [943,](#page-39-2) [969,](#page-40-0) [971,](#page-40-1) [992,](#page-40-2) [993,](#page-40-3) [999,](#page-40-4) [1038,](#page-42-0) [1164,](#page-45-0) [1205,](#page-46-0) [1239,](#page-47-0) [1240,](#page-47-1) [1241,](#page-47-2) [1267,](#page-48-0) [1269,](#page-48-1) [1290,](#page-48-2) [1291,](#page-48-3) [1298,](#page-49-0) [1778,](#page-67-0) [1804,](#page-68-13) [2734,](#page-90-2) [2779,](#page-91-5) [3024,](#page-100-5) [3197](#page-106-19)

#### **A**

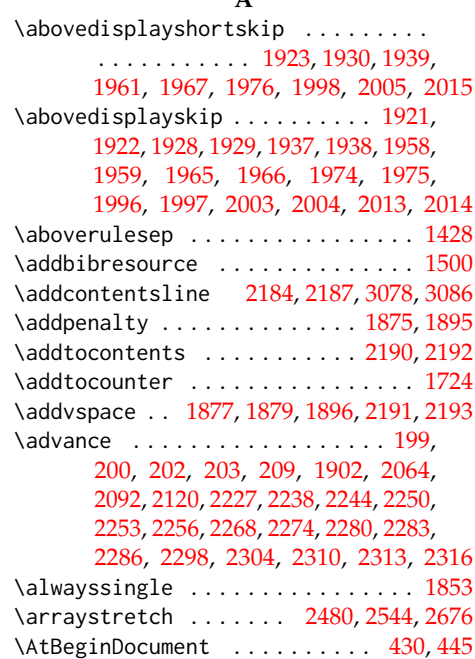

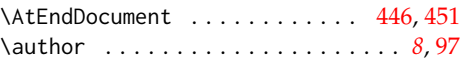

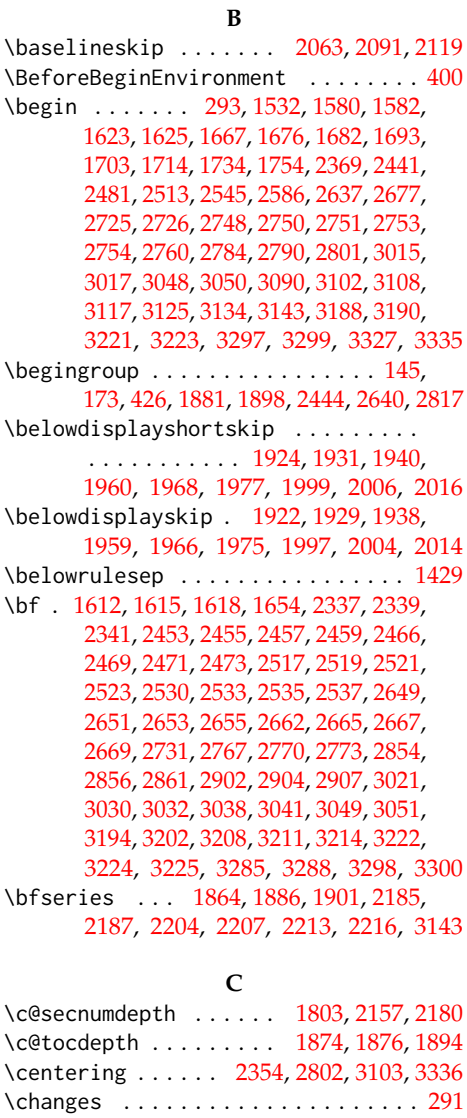

\ChapFont . . . . . . . . . . . . . . . [2155,](#page-75-19) [2168](#page-76-21) \chapter [1668,](#page-64-4) [1677,](#page-64-5) [1686,](#page-64-6) [1697,](#page-64-7) [1707,](#page-65-3) [1718,](#page-65-4) [1774,](#page-67-1) [1832,](#page-68-15) [1864,](#page-69-14) [2172,](#page-76-22) [2370,](#page-80-12) [2447,](#page-83-8) [2514,](#page-85-30) [2594,](#page-86-8) [2643,](#page-88-24) [2785,](#page-91-12) [2794,](#page-92-6) [3095,](#page-102-9) [3111,](#page-102-10) [3120,](#page-103-3) [3128,](#page-103-4) [3137,](#page-103-5) [3328](#page-110-6) \chaptermark . . . . . . . . . . . . . [1801,](#page-68-16) [2189](#page-76-23) \ClassWarning ................. [459](#page-23-3) \clearpage . . . . . . . [281,](#page-18-7) [1535,](#page-59-1) [1546,](#page-59-2)

[1684,](#page-64-8) [1695,](#page-64-9) [1705,](#page-65-5) [1716,](#page-65-6) [2173,](#page-76-24) [2818](#page-92-7)

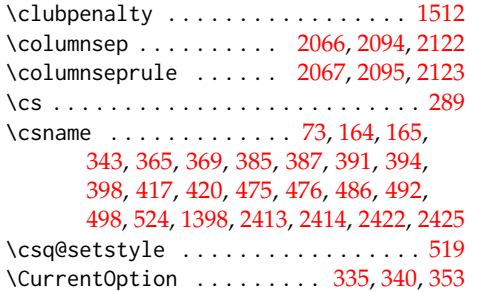

#### **D**

\czech . . . . . . . . . . . . . . . . . . . . . . [2410](#page-82-7)

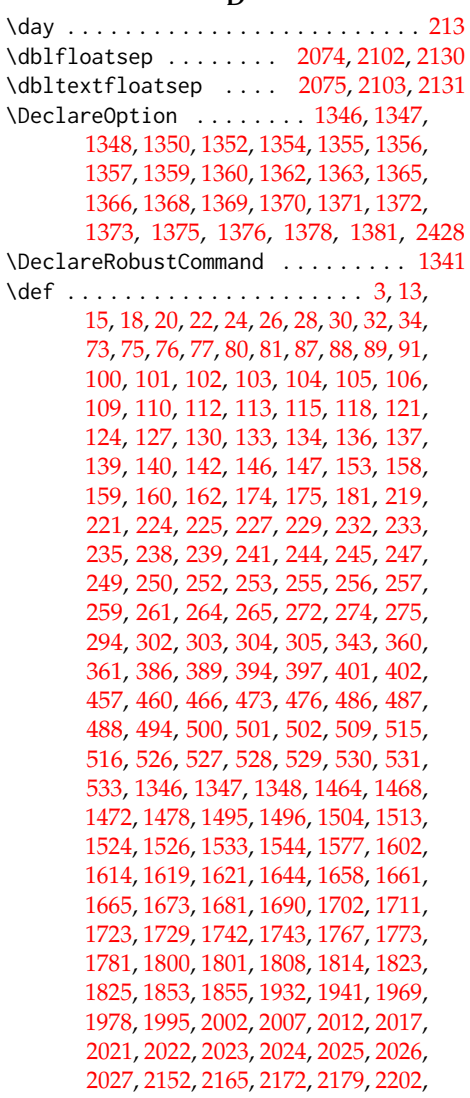

[2205,](#page-76-9) [2208,](#page-77-8) [2211,](#page-77-9) [2214,](#page-77-10) [2230,](#page-77-0) [2237,](#page-77-3) [2243,](#page-77-4) [2249,](#page-77-5) [2252,](#page-77-6) [2255,](#page-77-7) [2260,](#page-78-0) [2267,](#page-78-6) [2273,](#page-78-8) [2279,](#page-78-10) [2282,](#page-78-11) [2285,](#page-78-12) [2290,](#page-78-2) [2297,](#page-78-7) [2303,](#page-78-9) [2309,](#page-79-0) [2312,](#page-79-1) [2315,](#page-79-2) [2335,](#page-80-13) [2338,](#page-80-14) [2349,](#page-80-15) [2358,](#page-80-16) [2367,](#page-80-17) [2378,](#page-81-0) [2394,](#page-81-1) [2408,](#page-82-9) [2409,](#page-82-0) [2411,](#page-82-10) [2440,](#page-83-9) [2510,](#page-85-31) [2583,](#page-86-9) [2634,](#page-88-25) [2708,](#page-89-14) [2721,](#page-90-10) [2745,](#page-90-11) [2781,](#page-91-13) [2789,](#page-91-14) [2806,](#page-92-8) [2832,](#page-92-9) [2847,](#page-93-0) [2849,](#page-93-1) [2850,](#page-93-2) [2853,](#page-94-5) [2864,](#page-94-6) [2883,](#page-94-7) [2901,](#page-95-5) [2908,](#page-96-0) [2921,](#page-96-1) [2934,](#page-97-0) [2939,](#page-97-1) [2953,](#page-97-2) [2966,](#page-98-2) [2970,](#page-98-3) [2976,](#page-98-4) [2980,](#page-98-5) [2993,](#page-99-0) [3012,](#page-100-10) [3029,](#page-100-11) [3034,](#page-100-12) [3053,](#page-101-14) [3063,](#page-101-15) [3071,](#page-101-16) [3075,](#page-102-11) [3083,](#page-102-12) [3089,](#page-102-13) [3107,](#page-102-14) [3114,](#page-103-6) [3124,](#page-103-7) [3131,](#page-103-8) [3141,](#page-104-7) [3153,](#page-104-8) [3167,](#page-104-9) [3185,](#page-105-3) [3201,](#page-106-24) [3204,](#page-106-25) [3227,](#page-106-26) [3237,](#page-107-0) [3248,](#page-107-1) [3263,](#page-107-2) [3281,](#page-108-1) [3302,](#page-109-17) [3309,](#page-109-18) [3316,](#page-109-19) [3325,](#page-110-7) [3340,](#page-110-8) [3348](#page-110-9) \define@key . [16,](#page-4-6) [23,](#page-4-7) [27,](#page-5-5) [31,](#page-5-6) [79,](#page-6-6) [95,](#page-7-8) [99,](#page-7-9) [108,](#page-8-10) [111,](#page-8-11) [114,](#page-9-5) [117,](#page-9-6) [120,](#page-9-7) [123,](#page-9-8) [126,](#page-9-9) [129,](#page-10-6) [132,](#page-10-7) [135,](#page-10-8) [138,](#page-10-9) [141,](#page-11-8) [144,](#page-11-9) [157,](#page-11-10) [172,](#page-12-11) [216,](#page-14-9) [220,](#page-14-10) [223,](#page-14-11) [228,](#page-14-12) [231,](#page-14-13) [234,](#page-15-8) [237,](#page-15-9) [240,](#page-15-10) [243,](#page-15-11) [246,](#page-15-12) [255,](#page-16-4) [258,](#page-16-8) [260,](#page-17-6) [263,](#page-17-7) [1466,](#page-57-11) [1470,](#page-57-12) [1515,](#page-58-3) [1518,](#page-58-4) [1520,](#page-58-5) [1522](#page-59-7) \definecolor .... [1516,](#page-58-6) [1519,](#page-58-7) [1521,](#page-58-8) [1523](#page-59-8)

#### **E**

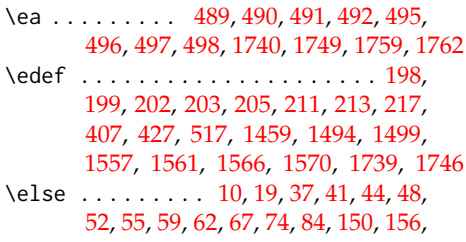

[168,](#page-12-12) [178,](#page-12-13) [191,](#page-13-2) [192,](#page-13-16) [201,](#page-13-17) [208,](#page-13-4) [268,](#page-17-8) [310,](#page-18-14) [313,](#page-19-7) [315,](#page-19-8) [318,](#page-19-9) [324,](#page-19-10) [334,](#page-19-0) [337,](#page-19-11) [338,](#page-19-12) [341,](#page-19-13) [345,](#page-19-14) [351,](#page-19-15) [363,](#page-20-0) [371,](#page-20-19) [375,](#page-20-20) [378,](#page-20-21) [393,](#page-20-22) [403,](#page-21-8) [406,](#page-21-9) [418,](#page-21-10) [422,](#page-21-11) [425,](#page-22-7) [432,](#page-22-8) [450,](#page-22-9) [505,](#page-25-18) [536,](#page-26-11) [564,](#page-28-2) [566,](#page-28-3) [568,](#page-28-4) [570,](#page-28-5) [572,](#page-28-6) [574,](#page-28-7) [576,](#page-28-8) [578,](#page-28-9) [580,](#page-28-10) [582,](#page-28-11) [584,](#page-29-0) [586,](#page-29-2) [611,](#page-29-3) [613,](#page-29-4) [615,](#page-29-5) [617,](#page-29-6) [619,](#page-29-7) [621,](#page-29-8) [635,](#page-30-0) [642,](#page-30-1) [646,](#page-30-2) [680,](#page-31-0) [716,](#page-32-0) [730,](#page-33-0) [778,](#page-34-2) [780,](#page-34-3) [782,](#page-35-0) [784,](#page-35-1) [786,](#page-35-2) [788,](#page-35-3) [790,](#page-35-4) [792,](#page-35-5) [794,](#page-35-6) [796,](#page-35-7) [798,](#page-35-8) [800,](#page-35-10) [825,](#page-35-11) [827,](#page-35-12) [829,](#page-35-13) [831,](#page-36-2) [833,](#page-36-3) [835,](#page-36-4) [847,](#page-36-5) [849,](#page-36-6) [851,](#page-36-7) [853,](#page-36-8) [855,](#page-36-9) [857,](#page-36-10) [874,](#page-37-0) [878,](#page-37-1) [920,](#page-38-1) [962,](#page-39-3) [986,](#page-40-5) [997,](#page-40-6) [1009,](#page-41-0) [1011,](#page-41-1) [1020,](#page-41-2) [1022,](#page-41-3) [1075,](#page-43-2) [1077,](#page-43-3) [1079,](#page-43-4) [1081,](#page-43-5) [1083,](#page-43-6) [1085,](#page-43-7) [1087,](#page-43-8) [1089,](#page-43-9) [1091,](#page-43-10) [1093,](#page-43-11) [1095,](#page-43-12) [1097,](#page-43-14) [1122,](#page-44-0) [1124,](#page-44-1) [1126,](#page-44-2) [1128,](#page-44-3) [1130,](#page-44-4) [1132,](#page-44-5) [1144,](#page-44-6) [1146,](#page-44-7) [1148,](#page-44-8) [1150,](#page-44-9) [1152,](#page-44-10) [1154,](#page-44-11) [1171,](#page-45-1) [1175,](#page-45-2) [1219,](#page-46-1) [1241,](#page-47-2) [1260,](#page-48-4) [1284,](#page-48-5)

[1295,](#page-49-1) [1308,](#page-49-2) [1310,](#page-49-3) [1319,](#page-49-4) [1321,](#page-49-5) [1343,](#page-51-13) [1399,](#page-54-1) [1401,](#page-54-2) [1411,](#page-55-2) [1458,](#page-56-3) [1460,](#page-56-1) [1480,](#page-57-13) [1497,](#page-57-2) [1536,](#page-59-9) [1541,](#page-59-10) [1552,](#page-59-11) [1674,](#page-64-15) [1691,](#page-64-16) [1712,](#page-65-11) [1724,](#page-65-0) [1738,](#page-66-14) [1744,](#page-66-2) [1750,](#page-66-9) [1758,](#page-66-15) [1761,](#page-66-16) [1783,](#page-67-5) [1820,](#page-68-18) [1826,](#page-68-19) [1845,](#page-69-19) [1867,](#page-69-20) [1878,](#page-69-21) [1907,](#page-70-32) [2048,](#page-73-14) [2186,](#page-76-25) [2196,](#page-76-26) [2332,](#page-79-6) [2346,](#page-80-18) [2364,](#page-80-19) [2385,](#page-81-2) [2417,](#page-82-11) [2423,](#page-82-12) [2429,](#page-82-13) [2435,](#page-83-10) [2436,](#page-83-11) [2465,](#page-84-30) [2498,](#page-84-31) [2511,](#page-85-32) [2529,](#page-85-33) [2562,](#page-86-10) [2579,](#page-86-11) [2584,](#page-86-12) [2589,](#page-86-13) [2602,](#page-87-0) [2609,](#page-87-1) [2616,](#page-87-2) [2623,](#page-87-3) [2630,](#page-88-26) [2635,](#page-88-27) [2661,](#page-88-28) [2694,](#page-89-15) [2717,](#page-90-12) [2741,](#page-90-13) [2776,](#page-91-15) [2783,](#page-91-16) [2880,](#page-94-8) [3031,](#page-100-13) [3074,](#page-102-15) [3082,](#page-102-16) [3115,](#page-103-9) [3132,](#page-103-10) [3146,](#page-104-10) [3318](#page-109-20) \em . . . . . . . . . . . . . . . . . . . . . [1341,](#page-51-12) [1342](#page-51-2) \emergencystretch . . . . . . . . . [1785,](#page-67-6) [3321](#page-110-10) \eminnershape ................ [1343](#page-51-13) \emph . . . . . . . . . . . . . . . . . . . . . . . [1776](#page-67-7) \empty . . . . . . . . [25,](#page-4-9) [29,](#page-5-13) [33,](#page-5-14) [34,](#page-5-4) [35,](#page-5-15) [39,](#page-5-16) [46,](#page-5-17) [50,](#page-5-18) [390,](#page-20-23) [406,](#page-21-9) [422,](#page-21-11) [425,](#page-22-7) [1460,](#page-56-1) [1750](#page-66-9) \end . . . . . . . . . . . . . [286,](#page-18-15) [1590,](#page-61-4) [1591,](#page-61-5) [1633,](#page-62-14) [1634,](#page-62-15) [1672,](#page-64-17) [1679,](#page-64-18) [1689,](#page-64-19) [1700,](#page-65-12) [1710,](#page-65-13) [1721,](#page-65-14) [1737,](#page-66-17) [1757,](#page-66-18) [2377,](#page-80-20) [2508,](#page-85-34) [2509,](#page-85-35) [2572,](#page-86-14) [2573,](#page-86-15) [2597,](#page-87-4) [2704,](#page-89-16) [2705,](#page-89-17) [2735,](#page-90-14) [2736,](#page-90-15) [2753,](#page-90-8) [2759,](#page-91-17) [2760,](#page-91-7) [2762,](#page-91-18) [2763,](#page-91-19) [2780,](#page-91-20) [2787,](#page-91-21) [2804,](#page-92-10) [2805,](#page-92-11) [3025,](#page-100-14) [3026,](#page-100-15) [3050,](#page-101-8) [3052,](#page-101-11) [3105,](#page-102-17) [3106,](#page-102-18) [3113,](#page-103-11) [3122,](#page-103-12) [3130,](#page-103-13) [3139,](#page-103-14) [3152,](#page-104-11) [3198,](#page-106-27) [3199,](#page-106-28) [3223,](#page-106-11) [3226,](#page-106-18) [3299,](#page-109-11) [3301,](#page-109-14) [3338,](#page-110-11) [3339](#page-110-12) \endalwayssingle .............. [1855](#page-69-18) \endcsname . . . . . . . . . . . [73,](#page-6-0) [164,](#page-12-8) [170,](#page-12-14) [344,](#page-19-16) [365,](#page-20-3) [369,](#page-20-4) [385,](#page-20-12) [387,](#page-20-13) [391,](#page-20-14) [394,](#page-20-15) [398,](#page-21-1) [417,](#page-21-2) [420,](#page-21-3) [475,](#page-24-1) [476,](#page-24-2) [486,](#page-24-3) [493,](#page-25-19) [499,](#page-25-20) [524,](#page-26-0) [1403,](#page-54-3) [2413,](#page-82-4) [2419,](#page-82-14) [2422,](#page-82-5) [2425](#page-82-6) \endgroup . . . . . . . [149,](#page-11-13) [151,](#page-11-14) [177,](#page-12-15) [179,](#page-12-16) [429,](#page-22-10) [433,](#page-22-11) [1890,](#page-69-22) [1906,](#page-70-33) [2449,](#page-83-12) [2645,](#page-88-29) [2823](#page-92-12) \endtabu . . . . . . . . . . . . . . . . . . . . [1448](#page-56-4) \endtabular . . . . . . . . . . . . . . . . . [1421](#page-55-3) \endtabularx ................. [1440](#page-56-5) \endthesis@newtable@old *[56](#page-55-4)*, [1421,](#page-55-3) [1437](#page-56-6) \endthesis@newtable@oldtabu . . . . . . . . . . . . . . . . . . . . *[56](#page-55-5)*, [1448,](#page-56-4) [1453](#page-56-7) \endthesis@newtable@oldx *[56](#page-55-6)*, [1440,](#page-56-5) [1445](#page-56-8) \english . . . . . . . . . . . . . . . . . . . . . [161](#page-12-17) \evensidemargin . . . . . . . . . . [2046,](#page-73-15) [2050](#page-73-16) \everypar . . . . . . . . . . . . . . . . . . [1889](#page-69-1) \ExecuteOptions . [1379,](#page-53-8) [1382,](#page-53-9) [1384,](#page-53-10) [2430](#page-82-15) \expandafter ................. [4,](#page-3-2) [73,](#page-6-0) [89,](#page-7-5) [160,](#page-12-2) [162,](#page-12-10) [163,](#page-12-4) [164,](#page-12-8) [165,](#page-12-5) [189,](#page-13-0) [196,](#page-13-5) [214,](#page-13-18) [218,](#page-14-1) [307,](#page-18-16) [343,](#page-19-3) [353,](#page-19-5) [364,](#page-20-10) [369,](#page-20-4) [380,](#page-20-9) [385,](#page-20-12) [387,](#page-20-13) [391,](#page-20-14) [394,](#page-20-15) [416,](#page-21-12) [419,](#page-21-13) [475,](#page-24-1) [476,](#page-24-2) [489,](#page-25-12) [495,](#page-25-15) [504,](#page-25-2) [512,](#page-25-3)

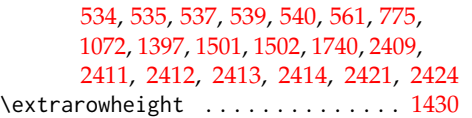

**F** \fi . . [4,](#page-3-2) [12,](#page-3-3) [21,](#page-4-10) [43,](#page-5-19) [57,](#page-6-12) [58,](#page-6-13) [64,](#page-6-14) [65,](#page-6-15) [66,](#page-6-16) [69,](#page-6-17)

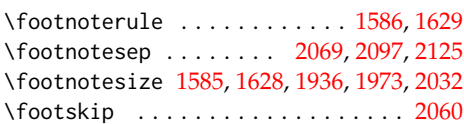

[70,](#page-6-18) [71,](#page-6-19) [74,](#page-6-10) [86,](#page-6-20) [152,](#page-11-15) [156,](#page-11-12) [170,](#page-12-14) [180,](#page-12-18) [193,](#page-13-19) [204,](#page-13-20) [210,](#page-13-21) [270,](#page-17-9) [272,](#page-17-4) [274,](#page-17-5) [312,](#page-19-17) [325,](#page-19-18) [329,](#page-19-19) [330,](#page-19-20) [336,](#page-19-21) [337,](#page-19-11) [348,](#page-19-22) [349,](#page-19-23) [350,](#page-19-24) [354,](#page-19-25) [355,](#page-19-26) [356,](#page-19-27) [357,](#page-19-28) [374,](#page-20-24) [381,](#page-20-25) [382,](#page-20-26) [383,](#page-20-27) [395,](#page-20-28) [396,](#page-20-29) [409,](#page-21-14) [414,](#page-21-15) [421,](#page-21-16) [424,](#page-22-12) [434,](#page-22-13) [435,](#page-22-14) [454,](#page-23-7) [456,](#page-23-8) [471,](#page-24-6) [484,](#page-24-7) [485,](#page-24-8) [507,](#page-25-21) [513,](#page-25-22) [515,](#page-25-11) [538,](#page-26-17) [588,](#page-29-9) [589,](#page-29-10) [623,](#page-29-11) [636,](#page-30-3) [645,](#page-30-4) [649,](#page-30-5) [684,](#page-31-1) [719,](#page-32-1) [732,](#page-33-1) [755,](#page-34-4) [802,](#page-35-14) [803,](#page-35-15) [837,](#page-36-11) [859,](#page-36-12) [877,](#page-37-2) [881,](#page-37-3) [924,](#page-38-2) [965,](#page-40-7) [988,](#page-40-8) [1001,](#page-40-9) [1013,](#page-41-4) [1024,](#page-41-5) [1052,](#page-42-1) [1099,](#page-43-15) [1100,](#page-43-16) [1134,](#page-44-12) [1156,](#page-44-13) [1174,](#page-45-3) [1178,](#page-45-4) [1223,](#page-46-2) [1241,](#page-47-2) [1263,](#page-48-6) [1286,](#page-48-7) [1300,](#page-49-6) [1312,](#page-49-7) [1323,](#page-49-8) [1343,](#page-51-13) [1396,](#page-54-5) [1402,](#page-54-6) [1403,](#page-54-3) [1410,](#page-54-7) [1418,](#page-55-8) [1419,](#page-55-9) [1454,](#page-56-9) [1455,](#page-56-10) [1462,](#page-56-11) [1463,](#page-56-12) [1469,](#page-57-14) [1473,](#page-57-15) [1501,](#page-57-6) [1507,](#page-58-9) [1508,](#page-58-10) [1540,](#page-59-12) [1543,](#page-59-13) [1551,](#page-59-14) [1554,](#page-59-15) [1562,](#page-60-8) [1571,](#page-60-9) [1592,](#page-61-6) [1605,](#page-62-16) [1607,](#page-62-17) [1609,](#page-62-18) [1613,](#page-62-19) [1647,](#page-63-6) [1649,](#page-63-7) [1651,](#page-63-8) [1655,](#page-63-9) [1680,](#page-64-20) [1701,](#page-65-15) [1722,](#page-65-16) [1724,](#page-65-0) [1749,](#page-66-5) [1760,](#page-66-19) [1763,](#page-66-20) [1764,](#page-66-21) [1765,](#page-66-22) [1766,](#page-66-23) [1787,](#page-67-8) [1788,](#page-67-9) [1805,](#page-68-20) [1822,](#page-68-21) [1828,](#page-68-22) [1847,](#page-69-23) [1854,](#page-69-9) [1855,](#page-69-18) [1870,](#page-69-24) [1880,](#page-69-25) [1891,](#page-69-26) [1909,](#page-70-34) [2052,](#page-73-17) [2161,](#page-76-27) [2188,](#page-76-28) [2199,](#page-76-29) [2334,](#page-79-7) [2348,](#page-80-21) [2366,](#page-80-22) [2393,](#page-81-3) [2419,](#page-82-14) [2426,](#page-82-18) [2431,](#page-82-19) [2438,](#page-83-13) [2446,](#page-83-14) [2450,](#page-83-15) [2467,](#page-84-32) [2501,](#page-84-33) [2531,](#page-85-36) [2565,](#page-86-16) [2575,](#page-86-17) [2581,](#page-86-18) [2592,](#page-86-19) [2598,](#page-87-5) [2604,](#page-87-6) [2611,](#page-87-7) [2618,](#page-87-8) [2625,](#page-87-9) [2632,](#page-88-30) [2642,](#page-88-31) [2646,](#page-88-32) [2663,](#page-88-33) [2697,](#page-89-18) [2707,](#page-89-19) [2719,](#page-90-16) [2737,](#page-90-17) [2743,](#page-90-18) [2778,](#page-91-22) [2788,](#page-91-23) [2819,](#page-92-13) [2824,](#page-92-14) [2851,](#page-93-3) [2862,](#page-94-9) [2863,](#page-94-10) [2875,](#page-94-11) [2882,](#page-94-12) [2887,](#page-95-6) [3027,](#page-100-16) [3033,](#page-100-4) [3059,](#page-101-17) [3069,](#page-101-18) [3080,](#page-102-19) [3088,](#page-102-20) [3123,](#page-103-15) [3140,](#page-103-16) [3148,](#page-104-12) [3200,](#page-106-29) [3233,](#page-107-3) [3243,](#page-107-4) [3323,](#page-110-13) [3324](#page-110-14) \file . . . . . . . . . . . . . . . . . . . . . . *[27](#page-26-18)*, *[51](#page-50-0)* \fill . . . . . . . . . . . . . . . . . . . . . . . [1677](#page-64-5) \floatsep . . . . . . . . . . [2071,](#page-74-21) [2099,](#page-74-22) [2127](#page-75-24) \font . . . . . . . . . . . . . . . . . . . . . . . [1342](#page-51-2) \fontdimen . . . . . . . . . . . . . . . . . . . [1342](#page-51-2) \fontsize . . . . . . . . . . . . . . . . [1920,](#page-70-18) [1927,](#page-70-8) [1936,](#page-70-17) [1945,](#page-71-7) [1946,](#page-71-9) [1947,](#page-71-10) [1948,](#page-71-13) [1949,](#page-71-15) [1950,](#page-71-16) [1951,](#page-71-17) [1957,](#page-71-12) [1964,](#page-71-14) [1973,](#page-71-0) [1982,](#page-71-6) [1983,](#page-71-8) [1984,](#page-71-11) [1985,](#page-72-4) [1986,](#page-72-5) [1987,](#page-72-6) [1988,](#page-72-7) [1995,](#page-72-2) [2002,](#page-72-3) [2012,](#page-73-5) [2021,](#page-73-2) [2022,](#page-73-3) [2023,](#page-73-4) [2024,](#page-73-6) [2025,](#page-73-7) [2026,](#page-73-8) [2027](#page-73-9) \footins . . . . . . . . . . . [2070,](#page-74-23) [2098,](#page-74-24) [2126](#page-75-25)

**G** \gdef . [183,](#page-13-22) [184,](#page-13-23) [185,](#page-13-24) [186,](#page-13-25) [190,](#page-13-1) [191,](#page-13-2) [192,](#page-13-16) [278,](#page-18-17) [279,](#page-18-0) [295,](#page-18-18) [296,](#page-18-1) [449,](#page-22-15) [453,](#page-23-9) [544,](#page-28-12) [545,](#page-28-13) [546,](#page-28-14) [549,](#page-28-15) [552,](#page-28-16) [555,](#page-28-17) [556,](#page-28-18) [557,](#page-28-19) [559,](#page-28-20) [593,](#page-29-12) [594,](#page-29-13) [595,](#page-29-14) [596,](#page-29-15) [597,](#page-29-16) [598,](#page-29-17) [599,](#page-29-18) [600,](#page-29-19) [601,](#page-29-20) [602,](#page-29-21) [603,](#page-29-22) [604,](#page-29-23) [605,](#page-29-24) [606,](#page-29-25) [607,](#page-29-26) [608,](#page-29-27) [625,](#page-29-28) [626,](#page-29-29) [633,](#page-30-6) [637,](#page-30-7) [652,](#page-30-8) [653,](#page-30-9) [655,](#page-30-10) [656,](#page-30-11) [659,](#page-30-12) [661,](#page-30-13) [662,](#page-30-14) [667,](#page-31-2) [670,](#page-31-3) [674,](#page-31-4) [675,](#page-31-5) [688,](#page-31-6) [692,](#page-32-2) [693,](#page-32-3) [696,](#page-32-4) [700,](#page-32-5) [703,](#page-32-6) [707,](#page-32-7) [708,](#page-32-8) [711,](#page-32-9) [722,](#page-33-2) [724,](#page-33-3) [726,](#page-33-4) [727,](#page-33-5) [736,](#page-33-6) [740,](#page-33-7) [746,](#page-33-8) [748,](#page-34-5) [749,](#page-34-6) [754,](#page-34-7) [758,](#page-34-8) [761,](#page-34-9) [762,](#page-34-10) [763,](#page-34-11) [766,](#page-34-12) [769,](#page-34-13) [770,](#page-34-14) [771,](#page-34-15) [773,](#page-34-16) [807,](#page-35-16) [808,](#page-35-17) [809,](#page-35-18) [810,](#page-35-19) [811,](#page-35-20) [812,](#page-35-21) [813,](#page-35-22) [814,](#page-35-23) [815,](#page-35-24) [816,](#page-35-25) [817,](#page-35-26) [818,](#page-35-27) [819,](#page-35-28) [820,](#page-35-29) [821,](#page-35-30) [822,](#page-35-31) [838,](#page-36-13) [839,](#page-36-14) [840,](#page-36-15) [841,](#page-36-16) [842,](#page-36-17) [843,](#page-36-18) [844,](#page-36-19) [863,](#page-36-20) [864,](#page-36-21) [869,](#page-36-22) [884,](#page-37-4) [885,](#page-37-5) [887,](#page-37-6) [891,](#page-37-7) [895,](#page-37-8) [898,](#page-37-9) [899,](#page-37-10) [904,](#page-37-11) [905,](#page-37-12) [911,](#page-38-3) [915,](#page-38-4) [916,](#page-38-5) [929,](#page-38-6) [932,](#page-38-7) [933,](#page-38-8) [934,](#page-38-9) [937,](#page-38-10) [939,](#page-39-4) [950,](#page-39-5) [953,](#page-39-6) [957,](#page-39-7) [958,](#page-39-8) [966,](#page-40-10) [976,](#page-40-11) [977,](#page-40-12) [978,](#page-40-13) [982,](#page-40-14) [983,](#page-40-15) [989,](#page-40-16) [1006,](#page-41-6) [1017,](#page-41-7) [1028,](#page-41-8) [1032,](#page-41-9) [1035,](#page-42-2) [1036,](#page-42-3) [1043,](#page-42-4) [1045,](#page-42-5) [1046,](#page-42-6) [1051,](#page-42-7) [1055,](#page-42-8) [1058,](#page-42-9) [1059,](#page-42-10) [1060,](#page-42-11) [1063,](#page-42-12) [1066,](#page-42-13) [1067,](#page-42-14) [1068,](#page-42-15) [1070,](#page-43-17) [1104,](#page-43-18) [1105,](#page-43-19) [1106,](#page-43-20) [1107,](#page-43-21) [1108,](#page-43-22) [1109,](#page-43-23) [1110,](#page-43-24) [1111,](#page-43-25) [1112,](#page-43-26) [1113,](#page-43-27) [1114,](#page-43-28) [1115,](#page-43-29) [1116,](#page-43-30) [1117,](#page-43-31) [1118,](#page-43-32) [1119,](#page-44-14) [1135,](#page-44-15) [1136,](#page-44-16) [1137,](#page-44-17) [1138,](#page-44-18) [1139,](#page-44-19) [1140,](#page-44-20) [1141,](#page-44-21) [1160,](#page-44-22) [1161,](#page-44-23) [1166,](#page-45-5) [1181,](#page-45-6) [1182,](#page-45-7) [1184,](#page-45-8) [1188,](#page-45-9) [1192,](#page-45-10) [1195,](#page-45-11) [1196,](#page-45-12) [1201,](#page-46-3) [1202,](#page-46-4) [1209,](#page-46-5) [1213,](#page-46-6) [1214,](#page-46-7) [1227,](#page-46-8) [1230,](#page-47-3) [1231,](#page-47-4) [1232,](#page-47-5) [1235,](#page-47-6) [1237,](#page-47-7) [1248,](#page-47-8) [1251,](#page-47-9) [1255,](#page-48-8) [1256,](#page-48-9) [1264,](#page-48-10) [1274,](#page-48-11) [1275,](#page-48-12) [1276,](#page-48-13) [1280,](#page-48-14) [1281,](#page-48-15) [1287,](#page-48-16) [1305,](#page-49-9) [1316,](#page-49-10) [1327,](#page-49-11) [1331,](#page-50-1) [1334,](#page-50-2) [1336,](#page-50-3) [1337](#page-50-4) \geometry ......... [3010,](#page-100-17) [3184,](#page-105-4) [3279](#page-108-2) \global [205,](#page-13-13) [211,](#page-13-12) [654,](#page-30-15) [743,](#page-33-9) [747,](#page-34-17) [750,](#page-34-18) [886,](#page-37-13) [888,](#page-37-14) [1004,](#page-41-10) [1015,](#page-41-11) [1044,](#page-42-16) [1047,](#page-42-17) [1183,](#page-45-13) [1185,](#page-45-14) [1303,](#page-49-12) [1314,](#page-49-13) [1335,](#page-50-5) [1338,](#page-50-6) [1398,](#page-54-0) [1461,](#page-56-13) [1505,](#page-58-11) [1835,](#page-68-12) [1888,](#page-69-2) [1889,](#page-69-1) [2175](#page-76-10)

#### **H**

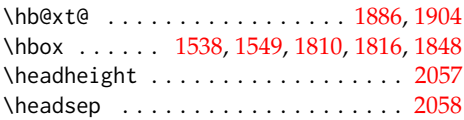

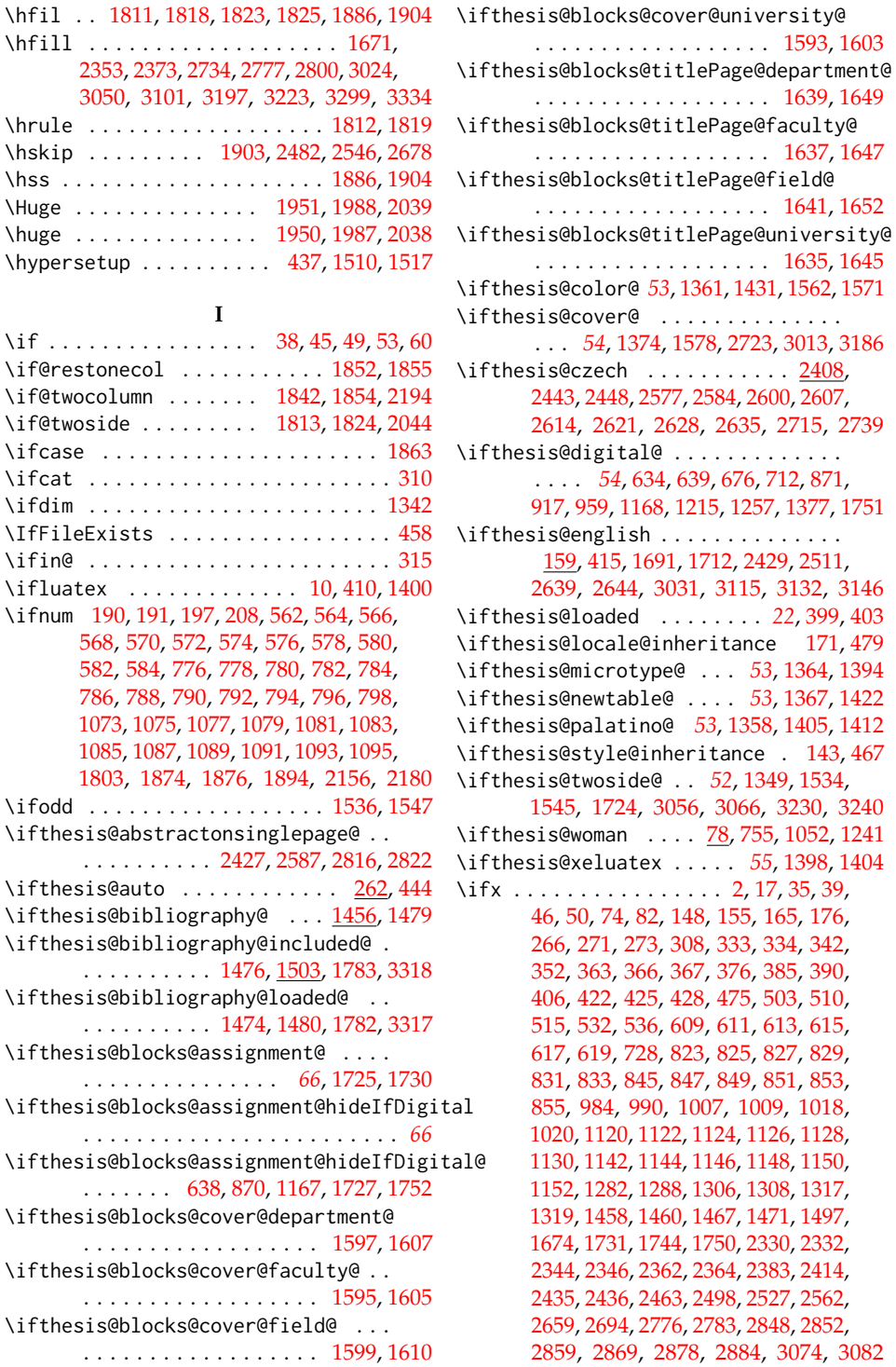

**I**

. . . . . . . . . . . . . . . *[66](#page-65-17)*, [1725,](#page-65-18) [1730](#page-66-24)

. . . . . . . . . . . . . . . . . . . . . . . . *[66](#page-65-19)*

 $\ldots \ldots 638,$  $\ldots \ldots 638,$ 

. . . . . . . . . . . . . . . . . . [1597,](#page-62-22) [1607](#page-62-17)

. . . . . . . . . . . . . . . . . . [1595,](#page-61-9) [1605](#page-62-16)

. . . . . . . . . . . . . . . . . . [1599,](#page-62-23) [1610](#page-62-24)

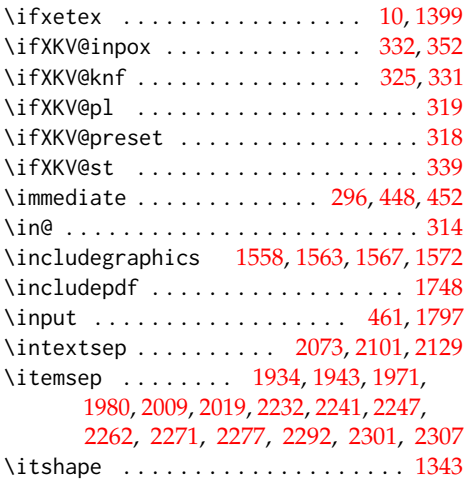

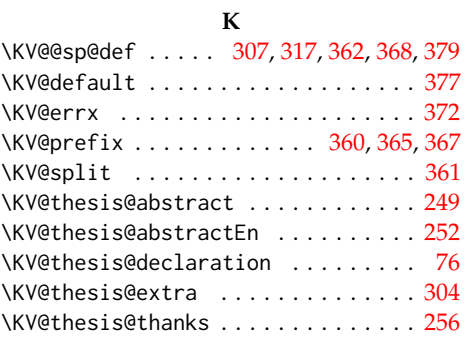

## **L**

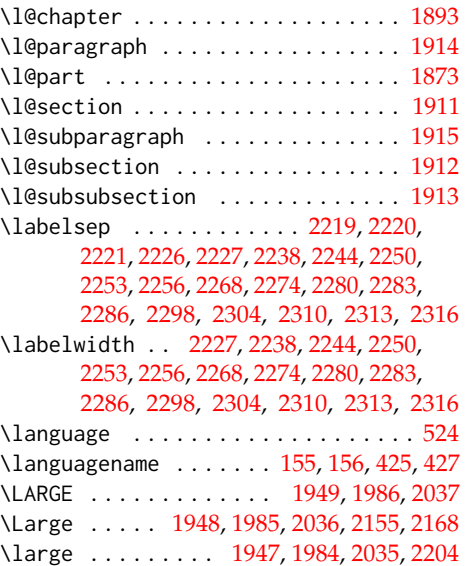

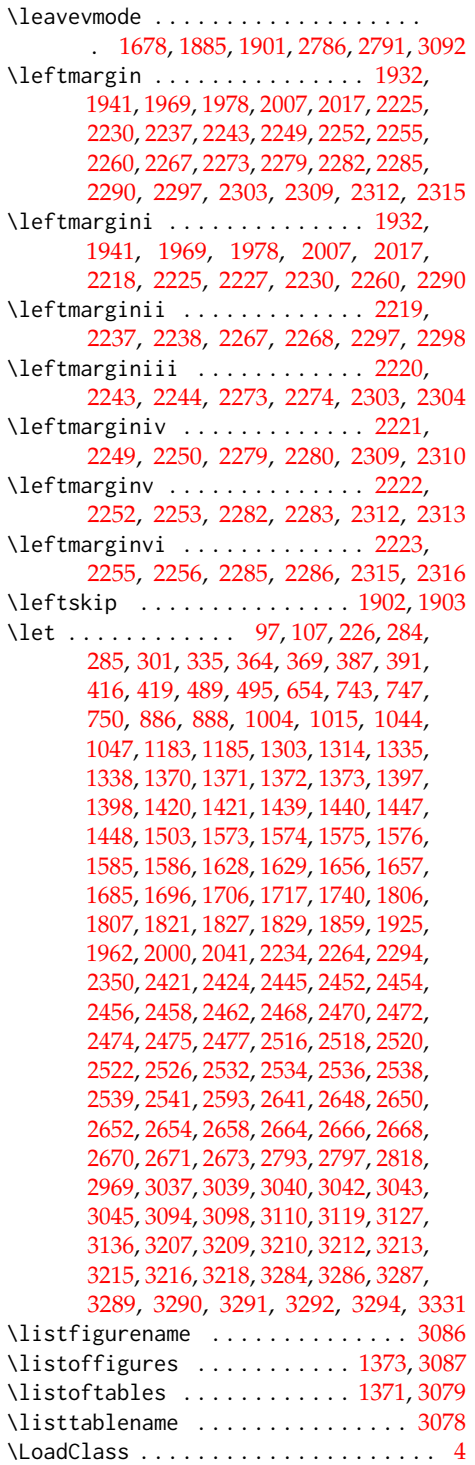

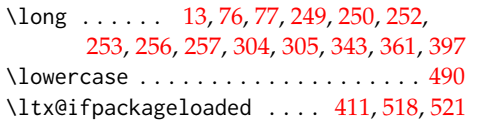

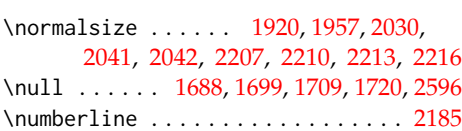

## **M**

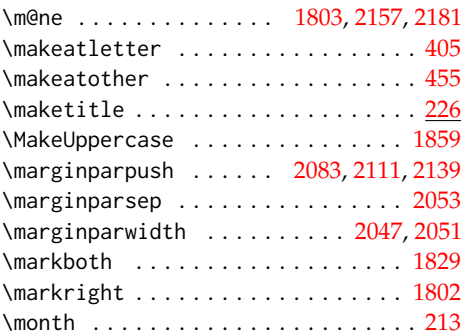

## **N**

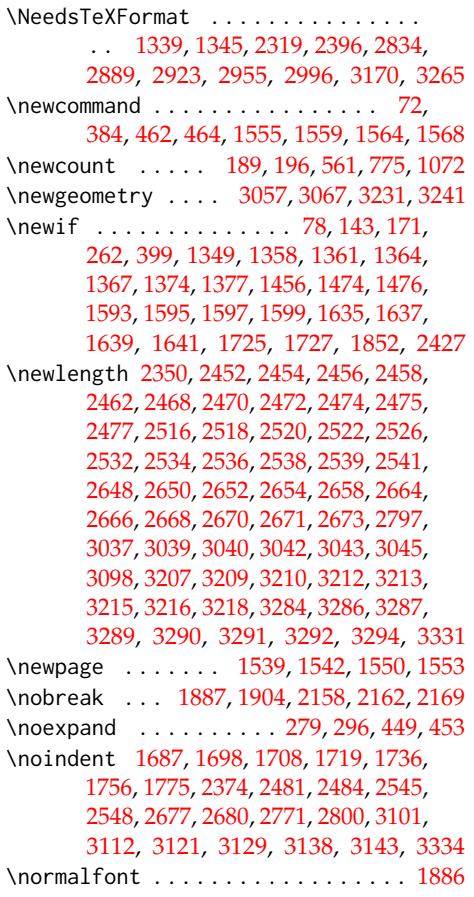

## **O**

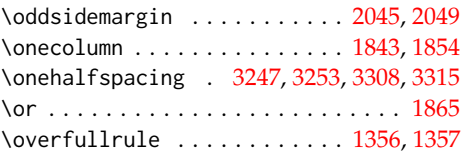

## **P**

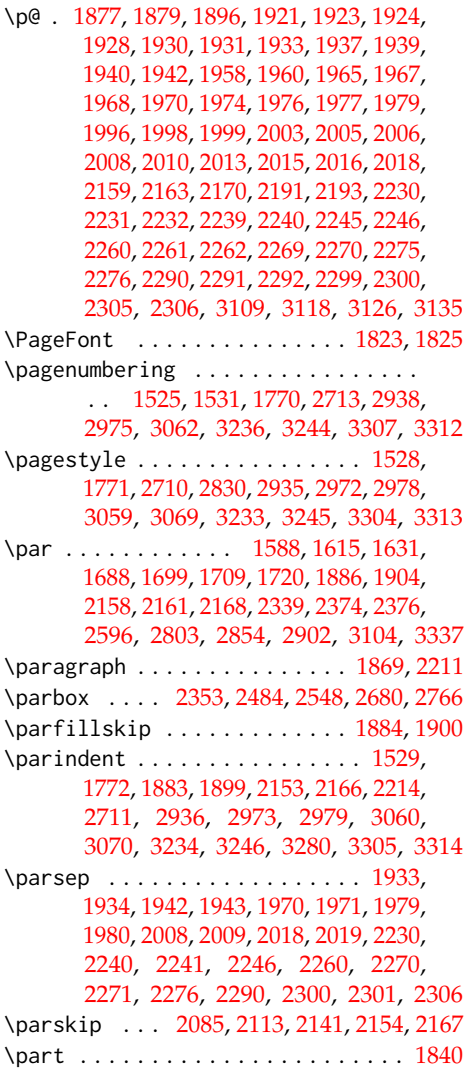

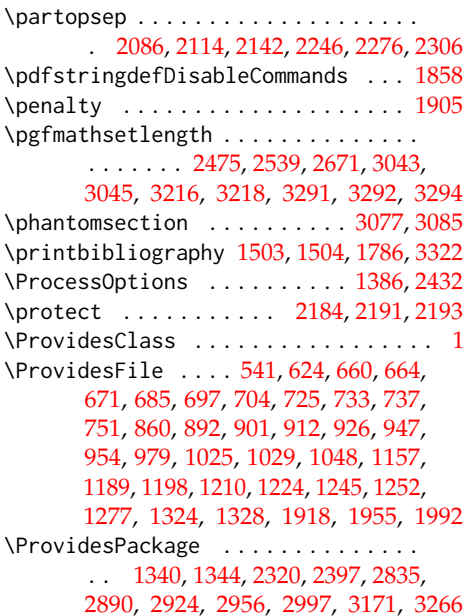

\ps@thesisheadings . . . . . . . . . . . . [1800](#page-68-17)

#### **R**

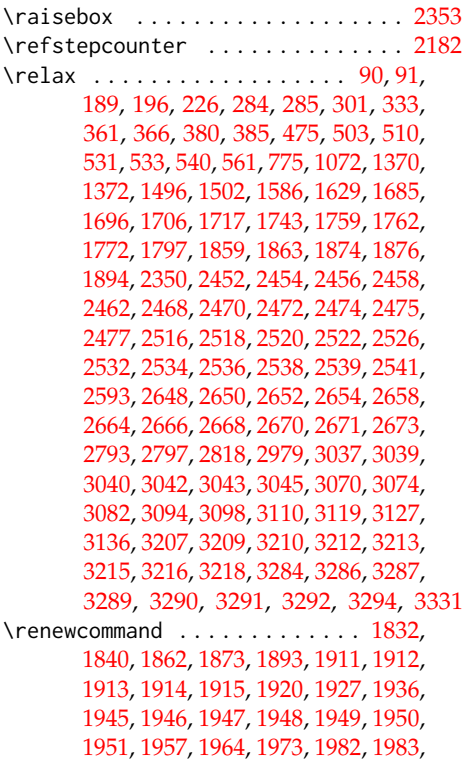

#### [1984,](#page-71-11) [1985,](#page-72-4) [1986,](#page-72-5) [1987,](#page-72-6) [1988,](#page-72-7) [2030,](#page-73-31)

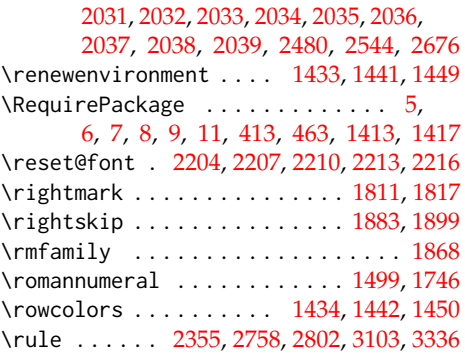

### **S**

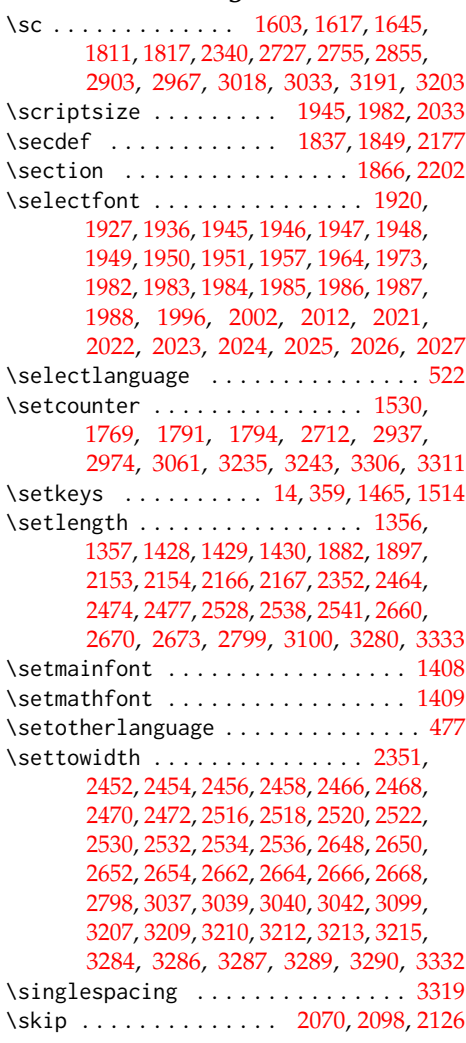

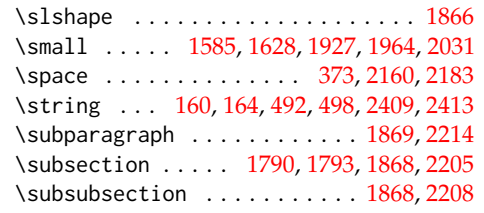

## **T**

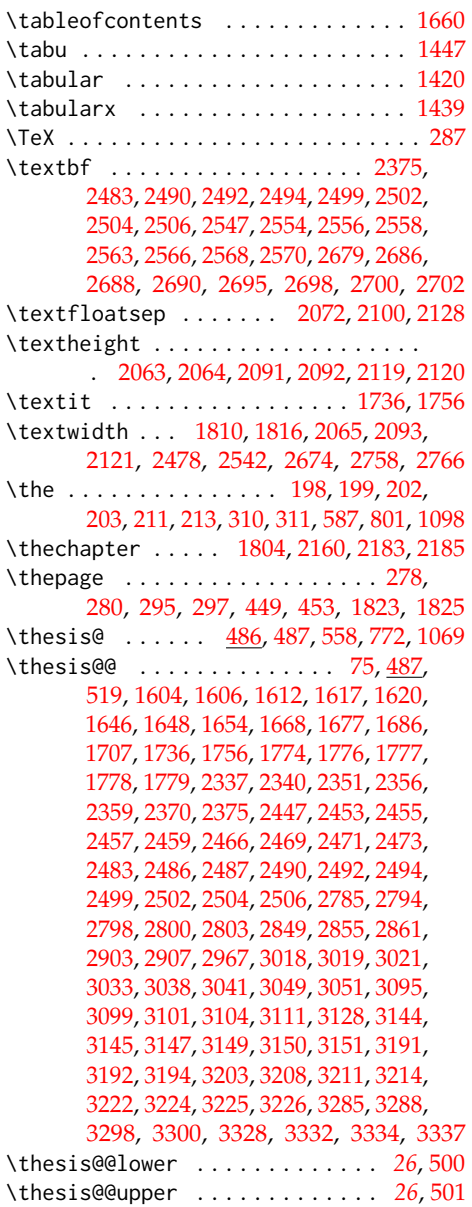

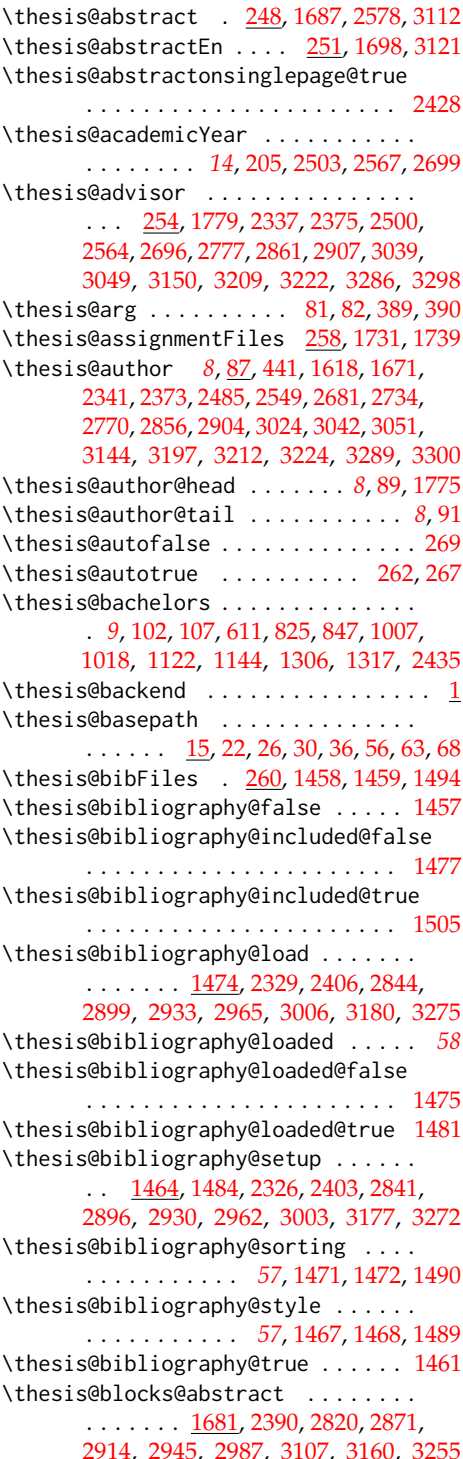

\thesis@blocks@abstractCs . . [2576,](#page-86-30) [2815](#page-92-22) \thesis@blocks@abstractEn . . . . . . .  $\ldots \ldots \ldots \frac{1690}{2821}$ , [2872,](#page-94-19) [2915,](#page-96-6) [2946,](#page-97-11) [2988,](#page-99-6) [3114,](#page-103-27) [3161,](#page-104-14) [3256](#page-107-18) \thesis@blocks@advisor [2335,](#page-80-13) [2345,](#page-80-31) [2347](#page-80-32) \thesis@blocks@advisorSignature .. . . . . . . . . . . . . . . [2349,](#page-80-15) [2363,](#page-80-33) [2365](#page-80-34) \thesis@blocks@assignment . . . . . . . . [1725,](#page-65-29) [2386,](#page-81-8) [2825,](#page-92-24) [2949,](#page-97-12) [2995,](#page-99-7) [3158](#page-104-15) \thesis@blocks@assignment@false .. . . . . . . . . . . . . . . [2331,](#page-79-13) [2333,](#page-79-14) [2437](#page-83-19) \thesis@blocks@assignment@hideIfDigital@ftheseis@blocks@facultyLogo@monochrome . . . . . . . . . . . . . . . . . . [2439,](#page-83-20) [3011](#page-100-19) \thesis@blocks@assignment@hideIfDigital@thesis@blocks@frontMatter ...... . . . . . . . . . . . . . . . . . . . . . . [1728](#page-65-30) \thesis@blocks@assignment@true . [1726](#page-65-31) \thesis@blocks@bibEntry [1773,](#page-67-23) 2440 [2813,](#page-92-25) [2870,](#page-94-20) [2913,](#page-96-7) [3141,](#page-103-28) [3159,](#page-104-16) [3259](#page-107-19) \thesis@blocks@bibEntryCs . . [2599,](#page-87-15) [2812](#page-92-26) \thesis@blocks@bibEntryEn . . [2510,](#page-85-40) [2814](#page-92-27) \thesis@blocks@bibliography . . . . .  $\ldots$  [1781,](#page-67-24) [2395,](#page-81-9) [2833,](#page-93-9) [2888,](#page-95-11) [2922,](#page-96-8) [2954,](#page-97-13) [2994,](#page-99-8) [3168,](#page-104-17) [3264,](#page-107-20) [3316,](#page-109-33) [3349](#page-110-18) \thesis@blocks@clear . . . [1527,](#page-59-30) [1532,](#page-59-31) [1579,](#page-61-13) [1622,](#page-62-28) [1659,](#page-63-19) [1666,](#page-64-29) [1675,](#page-64-30) [1685,](#page-64-23) [1696,](#page-64-24) [1706,](#page-65-21) [1717,](#page-65-22) [1733,](#page-66-30) [1742,](#page-66-4) [1753,](#page-66-31) [1768,](#page-67-25) [1784,](#page-67-26) [1833,](#page-68-37) [1841,](#page-68-38) [2368,](#page-80-35) [2445,](#page-83-18) [2588,](#page-86-31) [2593,](#page-86-22) [2641,](#page-88-38) [2709,](#page-89-32) [2724,](#page-90-22) [2746,](#page-90-23) [2782,](#page-91-30) [2793,](#page-92-18) [2829,](#page-92-28) [2971,](#page-98-15) [2977,](#page-98-16) [3014,](#page-100-20) [3054,](#page-101-27) [3064,](#page-101-28) [3076,](#page-102-32) [3084,](#page-102-33) [3091,](#page-102-34) [3094,](#page-102-23) [3110,](#page-102-24) [3119,](#page-103-17) [3127,](#page-103-18) [3136,](#page-103-19) [3142,](#page-104-18) [3187,](#page-105-10) [3228,](#page-106-30) [3238,](#page-107-21) [3303,](#page-109-34) [3310,](#page-109-35) [3320,](#page-109-36) [3326](#page-110-19) \thesis@blocks@clearRight . . . . . . .  $\ldots \ldots \frac{1544}{1780}$ , [2389,](#page-81-10) [2445,](#page-83-18) [2591,](#page-86-32) [2641,](#page-88-38) [2811,](#page-92-29) [2944,](#page-97-14) [2986,](#page-99-9) [3254](#page-107-22) \thesis@blocks@cover . . . . *[54](#page-53-16)*, [1577,](#page-60-18) [2380,](#page-81-11) [2714,](#page-89-33) [2808,](#page-92-30) [2866,](#page-94-21) [2910,](#page-96-9) [2941,](#page-97-15) [2982,](#page-99-10) [3012,](#page-100-21) [3155,](#page-104-19) [3185,](#page-105-11) [3250,](#page-107-23) [3342](#page-110-20) \thesis@blocks@cover@content . . . . . . . . . . . . . . . *[62](#page-61-14)*, [1587,](#page-61-15) [1614,](#page-62-11) [1656](#page-63-16) \thesis@blocks@cover@department@false . . . . . . . . . . . . . . . . . . . . . . [1598](#page-62-29) \thesis@blocks@cover@faculty@true . . . . . . . . . . . . . . . . . . . . . . [1596](#page-62-30) \thesis@blocks@cover@field@false [1600](#page-62-31) \thesis@blocks@cover@footer . . . . . . . . . . . . . . . . *[62](#page-61-16)*, [1589,](#page-61-17) [1619,](#page-62-12) [1657](#page-63-17) \thesis@blocks@cover@header . . . . . . . . . . . . *[62](#page-61-18)*, [1583,](#page-61-19) [1602,](#page-62-10) [2966,](#page-98-2) [2969](#page-98-6) \thesis@blocks@cover@university@true . . . . . . . . . . . . . . . . . . . . . . [1594](#page-61-20)

\thesis@blocks@coverMatter . . . . . . . . . . . . . [1524,](#page-59-33) [2379,](#page-81-12) [2807,](#page-92-31) [2865,](#page-94-22) [2909,](#page-96-10) [2940,](#page-97-16) [2981,](#page-99-11) [3154,](#page-104-20) [3249,](#page-107-24) [3341](#page-110-21) \thesis@blocks@declaration . . . . . . . . . . . . . . . . . . . . . [1665,](#page-64-31) [2367,](#page-80-36) [2387,](#page-81-13) [2789,](#page-91-31) [2828,](#page-92-32) [2876,](#page-94-23) [2918,](#page-96-11) [2950,](#page-97-17) [2985,](#page-99-12) [3089,](#page-102-35) [3164,](#page-104-21) [3260,](#page-107-25) [3325,](#page-110-22) [3345](#page-110-23) \thesis@blocks@facultyLogo@color . . . . . . . . . . . . . . . . <u>1559</u>, [1627,](#page-62-4) [2761](#page-91-32) . . . . . . . . . . . . . . . . . . [1555,](#page-60-20) [1584](#page-61-0)  $\ldots \ldots \frac{1526}{2382}$ , [2708,](#page-89-34) [2809,](#page-92-33) [2868,](#page-94-24) [2912,](#page-96-12) [2934,](#page-97-18) [2943,](#page-97-19) [2970,](#page-98-17) [2984,](#page-99-13) [3053,](#page-101-29) [3156,](#page-104-22) [3227,](#page-106-31) [3251,](#page-107-26) [3302,](#page-109-37) [3344](#page-110-24) \thesis@blocks@keywords ........  $\ldots$  . . . . . . . . . [1702,](#page-65-32) [2391,](#page-81-15) [2873,](#page-94-25) [2916,](#page-96-13) [2947,](#page-97-20) [2989,](#page-99-14) [3124,](#page-103-29) [3162,](#page-104-23) [3257](#page-107-27) \thesis@blocks@keywordsEn . . . . . . . . . . . . . . . . . . . . . . [1711,](#page-65-33) [2874,](#page-94-26) [2917,](#page-96-14) [2948,](#page-97-21) [2990,](#page-99-15) [3131,](#page-103-30) [3163,](#page-104-24) [3258](#page-107-28) \thesis@blocks@lof . . . . . . *[54](#page-53-17)*, [1372,](#page-53-2) [1373,](#page-53-3) [1664,](#page-64-32) [2886,](#page-95-12) [3073,](#page-101-30) [3082,](#page-102-16) [3083](#page-102-12) \thesis@blocks@lot . . . . . . *[53](#page-52-16)*, [1370,](#page-53-0) [1371,](#page-53-1) [1663,](#page-64-33) [2885,](#page-95-13) [3072,](#page-101-31) [3074,](#page-102-15) [3075](#page-102-11) \thesis@blocks@mainMatter . . *[19](#page-18-26)*, *[51](#page-50-8)*, [282,](#page-18-27) [285,](#page-18-20) [1767,](#page-67-28) [2976,](#page-98-18) [3063,](#page-101-32) [3237,](#page-107-29) [3309](#page-109-38) \thesis@blocks@postamble . . . . . *[18](#page-17-17)*, *[51](#page-50-9)*, [287,](#page-18-22) [299,](#page-18-28) [301,](#page-18-21) [2394,](#page-81-1) [2832,](#page-92-9) [2883,](#page-94-7) [2921,](#page-96-1) [2953,](#page-97-2) [2993,](#page-99-0) [3167,](#page-104-9) [3263,](#page-107-2) [3348](#page-110-9) \thesis@blocks@preamble . . . . . *[18](#page-17-18)*, *[51](#page-50-10)*, [277,](#page-18-29) [284,](#page-18-19) [2378,](#page-81-0) [2806,](#page-92-8) [2864,](#page-94-6) [2908,](#page-96-0) [2939,](#page-97-1) [2980,](#page-98-5) [3153,](#page-104-8) [3248,](#page-107-1) [3340](#page-110-8) \thesis@blocks@tables . . . . . . . *[53](#page-52-17)*, *[54](#page-53-18)*, [1661,](#page-64-34) [2392,](#page-81-16) [2831,](#page-92-34) [2881,](#page-94-27) [2920,](#page-96-15) [2952,](#page-97-22) [2992,](#page-99-16) [3071,](#page-101-33) [3169,](#page-104-25) [3262,](#page-107-30) [3347](#page-110-25) \thesis@blocks@thanks ..........  $\ldots$  [1673,](#page-64-35) [2388,](#page-81-17) [2781,](#page-91-33) [2827,](#page-92-35) [2877,](#page-94-28) [2919,](#page-96-16) [2951,](#page-97-23) [2991,](#page-99-17) [3165,](#page-104-26) [3261,](#page-107-31) [3346](#page-110-26) \thesis@blocks@titlePage . . . . [1621,](#page-62-32) [2335,](#page-79-15) [2381,](#page-81-18) [2738,](#page-90-24) [2810,](#page-92-36) [2852,](#page-94-29) [2867,](#page-94-30) [2911,](#page-96-17) [2942,](#page-97-24) [2983,](#page-99-18) [3157,](#page-104-27) [3252,](#page-107-32) [3343](#page-110-27) \thesis@blocks@titlePage@content . . . . . . . . . . . . . . . . . . . . [1630,](#page-62-33) [1656,](#page-63-16) [2338,](#page-80-14) [2853,](#page-94-5) [2901,](#page-95-5) [3029,](#page-100-11) [3201](#page-106-24) \thesis@blocks@titlePage@department@false . . . . . . . . . . . . . . . . . . . . . . [1640](#page-63-20)

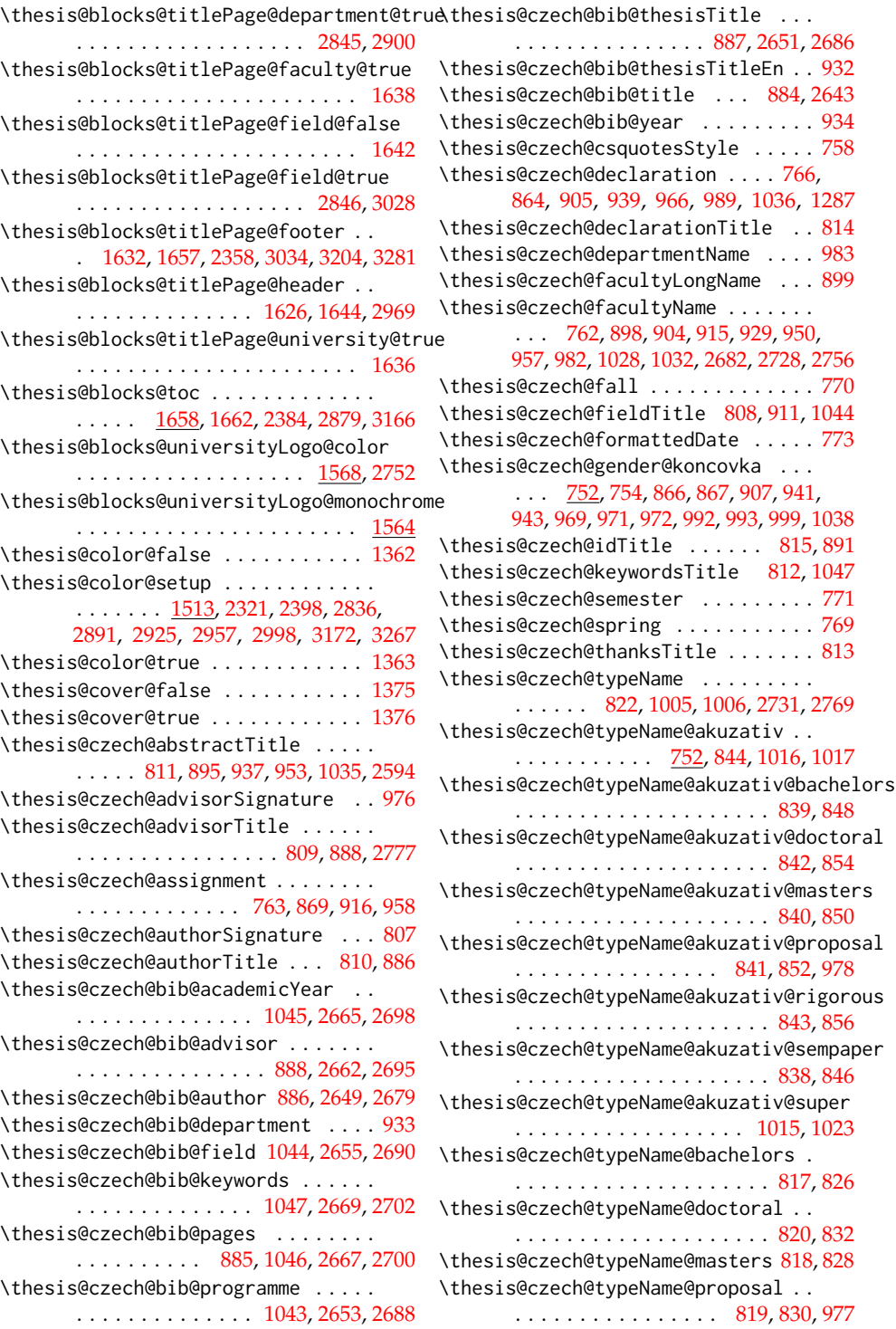

```
\thesis@czech@typeName@rigorous . .
      . . . . . . . . . . . . . . . . . . . . 821, 834
\thesis@czech@typeName@sempaper . .
      . . . . . . . . . . . . . . . . . . . . 816, 824
\thesis@czech@typeName@super 1004, 1012
\thesis@czech@universityName . . . .
       . . . . . . . 761, 863, 2683, 2727, 2755
\thesis@date . . . . . . . . 13, 183, 213, 214
\thesis@day . . . . . 13, 186, 560, 774, 1071
\thesis@declaration ............
       \ldots75,1669,2371,2795,3096,3329
72,92,
      93, 94, 98, 116, 119, 122, 125, 128,
      131, 222, 230, 236, 242, 248, 251, 254
\thesis@def@extra . . . . . . . . . . . . . .
      \ldots384,938,1236,2576,2599,
      2606, 2613, 2620, 2627, 2714, 2738
\thesis@department .............
      \ldots \ldots 116728,731,984,987,
      990, 1282, 1285, 1288, 1573, 2848,
      2852, 2859, 2869, 2878, 2884, 3149
\thesis@department@name 1573, 1608,
      1650, 1777, 2488, 2716, 2849, 2968
119,1574
\thesis@departmentEn@name . . . . . . .
       . . . . . . . . . . . . . . 1574, 2552, 2850
\thesis@departments@kisk . . . . . . . .
       . 728, 984, 990, 1282, 1288, 2847,
      2848, 2852, 2859, 2869, 2878, 2884
1383
1380
\thesis@doctoral . . . . . . . . . . . . 9,
      105, 617, 831, 853, 1128, 1150, 2332
17,74
\thesis@english@abstractTitle . . .
       597,696,703,1697,3120\thesis@english@advisorSignature . 722
595,723
\thesis@english@advisorTitleEn . . 743
\thesis@english@assignment . . . . . .
      \ldots546,633,637,675,708,711
\thesis@english@authorSignature . . 593
\thesis@english@authorTitle . 596, 654
\thesis@english@bib@academicYear .
       . . . . . . . . . . . . . . . 748, 2533, 2566
\thesis@english@bib@advisor . . . . .
       \ldots \ldots \ldots656,743,2530,2563
\thesis@english@bib@author . . . . . .
       . . . . . . . . . . . . . . . 654, 2517, 2547
\thesis@english@bib@department . . 692
```

```
\thesis@english@bib@field . . . . . . .
      . . . . . . . . . . . . . . . 747, 2523, 2558
\thesis@english@bib@keywords . . . .
      . . . . . . . . . . . . . . . 750, 2537, 2570
\thesis@english@bib@pages . . . . . . .
      \ldots653,749,2535,2568
\thesis@english@bib@programme . . .
      . . . . . . . . . . . . . . . 746, 2521, 2556
\thesis@english@bib@thesisTitle . .
      . . . . . . . . . . . . . . . 655, 2519, 2554
\thesis@english@bib@title . . 652, 2514
693
552
\thesis@english@declaration . 549, 626
\thesis@english@declarationTitle . 600
\thesis@english@departmentName . .
      . . . . . . . . . . . . . . . . . . . 727, 2850
\thesis@english@facultyLongName . . 662
\thesis@english@facultyName . . . . .
      . . . . . . . . . . . . . 545, 661, 667,
      674, 688, 700, 707, 726, 736, 740, 2550
556
\thesis@english@fieldTitle 594, 670, 747
\thesis@english@formattedDate . . . 559
601,659
\thesis@english@keywordsTitle . . .
      . . . . . . . . . . . 598, 750, 1718, 3137
557
555
\thesis@english@thanksTitle . . . . . 599
608
\thesis@english@typeName@bachelors
       . . . . . . . . . . . . . . . . . . . . 603, 612
\thesis@english@typeName@doctoral
      . . . . . . . . . . . . . . . . . . . . 606, 618
\thesis@english@typeName@masters .
      . . . . . . . . . . . . . . . . . . . . 604, 614
\thesis@english@typeName@proposal
      . . . . . . . . . . . . . . . . 605, 616, 724
\thesis@english@typeName@rigorous
      . . . . . . . . . . . . . . . . . . . . 607, 620
\thesis@english@typeName@sempaper
      . . . . . . . . . . . . . . . . . . . . 602, 610
\thesis@english@universityName . .
      . . . . . . . . . . . . . . . . 544, 625, 2551
457,461,465
2595
\thesis@extra@advisorCsGenitiv . . 942
\thesis@extra@advisorSkGenitiv . 1240
```
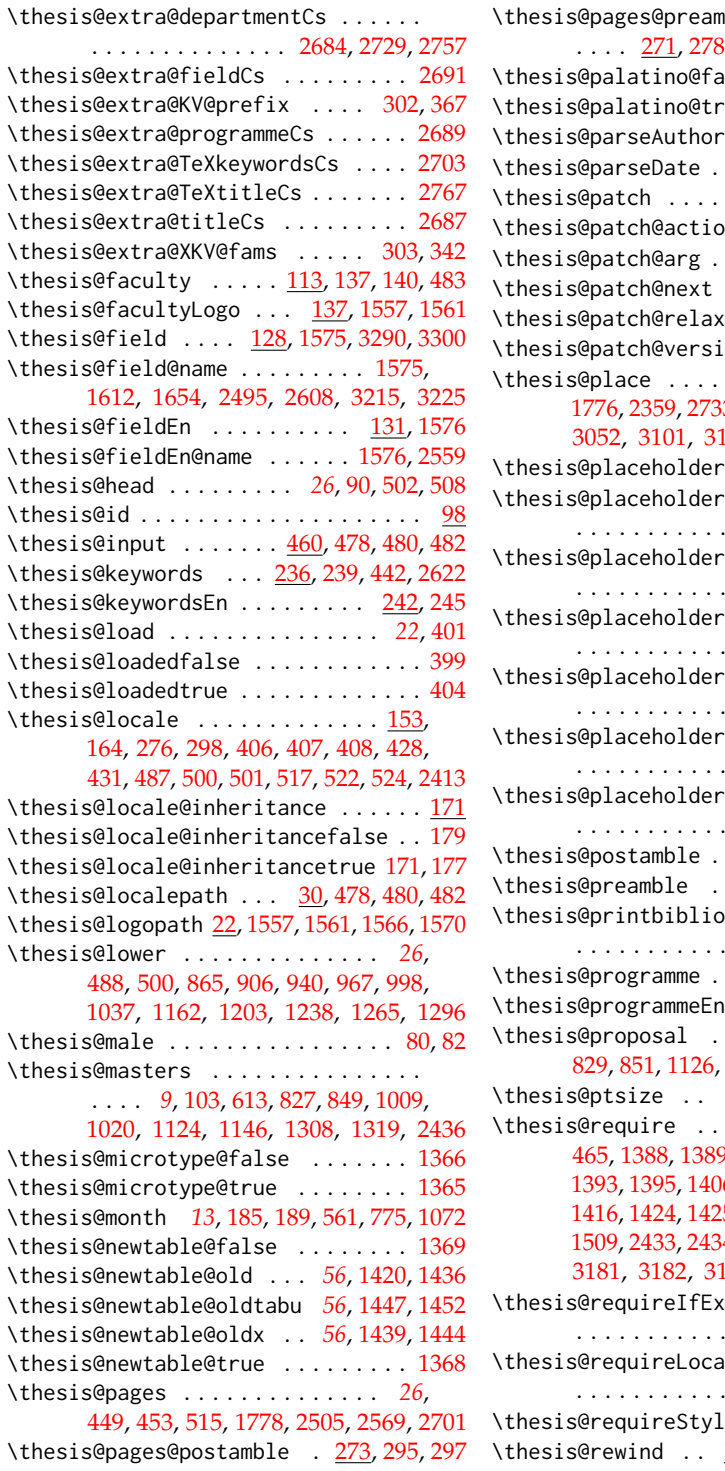

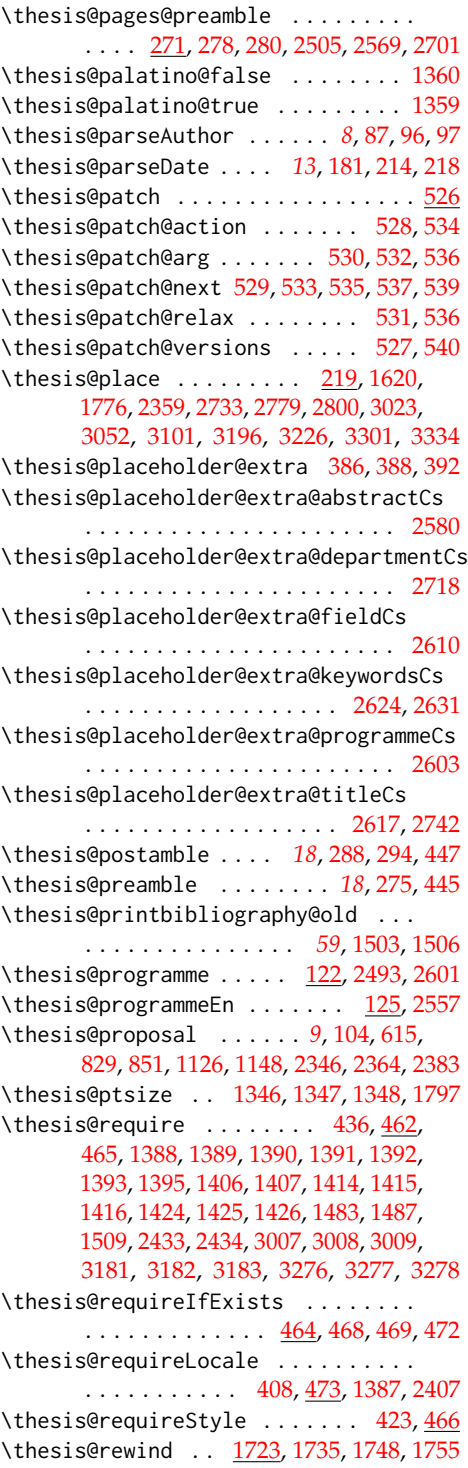

\thesis@slovak@spring ......... [1066](#page-42-13) \thesis@slovak@thanksTitle ..... [1110](#page-43-24) \thesis@slovak@typeName [1119,](#page-44-14) [1304,](#page-49-18) [1305](#page-49-9) \thesis@slovak@typeName@akuzativ . . . . . . . . . . . . [1049,](#page-42-21) [1141,](#page-44-21) [1315,](#page-49-19) [1316](#page-49-10) \thesis@slovak@typeName@akuzativ@bachelors . . . . . . . . . . . . . . . . . . [1136,](#page-44-16) [1145](#page-44-27) \thesis@slovak@typeName@akuzativ@doctoral . . . . . . . . . . . . . . . . . . [1139,](#page-44-19) [1151](#page-44-28) \thesis@slovak@typeName@akuzativ@masters . . . . . . . . . . . . . . . . . . [1137,](#page-44-17) [1147](#page-44-29) \thesis@slovak@typeName@akuzativ@proposal . . . . . . . . . . . . . . [1138,](#page-44-18) [1149,](#page-44-30) [1276](#page-48-13) \thesis@slovak@typeName@akuzativ@rigorous . . . . . . . . . . . . . . . . . . [1140,](#page-44-20) [1153](#page-44-31) \thesis@slovak@typeName@akuzativ@sempaper . . . . . . . . . . . . . . . . . . [1135,](#page-44-15) [1143](#page-44-32) \thesis@slovak@typeName@akuzativ@super . . . . . . . . . . . . . . . . . . [1314,](#page-49-13) [1322](#page-49-20) \thesis@slovak@typeName@bachelors . . . . . . . . . . . . . . . . . . [1114,](#page-43-28) [1123](#page-44-33) \thesis@slovak@typeName@doctoral . . . . . . . . . . . . . . . . . . . [1117,](#page-43-31) [1129](#page-44-34) \thesis@slovak@typeName@masters . . . . . . . . . . . . . . . . . . . . [1115,](#page-43-29) [1125](#page-44-35) \thesis@slovak@typeName@proposal . . . . . . . . . . . . . . . [1116,](#page-43-30) [1127,](#page-44-36) [1275](#page-48-12) \thesis@slovak@typeName@rigorous . . . . . . . . . . . . . . . . . . . [1118,](#page-43-32) [1131](#page-44-37) \thesis@slovak@typeName@sempaper . . . . . . . . . . . . . . . . . . . [1113,](#page-43-27) [1121](#page-44-38) \thesis@slovak@typeName@super . . . . . . . . . . . . . . . . . . . . . [1303,](#page-49-12) [1311](#page-49-21) \thesis@slovak@universityName . . . . . . . . . . . . . . . . . . . . . [1058,](#page-42-9) [1160](#page-44-22) \thesis@style ......... [140,](#page-11-20) [422,](#page-21-11) [423](#page-22-23) \thesis@style@inheritance ....... [143](#page-11-21) \thesis@style@inheritancefalse .. [151](#page-11-14) \thesis@style@inheritancetrue [143,](#page-11-17) [149](#page-11-13) \thesis@stylepath [26,](#page-5-27) [468,](#page-23-21) [469,](#page-23-22) [472,](#page-24-16) [1797](#page-68-32) \thesis@subdir ........ [24,](#page-4-5) [28,](#page-5-1) [32,](#page-5-3) [34](#page-5-28) \thesis@tail . . . . . . . . . *[26](#page-25-32)*, [91,](#page-7-6) [509,](#page-25-10) [514](#page-25-33) \thesis@TeXkeywords ............  $\ldots$  . . . . [239,](#page-15-17) [1708,](#page-65-24) [2507,](#page-84-23) [2629,](#page-88-42) [3129](#page-103-22) \thesis@TeXkeywordsEn ..........  $\ldots$  . . . . . . . . [245,](#page-15-18) [1719,](#page-65-25) [2571,](#page-86-6) [3138](#page-103-23) \thesis@TeXtitle ...... [227,](#page-14-19) [1615,](#page-62-8) [2339,](#page-80-9) [2740,](#page-90-35) [2854,](#page-94-2) [2902,](#page-95-2) [3030,](#page-100-9) [3202](#page-106-13) \thesis@TeXtitleEn ........ [233,](#page-15-19)[3032](#page-100-3) \thesis@thanks [256,](#page-16-16) [1674,](#page-64-15) [1678,](#page-64-22) [2783,](#page-91-16) [2786](#page-91-25)

\thesis@rigorous *[9](#page-8-18)*, [106,](#page-8-5) [619,](#page-29-7) [833,](#page-36-3) [855,](#page-36-9) [1130,](#page-44-4) [1152,](#page-44-10) [2330,](#page-79-8) [2344,](#page-80-24) [2362,](#page-80-25) [2463,](#page-84-34) [2498,](#page-84-31) [2527,](#page-85-37) [2562,](#page-86-10) [2659,](#page-88-37) [2694,](#page-89-15) [2776](#page-91-15) \thesis@season ................ . . . *[13](#page-12-23)*, [190,](#page-13-1) [191,](#page-13-2) [192,](#page-13-16) [558,](#page-28-22) [772,](#page-34-20) [1069](#page-43-33) \thesis@seasonYear *[14](#page-13-27)*, [211,](#page-13-12) [558,](#page-28-22) [772,](#page-34-20) [1069](#page-43-33) \thesis@selectLocale . . *[26](#page-25-31)*, [276,](#page-18-30) [298,](#page-18-31) [431,](#page-22-20) [516,](#page-26-2) [1692,](#page-64-38) [1713,](#page-65-35) [2512,](#page-85-43) [2585,](#page-86-36) [2636,](#page-88-41) [2722,](#page-90-33) [2747,](#page-90-34) [2826,](#page-92-38) [3116,](#page-103-31) [3133](#page-103-32) \thesis@sempaper .............. . . . *[9](#page-8-19)*, [101,](#page-8-0) [609,](#page-29-30) [823,](#page-35-32) [845,](#page-36-25) [1120,](#page-44-24) [1142](#page-44-25) \thesis@slovak@abstractTitle . . . . . . . . . . . . . . [1108,](#page-43-22) [1192,](#page-45-10) [1235,](#page-47-6) [1251](#page-47-9) \thesis@slovak@advisorSignature . [1274](#page-48-11) \thesis@slovak@advisorTitle [1106,](#page-43-20) [1185](#page-45-14) \thesis@slovak@assignment ....... . . . . . . . . . . [1060,](#page-42-11) [1166,](#page-45-5) [1214,](#page-46-7) [1256](#page-48-9) \thesis@slovak@authorSignature . [1104](#page-43-18) \thesis@slovak@authorTitle . [1107,](#page-43-21) [1183](#page-45-13) \thesis@slovak@bib@academicYear . [1336](#page-50-3) \thesis@slovak@bib@advisor . . . . . [1185](#page-45-14) \thesis@slovak@bib@author ...... [1183](#page-45-13) \thesis@slovak@bib@department . . [1231](#page-47-4) \thesis@slovak@bib@field ....... [1335](#page-50-5) \thesis@slovak@bib@keywords . . . . [1338](#page-50-6) \thesis@slovak@bib@pages . . . [1182,](#page-45-7) [1337](#page-50-4) \thesis@slovak@bib@programme . . . [1334](#page-50-2) \thesis@slovak@bib@thesisTitle . [1184](#page-45-8) \thesis@slovak@bib@thesisTitleEn [1230](#page-47-3) \thesis@slovak@bib@title . . . . . . . [1181](#page-45-6) \thesis@slovak@bib@year . . . . . . . [1232](#page-47-5) \thesis@slovak@csquotesStyle ... [1055](#page-42-8) \thesis@slovak@declaration ...... . . . . . [1063,](#page-42-12) [1161,](#page-44-23) [1202,](#page-46-4) [1237,](#page-47-7) [1264](#page-48-10) \thesis@slovak@declarationTitle . [1111](#page-43-25) \thesis@slovak@departmentName .. [1281](#page-48-15) \thesis@slovak@facultyLongName . [1196](#page-45-12) \thesis@slovak@facultyName . . . . . . . . . . . . . [1059,](#page-42-10) [1195,](#page-45-11) [1201,](#page-46-3) [1213,](#page-46-6) [1227,](#page-46-8) [1248,](#page-47-8) [1255,](#page-48-8) [1280,](#page-48-14) [1327,](#page-49-11) [1331](#page-50-1) \thesis@slovak@fall ............ [1067](#page-42-14) \thesis@slovak@fieldTitle . . . . . . . . . . . . . . . . . . . . . [1105,](#page-43-19) [1209,](#page-46-5) [1335](#page-50-5) \thesis@slovak@formattedDate . . . [1070](#page-43-17) \thesis@slovak@gender@koncovka . . . . [1049,](#page-42-20) [1051,](#page-42-7) [1164,](#page-45-0) [1205,](#page-46-0) [1239,](#page-47-0) [1267,](#page-48-0) [1269,](#page-48-1) [1270,](#page-48-23) [1290,](#page-48-2) [1291,](#page-48-3) [1298](#page-49-0) \thesis@slovak@idTitle .... [1112,](#page-43-26) [1188](#page-45-9) \thesis@slovak@keywordsTitle [1109,](#page-43-23) [1338](#page-50-6) \thesis@slovak@semester ....... [1068](#page-42-15)

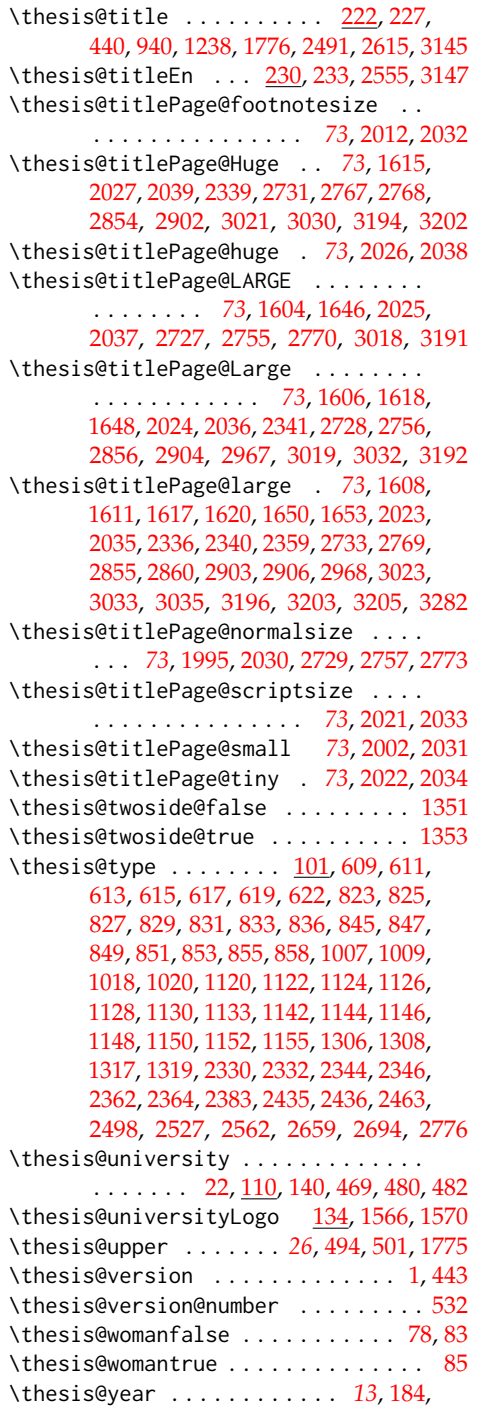

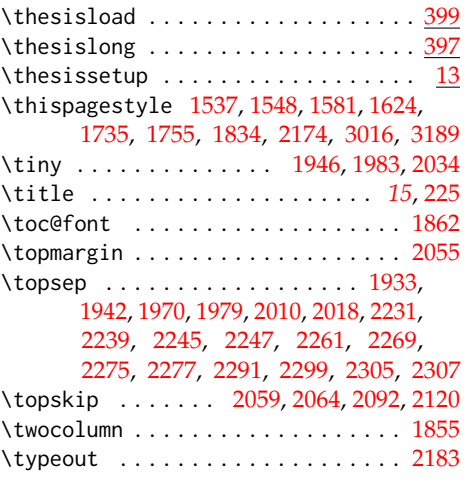

## **U**

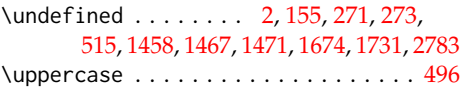

## **V**

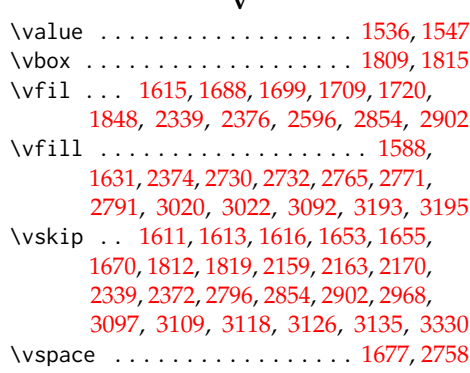

## **W**

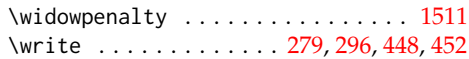

## **X**

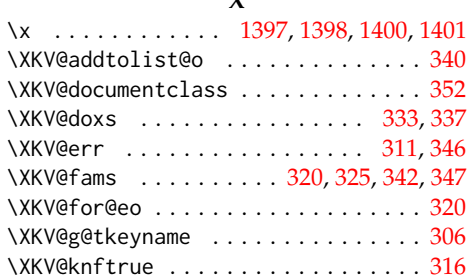

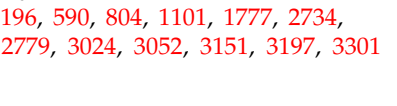

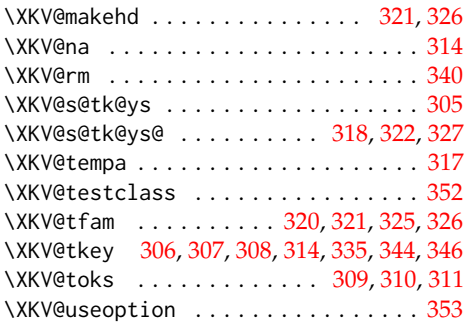

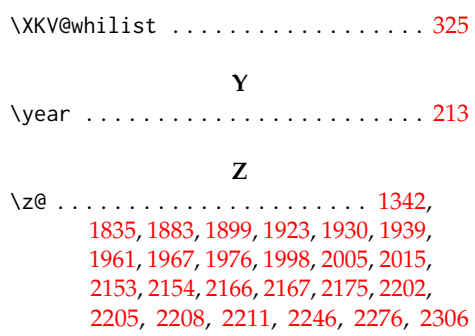

# **Change History**

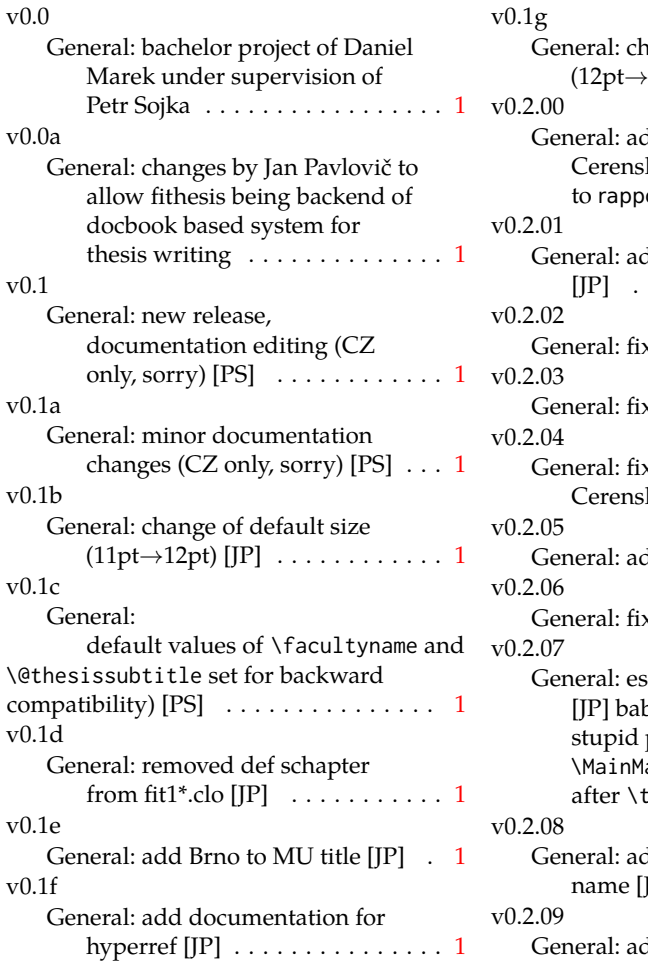

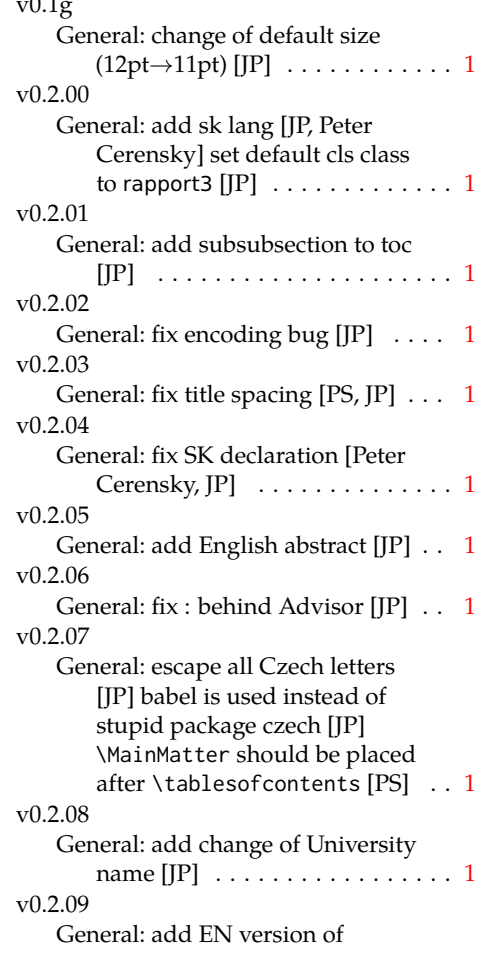

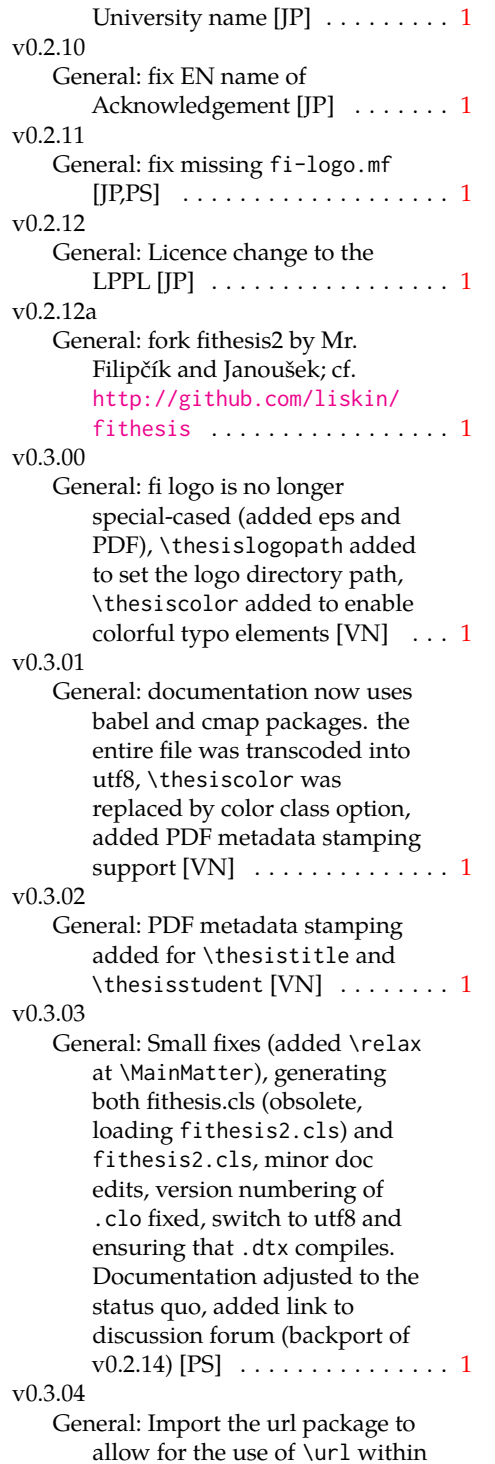

the documentation. (backport of v0.2.15@r13) [VN] . . . . . . . . . [1](#page-0-0) v0.3.05 General: Added support for change typesetting. Restructured the code to make it more amenable to literal programming. Added support for \CodelineIndex typesetting. Added information about the usage of fithesis1 and fithesis2 on the FI unix machines. (backport of v0.2.16) [VN] Minor changes throughout the text, added a link to the the fithesis forums [PS] (backport of  $v0.2.15@r14:15) \ldots \ldots \ldots \ldots 1$  $v0.2.15@r14:15) \ldots \ldots \ldots \ldots 1$  $v0.2.15@r14:15) \ldots \ldots \ldots \ldots 1$ v0.3.06 General: Added the colorx package and the base colors for each faculty. If the color option is specified, the tabular environment gets redefined and uses the faculty colors to color alternating table rows to improve readability. The hyperref links in the e-version are now likewise colored according to the chosen faculty, in this case regardless of the presence of the color option. Dropped the support for typesetting theses outside MU. [VN] . . . . . . . . . . . . . . . . . . . . [1](#page-0-0) v0.3.07 General: Replaced the \thesiswoman command with \thesisgender. [VN] ........ [1](#page-0-0) v0.3.08 General: Fixed a non-terminated \if condition. [VN] (backport of v0.2.18) Fixed mostly documentation errors reported at the new fithesis discussion forum (-ti, eco→econ, implicit twocolumn, example extended (font setup), etc.). [PS] (backport of v0.2.[1](#page-0-0)7) . 1 v0.3.09 General: A complete refactoring of the class. The class was

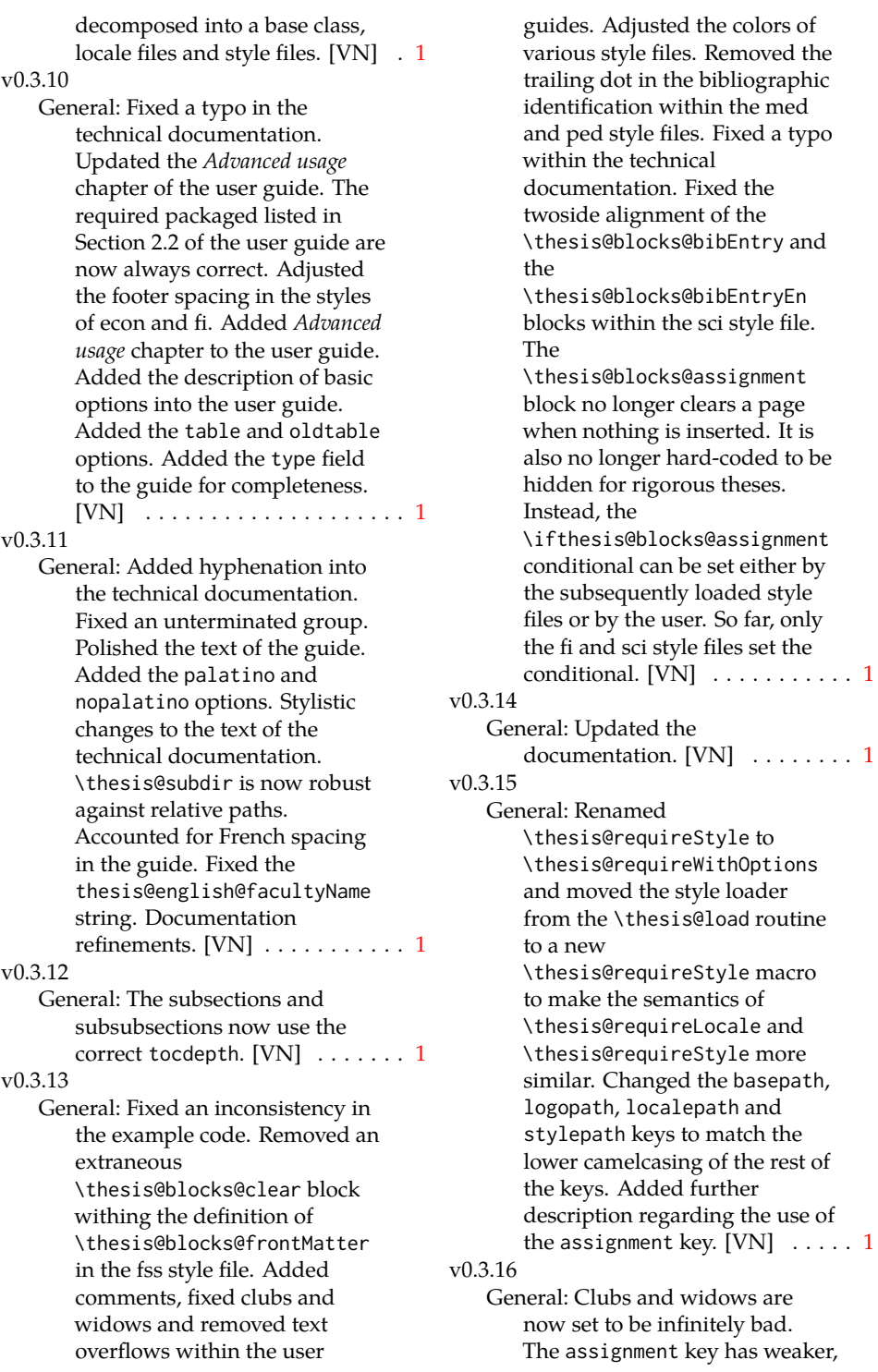

 $\ldots$  . [1](#page-0-0)

but more robust semantics now. [VN] . . . . . . . . . . . . . . . . . . . . [1](#page-0-0) v0.3.17 General: Changed a forgotten \thesis@@lower{...} invocation in the definition of \thesis@czech@declaration for the Faculty of Arts into \thesis@@lower{czech@...}, so that the macro always expands to the correct output regardless of the current locale. This is merely a matter of consistency, since the style file of the Faculty of Arts only uses Czech strings within the Czech locale. Removed an extraneous comment. Fixed a unit test. Fixed a changelog entry. [VN] . . [1](#page-0-0) v0.3.18 General: A bulk of changes required to submit the document class to CTAN: Changed the structure of the output fithesis3.ctan.zip archive. Updated the license notice. Added a README file. Canonicalized a url within the user guides. Renamed the root directory from fithesis3/ to fithesis/. Refactored the makefiles. Added developer example files. Renamed docstrip.cfg to LICENSE.tex to better describe its role. The fithesis.dtx file now generates a VERSION.tex file containing the version of the package, when it's being typeset. Flattened the logo/ directory structure. [VN]  $\dots$  . [1](#page-0-0) v0.3.19 General: Updated the license. Added the fithesis- prefix to locale files. Proof-read and updated the documentation. Encapsulated the localeInheritance and

styleInheritance setters.

Added the

\thesis@selectLocale{...}, which acts as a replacement for \def\thesis@locale{...}, which also switches hyphenation patterns. The macro definitions inside locale files are now global to account for the fact that it now makes sense to include locale files on-site (and therefore possibly inside a group) using the \thesis@selectLocale. The class files are now generated using the XeTeX engine, which preserves the characters outside ASCII. [VN] . . . . . . . . . . . . . . . [1](#page-0-0) v0.3.20 General: Removed an extraneous \hypersetup option to eliminate a warning. Performed several minor Makefile updates. Updated the technical documentation. [VN] ........ [1](#page-0-0)  $v(0.3.21)$ General: Fixed an invalid font name. [VN] . . . . . . . . . . . . . . . . . . . . [1](#page-0-0) v0.3.22 General: Updated the link colors in the style of the Faculty of Economics and Administration at the Masaryk University in Brno and fixed the title page leading in the style of the Faculty of Science at the Masaryk University in Brno. [VN] . . . . . . . . . . . . . . . . . . . . [1](#page-0-0) v0.3.23 General: Fixed a typo in the Slovak locale. [VN] . . . . . . . . . . . . . . [1](#page-0-0) v0.3.24 General: Added the \thesis@backend tunable. The hyphenation pattern switching now uses polyglossia instead of crude \language switching wherenever possible. Added the opt-out microtype class option, which loads the microtypographic extension. The \thesis@*locale*@summer and

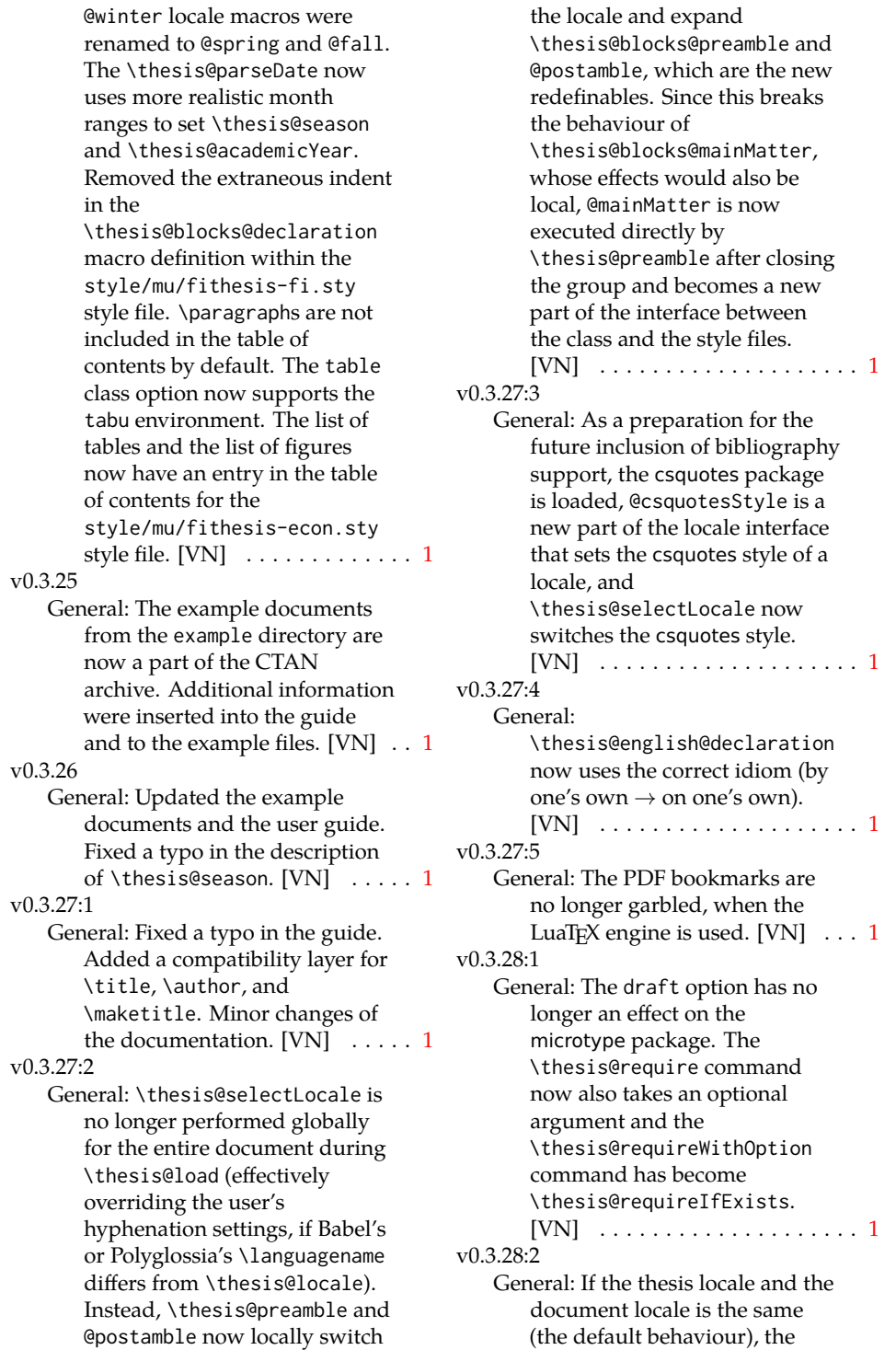

\thesis@selectLocale macro is applied globally at the beginning of the document. As a result, the csquotes style is automatically set for the entire document. [VN] . . . . . . . . . . . [1](#page-0-0) v0.3.29:1 General: The initial pages of the styles of the Masaryk University in Brno are no longer page-numbered, so that hyperref links work correctly. [VN] . . . . . . . . . . . . . . . . . . . . [1](#page-0-0) v0.3.29:2 General: The printed and digital class options, which set all the options appropriate for either the printed or the digital versions of a document, are now available for the style files of the Masaryk University in Brno. [VN] . . . . . . . . . . . . . . . [1](#page-0-0) v0.3.29:3 General: The table class option for the style files of the Masaryk University in Brno now loads all the required packages and changes the table measurements even when the color option is not specified. [VN] . . . . . . . . . . . . . . . . . . . . [1](#page-0-0) v0.3.30 General: The \thesis@seasonYear macro has been added, which, unlike \thesis@year takes into account the fact that January and Fabruary of the year  $n$  still belong to the fall semester of the year  $n - 1$  $n - 1$ . [VN]  $\dots \dots 1$ v0.3.31:1 General: The redefinitions of \appendix from the style/mu/fithesis-1\*.clo files, which broke hyperref links to appendices, were removed. [VN] . . . . . . . . . . . . . [1](#page-0-0) v0.3.31:2 General: All trailing %s were removed. Some of the inherited fithesis2 code in the

style/mu/fithesis-1\*.clo and style/mu/fithesis-base.sty files was refactored and reformatted. Alternative templates for the Faculty of Science at the Masaryk University in Brno are now mentioned in the respective user guide. [VN] . . . . . . . . . . . [1](#page-0-0) v0.3.31:3 General: The style/mu/fithesis-sci.sty style file redefines \thesis@blocks@declaration to include a formatted date and an author's signature field. The locale file style/mu/sci/czech.def contains a new string \thesis@czech@formattedDate. [VN] . . . . . . . . . . . . . . . . . . . . [1](#page-0-0) v0.3.32 General: Fixed a regression from  $v0.3.27:2$  – The margins in \thesis@blocks@mainMatter were corrected in the style files of the Faculty of Economics and Administration and the Faculty of Medicine at the Masaryk University in Brno.  $[VN] \ldots \ldots 1$  $[VN] \ldots \ldots 1$ v0.3.33 General: Added \thesis@patch. [VN] . . . . . . . . . . . . . . . . . . . . [1](#page-0-0) v0.3.34 General: Added visual tests of output PDFs. The test/ directory is now also uses the *university*/*faculty* path scheme employed by the rest of the package. [VN] . . . . . . . . . . . . [1](#page-0-0) v0.3.35:1 General: Added support for the Division of Information and Library Studies of the Faculty of Arts at the Masaryk University in Brno. This support is enabled by specifying \thesis@department to be kisk.  $[VN]$   $\ldots$  . . . . . . . . . [1](#page-0-0) v0.3.35:2 General: Added support for seminar papers on the fithesis3 class level. The style files for the faculties of the Masaryk University in Brno do not provide any special handling of this thesis type yet.  $[VN]$  . . . . . . [1](#page-0-0) v0.3.35:3 General: Fixed \l@*locale* being possibly undefined in a LuaLaTeX run.  $[VN]$   $\ldots$  . . . . . . . [1](#page-0-0) v0.3.36 General: The \thesis@load macro has been lifted to the public API as \thesisload. [VN] ..... [1](#page-0-0) v0.3.37 General: The \tableofcontents in the style files of the Masaryk University in Brno now correctly handles all tocdepth values. The expansion of \part also no longer results in a hyperref-related error in the style files of the Masaryk University in Brno. [VN] . . . . . . [1](#page-0-0) v0.3.38:1 General: The bib key was added on the fithesis3 class level and is supported by the style files of the Masaryk University in Brno. [VN] . . . . . . . . . . . . . . . . . . . . [1](#page-0-0) v0.3.38:2 General: Fixed \thesis@pages not taking \thesis@postamble into account. Fixed the chapter number being printed regardless of secnumdepth by the style files of the Masaryk University in Brno. Fixed \thesis@blocks@assignment being typeset in Czech only by the style file of the Faculty of Science at the Masaryk University in Brno.  $[VN]$  . . . . . . [1](#page-0-0) v0.3.39:1 General: The \thesis@blocks@bibliography now uses an emergency stretch of 3 em in the style files of the

Masaryk University in Brno. [VN] . . . . . . . . . . . . . . . . . . . . [1](#page-0-0) v0.3.39:2 General: The assignment key no longer affects the page numbers and takes into account the digital and printed class options in the style files of the Masaryk University in Brno. [VN] . . . . . . . . . . . . . . . . . . . . [1](#page-0-0) v0.3.40 General: Fixed \thesis@pages not working properly when the autoLayout key is set to false. Added a section on the markdown package to the example documents of the Masaryk University in Brno. Added the \ifthesis@blocks@assignment@hideIfDigital@ conditional to the style/mu/fithesis-base.sty style file.  $[VN]$   $\ldots$  . . . . . . . . . . [1](#page-0-0) v0.3.41 General: Removed the arbitrary limitation of \thesissetup, which prevented it from accepting multi-paragraph values. The \thesislong macro is therefore no longer necessary, but kept around for backwards compatibility.  $[VN]$   $\dots$  . . . . . . . . [1](#page-0-0) v0.3.42 General: Documented that all color settings are done in the RGB colorspace, which makes the color option suitable mostly for the digital versions of fithesis documents rather than for printing. Added the thesis proposal thesis type. [VN]  $\dots$  . [1](#page-0-0) v0.3.43 General: Added a mention about the thesis proposal thesis type to the user guide for the Faculty of Informatics at the Masaryk University, Brno and fixed a bad citation in the user guides for the Masaryk University, Brno. Added an extra english

option for babel in the examples for the Masaryk University, Brno. \thesis@blocks@thanks no longer gobbles leading spaces of \thesis@thanks. A fix in the Slovak locale by kiraacorsac at GitHub.  $[VN]$  . . . . . . . . . . . . . [1](#page-0-0) v0.3.44 General: Added an additional hyphenation hint to the example document.  $[VN]$   $\ldots$  . [1](#page-0-0) Fixed the color in the logo of FI MU. [VN]  $\dots \dots \dots \dots \dots \dots 1$  $\dots \dots \dots \dots \dots \dots 1$ Fixed wrong / missing non-breaking spaces in Czech / Slovak localization. [VN]  $\ldots$  . [1](#page-0-0) The captions in the examples for MU are now above tables. [VN] . . . . . . . . . . . . . . . . . . . . [1](#page-0-0) The style file for FSpS, MU now complies with updated requirements.  $[VN]$   $\ldots$   $\ldots$  . . . . [1](#page-0-0) The style file for FSpS, MU now includes place, date, and signature field next to the declaration. [VN] ........... [1](#page-0-0) The style file for FSpS, MU now uses 1.5 spacing outside bibliography.  $[VN]$   $\ldots$  . . . . . . . . [1](#page-0-0) The style file for FSpS, MU now uses a 14 cm wide type area. [VN] . . . . . . . . . . . . . . . . . . . . [1](#page-0-0) The style file for FSpS, MU now uses different declaration text. [VN] . . . . . . . . . . . . . . . . . . . . [1](#page-0-0) The style file for FSpS, MU now uses different title page layout. [VN] . . . . . . . . . . . . . . . . . . . . [1](#page-0-0) v0.3.45 \ifthesis@czech: Defined the \ifthesis@czech macro in style/mu/fithesis-sci.sty. The patch was submitted by Juraj Pálenik. [VN] . . . . . . . . . [83](#page-82-28) Defined the abstractonsinglepage option in style/mu/fithesis-sci.sty. The patch was submitted by Juraj Pálenik. [VN] . . . . . . . . . [83](#page-82-28)

\thesis@blocks@abstractCs: Defined the \thesis@blocks@abstractCs macro in style/mu/fithesis-sci.sty. The patch was submitted by Juraj Pálenik. [VN] . . . . . . . . . [87](#page-86-37) \thesis@blocks@bibEntry: Bibliographical entries in style/mu/fithesis-sci.sty now face each other when the main locale is either Czech or English. [VN] . . . . . . . . . . . . . [84](#page-83-22) \thesis@blocks@bibEntryCs: Bibliographical entries in style/mu/fithesis-sci.sty now face each other when the main locale is either Czech or English. [VN] . . . . . . . . . . . . . [89](#page-88-43) Defined the \thesis@blocks@bibEntryCs macro in style/mu/fithesis-sci.sty. The patch was submitted by Juraj Pálenik. [VN] ......... [88](#page-87-28) \thesis@blocks@thanks: Redefined the \thesis@blocks@thanks and \thesis@blocks@declaration macros in style/mu/fithesis-sci.sty. The patch was submitted by Juraj Pálenik. [VN] . . . . . . . . . [92](#page-91-36) \thesis@pages@preamble: Defined the \thesis@pages@preamble and \thesis@pages@postamble macros. The patch was submitted by Juraj Pálenik. [VN] . . . . . . . . . . . . . . . . . . . [18](#page-17-23) \thesisload: Updated the \ifthesis@english macro, so that it no longer dynamically reacts to changes of the locale. Instead, it is now based on the main locale during the expansion of \thesisload. ... [22](#page-21-28) \thesissetup: Added the extra key to \thesissetup and defined the helper \thesis@def@extra macro.

[VN] . . . . . . . . . . . . . . . . . . . [19](#page-18-34) General: Added Slovak localization for the style/mu/fithesis-sci.sty style file. The localization was submitted by Juraj Pálenik. [VN] . . . . . . . . . . . . . . . . . . . [51](#page-50-11) v0.3.46 \thesis@blocks@abstract: Redefined \thesis@blocks@abstract, \thesis@blocks@abstractEn, \thesis@blocks@keywords, and \thesis@blocks@keywordsEn in style/mu/fithesis-econ.sty in accordance with the example documents. The patch was submitted by Jana Ratajská. [VN] . . . . . . . . . . . . . . . . . . [103](#page-102-38) \thesis@blocks@abstractEn: Simplified the definition of \thesis@blocks@abstractEn in style/mu/fithesis-base.sty. [VN] . . . . . . . . . . . . . . . . . . . [65](#page-64-40) \thesis@blocks@bibEntry: Defined \thesis@blocks@bibEntry in style/mu/fithesis-econ.sty in accordance with the example documents. The patch was submitted by Jana Ratajská. [VN] . . . . . . . . . . . . . . . . . . [105](#page-104-29) \thesis@blocks@declaration: Redefined \thesis@blocks@declaration in style/mu/fithesis-econ.sty in accordance with the example documents. The patch was submitted by Jana Ratajská. [VN] . . . . . . . . . . . . . . . . . . [103](#page-102-38) \thesis@blocks@keywordsEn: Simplified the definition of \thesis@blocks@keywordsEn in style/mu/fithesis-base.sty. [VN] . . . . . . . . . . . . . . . . . . . [66](#page-65-36) General: Defined strings required by \thesis@blocks@bibEntry from style/mu/fithesis-econ.sty

in locale/mu/econ/\*.def.  $[VN]$  . . . . . . . . . . . . . . [33,](#page-32-13) [39,](#page-38-15) [48](#page-47-14) Lifted the authorSignature and formattedDate strings to the global locale file interface. [VN] . . . . . . . . . . . . . . . . . . . [28](#page-27-0) Lifted the bib@author, bib@thesisTitle, and bib@advisor strings from locale/mu/sci/\*.def to locale/mu/\*.def, so that they can be shared with locale/mu/econ/\*.def.  $[VN]$  . . . . . . . . . . . . . . [31,](#page-30-20) [38,](#page-37-17) [46](#page-45-19) The documentation now points to the 2/2017 dean's directive for the Faculty of Economics and Administration, Masaryk University, Brno. [VN] . . . . . [100](#page-99-20) Updated the \abstractTitle string in locale/mu/econ/\*.def in accordance with the 2/2017 dean's directive. The patch was submitted by Jana Ratajská.  $[VN]$  . . . . . . . . . . . . . . [33,](#page-32-13) [39,](#page-38-15) [48](#page-47-14) Updated the declaration string in locale/mu/econ/\*.def in accordance with the 2/2017 dean's directive. [VN] ... [40,](#page-39-14) [48](#page-47-14) v0.3.47 General: Added an \ifthesis@blocks@assignment@hideIfDigital@ test to the definition of the assignment string for the Masaryk University in Brno.  $[VN]$  . . . . . . . . . . . . . . [31,](#page-30-20) [37,](#page-36-38) [46](#page-45-19) Enabled the inclusion of the scanned assignment inside the digital version of the document in style/mu/fithesis-econ.sty in accordance with the formal requirements of the faculty. The patch was submitted by Jana Ratajská. [VN] . . . . . . . . . . . [101](#page-100-31) Moved the \ifthesis@digital tests from locale/\*.def to locale/mu/\*.def, since \ifthesis@digital is

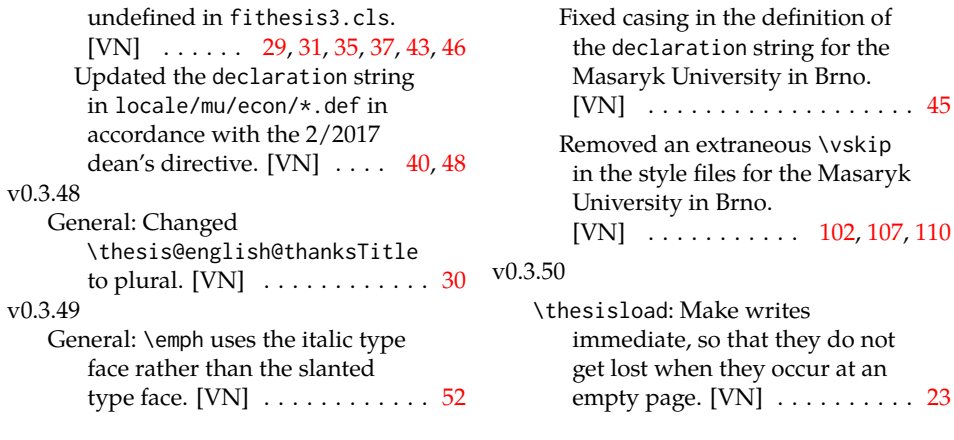